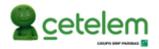

Version: 1.7.3

Febrero 2021

## **CONTENTS**

| 1. INTRODUCTION                                                      | 1  |
|----------------------------------------------------------------------|----|
| 1.1 SCOPE                                                            | 1  |
| 1.2 CONTEXT                                                          | 1  |
| 1.3 GLOSSARY                                                         | 1  |
|                                                                      |    |
| 2. GENERAL DESCRIPTION OF THE SYSTEM                                 | 3  |
| 3. DESCRIPTION OF CORE SERVICES                                      | 5  |
| 3.1 PIS: PAYMENT INITIATION SERVICE                                  | 5  |
| 3.1.1 PAYMENT INITIATION                                             | 5  |
| 3.1.1.1 Request                                                      | 5  |
| 3.1.1.2 Response                                                     | 10 |
| 3.1.1.3 Examples                                                     | 14 |
| 3.1.2 Payment initiation for future dated payments                   | 17 |
| 3.1.2.1 Request                                                      | 18 |
| 3.1.2.2 Response                                                     | 23 |
| 3.1.2.3 Examples                                                     | 27 |
| 3.1.3 PAYMENT INITIATION FOR BULK PAYMENTS                           | 28 |
| 3.1.3.1 Request                                                      | 28 |
| 3.1.3.2 Response                                                     | 34 |
| 3.1.3.3 Examples                                                     | 38 |
| 3.1.4 INITIATION FOR STANDING ORDERS FOR RECURRING/PERIODIC PAYMENTS | 42 |
| 3.1.4.1 Request                                                      | 43 |
| 3.1.4.2 Response                                                     | 50 |
| 3.1.4.3 Examples                                                     | 53 |
| 3.1.5 GET PAYMENT STATUS                                             | 54 |
| 3.1.5.1 Request                                                      | 54 |
| 3.1.5.2 Response                                                     | 58 |
| 3.1.5.3 Examples                                                     | 59 |
| 3.1.6 GET PAYMENT INITIATION                                         | 60 |
| 3.1.6.1 Request                                                      | 60 |
| 3.1.6.2 Response                                                     | 64 |
| 3.1.6.3 Examples                                                     | 65 |
| 3.1.7 PAYMENT CANCELLATION                                           | 66 |
| 3.1.7.1 Request                                                      | 66 |
| 3.1.7.2 Response                                                     | 70 |
| 3.1.7.3 Examples                                                     | 72 |
| 3.1.8 MULTILEVEL SCA FOR PAYMENTS                                    | 73 |
| 3.2 AIS: ESTABLISH ACCOUNT INFORMATION CONSENT SERVICE               | 73 |

| 3.2.1 CHARACTERISTICS OF THE CONSENT                         | 73  |
|--------------------------------------------------------------|-----|
| 3.2.1.1 Consent model                                        | 73  |
| 3.2.1.2 Recurring access                                     | 75  |
| 3.2.1.3 Account owner name delivery                          | 75  |
| 3.2.2 ACCOUNT INFORMATION CONSENT                            | 75  |
| 3.2.2.1 Request                                              | 76  |
| 3.2.2.2 Response                                             | 82  |
| 3.2.2.3 Examples                                             | 85  |
| 3.2.3 GETCONSENT STATUS                                      | 89  |
| 3.2.3.1 Request                                              | 89  |
| 3.2.3.2 Response                                             | 93  |
| 3.2.3.3 Examples                                             | 93  |
| 3.2.4 GETCONSENT                                             | 94  |
| 3.2.4.1 Request                                              | 94  |
| 3.2.4.2 Response                                             | 98  |
| 3.2.4.3 Examples                                             | 99  |
| 3.2.5 REMOVE CONSENT                                         | 101 |
| 3.2.5.1 Request                                              | 101 |
| 3.2.5.2 Response                                             | 104 |
| 3.2.5.3 Examples                                             | 105 |
| 3.2.6 MULTILEVEL SCA TO ESTABLISH CONSENT                    | 106 |
| 3.3 AIS: ACCOUNT DATA READING SERVICE                        | 106 |
| 3.3.1 ACCOUNT LIST READING                                   | 106 |
| 3.3.1.1 Request                                              | 107 |
| 3.3.1.2 Response                                             | 111 |
| 3.3.1.3 Examples                                             | 111 |
| 3.3.2 READING ACCOUNT DETAILS                                | 113 |
| 3.3.2.1 Request                                              | 114 |
| 3.3.2.2 Response                                             | 117 |
| 3.3.2.3 Examples                                             | 118 |
| 3.3.3 Reading Balances                                       | 120 |
| 3.3.3.1 Request                                              | 121 |
| 3.3.3.2 Response                                             | 124 |
| 3.3.3.3 Examples                                             | 125 |
| 3.3.4 Reading of transactions                                | 127 |
| 3.3.4.1 Request                                              | 127 |
| 3.3.4.2 Response                                             | 133 |
| 3.3.4.3 Examples                                             | 134 |
| 3.4 FCS: ESTABLISH CONSENT FOR THE FUND CONFIRMATION SERVICE | 139 |
| 3.4.1 FUND CONFIRMATION CONSENT                              | 139 |
| 3.4.1.1 Request                                              | 140 |
| 3.4.1.2 Response                                             | 145 |
| 3.4.1.3 Examples                                             | 148 |
| 3.4.2 GETCONSENT STATUS                                      | 150 |
| 3.4.2.1 Request                                              | 151 |

| 3.4.2.2 Response                                         | 154 |
|----------------------------------------------------------|-----|
| 3.4.2.3 Examples                                         | 155 |
| 3.4.3 GETCONSENT                                         | 156 |
| 3.4.3.1 Request                                          | 156 |
| 3.4.3.2 Response                                         | 159 |
| 3.4.3.3 Examples                                         | 160 |
| 3.4.4 REVOKE CONSENT                                     | 161 |
| 3.4.4.1 Request                                          | 161 |
| 3.4.4.2 Response                                         | 165 |
| 3.4.4.3 Examples                                         | 166 |
| 3.4.5 MULTILEVEL SCA TO ESTABLISH CONSENT                | 166 |
| 3.5 FCS: FUND CONFIRMATION SERVICE                       | 166 |
| 3.5.1 CONFIRMATION OF FUNDS                              | 167 |
| 3.5.1.1 Request                                          | 167 |
| 3.5.1.2 Response                                         | 169 |
| 3.5.1.3 Examples                                         | 170 |
| 3.6 OAUTH2 AS PRE-STEP                                   | 171 |
| 3.6.1 Obtain authorisation                               | 171 |
| 3.6.1.1 Request                                          | 171 |
| 3.6.1.2 Response OK                                      | 174 |
| 3.6.1.3 Error response                                   | 175 |
| 3.6.1.4 Examples                                         | 175 |
| 3.6.2 OBTAIN ACCESS TOKEN                                | 176 |
| 3.6.2.1 Request                                          | 176 |
| 3.6.2.2 Response OK                                      | 178 |
| 3.6.2.3 Error response                                   | 178 |
| 3.6.2.4 Examples                                         | 179 |
| 3.7 TOKEN RENEWAL REQUEST                                | 180 |
| 3.7.1 REQUEST                                            | 180 |
| 3.7.2 RESPONSE                                           | 181 |
| 3.7.3 EXAMPLES                                           | 181 |
| 3.8 Sessions: Combination of AIS and PIS services        | 182 |
| 3.9 PROCESSES COMMON TO THE SERVICES.                    | 182 |
| 3.9.1 INITIATION OF THE AUTHORISATION PROCESS (EXPLICIT) | 182 |
| 3.9.1.1 Request                                          | 183 |
| 3.9.1.2 Response                                         | 187 |
| 3.9.1.3 Examples                                         | 189 |
| 3.9.2 UPDATE DATA OF THE PSU (SELECT SCA METHOD)         | 190 |
| 3.9.2.1 Request                                          | 190 |
| 3.9.2.2 Response                                         | 194 |
| 3.9.2.3 Examples                                         | 196 |
| 3.9.3 GETAUTHORISATION SUB-RESOURCES                     | 197 |
| 3.9.3.1 Request                                          | 197 |
| 3.9.3.2 Response                                         | 200 |
| 3.9.3.3 Examples                                         | 201 |

| 3.9.4                                                        | GETSCA STATUS                                                                                                    | 202                                           |
|--------------------------------------------------------------|----------------------------------------------------------------------------------------------------|-----------------------------------------------|
| 3.9.4.1                                                      | 1 Request                                                                                                    | 202                                           |
| 3.9.4.2                                                      | 2 Response                                                                                                    | 206                                           |
| 3.9.4.3                                                      | 3 Examples                                                                                                    | 207                                           |
| <u>4.</u> <u>DI</u>                                          | ESCRIPTION OF VALUE-ADDED SERVICES                                                                                   | 208                                           |
| 4.1                                                          | Available ASPSPs service                                                                                             | 208                                           |
| 4.1.1                                                        | Version 1                                                                                                    | 208                                           |
| 4.1.1.1                                                      | 1 Request                                                                                                    | 208                                           |
| 4.1.1.2                                                      | 2 Response                                                                                                    | 209                                           |
| 4.1.1.3                                                      | B Examples                                                                                                    | 209                                           |
| 4.1.2                                                        | Version 2                                                                                                    | 210                                           |
| 4.1.2.1                                                      | 1 Request                                                                                                    | 210                                           |
| 4.1.2.2                                                      | 2 Response                                                                                                    | 211                                           |
| 4.1.2.3                                                      | B Examples                                                                                                    | 212                                           |
| 4.2                                                          | SVA: PAYMENT INITIATION WITH LIST OF AVAILABLE ACCOUNTS FOR PISP                                                     | 213                                           |
| 4.2.1                                                        | PAYMENT INITIATION                                                                                                   | 213                                           |
| 4.2.1.1                                                      | 1 Request                                                                                                    | 213                                           |
| 4.2.1.2                                                      | 2 Response                                                                                                    | 219                                           |
| 4.2.1.3                                                      | 3 Examples                                                                                                    | 222                                           |
| <u>5.</u> <u>D</u>                                           | EFINITION OF TYPES OF COMPOSITE DATA                                                                                 | 224                                           |
| 5.1                                                          | AccountAccess                                                                                                    | 224                                           |
| 5.2 A                                                        | AccountDetails                                                                                                    | 225                                           |
| 5.3 A                                                        | AccountReference                                                                                                    | 228                                           |
| 5.4 A                                                        | AccountReport                                                                                                    | 228                                           |
| 5.5 A                                                        | AdditionalInformationAccess                                                                                          | 229                                           |
| 5.6 A                                                        | Address                                                                                                    | 229                                           |
| 5.7 A                                                        | Amount                                                                                                    | 230                                           |
| 5.8 A                                                        | AuthenticationObject                                                                                                 | 230                                           |
| 5.9 A                                                        | Aspsp                                                                                                    | 231                                           |
| 5.10                                                         | BALANCE                                                                                                    | 231                                           |
|                                                              |                                                                                                    |                                               |
| 5.11                                                         | ExchangeRate                                                                                                    | 232                                           |
|                                                              | ExchangeRate<br>Href                                                                                                 | 232<br>233                                    |
|                                                              | HREF                                                                                                    |                                               |
| 5.12<br>5.13                                                 | HREF                                                                                                    | 233                                           |
| 5.12<br>5.13                                                 | HREF LINKS PAYMENTEXCHANGERATE                                                                                       | 233<br>233                                    |
| 5.12<br>5.13<br>5.14<br>5.15                                 | HREF LINKS PAYMENTEXCHANGERATE                                                                                       | 233<br>233<br>235                             |
| 5.12<br>5.13<br>5.14<br>5.15<br>5.16                         | HREF LINKS PAYMENTEXCHANGERATE REPORTEXCHANGERATE                                                                    | 233<br>233<br>235<br>236                      |
| 5.12<br>5.13<br>5.14<br>5.15<br>5.16<br>5.17                 | HREF LINKS PAYMENTEXCHANGERATE REPORTEXCHANGERATE SINGLEPAYMENT                                                      | 233<br>233<br>235<br>236<br>236               |
| 5.12<br>5.13<br>5.14<br>5.15<br>5.16<br>5.17<br>5.18         | HREF LINKS PAYMENTEXCHANGERATE REPORTEXCHANGERATE SINGLEPAYMENT STANDINGORDETAILS                                    | 233<br>233<br>235<br>236<br>236<br>238        |
| 5.12<br>5.13<br>5.14<br>5.15<br>5.16<br>5.17<br>5.18<br>5.19 | HREF LINKS PAYMENTEXCHANGERATE REPORTEXCHANGERATE SINGLEPAYMENT STANDINGORDERDETAILS STRUCTUREDADDITIONALINFORMATION | 233<br>233<br>235<br>236<br>236<br>238<br>241 |

| 6.1 Signature                                                | 245 |
|--------------------------------------------------------------|-----|
| 6.1.1 "DIGEST" HEADER MANDATORY                              | 245 |
| 6.1.2 SIGNATURE REQUIREMENTS                                 | 245 |
| 6.1.3 EXAMPLE                                                | 246 |
| 6.1.3.1 Generation of the "Digest" header                    | 247 |
| 6.1.3.2 Generation of the "Signature" header                 | 248 |
| 6.1.3.3 Generation of the "TPP-Signature-Certificate" header | 249 |
| 6.1.3.4 Definitive headers to send                           | 249 |
| 6.2 HTTP RESPONSE CODES                                      | 249 |
| 6.3 RETURN CODES                                             | 251 |
| 6.4 Transaction status                                       | 257 |
| 6.5 Consent status                                           | 258 |
| 6.6 Types of authentication                                  | 259 |
| 6.7 BALANCE TYPE                                             | 259 |
| 6.8 Charge Bearer                                            | 260 |
| 6.9 GOOD PRACTICE GUIDE                                      | 261 |
| 6.9.1 REMITTANCEINFORMATIONUNSTRUCTURED FIELD                | 261 |
| 6.9.2 LIFE OF THE SCAREDIRECT LINK                           | 261 |
| 6.10 Annex exposed services Entity                           | 262 |

## 1. INTRODUCTION

## 1.1 Scope

This document describes the technical design of the interface between third-party (payment service) providers (TPPs) and the HUB to ensure compliance with the PSD2 Directive.

#### 1.2 Context

It is the final joint document between Redsys and the financial institutions associated with the HUB.

## 1.3 Glossary

The table below lists the acronyms/abbreviations and their definitions used in the document.

| Acronym | Definition                                                                                                    |
|---------|----------------------------------------------------------------------------------------------------|
| ASPSP   | Account Servicing Payment Services Provider                                                                                                    |
|         | Provides and maintains customer accounts from which payments can be made.                                                                                                    |
| PISP    | Payment Initiation Services Provider                                                                                                    |
|         | Initiates a payment order at the request of the user, from a payment account held at another payment services provider                                                                                                    |
| AISP    | Account Information Service Provider                                                                                                    |
|         | Provides account information services to customers for payment accounts held with other providers.                                                                                                    |
| ТРР     | Third Party Provider                                                                                                    |
|         | Executes the services defined by PSD2 on behalf of a PSU. If it is necessary for the service, it accesses the account(s) of the PSU administered by an ASPSP using the XS2A interface of this ASPSP. It sends request messages to the XS2A interface of the ASPSP |

|       | and receives response messages corresponding to this ASPSP.                                                                                    |
|-------|----------------------------------------------------------------------------------------------------|
| PIISP | Payment Issuer Instrument Services Provider                                                                                                    |
|       | Provides users with a payment instrument with which to initiate and process payment transactions.                                              |
| PSU   | Payment Services User                                                                                                    |
|       | May be a natural or legal person under PSD2 legislation. Implicitly or explicitly instructs the TPP to perform any PSD2 service for its ASPSP. |

# 2. GENERAL DESCRIPTION OF THE SYSTEM

The following table lists the services available:

| Service  | l      | Functionality                                          | Status        |
|----------|--------|--------------------------------------------------------|---------------|
|          |        | Initiate simple single signature payment               | Available     |
|          |        | Initiate recurring payments                            | Available     |
|          |        | Initiate recurring multiple/bulk payments              | Available     |
|          | PIS    | Initiate future payments                               | Available     |
| <b>"</b> | -      | Check payment status                                   | Available     |
|          |        | Recover payment initiation information                 | Available     |
|          |        | Cancel payment                                         | Available     |
|          |        | Establish consent                                      | Available     |
|          |        | Recover consent information                            | Available     |
|          |        | Check consent status                                   | Available     |
|          |        | Remove consent                                         | Available     |
|          | Ŋ      | Read list of accounts available with/without balances  | Available     |
|          | AIS    | Read list of accounts accessible with/without balances | Available     |
| CORE     |        | Read account details with/without balances             | Available     |
|          |        | Read balances                                          | Available     |
| ŭ        |        | Read transactions with/without balances                | Available     |
|          |        | Read transaction details                               | Not supported |
|          |        | Establish consent                                      | Available     |
|          |        | Recover consent information                            | Available     |
|          | FCS    | Check consent status                                   | Available     |
|          | -      | Remove consent                                         | Available     |
|          |        | Fund confirmation                                      | Available     |
|          |        | SCA by redirected flow                                 | Available     |
|          | 5      | SCA by decoupled flow                                  | Available     |
|          | S      | Embedded SCA                                           | Not supported |
|          |        | Initiate explicit authorisation                        | Available     |
|          | Common | SCA status query                                       | Available     |
|          | Common | Obtain authorisation sub-resources                     | Available     |
|          | o g    | Update authorisation data                              | Available     |

| Ŧ   | Obtain access token | Available |
|-----|---------------------|-----------|
| OAL | Renew access token  | Available |

Table 1: CORE services

| Service  |               | Functionality                                               | Status    |
|----------|---------------|-------------------------------------------------------------|-----------|
| SVA      | ASPSP<br>DIR. | List of available ASPSPs (v1 and v2)                        | Available |
| <b>o</b> | PI            | Payment initiation with list of accounts available for PISP | Available |
|          | AI            | Alert of data available in PUSH mode                        | Pending   |

Table 2: Value-added services

## 3. DESCRIPTION OF CORE SERVICES

## 3.1 PIS: Payment initiation service

## 3.1.1 Payment initiation

Message sent by the TPP to the ASPSP through Hub to initiate payment.

## 3.1.1.1 Request

#### **Endpoint**

POST {provider}/{aspsp}/v1/payments/{payment-product}

#### **Path**

| Field           | Description                                                                                              | Туре   | Man. | Format                                                                |
|-----------------|----------------------------------------------------------------------------------------------------|--------|------|-----------------------------------------------------------------------|
| provider        | URL of the HUB where the service is published.                                                           | String | MAN  | E.g. www.hub.com                                                      |
| aspsp           | Name of the ASPSP to which the request is made.                                                          | String | MAN  | E.g. aspsp-name                                                       |
| payment-product | Payment product to be used. List of supported products: • sepa-credit- transfers • instant-sepa-         | String | MAN  | E.g.<br>{provider}/{aspsp}<br>/v1/payments/sepa<br>-credit-transfers/ |
|                 | <ul> <li>credit-transfers</li> <li>target-2- payments</li> <li>cross-border- credit-transfers</li> </ul> |        |      |                                                                       |

#### **Query parameters**

No additional parameters are specified for this request.

## Header

| Field              | Description                                                                                                    | Туре   | Man. | Format                                                                                                    |
|--------------------|----------------------------------------------------------------------------------------------------|--------|------|----------------------------------------------------------------------------------------------------|
| Content-Type       | Value: application/json                                                                                                    | String | MAN  | Content-Type: application/json                                                                                                    |
| X-Request-ID       | ID of the request, unique to the call, as determined by the initiating party.                                                                                                    | String | MAN  | \( \( \text{\text{UUID}} \) \( \( [0-9a-fA-F]\{4\}-[0-9a-fA-F]\{4\}-[0-9a-fA-F]\{4\}-[0-9a-fA-F]\{4\}-[0-9a-fA-F]\{12\}\\$ \( \text{E.g.} \) \( \text{X-Request-ID:} \) \( \text{1b3ab8e8-0fd5-} \) \( \text{43d2-946e-} \) \( \text{d75958b172e7} \) |
| Authorisation      | Bearer Token. Obtained in a prior authentication on OAuth2.                                                                                                    | String | MAN  | E.g. Authorisation: Bearer 2YotnFZFEjr1zCsicM WpAA                                                                                                    |
| Consent-ID         | This data element may be contained, if the payment initiation transaction is part of a session, i.e. combined AIS/PIS service. This then contains the "consentId" of the related AIS consent, which was performed prior to this payment initiation. | String | OPT  | ^.{1,36}\$ E.g. Consent-ID: 7890-asdf-4321                                                                                                    |
| PSU-IP-<br>Address | The forwarded IP Address header field consists of the corresponding HTTP request IP Address field between PSU and TPP. If not available, the TPP shall use the IP Address used by the TPP when submitting this request.                             | String | MAN  | ^[0-9]{1,3}.[0-<br>9]{1,3}.[0-<br>9]{1,3}.[0-<br>9]{1,3}\$<br>E.g.<br>PSU-IP-Address:<br>192.168.16.5                                                                                                    |

| PSU-IP-Port             | The forwarded IP Port                                                                                                    | String | OPT | ^.{1,5}\$                                                                                                    |
|-------------------------|----------------------------------------------------------------------------------------------------|--------|-----|----------------------------------------------------------------------------------------------------|
| r30-IP-FOIL             | header field consists of<br>the corresponding HTTP<br>request IP Port field<br>between PSU and TPP, if<br>available.                | String | Oli | E.g. PSU-IP-Port:<br>443                                                                                                    |
| PSU-Accept              | The forwardedAccept header fields consist of the corresponding HTTP request Accept header fields between PSU and TPP, if available. | String | OPT | ^.{1,50}\$ E.g. PSU-Accept: application/json                                                                                              |
| PSU-Accept-<br>Charset  | See above                                                                                                    | String | OPT | ^.{1,50}\$ E.g. PSU-Accept- Charset: utf-8                                                                                                |
| PSU-Accept-<br>Encoding | See above                                                                                                    | String | OPT | ^.{1,50}\$ E.g. PSU-Accept- Encoding: gzip                                                                                                |
| PSU-Accept-<br>Language | See above                                                                                                    | String | OPT | ^.{1,50}\$ E.g. PSU-Accept- Language: es-ES                                                                                               |
| PSU-User-<br>Agent      | The forwarded Agent header field of the HTTP request between PSU and TPP, if available.                                             | String | OPT | E.g.  PSU-User-Agent:  Mozilla/5.0  (Windows; U;  Windows NT 6.1;  en-US; rv:1.9.1.5)  Gecko/20091102  Firefox/3.5.5 (.NET CLR 3.5.30729) |
| PSU-Http-<br>Method     | HTTP method used at the PSU – TPP interface, if available.  Valid values are:  GET POST PUT PATCH DELETE                            | String | OPT | E.g. PSU-Http-<br>Method: POST                                                                                                    |
| PSU-Device-<br>ID       | UUID (Universally<br>Unique Identifier) for a<br>device, which is used by                                                           | String | OPT | <b>UUID</b> ^[0-9a-fA-F]{8}-                                                                                                    |

|                            | the PSU, if available.  UUID identifies either a device or a device dependant application installation. In case of an installation identification this ID need to be unaltered until removal from device.                                                                                                    |         |      | [0-9a-fA-F]{4}-[0-9a-fA-F]{4}-[0-9a-fA-F]{4}-[0-9a-fA-F]{12}\$ E.g. PSU-Device-ID: 5b3ab8e8-0fd5- 43d2-946e- d75958b172e7 |
|----------------------------|----------------------------------------------------------------------------------------------------|---------|------|----------------------------------------------------------------------------------------------------|
| PSU-Geo-<br>Location       | The forwarded Geo<br>Location of the<br>corresponding HTTP<br>request between PSU<br>and TPP if available.                                                                                                    | String  | OPT  | RFC 2426  ^GEO:[\\d]*.[\\d]* [;][\\d]*.[\\d]*\$  E.g.  PSU-Geo-Location: GEO:90.023856;25. 345963                         |
| TPP-Redirect-<br>Preferred | If it equals "true", the TPP prefers a redirect over an embedded SCA approach.  If it equals "false", the TPP prefers not to be redirected for SCA. The ASPSP will then choose between the Embedded or the Decoupled SCA approach, depending on the choice of the SCA procedure by the TPP/PSU.  If the parameter is not used, the ASPSP will choose the SCA approach to be applied depending on the SCA method chosen by the TPP/PSU.  EMBEDDED NOT SUPPORTED IN THIS VERSION | Boolean | OPT  | E.g. TPP-Redirect-<br>Preferred: true                                                                                     |
| TPP-Redirect-<br>URI       | URI of the TPP, where the transaction flow shall be redirected to after a Redirect.                                                                                                    | String  | COND | ^.{1,250}\$ E.g. TPP-Redirect-URI":"https://tpp.e                                                                         |

|                                              | Mandated for the Redirect SCA Approach, specifically when TPP- Redirect-Preferred equals "true".  It is recommended to always use this header field.  Remark for Future: This field might be changed to mandatory in the next version of the specification. |         |     | xample.es/cb"                                                             |
|----------------------------------------------|----------------------------------------------------------------------------------------------------|---------|-----|---------------------------------------------------------------------------|
| TPP-Nok-<br>Redirect-URI                     | If this URI is contained, the TPP is asking to redirect the transaction flow to this address instead of the TPP-Redirect-URI in case of a negative result of the redirect SCA method. This might be ignored by the ASPSP.                                   | String  | OPT | ^.{1,250}\$ E.g. TPP-Nok- Redirect- URI":"https://tpp.e xample.es/cb/nok" |
| TPP-Explicit-<br>Authorisation<br>-Preferred | If it equals "true", the TPP prefers to start the authorisation process separately. This preference might be ignored by the ASPSP, if a signing basket is not supported as functionality.                                                                   | Boolean | OPT | E.g. TPP-Explicit-<br>Authorisation-<br>Preferred: false                  |
|                                              | If it equals "false" or if the parameter is not used, there is no preference of the TPP. This especially indicates that the TPP assumes a direct authorisation of the transaction in the next step.                                                         |         |     |                                                                           |
|                                              | <b>Note</b> : the ASPSP may not take it into account if it does not support it.                                                                                                    |         |     |                                                                           |
| Digest                                       | Is contained if and only if the "Signature"                                                                                                    | String  | MAN | ^.{1,100}\$                                                               |

|                                   | element is contained in the header of the request.  See 6.1Signature for more information.          |        |     | E.g. Digest: SHA-<br>256=NzdmZjA4YjY5<br>M2M2NDYyMmVjO<br>WFmMGNmYTZiNTU<br>3MjVmNDI4NTRIMzJ<br>kYzE3ZmNmMDE3Z<br>GFmMjhhNTc5OTU3<br>OQ== |
|-----------------------------------|----------------------------------------------------------------------------------------------------|--------|-----|----------------------------------------------------------------------------------------------------|
| Signature                         | A signature of the request by the TPP on application level.  See 6.1Signature for more information. | String | MAN | See annexes                                                                                                    |
| TPP-<br>Signature-<br>Certificate | The certificate used for signing the request, in base64 encoding.                                   | String | MAN | ^.{1,5000}\$ E.g. TPP-Signature-Certificate: MIIHgzCCBmugAwI BAgIIZzZvBQlt0Ucw DQYJKoZIhv cNAQELBQAwSTELM AkGA1UEBhMCVVM xEzARBgNVBA      |

# Body

The content of the Body is that defined in 5.16SinglePayment.

## 3.1.1.2 Response

## Header

| Field        | Description                                                                   | Туре   | Man. | Format                                                                                                    |
|--------------|-------------------------------------------------------------------------------|--------|------|----------------------------------------------------------------------------------------------------|
| Location     | Location of the                                                               | String | MAN  | ^.{1,512}\$                                                                                                    |
|              | created resource (if created)                                                 |        |      | E.g. Location: /v1/payments/{payment -product}/{payment-id}                                                                                                    |
| X-Request-ID | ID of the request, unique to the call, as determined by the initiating party. | String | MAN  | \( \text{\text{UUID}} \\ \[ \begin{align*} \( \begin{align*} \text{\text{\ti}\text{\text{\tex{\tex |
|              |                                                                               |        |      | E.g.                                                                                                    |
|              |                                                                               |        |      | X-Request-ID:                                                                                                    |

|                        |                                                                                                 |        |      | 1b3ab8e8-0fd5-43d2-<br>946e-d75958b172e7 |
|------------------------|-------------------------------------------------------------------------------------------------|--------|------|------------------------------------------|
| ASPSP-SCA-<br>Approach | This data element must be contained, if the SCA Approach is already fixed. Possible values are: | String | COND | E.g. ASPSP-SCA-<br>Approach: REDIRECT    |
|                        | EMBEDDED     DECOUPLED     REDIRECT                                                             |        |      |                                          |
|                        | The OAuth SCA approach will be subsumed by REDIRECT.                                            |        |      |                                          |

## Body

| annexe<br>6.4Trai<br>paymentId Resour                                              | defined in es in nsaction status                                                                                                    | String  | MAN | ISO 20022 E.g. "transactionStatus ": "RCVD"                         |
|------------------------------------------------------------------------------------|----------------------------------------------------------------------------------------------------|---------|-----|---------------------------------------------------------------------|
| annexe<br>6.4Trai<br>paymentId Resour                                              | es in<br>nsaction status<br>rce identification                                                                                         | Ctring  |     | "transactionStatus                                                  |
| • •                                                                                |                                                                                                    | Ctring  |     |                                                                     |
| of the c                                                                           |                                                                                                    | String  | MAN | ^.{1,36}\$                                                          |
|                                                                                    | generated<br>nt initiation<br>ce.                                                                                                    |         |     | E.g. "paymentId":<br>"1b3ab8e8-0fd5-<br>43d2-946e-<br>d75958b172e7" |
| ees ASPSP transac relevar                                                          | e used by the to transport ction fees nt for the ying payments.                                                                        | Amount  | OPT | E.g. "transactionFees": {}                                          |
| eeIndicator transac<br>specific<br>cost as<br>ASPSP<br>price lis<br>betwee<br>PSU. | als true, the ction will involve c transaction shown by the in their public st or as agreed en ASPSP and als false, the ction will not | Boolean | OPT | E.g. "transactionFeeInd icator": true                               |

|            | involve additional specific transaction costs to the PSU.                                                                                                    |                                                       |      |                       |
|------------|----------------------------------------------------------------------------------------------------|-------------------------------------------------------|------|-----------------------|
| scaMethods | This data element might be contained, if SCA is required and if the PSU has a choice between different authentication methods.                                                                                                    | List <aut<br>henticati<br/>onObject<br/>&gt;</aut<br> | COND | E.g. "scaMethods": [] |
|            | If this data element is contained, then there is also a hyperlink of type "startAuthorisationWit hAuthenticationMethod Selection" contained in the response body.                                                                                               |                                                       |      |                       |
|            | These methods shall be presented towards the PSU for selection by the TPP.                                                                                                    |                                                       |      |                       |
|            | <b>Note:</b> Only if ASPSP supports selection of the SCA method                                                                                                    |                                                       |      |                       |
| _links     | A list of hyperlinks to be recognised by the TPP.                                                                                                    | Links                                                 | MAN  | E.g. "_links": {}     |
|            | Type of links admitted in this response:                                                                                                    |                                                       |      |                       |
|            | <ul> <li>scaRedirect: In case of an SCA Redirect Approach, the ASPSP is transmitting the link to which to redirect the PSU browser.</li> <li>startAuthorisation: In case, where an explicit start of the transaction authorisation is needed, but no</li> </ul> |                                                       |      |                       |

| more data needs to                     |   |  |
|----------------------------------------|---|--|
| be updated (no                         |   |  |
| authentication                         |   |  |
| method to be                           |   |  |
| selected, no PSU                       |   |  |
| identification nor                     |   |  |
| PSU authentication                     |   |  |
| data to be                             |   |  |
| uploaded).                             |   |  |
| <ul> <li>startAuthorisation</li> </ul> |   |  |
| WithAuthentication                     |   |  |
| MethodSelection:                       |   |  |
| The link to the                        |   |  |
| authorisation end-                     |   |  |
| point, where the                       |   |  |
| authorisation sub-                     |   |  |
| resource has to be                     |   |  |
| generated while                        |   |  |
| selecting the                          |   |  |
| authentication                         |   |  |
| method. This link is                   |   |  |
| contained under                        |   |  |
| exactly the same                       |   |  |
| conditions as the                      |   |  |
| data element                           |   |  |
| "scaMethods"                           |   |  |
| <ul> <li>self: link to the</li> </ul>  |   |  |
| resource created                       |   |  |
| by this request.                       |   |  |
| • status: The link to                  |   |  |
| retrieve the                           |   |  |
| transaction status                     |   |  |
| • scaStatus: The link                  |   |  |
| to retrieve the                        |   |  |
| scaStatus of the                       |   |  |
| corresponding                          |   |  |
| authorisation sub-                     |   |  |
| resource. This link                    |   |  |
| is only contained, if                  |   |  |
| an authorisation                       |   |  |
| sub-resource has                       |   |  |
| been already                           |   |  |
| •                                      | 1 |  |

|             | created.                        |                                        |     |                                                          |
|-------------|---------------------------------|----------------------------------------|-----|----------------------------------------------------------|
| psuMessage  | Text to be displayed to the PSU | String                                 | OPT | ^.{1,512}\$ E.g. "psuMessage": "Information for the PSU" |
| tppMessages | Message to the TPP              | List <tpp<br>Message<br/>&gt;</tpp<br> | OPT | E.g. "tppMessages": []                                   |

#### **3.1.1.3 Examples**

## **Example of request for SCA via redirection**

```
POST https://www.hub.com/aspsp-name/v1/payments/sepa-credit-transfers
Content-Encoding: gzip
Content-Type: application/json
X-Request-ID: 10391c7e-ad88-49ec-a2ad-00aacb1f6541
Authorization: Bearer 2YotnFZFEjr1zCsicMWpAA
PSU-IP-Address: 192.168.8.16
PSU-IP-Port: 443
PSU-Accept: application/json
PSU-Accept-Charset: utf-8
PSU-Accept-Encoding: gzip
PSU-Accept-Language: es-ES
                Mozilla/5.0 (Windows NT 10.0; WOW64; rv:54.0)
PSU-User-Agent:
Gecko/20100101 Firefox/54.0
PSU-Http-Method: POST
PSU-Device-ID: f8b3feda-6fe3-11e8-adc0-fa7ae01bbebc
PSU-GEO-Location: GEO:12.526347;54.649862
TPP-Redirect-Preferred: true
TPP-Redirect-URI: https://www.tpp.com/cb
TPP-Nok-Redirect-URI: https://www.tpp.com/cb/nok
Date: Sun, 26 Sep 2017 15:02:37 GMT
{
      "instructedAmount": {
            "currency": "EUR",
```

# Example of response in case of a redirect with an implicitly created authorisation sub-resource

```
HTTP/1.1 201 Created
X-Request-ID: 10391c7e-ad88-49ec-a2ad-00aacb1f6541
ASPSP-SCA-Approach: REDIRECT
Date: Sun, 26 Sep 2017 15:02:43 GMT
Location: /v1/payments/sepa-credit-transfers/123-qwe-456
Content-Type: application/json
      "transactionStatus": "RCVD",
      "paymentId": "123-qwe-456",
      "_links": {
            "scaRedirect": {
                  "href": "https://hub.example.es/authorize "
            },
            "self": {
                  "href": "/v1/payments/sepa-credit-transfers/123-qwe-
            456",
            "status": {
                  "href": "/v1/payments/sepa-credit-transfers/123-qwe-
            456/status"
            } ,
            "scaStatus": {
```

```
"href": "/v1/payments/sepa-credit-transfers/123-qwe-
456/authorisations/123auth456"
}
}
```

## **Example of request for decoupled SCA**

```
POST https://hub.example.es/asp-name/v1/payments/sepa-credit-transfers
Content-Encoding: gzip
Content-Type: application/json
X-Request-ID: 10391c7e-ad88-49ec-a2ad-00aacb1f6541
Authorization: Bearer 2YotnFZFEjr1zCsicMWpAA
PSU-IP-Address: 192.168.8.16
PSU-IP-Port: 443
PSU-Accept: application/json
PSU-Accept-Charset: utf-8
PSU-Accept-Encoding: gzip
PSU-Accept-Language: es-ES
PSU-User-Agent:
                Mozilla/5.0
                              (Windows NT 10.0; WOW64; rv:54.0)
Gecko/20100101 Firefox/54.0
PSU-Http-Method: POST
PSU-Device-ID: f8b3feda-6fe3-11e8-adc0-fa7ae01bbebc
PSU-GEO-Location: GEO:12.526347;54.649862
TPP-Redirect-Preferred: false
Date: Sun, 26 Sep 2017 15:02:37 GMT
{
      "instructedAmount": {
            "currency": "EUR",
            "amount": "153.50"
      },
      "debtorAccount": {
            "iban": "ES1111111111111111111"
      },
      "creditorAccount": {
            "iban": "ES222222222222222222"
      },
```

# Example of response in case of an decoupled SCA approach with implicitly creating an authorisation sub-resource

```
HTTP/1.1 201 Created
X-Request-ID: 10391c7e-ad88-49ec-a2ad-00aacb1f6541
ASPSP-SCA-Approach: DECOUPLED
Date: Sun, 26 Sep 2017 15:02:43 GMT
Location: /v1/payments/sepa-credit-transfers/123-qwe-456
Content-Type: application/json
{
      "transactionStatus": "RCVD",
      "paymentId": "123-qwe-456",
      " links": {
            "self": {
                  "href": "/v1/payments/sepa-credit-transfers/123-qwe-
            456"
            },
            "status": {
                  "href": "/v1/payments/sepa-credit-transfers/123-qwe-
            456/status"
            },
            "scaStatus": {
                  "href": "/v1/payments/sepa-credit-transfers/123-qwe-
            456/authorisations/123auth456"
            }
      "psuMessage": "Please use your XXX Bank app to authorise the
payment"
}
```

#### 3.1.2 Payment initiation for future dated payments

Message sent by the TPP to the ASPSP through the Hub to initiate a future dated payment.

## 3.1.2.1 Request

## **Endpoint**

POST {provider}/{aspsp}/v1/payments/{payment-product}

#### **Path**

| Field               | Description                                                                                                    | Туре   | Man. | Format                                                     |
|---------------------|----------------------------------------------------------------------------------------------------|--------|------|------------------------------------------------------------|
| provider            | URL of the HUB where the service is published.                                                                                                    | String | MAN  | E.g.<br>hub.example.es                                     |
| aspsp               | Name of the ASPSP to which the request is made.                                                                                                    | String | MAN  | E.g. aspsp-name                                            |
| payment-<br>product | Payment product to be used. List of supported products: • sepa-credit-transfers • instant-sepa-credit-transfers • target-2-payments • cross-border-credit-transfers | String | MAN  | E.g. {provider}/{aspsp}/v1/payments/sepa-credit-transfers/ |

## **Query parameters**

No additional parameters are specified for this request.

#### Header

| Field        | Description                                                                   | Туре   | Man. | Format                                                                                                    |
|--------------|-------------------------------------------------------------------------------|--------|------|----------------------------------------------------------------------------------------------------|
| Content-Type | Value: application/json                                                       | String | MAN  | Content-Type: application/json                                                                                                    |
| X-Request-ID | ID of the request, unique to the call, as determined by the initiating party. | String | MAN  | \( \text{\text{UUID}} \\ ^[0-9a-fA-F]\{8\}-\ [0-9a-fA-F]\{4\}-[0-9a-fA-F]\{4\}-[0-9a-fA-F]\{4\}-[0-9a-fA-F]\{12\}\\$ \\ E.g. \\ X-Request-ID: |
|              |                                                                               |        |      | 1b3ab8e8-0fd5-                                                                                                    |

|                        |                                                                                                    |        |     | 43d2-946e-<br>d75958b172e7                                                                            |
|------------------------|----------------------------------------------------------------------------------------------------|--------|-----|----------------------------------------------------------------------------------------------------|
| Authorisation          | Bearer Token. Obtained in a prior authentication on OAuth2.                                                                                                    | String | MAN | E.g. Authorisation: Bearer 2YotnFZFEjr1zCsic MWpAA                                                    |
| Consent-ID             | This data element may be contained, if the payment initiation transaction is part of a session, i.e. combined AIS/PIS service. This then contains the "consentId" of the related AIS consent, which was performed prior to this payment initiation. | String | OPT | ^.{1,36}\$ E.g. Consent-ID: 7890-asdf-4321                                                            |
| PSU-IP-<br>Address     | The forwarded IP Address header field consists of the corresponding HTTP request IP Address fieldbetween PSU and TPP.  If not available, the TPP shall use the IP Address used by the TPP when submitting this request.                             | String | MAN | ^[0-9]{1,3}.[0-<br>9]{1,3}.[0-<br>9]{1,3}.[0-<br>9]{1,3}\$<br>E.g.<br>PSU-IP-Address:<br>192.168.16.5 |
| PSU-IP-Port            | The forwarded IP Port header field consists of the corresponding HTTP request IP Port field between PSU and TPP, if available.                                                                                                    | String | OPT | ^.{1,5}\$<br>E.g. PSU-IP-Port:<br>443                                                                 |
| PSU-Accept             | The forwarded Accept header fields consist of the corresponding HTTP request Accept header fields between PSU and TPP, if available.                                                                                                    | String | OPT | ^.{1,50}\$ E.g. PSU-Accept: application/json                                                          |
| PSU-Accept-<br>Charset | See above                                                                                                    | String | OPT | ^.{1,50}\$<br>E.g. PSU-Accept-                                                                        |

|                     |                                                                                        |        |     | Charset: utf-8                                                                                                    |
|---------------------|----------------------------------------------------------------------------------------|--------|-----|----------------------------------------------------------------------------------------------------|
| PSU-Accept-         | See above                                                                              | String | OPT | ^.{1,50}\$                                                                                                    |
| Encoding            |                                                                                        |        |     | E.g. PSU-Accept-<br>Encoding: gzip                                                                                                    |
| PSU-Accept-         | See above                                                                              | String | OPT | ^.{1,50}\$                                                                                                    |
| Language            |                                                                                        |        |     | E.g. PSU-Accept-<br>Language: es-ES                                                                                                    |
| PSU-User-           | The forwarded Agent                                                                    | String | OPT | E.g.                                                                                                    |
| Agent               | header field of the HTTP request between PSU and TPP, if available.                    |        |     | PSU-User-Agent:<br>Mozilla/5.0<br>(Windows; U;<br>Windows NT 6.1;<br>en-US; rv:1.9.1.5)<br>Gecko/20091102<br>Firefox/3.5.5 (.NET<br>CLR 3.5.30729) |
| PSU-Http-<br>Method | HTTP method used at the PSU – TPP interface, if available.                             | String | OPT | E.g. PSU-Http-<br>Method: POST                                                                                                    |
|                     | Valid values are:                                                                      |        |     |                                                                                                    |
|                     | <ul><li>GET</li><li>POST</li><li>PUT</li><li>PATCH</li></ul>                           |        |     |                                                                                                    |
|                     | • DELETE                                                                               |        |     |                                                                                                    |
| PSU-Device-         | UUID (Universally                                                                      | String | OPT | UUID                                                                                                    |
| ID                  | Unique Identifier) for a device, which is used by the PSU, if available.               |        |     | ^[0-9a-fA-F]{8}-<br>[0-9a-fA-F]{4}-[0-<br>9a-fA-F]{4}-[0-9a-                                                                                       |
|                     | UUID identifies either a device or a device dependant application                      |        |     | fA-F]{4}-[0-9a-fA-<br>F]{12}\$                                                                                                    |
|                     | installation. In case of                                                               |        |     | E.g.                                                                                                    |
|                     | an installation identification this ID need to be unaltered until removal from device. |        |     | PSU-Device-ID:<br>5b3ab8e8-0fd5-<br>43d2-946e-<br>d75958b172e7                                                                                     |
| PSU-Geo-            | The forwarded Geo                                                                      | String | OPT | RFC 2426                                                                                                    |
| Location            | Location of the corresponding HTTP request between PSU                                 |        |     | ^GEO:[\\d]*.[\\d]*<br>[;][\\d]*.[\\d]*\$                                                                                                    |

|                            | and TPP if available.                                                                                                    |             |      | E.g.                                                           |
|----------------------------|----------------------------------------------------------------------------------------------------|-------------|------|----------------------------------------------------------------|
|                            |                                                                                                    |             |      | PSU-Geo-Location:<br>GEO:90.023856;25<br>.345963               |
| TPP-Redirect-<br>Preferred | If it equals "true", the TPP prefers a redirect over an embedded SCA approach.  If it equals "false", the TPP prefers not to be redirected for SCA. The ASPSP will then choose between the Embedded or the Decoupled SCA approach, depending on | Boolea<br>n | OPT  | E.g. TPP-Redirect-<br>Preferred: true                          |
|                            | the choice of the SCA procedure by the TPP/PSU.                                                                                                    |             |      |                                                                |
|                            | If the parameter is not used, the ASPSP will choose the SCA approach to be applied depending on the SCA method chosen by the TPP/PSU.                                                                                                    |             |      |                                                                |
|                            | EMBEDDED NOT<br>SUPPORTED IN THIS<br>VERSION                                                                                                    |             |      |                                                                |
| TPP-Redirect-<br>URI       | URI of the TPP, where the transaction flow shall be redirected to after a Redirect.  Mandated for the Redirect SCA Approach, specifically when TPP-Redirect-Preferred equals "true".                                                            | String      | COND | ^.{1,250}\$ E.g. TPP-Redirect-URI":"https://tpp.example.es/cb" |
|                            | It is recommended to always use this header field.                                                                                                    |             |      |                                                                |
|                            | Remark for Future: This field might be changed to mandatory in the next version of the specification.                                                                                                    |             |      |                                                                |

| TPP-Nok-<br>Redirect-URI                     | If this URI is contained, the TPP is asking to redirect the transaction flow to this address instead of the TPP-Redirect-URI in case of a negative result of the redirect SCA method. This might be ignored by the ASPSP.                                                                                                    | String      | OPT | ^.{1,250}\$ E.g. TPP-Nok- Redirect- URI":"https://tpp.e xample.es/cb/nok"                                                        |
|----------------------------------------------|----------------------------------------------------------------------------------------------------|-------------|-----|----------------------------------------------------------------------------------------------------|
| TPP-Explicit-<br>Authorisation<br>-Preferred | If it equals "true", the TPP prefers to start the authorisation process separately. This preference might be ignored by the ASPSP, if a signing basket is not supported as functionality.  If it equals "false" or if the parameter is not used, there is no preference of the TPP. This especially indicates that the TPP assumes a direct authorisation of the transaction in the next step.  Note: the ASPSP may not take it into account if it does not support it. | Boolea<br>n | OPT | E.g. TPP-Explicit-<br>Authorisation-<br>Preferred: false                                                                         |
| Digest                                       | Is contained if and only if the "Signature" element is contained in the header of the request.  See 6.1Signature for more information.                                                                                                    | String      | MAN | ^.{1,100}\$ E.g. Digest: SHA- 256=NzdmZjA4YjY 5M2M2NDYyMmVjO WFmMGNmYTZiNT U3MjVmNDI4NTRIM zJkYzE3ZmNmMDE 3ZGFmMjhhNTc5OT U3OQ== |
| Signature                                    | A signature of the request by the TPP on application level.  See 6.1Signature for more information.                                                                                                    | String      | MAN | See annexes                                                                                                    |

| TPP- Signature- Certificate  The certificate us signing the reque base64 encoding. | st, in | MAN | ^.{1,5000}\$ E.g. TPP-Signature-Certificate: MIIHgzCCBmugAwI BAgIIZzZvBQlt0Uc wDQYJKoZI hvcNAQELBQAwSTE LMAkGA1UEBhMCV VMxEzARBgNVBA |
|------------------------------------------------------------------------------------|--------|-----|----------------------------------------------------------------------------------------------------|
|------------------------------------------------------------------------------------|--------|-----|----------------------------------------------------------------------------------------------------|

## Body

The content of the Body is defined in 5.16SinglePayment and the following parameter must also be entered:

| Field                          | Description                                                                           | Туре   | Man. | Format                                              |
|--------------------------------|---------------------------------------------------------------------------------------|--------|------|-----------------------------------------------------|
| requestedE<br>xecutionDat<br>e | The payment will be executed on the reported date.  Note: this field must be entered. | String | OPT  | ISODate E.g. "requestedExecutionDate":" 2019-01-12" |

## 3.1.2.2 Response

#### Header

| Field            | Description                                                                   | Туре   | Man. | Format                                                                                                    |
|------------------|-------------------------------------------------------------------------------|--------|------|----------------------------------------------------------------------------------------------------|
| Location         | Location of the created resource (if created)                                 | String | MAN  | Max512Text E.g. Location: /v1/payments/{payment -product}/{payment-id}                                                        |
| X-Request-<br>ID | ID of the request, unique to the call, as determined by the initiating party. | String | MAN  | \( \text{UUID} \\ \[ \[ \[ \] \\ \] \\ \[ \] \\ \[ \] \\ \[ \] \\ \\ \[ \] \\ \\ \\ \[ \] \\ \\ \\ \\ \\ \\ \\ \\ \\ \\ \\ \\ |
| ASPSP-SCA-       | This data element must be contained, if                                       | String | COND | E.g. ASPSP-SCA-                                                                                                    |

| Approach | the SCA Approach is already fixed. Possible values are:       |  | Approach: REDIRECT |
|----------|---------------------------------------------------------------|--|--------------------|
|          | <ul><li>EMBEDDED</li><li>DECOUPLED</li><li>REDIRECT</li></ul> |  |                    |
|          | The OAuth SCA approach will be subsumed by REDIRECT.          |  |                    |

## Body

| Field                           | Description                                                                                                    | Туре    | Man. | Format                                                               |
|---------------------------------|----------------------------------------------------------------------------------------------------|---------|------|----------------------------------------------------------------------|
| transactio<br>nStatus           | Status of the transaction.                                                                                                    | String  | MAN  | <b>ISO 20022</b> E.g.                                                |
|                                 | Values defined in annexes in 6.4Transaction status                                                                                                    |         |      | "transactionStatus":<br>"RCVD"                                       |
| paymentId                       | Resource identification of the generated payment initiation resource.                                                                                       | String  | MAN  | ^.{1,36}\$ E.g. "paymentId": "1b3ab8e8-0fd5-43d2- 946e-d75958b172e7" |
| transactio<br>nFees             | Can be used by the ASPSP to transport transaction fees relevant for the underlying payments.                                                                | Amount  | OPT  | E.g. "transactionFees": {}                                           |
| transactio<br>nFeeIndica<br>tor | If equals true, the transaction will involve specific transaction cost as shown by the ASPSP in their public price list or as agreed between ASPSP and PSU. | Boolean | OPT  | E.g. "transactionFeeIndicato r": true                                |
|                                 | If equals false, the transaction will not involve additional specific transaction costs to the PSU.                                                         |         |      |                                                                      |

| scaMethods | This data element might be contained, if SCA is required and if the PSU has a choice between different authentication methods.  If this data element is contained, then there is also a hyperlink of type "startAuthorisationWith AuthenticationMethodS election" contained in the response body.  These methods shall be presented towards                                           | List <aut<br>henticati<br/>onObjec<br/>t&gt;</aut<br> | COND | E.g. "scaMethods": [] |
|------------|----------------------------------------------------------------------------------------------------|-------------------------------------------------------|------|-----------------------|
|            | the PSU for selection by the TPP.  Note: Only if ASPSP supports selection of the SCA method                                                                                                    |                                                       |      |                       |
| _links     | A list of hyperlinks to be recognised by the TPP.  Type of links admitted in this response:  • scaRedirect: In case of an SCA Redirect Approach, the ASPSP is transmitting the link to which to redirect the PSU browser.  • startAuthorisation: In case, where an explicit start of the transaction authorisation is needed, but no more data needs to be updated (no authentication | Links                                                 | MAN  | E.g. "_links": {}     |

|                | method to be selected, no PSU                                                                         |        |     |                                   |
|----------------|----------------------------------------------------------------------------------------------------|--------|-----|-----------------------------------|
|                | identification nor<br>PSU authentication<br>data to be                                                |        |     |                                   |
|                | uploaded). • startAuthorisationW ithAuthenticationMe thodSelection: The link to the                   |        |     |                                   |
|                | authorisation end-<br>point, where the<br>authorisation sub-<br>resource has to be<br>generated while |        |     |                                   |
|                | selecting the authentication method. This link is contained under                                     |        |     |                                   |
|                | exactly the same conditions as the data element "scaMethods"                                          |        |     |                                   |
|                | <ul> <li>self: link to the resource created by this request.</li> <li>status: The link to</li> </ul>  |        |     |                                   |
|                | retrieve the transaction status  scaStatus: The link to retrieve the                                  |        |     |                                   |
|                | scaStatus of the corresponding authorisation subresource. This link is only contained, if             |        |     |                                   |
|                | an authorisation<br>sub-resource has<br>been already<br>created.                                      |        |     |                                   |
| psuMessag<br>e | Text to be displayed to the PSU                                                                       | String | OPT | ^.{1,512}\$<br>E.g. "psuMessage": |

|                 |                    |                                        |     | "Information for the PSU" |
|-----------------|--------------------|----------------------------------------|-----|---------------------------|
| tppMessag<br>es | Message to the TPP | List <tpp<br>Message<br/>&gt;</tpp<br> | OPT | E.g. "tppMessages":<br>[] |

## **3.1.2.3 Examples**

#### **Example of request for SCA via redirection**

```
POST https://hub.example.es/aspsp-name/v1/payments/sepa-credit-
transfers
Content-Encoding: gzip
Content-Type: application/json
X-Request-ID: 10391c7e-ad88-49ec-a2ad-00aacb1f6541
Authorization: Bearer 2YotnFZFEjr1zCsicMWpAA
PSU-IP-Address: 192.168.8.16
PSU-IP-Port: 443
PSU-Accept: application/json
PSU-Accept-Charset: utf-8
PSU-Accept-Encoding: gzip
PSU-Accept-Language: es-ES
PSU-User-Agent:
                Mozilla/5.0
                              (Windows NT 10.0; WOW64; rv:54.0)
Gecko/20100101 Firefox/54.0
PSU-Http-Method: POST
PSU-Device-ID: f8b3feda-6fe3-11e8-adc0-fa7ae01bbebc
PSU-GEO-Location: GEO:12.526347;54.649862
TPP-Redirect-Preferred: true
TPP-Redirect-URI: https://tpp.example.es/cb
TPP-Nok-Redirect-URI: https://tpp.example.es/cb/nok
Date: Sun, 26 Sep 2017 15:02:37 GMT
      "instructedAmount": {
            "currency": "EUR",
            "amount": "153.50"
      },
      "debtorAccount": {
```

"iban": "ES1111111111111111111"

## 3.1.3 Payment initiation for bulk payments

Message sent by the TPP to the ASPSP through the Hub to create a bulk payment initiation.

#### 3.1.3.1 Request

#### **Endpoint**

POST {provider}/{aspsp}/v1/bulk-payments/{payment-product}

#### **Path**

| Field               | Description                                                                                                    | Туре   | Man. | Format                                                                              |
|---------------------|----------------------------------------------------------------------------------------------------|--------|------|-------------------------------------------------------------------------------------|
| provider            | URL of the HUB where the service is published.                                                                                                    | String | MAN  | E.g. hub.example.es                                                                 |
| aspsp               | Name of the ASPSP to which the request is made.                                                                                                    | String | MAN  | E.g. aspsp-name                                                                     |
| payment-<br>product | Payment product to be used. List of supported products:  • sepa-credit-transfers  • instant-sepa-credit-transfers  • target-2-payments  • cross-border-credit-transfers | String | MAN  | E.g.<br>{provider}/{aspsp-<br>name}/v1/bulk-<br>payments/sepa-<br>credit-transfers/ |

#### **Query parameters**

No additional parameters are specified for this request.

## Header

| Field              | Description                                                                                                    | Туре   | Man. | Format                                                                                         |
|--------------------|----------------------------------------------------------------------------------------------------|--------|------|------------------------------------------------------------------------------------------------|
| Content-Type       | Value: application/json                                                                                                    | String | MAN  | Content-Type: application/json                                                                 |
| X-Request-ID       | ID of the request, unique to the call, as determined by the initiating party.                                                                                                    | String | MAN  | UUID                                                                                           |
|                    |                                                                                                    |        |      | ^[0-9a-fA-F]{8}-<br>[0-9a-fA-F]{4}-[0-<br>9a-fA-F]{4}-[0-9a-<br>fA-F]{4}-[0-9a-fA-<br>F]{12}\$ |
|                    |                                                                                                    |        |      | E.g.                                                                                           |
|                    |                                                                                                    |        |      | X-Request-ID:<br>1b3ab8e8-0fd5-<br>43d2-946e-<br>d75958b172e7                                  |
| Authorisation      | Bearer Token. Obtained                                                                                                    | String | MAN  | E.g.                                                                                           |
|                    | in a prior authentication on OAuth2.                                                                                                    |        |      | Authorisation:<br>Bearer<br>2YotnFZFEjr1zCsic<br>MWpAA                                         |
| Consent-ID         | This data element may                                                                                                    | String | OPT  | ^.{1,36}\$                                                                                     |
|                    | be contained, if the payment initiation transaction is part of a session, i.e. combined AIS/PIS service. This then contains the "consentId" of the related AIS consent, which was performed prior to this payment initiation. |        |      | E.g. Consent-ID:<br>7890-asdf-4321                                                             |
| PSU-IP-<br>Address | The forwarded IP Address header field consists of the corresponding HTTP request IP Address field                                                                                                    | String | MAT  | ^[0-9]{1,3}.[0-<br>9]{1,3}.[0-<br>9]{1,3}.[0-<br>9]{1,3}\$                                     |
|                    | between PSU and TPP.                                                                                                    |        |      | E.g.                                                                                           |
|                    | If not available, the TPP shall use the IP Address used by the TPP when                                                                                                    |        |      | PSU-IP-Address:<br>192.168.16.5                                                                |

|                         | submitting this request.                                                                                                    |        |     |                                                                                                    |
|-------------------------|----------------------------------------------------------------------------------------------------|--------|-----|----------------------------------------------------------------------------------------------------|
| PSU-IP-Port             | The forwarded IP Port header field consists of the corresponding HTTP request IP Port field between PSU and TPP, if available.       | String | OPT | ^.{1,5}\$ E.g. PSU-IP-Port: 443                                                                                                    |
| PSU-Accept              | The forwarded Accept header fields consist of the corresponding HTTP request Accept header fields between PSU and TPP, if available. | String | OPT | ^.{1,50}\$ E.g. PSU-Accept: application/json                                                                                         |
| PSU-Accept-<br>Charset  | See above                                                                                                    | String | OPT | ^.{1,50}\$ E.g. PSU-Accept- Charset: utf-8                                                                                           |
| PSU-Accept-<br>Encoding | See above                                                                                                    | String | OPT | ^.{1,50}\$ E.g. PSU-Accept- Encoding: gzip                                                                                           |
| PSU-Accept-<br>Language | See above                                                                                                    | String | OPT | ^.{1,50}\$ E.g. PSU-Accept- Language: es-ES                                                                                          |
| PSU-User-<br>Agent      | The forwarded Agent header field of the HTTP request between PSU and TPP, if available.                                              | String | OPT | E.g.  PSU-User-Agent:  Mozilla/5.0 (Windows; U; Windows NT 6.1; en-US; rv:1.9.1.5) Gecko/20091102 Firefox/3.5.5 (.NET CLR 3.5.30729) |
| PSU-Http-<br>Method     | HTTP method used at the PSU – TPP interface, if available.  Valid values are:  GET POST PUT PATCH DELETE                             | String | OPT | E.g. PSU-Http-<br>Method: POST                                                                                                    |
| PSU-Device-             | UUID (Universally                                                                                                    | String | OPT | UUID                                                                                                    |

| ID                         | Unique Identifier) for a device, which is used by the PSU, if available.  UUID identifies either a device or a device dependant application installation. In case of an installation identification this ID need to be unaltered until removal from device.                                                                                                    |        |      | ^[0-9a-fA-F]{8}-<br>[0-9a-fA-F]{4}-[0-<br>9a-fA-F]{4}-[0-9a-<br>fA-F]{4}-[0-9a-fA-<br>F]{12}\$<br>E.g.<br>PSU-Device-ID:<br>5b3ab8e8-0fd5-<br>43d2-946e-<br>d75958b172e7 |
|----------------------------|----------------------------------------------------------------------------------------------------|--------|------|----------------------------------------------------------------------------------------------------|
| PSU-Geo-<br>Location       | The forwarded Geo<br>Location of the<br>corresponding HTTP<br>request between PSU<br>and TPP if available.                                                                                                    | String | OPT  | RFC 2426  ^GEO:[\\d]*.[\\d]* [;][\\d]*.[\\d]*\$  E.g.  PSU-Geo-Location: GEO:90.023856;25 .345963                                                                        |
| TPP-Redirect-<br>Preferred | If it equals "true", the TPP prefers a redirect over an embedded SCA approach.  If it equals "false", the TPP prefers not to be redirected for SCA. The ASPSP will then choose between the Embedded or the Decoupled SCA approach, depending on the choice of the SCA procedure by the TPP/PSU.  If the parameter is not used, the ASPSP will choose the SCA approach to be applied depending on the SCA method chosen by the TPP/PSU.  EMBEDDED NOT SUPPORTED IN THIS VERSION | Boolea | OPT  | E.g. TPP-Redirect-<br>Preferred: true                                                                                                    |
| TPP-Redirect-              | URI of the TPP, where the transaction flow                                                                                                    | String | COND | ^.{1,250}\$                                                                                                    |

| URI                                   | shall be redirected to after a Redirect. Mandated for the Redirect SCA Approach, specifically when TPP-Redirect-Preferred equals "true".  It is recommended to always use this header field.  Remark for Future: This field might be changed to mandatory in the next version of the specification.                                                                                                    |        |     | E.g. TPP-Redirect-<br>URI":"https://tpp.e<br>xample.es/cb"                |
|---------------------------------------|----------------------------------------------------------------------------------------------------|--------|-----|---------------------------------------------------------------------------|
| TPP-Nok-<br>Redirect-URI              | If this URI is contained, the TPP is asking to redirect the transaction flow to this address instead of the TPP-Redirect-URI in case of a negative result of the redirect SCA method. This might be ignored by the ASPSP.                                                                                                    | String | OPT | ^.{1,250}\$ E.g. TPP-Nok- Redirect- URI":"https://tpp.e xample.es/cb/nok" |
| TPP-Explicit-Authorisation -Preferred | If it equals "true", the TPP prefers to start the authorisation process separately. This preference might be ignored by the ASPSP, if a signing basket is not supported as functionality.  If it equals "false" or if the parameter is not used, there is no preference of the TPP. This especially indicates that the TPP assumes a direct authorisation of the transaction in the next step.  Note: the ASPSP may not take it into account if it does not support it. | Boolea | OPT | E.g. TPP-Explicit-<br>Authorisation-<br>Preferred: false                  |

| Digest                            | Is contained if and only if the "Signature" element is contained in the header of the request.  See 6.1Signature for more information. | String | MAN | ^.{1,100}\$ E.g. Digest: SHA- 256=NzdmZjA4YjY 5M2M2NDYyMmVjO WFmMGNmYTZiNT U3MjVmNDI4NTRIM zJkYzE3ZmNmMDE 3ZGFmMjhhNTc5OT U3OQ==     |
|-----------------------------------|----------------------------------------------------------------------------------------------------|--------|-----|----------------------------------------------------------------------------------------------------|
| Signature                         | A signature of the request by the TPP on application level.  See 6.1Signature for more information.                                    | String | MAN | See annexes                                                                                                    |
| TPP-<br>Signature-<br>Certificate | The certificate used for signing the request, in base64 encoding.                                                                      | String | MAN | ^.{1,5000}\$ E.g. TPP-Signature-Certificate: MIIHgzCCBmugAwI BAgIIZzZvBQlt0Uc wDQYJKoZI hvcNAQELBQAwSTE LMAkGA1UEBhMCV VMxEzARBgNVBA |

# Body

| Field                         | Description                                                                                                    | Туре                     | Man. | Format                                                           |
|-------------------------------|----------------------------------------------------------------------------------------------------|--------------------------|------|------------------------------------------------------------------|
| batchBooki<br>ngPreferre<br>d | If this element equals true, the PSU prefers only one booking entry. If this element equals false, the PSU prefers individual booking of all contained individual transactions. The ASPSP will follow this preference according to contracts agreed on with the PSU. | Boolean                  | OPT  | E.g. "batchBookingPreferred ":true                               |
| debtorAcc<br>ount             | The debtor's account.                                                                                                    | Account<br>Referenc<br>e | MAN  | E.g. "debtorAccount":<br>{"iban":"ES111111111<br>1111111111111"} |
| requested<br>Execution        | If contained, the payments contained in                                                                                                    | String                   | OPT  | ISODate                                                          |

| Date                           | this bulk will be executed at the addressed date. This field may not be used together with the field requestedExecutionTim e.                                                                                                    |                                          |     | E.g. "requestedExecutionDa te":"2018-05-17" |
|--------------------------------|----------------------------------------------------------------------------------------------------|------------------------------------------|-----|---------------------------------------------|
| requested<br>ExecutionT<br>ime | If contained, the payments contained in this bulk will be executed at the addressed Date/Time. This field may not be used together with the field requestedExecutionDat e.                                                                             | String                                   | OPT | ISODateTime                                 |
| payments                       | The Bulk Entry Type is a type which follows the JSON formats for the supported products for single payments.  • debtorAccount  • requestedExecution Date  • requestedExecution Time  These three data elements may not be contained in any bulk entry. | Array <s<br>inglePay<br/>ment&gt;</s<br> | MAN | E.g. "payments":[]                          |

# 3.1.3.2 Response

### Header

| Field            | Description                                                       | Туре   | Man. | Format                                                                      |
|------------------|-------------------------------------------------------------------|--------|------|-----------------------------------------------------------------------------|
| Location         | Location of the created resource (if created)                     | String | MAN  | ^.{1,512}\$ E.g. Location: /v1/bulk-payments/{payment-product}/{payment-id} |
| X-Request-<br>ID | ID of the request,<br>unique to the call, as<br>determined by the | String | MAN  | <b>UUID</b> ^[0-9a-fA-F]{8}-[0-9a-                                          |

|                        | initiating party.                                                                               |        |      | fA-F]{4}-[0-9a-fA-F]{4}-[0-9a-fA-F]{4}-[0-9a-fA-F]{12}\$ E.g. X-Request-ID: 1b3ab8e8-0fd5-43d2- 946e-d75958b172e7 |
|------------------------|-------------------------------------------------------------------------------------------------|--------|------|----------------------------------------------------------------------------------------------------|
| ASPSP-SCA-<br>Approach | This data element must be contained, if the SCA Approach is already fixed. Possible values are: | String | COND | E.g. ASPSP-SCA-<br>Approach: REDIRECT                                                                             |
|                        | <ul><li>EMBEDDED</li><li>DECOUPLED</li><li>REDIRECT</li></ul>                                   |        |      |                                                                                                    |
|                        | The OAuth SCA approach will be subsumed by REDIRECT.                                            |        |      |                                                                                                    |

### Body

| Field                           | Description                                                                                  | Туре    | Man. | Format                                |                                                                 |
|---------------------------------|----------------------------------------------------------------------------------------------|---------|------|---------------------------------------|-----------------------------------------------------------------|
| transactio<br>nStatus           | Status of the transaction.                                                                   | String  | MAN  | <b>ISO 20022</b> E.g.                 |                                                                 |
|                                 | Values defined in annexes in 6.4Transaction status                                           |         |      | "transactionStatus":<br>"RCVD"        |                                                                 |
| paymentId                       | Resource identification                                                                      | String  | MAN  | ^.{1,36}\$                            |                                                                 |
|                                 | of the generated payment initiation resource.                                                |         |      |                                       | E.g. "paymentId":<br>"1b3ab8e8-0fd5-43d2-<br>946e-d75958b172e7" |
| transactio<br>nFees             | Can be used by the ASPSP to transport transaction fees relevant for the underlying payments. | Amount  | OPT  | E.g. "transactionFees": {}            |                                                                 |
| transactio<br>nFeeIndica<br>tor | If equals true, the transaction will involve specific transaction cost as shown by the       | Boolean | OPT  | E.g. "transactionFeeIndicato r": true |                                                                 |

|                | ASPSP in their public price list or as agreed between ASPSP and PSU.  If equals false, the transaction will not involve additional specific transaction           |                                                       |      |                       |
|----------------|----------------------------------------------------------------------------------------------------|-------------------------------------------------------|------|-----------------------|
|                | costs to the PSU.                                                                                                    |                                                       |      |                       |
| scaMethod<br>s | This data element might be contained, if SCA is required and if the PSU has a choice between different authentication methods.                                    | List <aut<br>henticati<br/>onObjec<br/>t&gt;</aut<br> | COND | E.g. "scaMethods": [] |
|                | If this data element is contained, then there is also a hyperlink of type "startAuthorisationWith AuthenticationMethodS election" contained in the response body. |                                                       |      |                       |
|                | These methods shall be presented towards the PSU for selection by the TPP.                                                                                        |                                                       |      |                       |
|                | <b>Note:</b> Only if ASPSP supports selection of the SCA method                                                                                                   |                                                       |      |                       |
| _links         | A list of hyperlinks to be recognised by the TPP.                                                                                                    | Links                                                 | MAN  | E.g. "_links": {}     |
|                | Type of links admitted in this response:                                                                                                    |                                                       |      |                       |
|                | scaRedirect: In case of an SCA Redirect Approach, the ASPSP is transmitting the link to which to redirect the PSU browser.                                        |                                                       |      |                       |

| • | startAuthorisation:   |  |  |
|---|-----------------------|--|--|
|   | In case, where an     |  |  |
|   | explicit start of the |  |  |
|   | transaction           |  |  |
|   | authorisation is      |  |  |
|   | needed, but no        |  |  |
|   | more data needs to    |  |  |
|   | be updated (no        |  |  |
|   | authentication        |  |  |
|   | method to be          |  |  |
|   | selected, no PSU      |  |  |
|   | identification nor    |  |  |
|   | PSU authentication    |  |  |
|   | data to be            |  |  |
|   | uploaded).            |  |  |
| • | startAuthorisationW   |  |  |
|   | ithAuthenticationMe   |  |  |
|   | thodSelection: The    |  |  |
|   | link to the           |  |  |
|   | authorisation end-    |  |  |
|   | point, where the      |  |  |
|   | authorisation sub-    |  |  |
|   | resource has to be    |  |  |
|   | generated while       |  |  |
|   | selecting the         |  |  |
|   | authentication        |  |  |
|   | method. This link is  |  |  |
|   | contained under       |  |  |
|   | exactly the same      |  |  |
|   | conditions as the     |  |  |
|   | data element          |  |  |
|   | "scaMethods"          |  |  |
| • | self: link to the     |  |  |
|   | resource created by   |  |  |
|   | this request.         |  |  |
| • | status: The link to   |  |  |
|   | retrieve the          |  |  |
|   | transaction status    |  |  |
| • | scaStatus: The link   |  |  |
|   | to retrieve the       |  |  |
|   | scaStatus of the      |  |  |
|   | corresponding         |  |  |
|   | authorisation sub-    |  |  |
|   |                       |  |  |

|                 | resource. This link is only contained, if an authorisation sub-resource has been already created. |                                        |     |                                                          |
|-----------------|---------------------------------------------------------------------------------------------------|----------------------------------------|-----|----------------------------------------------------------|
| psuMessag<br>e  | Text to be displayed to the PSU                                                                   | String                                 | OPT | ^.{1,512}\$ E.g. "psuMessage": "Information for the PSU" |
| tppMessag<br>es | Message to the TPP                                                                                | List <tpp<br>Message<br/>&gt;</tpp<br> | OPT | E.g. "tppMessages":<br>[]                                |

### **3.1.3.3 Examples**

### **Example of request for SCA via redirect**

 ${\tt POST \ \underline{https://hub.example.es/aspsp-name/v1/bulk-payments/sepa-credit-transfers}$ 

```
Content-Encoding: gzip
Content-Type: application/json
X-Request-ID: 10391c7e-ad88-49ec-a2ad-00aacb1f6541
Authorization: Bearer 2YotnFZFEjr1zCsicMWpAA
PSU-IP-Address: 192.168.8.16
TPP-Redirect-Preferred: true
TPP-Redirect-URI: https://tpp.example.es/cb
TPP-Nok-Redirect-URI: https://tpp.example.es/cb/nok
Date: Sun, 26 Sep 2017 15:02:37 GMT
      "batchBookingPreferred": true,
      "debtorAccount": {
            "iban": "ES1111111111111111111"
      },
      "requestedExecutionDate": "2018-12-21",
      "payments":
      [
```

```
"instructedAmount": {
                "currency": "EUR",
                "amount": "153.50"
           },
           "creditorAccount": {
                "iban": "ES222222222222222222"
           },
           "creditorName": "Name123",
           "remittanceInformationUnstructured": "Additional
     information"
     },
     {
           "instructedAmount": {
                "currency": "EUR",
                "amount": "20.30"
           },
           "creditorAccount": {
                },
           "creditorName": "Name123",
           "remittanceInformationUnstructured": "Additional
     information"
     }
     1
}
```

# Example of response in case of a redirect with an implicitly created authorisation sub-resource

```
HTTP/1.1 201 Created
X-Request-ID: 10391c7e-ad88-49ec-a2ad-00aacb1f6541
ASPSP-SCA-Approach: REDIRECT
Date: Sun, 26 Sep 2017 15:02:43 GMT
Location: /v1/bulk-payments/sepa-credit-transfers/123-qwe-456
Content-Type: application/json
{
    "transactionStatus": "RCVD",
```

```
"paymentId": "123-qwe-456",
      " links": {
            "scaRedirect": {
                  "href": "https://hub.example.es/authorize "
            },
            "self": {
                  "href": "/v1/bulk-payments/sepa-credit-transfers/123-
            qwe-456",
            "status": {
                  "href": "/v1/bulk-payments/sepa-credit-transfers/123-
            qwe-456/status"
            },
            "scaStatus": {
                  "href": "/v1/bulk-payments/sepa-credit-transfers/123-
            qwe-456/authorisations/123auth456"
      }
}
```

### **Example of request for decoupled SCA**

POST https://hub.example.es/asp-name/v1/bulk-payments/sepa-credittransfers

```
[
     {
           "instructedAmount": {
                "currency": "EUR",
                "amount": "153.50"
           },
           "creditorAccount": {
                "iban": "ES22222222222222222"
           },
           "creditorName": "Name123",
           "remittanceInformationUnstructured": "Additional
     information"
     },
     {
           "instructedAmount": {
                "currency": "EUR",
                "amount": "20.30"
           },
           "creditorAccount": {
                },
           "creditorName": "Name123",
           "remittanceInformationUnstructured": "Additional
     information"
     }
     ]
}
```

# Example of response in case of an decoupled SCA approach with implicitly creating an authorisation sub-resource

```
HTTP/1.1 201 Created

X-Request-ID: 10391c7e-ad88-49ec-a2ad-00aacb1f6541

ASPSP-SCA-Approach: DECOUPLED

Date: Sun, 26 Sep 2017 15:02:43 GMT

Location: /v1/bulk-payments/sepa-credit-transfers/123-qwe-456

Content-Type: application/json
```

```
{
      "transactionStatus": "RCVD",
      "paymentId": "123-qwe-456",
      " links": {
            "self": {
                  "href": "/v1/bulk-payments/sepa-credit-transfers/123-
            gwe-456"
            },
            "status": {
                  "href": "/v1/bulk-payments/sepa-credit-transfers/123-
            qwe-456/status"
            },
            "scaStatus": {
                  "href": "/v1/bulk-payments/sepa-credit-transfers/123-
            gwe-456/authorisations/123auth456"
      "psuMessage": "Please use your XXX Bank app to authorise the
payment"
}
```

# 3.1.4 Initiation for standing orders for recurring/periodic payments

Message sent by the TPP to the ASPSP through the Hub to create a future recurring/periodic payment initiation.

The functionality of recurring payment initiations is covered by the Berlin Group specification as a specific standing order initiation.

The TPP can submit a recurring payment initiation where the starting date, frequency and conditionally an end date is provided. Once authorised by the PSU, the payment then will be executed by the ASPSP, if possible, following this "standing order" as submitted by the TPP. No further TPP action is needed. This payment is called a periodic payment in this context to differentiate the payment from recurring payment types, where third parties are initiating the same amount of money e.g. payees for using credit card transactions or direct debits for recurring payments of goods or services. These latter types of payment initiations are not part of this interface.

**Note**: for the permanent payment initiation orders, the ASPSP will always request SCA with Dynamic linking. No exceptions are allowed.

### dayOfExecution field rules

- Daily payments: the "dayOfExecution" field is not required. The first payment is the "startDate", and from then on, the payment is made every day.
- **Weekly payments**: if "dayOfExecution" is required, the possible values are from 01=Monday to 07=Sunday. If "dayOfExecution" is not required, the "startDate" used is that of the day of the week on which the payment was made. (If the "startDate" is Thursday, the payment will be made every Thursday)
- **Twice-monthly payments**: the same rule as for weekly payments applies.
- **Monthly or less frequent payments:** the possible values range from 01 to 31, using 31 as the last day of the month.

### 3.1.4.1 Request

#### **Endpoint**

POST {provider}/{aspsp}/v1/periodic-payments/{payment-product}

#### **Path**

| Field               | Description                                                                                                    | Туре   | Man. | Format                                                                                  |
|---------------------|----------------------------------------------------------------------------------------------------|--------|------|-----------------------------------------------------------------------------------------|
| provider            | URL of the HUB where the service is published.                                                                                                    | String | MAN  | E.g.<br>hub.example.es                                                                  |
| aspsp               | Name of the ASPSP to which the request is made.                                                                                                    | String | MAN  | E.g. aspsp-name                                                                         |
| payment-<br>product | Payment product to be used. List of supported products:  • sepa-credit-transfers  • instant-sepa-credit-transfers  • target-2-payments  • cross-border-credit-transfers | String | MAN  | E.g.<br>{provider}/{aspsp-<br>name)/v1/periodic-<br>payments/sepa-<br>credit-transfers/ |

#### **Query parameters**

No additional parameters are specified for this request.

### Header

| Field              | Description                                                                                                    | Туре   | Man. | Format                                                                                                |
|--------------------|----------------------------------------------------------------------------------------------------|--------|------|----------------------------------------------------------------------------------------------------|
| Content-Type       | Value: application/json                                                                                                    | String | MAN  | Content-Type: application/json                                                                        |
| X-Request-ID       | ID of the request, unique to the call, as determined by the initiating party.                                                                                                    | String | MAN  | \( \begin{align*} \ \ \( \begin{align*} \( \begin{align*} \ \ \ \ \ \ \ \ \ \ \ \ \ \ \ \ \ \ \       |
| Authorisation      | Bearer Token. Obtained in a prior authentication on OAuth2.                                                                                                    | String | MAN  | E.g. Authorisation: Bearer 2YotnFZFEjr1zCsic MWpAA                                                    |
| Consent-ID         | This data element may be contained, if the payment initiation transaction is part of a session, i.e. combined AIS/PIS service. This then contains the "consentId" of the related AIS consent, which was performed prior to this payment initiation. | String | OPT  | ^.{1,36}\$ E.g. Consent-ID: 7890-asdf-4321                                                            |
| PSU-IP-<br>Address | The forwarded IP Address header field consists of the corresponding HTTP request IP Address field between PSU and TPP. If not available, the TPP shall use the IP Address used by the TPP when submitting this request.                             | String | MAN  | ^[0-9]{1,3}.[0-<br>9]{1,3}.[0-<br>9]{1,3}.[0-<br>9]{1,3}\$<br>E.g.<br>PSU-IP-Address:<br>192.168.16.5 |

| PSU-IP-Port             | The forwarded IP Port header field consists of the corresponding HTTP request IP Port field between PSU and TPP, if available.       | String | OPT | ^.{1,5}\$<br>E.g. PSU-IP-Port:<br>443                                                                                                |
|-------------------------|----------------------------------------------------------------------------------------------------|--------|-----|----------------------------------------------------------------------------------------------------|
| PSU-Accept              | The forwarded Accept header fields consist of the corresponding HTTP request Accept header fields between PSU and TPP, if available. | String | OPT | ^.{1,50}\$ E.g. PSU-Accept: application/json                                                                                         |
| PSU-Accept-<br>Charset  | See above                                                                                                    | String | OPT | ^.{1,50}\$ E.g. PSU-Accept- Charset: utf-8                                                                                           |
| PSU-Accept-<br>Encoding | See above                                                                                                    | String | OPT | ^.{1,50}\$ E.g. PSU-Accept- Encoding: gzip                                                                                           |
| PSU-Accept-<br>Language | See above                                                                                                    | String | OPT | ^.{1,50}\$ E.g. PSU-Accept- Language: es-ES                                                                                          |
| PSU-User-<br>Agent      | The forwarded Agent header field of the HTTP request between PSU and TPP, if available.                                              | String | OPT | E.g.  PSU-User-Agent:  Mozilla/5.0 (Windows; U; Windows NT 6.1; en-US; rv:1.9.1.5) Gecko/20091102 Firefox/3.5.5 (.NET CLR 3.5.30729) |
| PSU-Http-<br>Method     | HTTP method used at the PSU – TPP interface, if available.  Valid values are:  GET POST PUT PATCH DELETE                             | String | OPT | E.g. PSU-Http-<br>Method: POST                                                                                                    |

| PSU-Device-<br>ID          | UUID (Universally<br>Unique Identifier) for a                                                                                                    | String      | OPT | UUID                                                                      |
|----------------------------|----------------------------------------------------------------------------------------------------|-------------|-----|---------------------------------------------------------------------------|
| 10                         | device, which is used by the PSU, if available.  UUID identifies either a                                                                                                    |             |     | ^[0-9a-fA-F]{8}-<br>[0-9a-fA-F]{4}-<br>[0-9a-fA-F]{4}-<br>[0-9a-fA-F]{4}- |
|                            | device or a device dependant application                                                                                                    |             |     | [0-9a-fA-F]{12}\$                                                         |
|                            | installation. In case of an installation identification this ID need to be unaltered until removal from device.                                                                                                 |             |     | E.g. PSU-Device-ID: 5b3ab8e8-0fd5- 43d2-946e- d75958b172e7                |
| PSU-Geo-<br>Location       | The forwarded Geo<br>Location of the                                                                                                    | String      | OPT | RFC 2426                                                                  |
|                            | corresponding HTTP request between PSU                                                                                                    |             |     | ^GEO:[\\d]*.[\\d]<br>*[;][\\d]*.[\\d]*\$                                  |
|                            | and TPP if available.                                                                                                    |             |     | E.g.                                                                      |
|                            |                                                                                                    |             |     | PSU-Geo-<br>Location:<br>GEO:90.023856;2<br>5.345963                      |
| TPP-Redirect-<br>Preferred | If it equals "true", the TPP prefers a redirect over an embedded SCA approach.                                                                                                    | Boolea<br>n | OPT | E.g. TPP-Redirect-<br>Preferred: true                                     |
|                            | If it equals "false", the TPP prefers not to be redirected for SCA. The ASPSP will then choose between the Embedded or the Decoupled SCA approach, depending on the choice of the SCA procedure by the TPP/PSU. |             |     |                                                                           |
|                            | If the parameter is not used, the ASPSP will choose the SCA approach to be applied depending on the SCA method chosen by the TPP/PSU.                                                                           |             |     |                                                                           |
|                            | EMBEDDED NOT<br>SUPPORTED IN THIS<br>VERSION                                                                                                    |             |     |                                                                           |

| TPP-Redirect-<br>URI                         | URI of the TPP, where the transaction flow shall be redirected to after a Redirect.  Mandated for the Redirect SCA Approach, specifically when TPP-Redirect-Preferred equals "true".  It is recommended to                | String      | COND | ^.{1,250}\$ E.g. TPP-Redirect-URI":"https://tpp.example.es/cb"             |
|----------------------------------------------|----------------------------------------------------------------------------------------------------|-------------|------|----------------------------------------------------------------------------|
|                                              | always use this header field.  Remark for Future: This field might be changed to mandatory in the next version of the specification.                                                                                      |             |      |                                                                            |
| TPP-Nok-<br>Redirect-URI                     | If this URI is contained, the TPP is asking to redirect the transaction flow to this address instead of the TPP-Redirect-URI in case of a negative result of the redirect SCA method. This might be ignored by the ASPSP. | String      | OPT  | ^.{1,250}\$ E.g. TPP-Nok- Redirect- URI":"https://tpp. example.es/cb/no k" |
| TPP-Explicit-<br>Authorisation<br>-Preferred | If it equals "true", the TPP prefers to start the authorisation process separately. This preference might be ignored by the ASPSP, if a signing basket is not supported as functionality.                                 | Boolea<br>n | OPT  | E.g. TPP-Explicit-<br>Authorisation-<br>Preferred: false                   |
|                                              | If it equals "false" or if the parameter is not used, there is no preference of the TPP. This especially indicates that the TPP assumes a direct authorisation of the transaction in the next step.                       |             |      |                                                                            |
|                                              | <b>Note</b> : the ASPSP may not take it into account                                                                                                    |             |      |                                                                            |

|                                   | if it does not support it.                                                                                                    |        |     |                                                                                                    |
|-----------------------------------|----------------------------------------------------------------------------------------------------|--------|-----|----------------------------------------------------------------------------------------------------|
| Digest                            | Is contained if and only if the "Signature" element is contained in the header of the request.  See 6.1Signature for more information. | String | OPT | ^.{1,100}\$ E.g. Digest: SHA-256=NzdmZjA4Yj Y5M2M2NDYyMm VjOWFmMGNmYT ZiNTU3MjVmNDI4 NTRIMzJkYzE3Zm NmMDE3ZGFmMj hhNTc5OTU3OQ= =        |
| Signature                         | A signature of the request by the TPP on application level.  See 6.1Signature for more information.                                    | String | MAN | See annexes                                                                                                    |
| TPP-<br>Signature-<br>Certificate | The certificate used for signing the request, in base64 encoding.                                                                      | String | MAN | ^.{1,5000}\$ E.g. TPP- Signature- Certificate: MIIHgzCCBmugAw IBAgIIZzZvBQlt0U cwDQYJKo ZIhvcNAQELBQAw STELMAkGA1UEBh MCVVMxEzARBgN VBA |

#### Body

The content of the body is defined in 5.16SinglePayment together with the following definitions:

| Field             | Description                                                                                         | Туре   | Man. | Format                                 |
|-------------------|----------------------------------------------------------------------------------------------------|--------|------|----------------------------------------|
| startDate         | The first applicable day of execution starting from this date is the first payment.                 | String | MAN  | ISODate E.g. "startDate":"2018-12- 20" |
| executionR<br>ule | <ul><li>Supported values:</li><li>following</li><li>preceding</li><li>This data attribute</li></ul> | String | OPT  | E.g. "executionRule":"follo wing"      |

|                    | defines the behavior when recurring payment dates falls on a weekend or bank holiday. The payment is then executed either the "preceding" or "following" working day.  ASPSP might reject the request due to the communicated value, if rules in Online-Banking are not supporting this execution rule. |        |      |                                                           |
|--------------------|----------------------------------------------------------------------------------------------------|--------|------|-----------------------------------------------------------|
| endDate            | The last applicable day of execution                                                                                                    | String | OPT  | ISODate                                                   |
|                    | If not given, it is an infinite standing order.                                                                                                    |        |      | E.g. "endDate":"2019-<br>01-20"                           |
| frequency          | The frequency of the recurring payment resulting from this standing order.  Permitted values:  Daily  Weekly  EveryTwoWeeks  Monthly  EveryTwoMonths  Quarterly  SemiAnnual                                                                                                    | String | MAN  | ISO 20022 EventFrequency7Co de E.g. "frequency":"Monthly" |
| dayOfExec<br>ution | "31" is ultimo.  The format is following the regular expression \d{1,2}. Example: The first day is addressed by "1".  The date is referring to the time zone of the ASPSP.  Only if supported in the ASPSP Online                                                                                       | String | COND | \d{1,2} E.g. "dayOfExecution":"01"                        |

| Banking. |  |  |
|----------|--|--|
|          |  |  |

# 3.1.4.2 Response

### Header

| Field                  | Description                                                                                     | Туре   | Man. | Format                                                                                     |
|------------------------|-------------------------------------------------------------------------------------------------|--------|------|--------------------------------------------------------------------------------------------|
| Location               | Location of the created resource (if                                                            | String | MAN  | ^.{1,512}\$                                                                                |
|                        | created)                                                                                        |        |      | E.g. Location: /v1/periodic- payments/{payment- product}/{payment-id}                      |
| X-Request-             | ID of the request,                                                                              | String | MAN  | UUID                                                                                       |
| ID                     | unique to the call, as determined by the initiating party.                                      |        |      | ^[0-9a-fA-F]{8}-[0-9a-<br>fA-F]{4}-[0-9a-fA-<br>F]{4}-[0-9a-fA-F]{4}-<br>[0-9a-fA-F]{12}\$ |
|                        |                                                                                                 |        |      | E.g.                                                                                       |
|                        |                                                                                                 |        |      | X-Request-ID:<br>1b3ab8e8-0fd5-43d2-<br>946e-d75958b172e7                                  |
| ASPSP-SCA-<br>Approach | This data element must be contained, if the SCA Approach is already fixed. Possible values are: | String | COND | E.g. ASPSP-SCA-<br>Approach: REDIRECT                                                      |
|                        | <ul><li>EMBEDDED</li><li>DECOUPLED</li><li>REDIRECT</li></ul>                                   |        |      |                                                                                            |
|                        | The OAuth SCA approach will be subsumed by REDIRECT.                                            |        |      |                                                                                            |

# Body

| Field      | Description                     | Туре   | Man. | Format                    |
|------------|---------------------------------|--------|------|---------------------------|
| transactio | Status of the                   | String | MAN  | ISO 20022                 |
| nStatus    | transaction.  Values defined in |        |      | E.g. "transactionStatus": |
|            | annexes in                      |        |      | "RCVD"                    |

|                                 | 6.4Transaction status                                                                                                    |                                                       |      |                                                                       |
|---------------------------------|----------------------------------------------------------------------------------------------------|-------------------------------------------------------|------|-----------------------------------------------------------------------|
| paymentId                       | Resource identification of the generated payment initiation resource.                                                                                             | String                                                | MAN  | ^.{1,36}\$ E.g. "paymentId": "1b3ab8e8-0fd5- 43d2-946e- d75958b172e7" |
| transactio<br>nFees             | Can be used by the ASPSP to transport transaction fees relevant for the underlying payments.                                                                      | Amount                                                | OPT  | E.g. "transactionFees": {}                                            |
| transactio<br>nFeeIndica<br>tor | If equals true, the transaction will involve specific transaction cost as shown by the ASPSP in their public price list or as agreed between ASPSP and PSU.       | Boolean                                               | OPT  | E.g. "transactionFeeIndicat or": true                                 |
|                                 | If equals false, the transaction will not involve additional specific transaction costs to the PSU.                                                               |                                                       |      |                                                                       |
| scaMethod<br>s                  | This data element might be contained, if SCA is required and if the PSU has a choice between different authentication methods.                                    | List <aut<br>henticati<br/>onObjec<br/>t&gt;</aut<br> | COND | E.g. "scaMethods":<br>[]                                              |
|                                 | If this data element is contained, then there is also a hyperlink of type "startAuthorisationWith AuthenticationMethodS election" contained in the response body. |                                                       |      |                                                                       |
|                                 | These methods shall be presented towards the PSU for selection by the TPP.                                                                                        |                                                       |      |                                                                       |
|                                 | <b>Note:</b> Only if ASPSP supports selection of                                                                                                    |                                                       |      |                                                                       |

|        | the SCA method                                                                                                    |       |     |                   |
|--------|----------------------------------------------------------------------------------------------------|-------|-----|-------------------|
| _links | A list of hyperlinks to be recognised by the TPP.                                                                                                    | Links | MAN | E.g. "_links": {} |
|        | in this response:                                                                                                    |       |     |                   |
|        | Type of links admitted in this response:  • scaRedirect: In case of an SCA Redirect Approach, the ASPSP is transmitting the link to which to redirect the PSU browser.  • startAuthorisation: In case, where an explicit start of the transaction authorisation is needed, but no more data needs to be updated (no authentication method to be selected, no PSU identification nor PSU authentication data to be uploaded).  • startAuthorisationWe thodSelection: The link to the |       |     |                   |
|        | authorisation end-<br>point, where the<br>authorisation sub-                                                                                                    |       |     |                   |
|        | resource has to be generated while selecting the authentication method. This link is                                                                                                    |       |     |                   |
|        | contained under                                                                                                    |       |     |                   |

|                 | exactly the same conditions as the data element "scaMethods"  • self: link to the resource created by this request.  • status: The link to retrieve the transaction status  • scaStatus: The link to retrieve the scaStatus of the corresponding authorisation subresource. This link is only contained, if an authorisation sub-resource has been already created. |                                        |     |                                                          |
|-----------------|----------------------------------------------------------------------------------------------------|----------------------------------------|-----|----------------------------------------------------------|
| psuMessag<br>e  | Text to be displayed to the PSU                                                                                                    | String                                 | OPT | ^.{1,512}\$ E.g. "psuMessage": "Information for the PSU" |
| tppMessag<br>es | Message to the TPP                                                                                                    | List <tpp<br>Message<br/>&gt;</tpp<br> | OPT | E.g. "tppMessages": []                                   |

### **3.1.4.3 Examples**

### **Example of request for SCA via redirect**

 $\begin{array}{l} {\tt POST} \ \underline{\tt https://hub.example.es/\{aspsp-name\}/v1/periodic-payments/sepa-credit-transfers} \end{array} \\$ 

Content-Encoding: gzip

Content-Type: application/json

X-Request-ID: 10391c7e-ad88-49ec-a2ad-00aacb1f6541

Authorization: Bearer 2YotnFZFEjr1zCsicMWpAA

PSU-IP-Address: 192.168.8.16 TPP-Redirect-Preferred: true

```
TPP-Redirect-URI: https://tpp.example.es/cb
TPP-Nok-Redirect-URI: https://tpp.example.es/cb/nok
Date: Sun, 26 Sep 2017 15:02:37 GMT
      "instructedAmount": {
      "currency": "EUR",
            "amount": "153.50"
      },
      "creditorAccount": {
            "iban": "ES222222222222222222"
      },
      "creditorName": "Name123",
      "remittanceInformationUnstructured": "Additional information",
      "startDate": "2018-03-01",
      "executionRule": "preceeding",
      "frequency": "Monthly",
      "dayOfExecution": "01"
}
```

### 3.1.5 Get payment status

This message is sent by the TPP to the HUB to request information on the status of the payment initiation requested by the TPP.

### 3.1.5.1 Request

### **Endpoint**

GET {provider}/{aspsp}/v1/{payment-service}/{payment-product}/{paymentId}/status

#### **Path**

| provider        | URL of the HUB where the service is published.                                                                                                    | String | MAN | E.g.<br>www.hub.com                                                           |
|-----------------|----------------------------------------------------------------------------------------------------|--------|-----|-------------------------------------------------------------------------------|
| aspsp           | Name of the ASPSP to which the request is made.                                                                                                    | String | MAN | E.g. aspsp-<br>name                                                           |
| payment-service | Possible values are:     payments     bulk-payments     periodic-payments                                                                                               | String | MAN | E.g.<br>{provider}/{a<br>spsp}/v1/pay<br>ments                                |
| payment-product | Payment product to be used. List of supported products:  • sepa-credit-transfers  • instant-sepa-credit-transfers  • target-2-payments  • cross-border-credit-transfers | String | MAN | E.g.<br>{provider}/{a<br>spsp}/v1/pay<br>ments/sepa-<br>credit-<br>transfers/ |
| paymentId       | Resource Identification of the related payment.  Sent previously as a response to a message initiating payment by the TPP to the HUB.                                   | String | MAN | ^.{1,36}\$ E.g. 1234- qwer-5678                                               |

# **Query parameters**

No additional fields are specified.

### Header

| Field        | Description                                                                   | Туре   | Man. | Format                                                                                                    |
|--------------|-------------------------------------------------------------------------------|--------|------|----------------------------------------------------------------------------------------------------|
| X-Request-ID | ID of the request, unique to the call, as determined by the initiating party. | String | MAN  | \( \text{UUID} \\ \[ \[ \[ \] \\ \[ \] \\ \] \\ \[ \] \\ \[ \] \\ \\ \[ \] \\ \\ \\ \\ \\ \\ \\ \\ \\ \\ \\ \\ |
|              |                                                                               |        |      | X-Request-ID:<br>1b3ab8e8-0fd5-                                                                                |

|                         | T                                                                                                    | 1      | 1   |                                                                                                    |
|-------------------------|----------------------------------------------------------------------------------------------------|--------|-----|----------------------------------------------------------------------------------------------------|
|                         |                                                                                                    |        |     | 43d2-946e-<br>d75958b172e7                                                                            |
| Authorisation           | Bearer Token. Obtained in a prior authentication on OAuth2.                                                                                                    | String | MAN | E.g. Authorisation: Bearer 2YotnFZFEjr1zCsic MWpAA                                                    |
| Accept                  | Response format supported. Supported values:  • application/json                                                                                                    | String | OPT | ^.{1,50}\$ E.g. Accept: application/json                                                              |
| PSU-IP-<br>Address      | The forwarded IP Address header field consists of the corresponding HTTP request IP Address field between PSU and TPP. If not available, the TPP shall use the IP Address used by the TPP when submitting this request. | String | OPT | ^[0-9]{1,3}.[0-<br>9]{1,3}.[0-<br>9]{1,3}.[0-<br>9]{1,3}\$<br>E.g.<br>PSU-IP-Address:<br>192.168.16.5 |
| PSU-IP-Port             | The forwarded IP Port header field consists of the corresponding HTTP request IP Port field between PSU and TPP, if available.                                                                                          | String | OPT | ^\\d{1,5}\$ E.g. PSU-IP-Port: 443                                                                     |
| PSU-Accept              | The forwarded Accept header fields consist of the corresponding HTTP request Accept header fields between PSU and TPP, if available.                                                                                    | String | OPT | ^.{1,50}\$ E.g. PSU-Accept: application/json                                                          |
| PSU-Accept-<br>Charset  | See above                                                                                                    | String | OPT | ^.{1,50}\$ E.g. PSU-Accept- Charset: utf-8                                                            |
| PSU-Accept-<br>Encoding | See above                                                                                                    | String | OPT | ^.{1,50}\$ E.g. PSU-Accept- Encoding: gzip                                                            |
| PSU-Accept-<br>Language | See above                                                                                                    | String | OPT | ^.{1,50}\$ E.g. PSU-Accept-                                                                           |

|                      |                                                                                                    |        |     | Language: es-ES                                                                                                    |
|----------------------|----------------------------------------------------------------------------------------------------|--------|-----|----------------------------------------------------------------------------------------------------|
| PSU-User-<br>Agent   | The forwarded Agent<br>header field of the HTTP<br>request between PSU<br>and TPP, if available.                                                                                                    | String | OPT | E.g.  PSU-User-Agent:  Mozilla/5.0 (Windows; U; Windows NT 6.1; en-US; rv:1.9.1.5) Gecko/20091102 Firefox/3.5.5 (.NET CLR 3.5.30729) |
| PSU-Http-<br>Method  | HTTP method used at the PSU – TPP interface, if available.  Valid values are:  GET POST PUT PATCH DELETE                                                                                                    | String | OPT | E.g. PSU-Http-<br>Method: GET                                                                                                    |
| PSU-Device-<br>ID    | UUID (Universally Unique Identifier) for a device, which is used by the PSU, if available.  UUID identifies either a device or a device dependant application installation. In case of an installation identification this ID need to be unaltered until removal from device. | String | OPT | \( \begin{align*} \ \ \ \ \ \ \ \ \ \ \ \ \ \ \ \ \ \ \                                                                              |
| PSU-Geo-<br>Location | The forwarded Geo<br>Location of the<br>corresponding HTTP<br>request between PSU<br>and TPP if available.                                                                                                    | String | OPT | RFC 2426  ^GEO:[\\d]*.[\\d]* [;][\\d]*.[\\d]*\$  E.g.  PSU-Geo-Location: GEO:90.023856;25 .345963                                    |
| Digest               | Is contained if and only if the "Signature" element is contained in                                                                                                    | String | MAN | ^.{1,100}\$ E.g. Digest: SHA- 256=NzdmZjA4YjY                                                                                        |

|                                   | the header of the request.  See 6.1Signature for more information.                |        |     | 5M2M2NDYyMmVjO<br>WFmMGNmYTZiNT<br>U3MjVmNDI4NTRIM<br>zJkYzE3ZmNmMDE<br>3ZGFmMjhhNTc5OT<br>U3OQ==                                    |
|-----------------------------------|-----------------------------------------------------------------------------------|--------|-----|----------------------------------------------------------------------------------------------------|
| Signature                         | A signature of the request by the TPP on application level.  See 6.1Signature for | String | MAN | See annexes                                                                                                    |
|                                   | more information.                                                                 |        |     |                                                                                                    |
| TPP-<br>Signature-<br>Certificate | The certificate used for signing the request, in base64 encoding.                 | String | MAN | ^.{1,5000}\$ E.g. TPP-Signature-Certificate: MIIHgzCCBmugAwI BAgIIZzZvBQlt0Uc wDQYJKoZI hvcNAQELBQAwSTE LMAkGA1UEBhMCV VMxEzARBgNVBA |

# Body

No additional data are specified.

### **3.1.5.2** Response

### Header

| Field        | Description                                                                   | Туре   | Man. | Format                                                     |
|--------------|-------------------------------------------------------------------------------|--------|------|------------------------------------------------------------|
| X-Request-ID | ID of the request, unique to the call, as determined by the initiating party. | String | MAN  | \( \( \begin{align*} \ \ \ \ \ \ \ \ \ \ \ \ \ \ \ \ \ \ \ |

# Body

| Field                 | Description                                                                                                    | Туре                                  | Man. | Format                                               |
|-----------------------|----------------------------------------------------------------------------------------------------|---------------------------------------|------|------------------------------------------------------|
| transactionSt<br>atus | Status of the payment transaction.                                                                                              | String                                | MAN  | <b>ISO20022</b> E.g.                                 |
|                       | Values defined in 6.4Transaction status                                                                                         |                                       |      | "transactionStatu<br>s":"ACCP"                       |
| fundsAvailab<br>le    | This data element is contained, if supported by the ASPSP, if a funds check has been performed and if the transactionStatus is: | Boolean                               | COND | E.g. "fundsAvailable": true                          |
|                       | <ul><li>ATCT</li><li>ACWC</li><li>ACCP</li></ul>                                                                                |                                       |      |                                                      |
| psuMessage            | Text to show to the PSU.                                                                                                    | String                                | OPT  | ^.{1,512}\$ E.g. "psuMessage":"In formation for PSU" |
| tppMessages           | Message for the TPP                                                                                                    | List <tp<br>pMessa<br/>ge&gt;</tp<br> | OPT  | E.g. "tppMessages":[ ]                               |

### **3.1.5.3 Examples**

### **Example of request**

GET <a href="https://www.hub.com/aspsp-name/v1/payments/sepa-credit-transfer/123asdf456/status">https://www.hub.com/aspsp-name/v1/payments/sepa-credit-transfer/123asdf456/status</a>

Accept: application/json

X-Request-ID: 96201400-6ff9-11e8-adc0-fa7ae01bbebc

Authorization: Bearer 2YotnFZFEjr1zCsicMWpAA

PSU-IP-Address: 192.168.8.16

PSU-IP-Port: 443

PSU-Accept: application/json
PSU-Accept-Charset: utf-8
PSU-Accept-Encoding: gzip
PSU-Accept-Language: es-ES

PSU-User-Agent: Mozilla/5.0 (Windows NT 10.0; WOW64; rv:54.0)

Gecko/20100101 Firefox/54.0

```
PSU-Http-Method: GET
PSU-Device-ID: f8b3feda-6fe3-11e8-adc0-fa7ae01bbebc
PSU-GEO-Location: GEO:12.526347;54.649862
Date: Sun, 26 Sep 2017 15:02:48 GMT
```

### **Example of response**

```
HTTP/1.1 200 Ok
X-Request-ID: 96201400-6ff9-11e8-adc0-fa7ae01bbebc
Date: Sun, 26 Sep 2017 15:02:50 GMT
Content-Type: application/json
{
    "transactionStatus": "ACCP",
    "fundsAvailable": true
}
```

### 3.1.6 Get payment initiation

This message is sent by the TPP through the HUB to the ASPSP to obtain the information of a payment initiation.

### 3.1.6.1 Request

### **Endpoint**

GET {provider}/{aspsp}/v1/{payment-service}/{payment-product}/{paymentId}

#### **Path**

| Field           | Description                                                               | Туре   | Man. | Format                                         |
|-----------------|---------------------------------------------------------------------------|--------|------|------------------------------------------------|
| provider        | URL of the HUB where the service is published.                            | String | MAN  | E.g.<br>www.hub.com                            |
| aspsp           | Name of the ASPSP to which the request is made.                           | String | MAN  | E.g. aspsp-<br>name                            |
| payment-service | Possible values are:     payments     bulk-payments     periodic-payments | String | MAN  | E.g.<br>{provider}/{a<br>spsp}/v1/pay<br>ments |
| payment-product | Payment product to be                                                     | String | MAN  | E.g.                                           |

|           | used. List of supported products:  • sepa-credit-transfers  • instant-sepa-credit-transfers  • target-2-payments  • cross-border-credit-transfers |        |     | {provider}/{a<br>spsp}/v1/pay<br>ments/sepa-<br>credit-<br>transfers/ |
|-----------|----------------------------------------------------------------------------------------------------|--------|-----|-----------------------------------------------------------------------|
| paymentId | Resource Identification of the related payment.  Sent previously as a response to a message initiating payment by the TPP to the HUB.             | String | MAN | ^.{1,36}\$ E.g. 1234- qwer-5678                                       |

# **Query parameters**

No additional fields are specified.

### Header

| Field              | Description                                                                                       | Туре   | Man. | Format                                                                                                    |
|--------------------|---------------------------------------------------------------------------------------------------|--------|------|----------------------------------------------------------------------------------------------------|
| X-Request-ID       | ID of the request, unique to the call, as determined by the initiating party.                     | String | MAN  | \( \begin{align*} \ \ \( [0-9a-fA-F]\{8\}-[0-9a-fA-F]\{4\}-[0-9a-fA-F]\{4\}-[0-9a-fA-F]\{4\}-[0-9a-fA-F]\{12\}\\$ \ \ \ \ \ \ \ \ \ \ \ \ \ \ \ \ \ \ |
| Authorisation      | Bearer Token. Obtained in a prior authentication on OAuth2.                                       | String | MAN  | E.g. Authorisation: Bearer 2YotnFZFEjr1zCsic MWpAA                                                                                                    |
| PSU-IP-<br>Address | The forwarded IP Address header field consists of the corresponding HTTP request IP Address field | String | OPT  | ^[0-9]{1,3}.[0-<br>9]{1,3}.[0-<br>9]{1,3}.[0-<br>9]{1,3}\$                                                                                            |

|                     | between PSU and TPP.                                                                                                    |        |     | Ea                                                                                                    |
|---------------------|----------------------------------------------------------------------------------------------------|--------|-----|----------------------------------------------------------------------------------------------------|
|                     |                                                                                                    |        |     | E.g.                                                                                                    |
|                     | If not available, the TPP shall use the IP Address used by the TPP when submitting this request.                            |        |     | PSU-IP-Address: 192.168.16.5                                                                                                    |
| PSU-IP-Port         | The forwarded IP Port                                                                                                    | String | OPT | ^\\d{1,5}\$                                                                                                    |
|                     | header field consists of<br>the corresponding HTTP<br>request IP Port field<br>between PSU and TPP, if<br>available.        |        |     | E.g. PSU-IP-Port:<br>443                                                                                                    |
| PSU-Accept          | The forwarded Accept                                                                                                    | String | OPT | ^.{1,50}\$                                                                                                    |
|                     | header fields consist of<br>the corresponding HTTP<br>request Accept header<br>fields between PSU and<br>TPP, if available. |        |     | E.g. PSU-Accept: application/json                                                                                                   |
| PSU-Accept-         | See above                                                                                                    | String | OPT | ^.{1,50}\$                                                                                                    |
| Charset             |                                                                                                    |        |     | E.g. PSU-Accept-<br>Charset: utf-8                                                                                                  |
| PSU-Accept-         | See above                                                                                                    | String | OPT | ^.{1,50}\$                                                                                                    |
| Encoding            |                                                                                                    |        |     | E.g. PSU-Accept-<br>Encoding: gzip                                                                                                  |
| PSU-Accept-         | See above                                                                                                    | String | OPT | ^.{1,50}\$                                                                                                    |
| Language            |                                                                                                    |        |     | E.g. PSU-Accept-<br>Language: es-ES                                                                                                 |
| PSU-User-<br>Agent  | The forwarded Agent header field of the HTTP request between PSU and TPP, if available.                                     | String | OPT | E.g.  PSU-User-Agent: Mozilla/5.0 (Windows; U; Windows NT 6.1; en-US; rv:1.9.1.5) Gecko/20091102 Firefox/3.5.5 (.NET CLR 3.5.30729) |
| PSU-Http-<br>Method | HTTP method used at the PSU – TPP interface, if available.                                                                  | String | OPT | E.g. PSU-Http-<br>Method: GET                                                                                                    |
|                     | Valid values are:                                                                                                    |        |     |                                                                                                    |
|                     | <ul><li>GET</li><li>POST</li><li>PUT</li></ul>                                                                              |        |     |                                                                                                    |

|                                   | • PATCH                                                                                                    |        |     |                                                                                                    |
|-----------------------------------|----------------------------------------------------------------------------------------------------|--------|-----|----------------------------------------------------------------------------------------------------|
|                                   | • DELETE                                                                                                    |        |     |                                                                                                    |
| PSU-Device-<br>ID                 | UUID (Universally Unique Identifier) for a device, which is used by the PSU, if available.  UUID identifies either a device or a device dependant application installation. In case of an installation identification this ID need to be unaltered until removal from device. | String | OPT | \( \begin{align*} \( \begin{align*} \( \begin{align*} \begin{align*} \ ( \begin{align*} \begin{align*} \ ( \begin{align*} \begin{align*} \begin{align*} \ ( \begin{align*} \begin{align*} al |
| PSU-Geo-<br>Location              | The forwarded Geo<br>Location of the<br>corresponding HTTP<br>request between PSU<br>and TPP if available.                                                                                                    | String | OPT | RFC 2426  ^GEO:[\\d]*.[\\d]* [;][\\d]*.[\\d]*\$  E.g.  PSU-Geo-Location: GEO:90.023856;25 .345963                                                                                                    |
| Digest                            | Is contained if and only if the "Signature" element is contained in the header of the request.  See 6.1Signature for more information.                                                                                                    | String | MAN | ^.{1,100}\$ E.g. Digest: SHA- 256=NzdmZjA4YjY 5M2M2NDYyMmVjO WFmMGNmYTZiNT U3MjVmNDI4NTRIM zJkYzE3ZmNmMDE 3ZGFmMjhhNTc5OT U3OQ==                                                                                                    |
| Signature                         | A signature of the request by the TPP on application level.  See 6.1Signature for more information.                                                                                                    | String | MAN | See annexes                                                                                                    |
| TPP-<br>Signature-<br>Certificate | The certificate used for signing the request, in base64 encoding.                                                                                                    | String | MAN | ^.{1,5000}\$ E.g. TPP-Signature- Certificate: MIIHgzCCBmugAwI                                                                                                    |

|  |  | BAgIIZzZvBQlt0Uc |
|--|--|------------------|
|  |  | wDQYJKoZI        |
|  |  | hvcNAQELBQAwSTE  |
|  |  | LMAkGA1UEBhMCV   |
|  |  | VMxEzARBgNVBA    |
|  |  |                  |

### **Body**

No additional data are specified.

### **3.1.6.2 Response**

#### Header

| Field            | Description                                                                   | Туре   | Man. | Format                                                                                                    |
|------------------|-------------------------------------------------------------------------------|--------|------|----------------------------------------------------------------------------------------------------|
| X-Request-<br>ID | ID of the request, unique to the call, as determined by the initiating party. | String | MAN  | \( \( \text{UUID} \) \( \text{\left} \) \( \left{\left} \) \( \left{\left} \) \( \l |

### Body

The fields to return are those requesting initiation of the original payment:

- 3.1.1Payment initiation
- 3.1.2Payment initiation for future dated payments
- 3.1.3Payment initiation for bulk payments
- 3.1.4Initiation for standing orders for recurring/periodic payments

Plus the following:

| Field                 | Description                                                       | Туре   | Man. | Format                                     |
|-----------------------|-------------------------------------------------------------------|--------|------|--------------------------------------------|
| transactio<br>nStatus | Status of the transaction. Values defined in annexes. Short code. | String | MAN  | ISO 20022 E.g. "transactionStatus": "ACCP" |
| debtorNam             | PSU name. Provided by                                             | String | OP   | ^.{1, 70}\$                                |

| е               | the ASPSP if             |                                        |     | Ej: "debtorName": "Paul<br>Simpson"                      |
|-----------------|--------------------------|----------------------------------------|-----|----------------------------------------------------------|
| psuMessag<br>e  | Text to show to the PSU. | String                                 | OPT | ^.{1,512}\$ E.g. "psuMessage": "Information for the PSU" |
| tppMessag<br>es | Message for the TPP      | List <tpp<br>Message<br/>&gt;</tpp<br> | OPT | E.g. "tppMessage": []                                    |

### **3.1.6.3 Examples**

### **Example of request**

```
https://www.hub.com/aspsp-name/v1/payments/sepa-credit-
transfers/123-asdf-456
Accept: application/json
X-Request-ID: 96201400-6ff9-11e8-adc0-fa7ae01bbebc
Authorization: Bearer 2YotnFZFEjr1zCsicMWpAA
PSU-IP-Address: 192.168.8.16
PSU-IP-Port: 443
PSU-Accept: application/json
PSU-Accept-Charset: utf-8
PSU-Accept-Encoding: gzip
PSU-Accept-Language: es-ES
PSU-User-Agent: Mozilla/5.0 (Windows NT 10.0; WOW64; rv:54.0)
Gecko/20100101 Firefox/54.0
PSU-Http-Method: GET
PSU-Device-ID: f8b3feda-6fe3-11e8-adc0-fa7ae01bbebc
PSU-GEO-Location: GEO:12.526347;54.649862
Date: Sun, 26 Sep 2017 15:02:48 GMT
```

#### **Example of response**

```
HTTP/1.1 200 Ok
X-Request-ID: 96201400-6ff9-11e8-adc0-fa7ae01bbebc
Date: Sun, 26 Sep 2017 15:02:50 GMT
Content-Type: application/json
{
    "instructedAmount": {
```

### 3.1.7 Payment cancellation

This request is sent by the TPP to the ASPSP through the Hub and allows payment cancellation to be initiated. Depending on the payment-service, the payment-product and the ASPSP's implementation, this TPP call might be sufficient to cancel a payment. If an authorisation of the payment cancellation is mandated by the ASPSP, a corresponding hyperlink will be contained in the response message.

### 3.1.7.1 Request

#### **Endpoint**

DELETE {provider}/{aspsp}/v1/{payment-service}/{payment-product}/{paymentId}

#### **Path**

| Field    | Description                                      | Туре   | Man. | Format           |
|----------|--------------------------------------------------|--------|------|------------------|
| provider | URL of the ASPSP where the service is published. | String | MAN  | E.g. www.hub.com |
| aspsp    | Name of the ASPSP to which the request is made.  | String | MAN  | E.g. aspsp-name  |

| payment-<br>service | Possible values are:     payments     bulk-payments     periodic- payments             | String | MAN | E.g. {provider}/v1/payments   |
|---------------------|----------------------------------------------------------------------------------------|--------|-----|-------------------------------|
| paymentId           | Identifier of the resource that references the payment initiation.                     | String | MAN | ^.{1,36}\$<br>E.g.123-qwe-456 |
|                     | Sent previously as a response to a message initiating payment by the HUB to the ASPSP. |        |     |                               |

# **Query parameters**

No additional fields are specified.

## Header

| Field              | Description                                                | Туре   | Man. | Format                                                                                     |
|--------------------|------------------------------------------------------------|--------|------|--------------------------------------------------------------------------------------------|
| <b>X</b> -         | ID of the request,                                         | String | MAN  | UUID                                                                                       |
| Request-<br>ID     | unique to the call, as determined by the initiating party. | •      |      | ^[0-9a-fA-F]{8}-[0-<br>9a-fA-F]{4}-[0-9a-fA-<br>F]{4}-[0-9a-fA-F]{4}-<br>[0-9a-fA-F]{12}\$ |
|                    |                                                            |        |      | E.g.                                                                                       |
|                    |                                                            |        |      | X-Request-ID:<br>1b3ab8e8-0fd5-43d2-<br>946e-d75958b172e7                                  |
| Authorisati        | Bearer Token.                                              | String | MAN  | E.g.                                                                                       |
| on                 | Obtained in a prior authentication on OAuth2.              |        |      | Authorisation: Bearer<br>2YotnFZFEjr1zCsicMWp<br>AA                                        |
| PSU-IP-<br>Address | The forwarded IP Address header field consists of the      | String | OPT  | ^[0-9]{1,3}.[0-<br>9]{1,3}.[0-9]{1,3}.[0-<br>9]{1,3}\$                                     |
|                    | corresponding HTTP request IP Address                      |        |      | E.g.                                                                                       |
|                    | field between PSU and TPP.                                 |        |      | PSU-IP-Address:                                                                            |
|                    |                                                            |        |      | 192.168.16.5                                                                               |
|                    | If not available, the                                      |        |      |                                                                                            |

|                             | TPP shall use the IP                                                                                                    |        |     |                                                                                                    |
|-----------------------------|----------------------------------------------------------------------------------------------------|--------|-----|----------------------------------------------------------------------------------------------------|
|                             | Address used by the TPP when submitting this request.                                                                                |        |     |                                                                                                    |
| PSU-IP-<br>Port             | The forwarded IP Port header field consists of the corresponding HTTP request IP Port field between PSU and TPP, if available.       | String | OPT | ^\\d{1,5}\$ E.g. PSU-IP-Port: 443                                                                                                    |
| PSU-<br>Accept              | The forwarded Accept header fields consist of the corresponding HTTP request Accept header fields between PSU and TPP, if available. | String | OPT | ^.{1,50}\$ E.g. PSU-Accept: application/json                                                                                           |
| PSU-<br>Accept-<br>Charset  | See above                                                                                                    | String | OPT | ^.{1,50}\$ E.g. PSU-Accept- Charset: utf-8                                                                                             |
| PSU-<br>Accept-<br>Encoding | See above                                                                                                    | String | OPT | ^.{1,50}\$ E.g. PSU-Accept- Encoding: gzip                                                                                             |
| PSU-<br>Accept-<br>Language | See above                                                                                                    | String | OPT | ^.{1,50}\$ E.g. PSU-Accept- Language: es-ES                                                                                            |
| PSU-User-<br>Agent          | The forwarded Agent<br>header field of the<br>HTTP request between<br>PSU and TPP, if<br>available.                                  | String | OPT | E.g.  PSU-User-Agent:  Mozilla/5.0 (Windows; U; Windows NT 6.1; en-US; rv:1.9.1.5)  Gecko/20091102  Firefox/3.5.5 (.NET CLR 3.5.30729) |
| PSU-Http-<br>Method         | HTTP method used at the PSU – TPP interface, if available.  Valid values are:  GET POST PUT PATCH                                    | String | OPT | E.g. PSU-Http-Method:<br>DELETE                                                                                                    |

|                    | • DELETE                                                                                                    |        |     |                                                                                                    |
|--------------------|----------------------------------------------------------------------------------------------------|--------|-----|----------------------------------------------------------------------------------------------------|
| PSU-               | UUID (Universally                                                                                                    | String | OPT | UUID                                                                                                    |
| Device-ID          | Unique Identifier) for a device, which is used by the PSU, if available.                                                                                                    |        |     | ^[0-9a-fA-F]{8}-[0-<br>9a-fA-F]{4}-[0-9a-fA-<br>F]{4}-[0-9a-fA-F]{4}-<br>[0-9a-fA-F]{12}\$                                      |
|                    | UUID identifies either a device or a device dependant application installation. In case of an installation identification this ID need to be unaltered until removal from device. |        |     | E.g. PSU-Device-ID: 5b3ab8e8-0fd5-43d2- 946e-d75958b172e7                                                                       |
| PSU-Geo-           | The forwarded Geo                                                                                                    | String | OPT | RFC 2426                                                                                                    |
| Location           | Location of the corresponding HTTP request between PSU                                                                                                    |        |     | ^GEO:[\\d]*.[\\d]*[;][<br>\\d]*.[\\d]*\$                                                                                        |
|                    | and TPP if available.                                                                                                    |        |     | E.g.                                                                                                    |
|                    |                                                                                                    |        |     | PSU-Geo-Location:<br>GEO:90.023856;25.34<br>5963                                                                                |
| Digest             | Is contained if and only if the "Signature" element is contained in the header of the request.  See 6.1Signature for more information.                                            | String | MAN | ^.{1,100}\$ E.g. Digest: SHA- 256=NzdmZjA4YjY5M2 M2NDYyMmVjOWFmMG NmYTZiNTU3MjVmNDI 4NTRIMzJkYzE3ZmNmM DE3ZGFmMjhhNTc5OT U3OQ== |
| Signature          | A signature of the request by the TPP on application level.                                                                                                    | String | MAN | See annexes                                                                                                    |
|                    | See 6.1Signature for more information.                                                                                                    |        |     |                                                                                                    |
| TPP-<br>Signature- | The certificate used for signing the request, in                                                                                                    | String | MAN | ^.{1,5000}\$                                                                                                    |
| Certificate        | base64 encoding.                                                                                                    |        |     | E.g. TPP-Signature-<br>Certificate:<br>MIIHgzCCBmugAwIBAg<br>IIZzZvBQlt0UcwDQYJ<br>KoZIhvcNAQELBQ<br>AwSTELMAKGA1UEBhM          |

| CVVMxEzARBgNV |
|---------------|
|---------------|

## Body

No additional data are specified.

# **3.1.7.2 Response**

## Header

| Field            | Description                                                                   | Туре   | Man. | Format                                                                                                    |
|------------------|-------------------------------------------------------------------------------|--------|------|----------------------------------------------------------------------------------------------------|
| X-Request-<br>ID | ID of the request, unique to the call, as determined by the initiating party. | String | MAN  | \( \text{\text{UUID}} \\ \[ [0-9a-fA-F]\{8\}-[0-9a-fA-F]\{4\}-[0-9a-fA-F]\{4\}-[0-9a-fA-F]\{4\}-[0-9a-fA-F]\{12\}\\ \] \( \text{E.g.} \) \( \text{X-Request-ID:} \\ 1b3ab8e8-0fd5-43d2-946e-d75958b172e7 \end{array} |

# Body

| Field                 | Description                                                                                                    | Туре                                                  | Man. | Format                                     |
|-----------------------|----------------------------------------------------------------------------------------------------|-------------------------------------------------------|------|--------------------------------------------|
| transactio<br>nStatus | Status of the transaction. Values defined in annexes in 6.4Transaction status                                                                                     | String                                                | MAN  | ISO 20022 E.g. "transactionStatus": "CANC" |
| scaMethod<br>s        | This data element might be contained, if SCA is required and if the PSU has a choice between different authentication methods.                                    | List <aut<br>henticati<br/>onObjec<br/>t&gt;</aut<br> | COND | E.g. "scaMethods": []                      |
|                       | If this data element is contained, then there is also a hyperlink of type "startAuthorisationWith AuthenticationMethodS election" contained in the response body. |                                                       |      |                                            |

|        | These methods shall                                                                                                    |       |      |                   |
|--------|----------------------------------------------------------------------------------------------------|-------|------|-------------------|
|        | be presented towards<br>the PSU for selection<br>by the TPP.                                                                                                    |       |      |                   |
|        | <b>Note:</b> Only if ASPSP supports selection of the SCA method                                                                                                    |       |      |                   |
| _links | A list of hyperlinks to be recognised by the TPP.                                                                                                    | Links | COND | E.g. "_links": {} |
|        | Type of links admitted in this response:                                                                                                    |       |      |                   |
|        | <ul> <li>startAuthorisation:         In case, where an explicit start of the transaction authorisation is needed, but no more data needs to be updated (no authentication method to be selected, no PSU identification nor PSU authentication data to be uploaded).</li> <li>startAuthorisationW ithAuthenticationMe thodSelection: The link to the authorisation endpoint, where the authorisation subresource has to be generated while selecting the authentication method. This link is contained under exactly the same conditions as the data element</li> </ul> |       |      |                   |

|                 | "scaMethods"             |                                        |     |                                                          |
|-----------------|--------------------------|----------------------------------------|-----|----------------------------------------------------------|
| psuMessag<br>e  | Text to show to the PSU. | String                                 | OPT | ^.{1,512}\$ E.g. "psuMessage": "Information for the PSU" |
| tppMessag<br>es | Message for the TPP      | List <tpp<br>Message<br/>&gt;</tpp<br> | OPT | E.g. "tppMessages":<br>[]                                |

## **3.1.7.3 Examples**

## **Example of request**

DELETE <a href="https://www.hub.com/aspsp-name/v1/payments/sepa-credit-transfers/123-qwe-456">https://www.hub.com/aspsp-name/v1/payments/sepa-credit-transfers/123-qwe-456</a>

X-Request-ID: 96201400-6ff9-11e8-adc0-fa7ae01bbebc

Authorization: Bearer 2YotnFZFEjr1zCsicMWpAA

PSU-IP-Address: 192.168.8.16

PSU-IP-Port: 443

PSU-Accept: application/json
PSU-Accept-Charset: utf-8
PSU-Accept-Encoding: gzip
PSU-Accept-Language: es-ES

PSU-User-Agent: Mozilla/5.0 (Windows NT 10.0; WOW64; rv:54.0)

Gecko/20100101 Firefox/54.0

PSU-Http-Method: GET

PSU-Device-ID: f8b3feda-6fe3-11e8-adc0-fa7ae01bbebc

PSU-GEO-Location: GEO:12.526347;54.649862

Content-Type: application/json

Date: Sun, 26 Sep 2017 15:02:48 GMT

# Example in case the DELETE process as such is already sufficient for cancelling the payment

HTTP/1.1 204 No Content

X-Request-ID: 0ee25bf4-6ff1-11e8-adc0-fa7ae01bbebc

Date: Sun, 26 Sep 2017 15:02:47 GMT

# Example in case an authorisation of the cancellation is needed by the PSU

### 3.1.8 Multilevel SCA for payments

In the case of the SCA flow by redirection, the TPP may redirect to PSU, which initiates the transaction to the scaRedirect link for applying SCA.

In the case of SCA decoupled flow, the TPP will receive in the psuMessage field the message it must show to the PSU and direct to the PSU's bank app.

In addition, the ASPSP will return a message in the psuMessage field to indicate to the PSU that the transaction requires SCA by more users.

### 3.2 AIS: Establish account information consent service

#### 3.2.1 Characteristics of the consent

#### 3.2.1.1 Consent model

| Model                   | Description                                                                                                    |
|-------------------------|----------------------------------------------------------------------------------------------------|
|                         | Request consent for the accounts indicated                                                                                     |
| iled                    | Create a consent, which the ASPSP must store, requesting access for the accounts indicated and with the requested access.      |
| <b>Detailed</b> consent | If there was already consent, this consent will expire and the new agreement will enter into force when authorised by the PSU. |
|                         | The accounts for which consent is requested to access the                                                                      |

|                      | "balances" and/or "transactions" are also assumed to have the "accounts" access type.                                                                                                    |
|----------------------|----------------------------------------------------------------------------------------------------|
|                      | Request consent for the list of available accounts This functionality only serves to request consent for the list of available PSU accounts. It does not give consent for "accounts", "balances" and/or "transactions".                                   |
|                      | This request does not indicate the accounts for which access is wanted. It indicates that it is requested for "all available accounts", indicating in the access the "availableAccounts" or "availableAccountsWithBalances" with the value "allAccounts". |
|                      | It is a once-time-only consent to obtain the list of available accounts. It will not give details of the accounts.                                                                                                    |
|                      | Request consent to obtain access to all the accounts for all the PSD2 AIS services                                                                                                    |
|                      | Request access for all the PSU accounts available on all the PSD2 AIS services.                                                                                                    |
|                      | The accounts are not indicated by the TPP.                                                                                                    |
| nsent                | This request does not indicate the accounts for which access is wanted. The request is indicated as being for "all PSD2 accounts", indicating in the access the "allPsd2" attribute with the value "allAccounts".                                         |
| Global consent       | Through the HUB, the TPP may recover this information managed between ASPSP and PSU, making a request to recover consent information.                                                                                                    |
|                      | Request consent without indicating the accounts Request consent to access "accounts", "balances" and/or "transactions" without indicating the accounts. Thus the "accounts", "balances" and "transactions" attributes will include a blank array.         |
| Bank-offered consent | To select the accounts that will be provided, access must be obtained bilaterally between ASPSP and PSU through the ASPSP interface in the OAuth redirect flow.                                                                                           |
| -offerec             | In the redirection process, the ASPSP will show the PSU its accounts so that the PSU can choose which to provide consent for to the TPP.                                                                                                    |
| Bank                 | Through the HUB, the TPP may recover this information managed between ASPSP and PSU, making a request to recover consent information.                                                                                                    |

#### 3.2.1.2 Recurring access

#### Recurring consents

If there is already a prior consent with recurring access (recurringIndicator=true) and a new consent request is sent with recurring access, as soon as the new consent is accepted by the PSU, the prior consent will expire and only the new requested consent will be valid.

A consent with recurring access may have one or more accounts with different types of access ("accounts", "balances", "transactions")

Note: giving access to "balances" and/or "transactions" automatically grants "accounts" access to these accounts.

#### **Non-recurring consents**

A consent request for non-recurring access (once-only and with recurringIndicator=false) will be treated as a new consent (new consentId) without affecting previous existing consents.

#### 3.2.1.3 Account owner name delivery

This specification is following the consent models described in NextGentPSD2 XS2A Framework v1.3.6. In particular, this specification follows:

- The ASPSP deliver the account owner name without any extension to the consent model defined below.
- The provision of this service by an ASPSP might depend on the fact that the account owner name is also delivered in online channels of the ASPSP

#### 3.2.2 Account information consent

With this service, a TPP may request consent through the HUB to access the PSU accounts. This request may be for indicated accounts or not.

That is why the consent request has these variants:

- Establish consent for account information on the indicated accounts
- Establish account information consent to obtain a list of all available accounts

- Establish consent for account information without indicating the accounts
- Establish account information consent to obtain access to all accounts for all types of PSD2 AIS access: "accounts", "balances" and/or "transactions"

**Note:** each consent information will generate a new resource, i.e. a new consentId.

## 3.2.2.1 Request

## **Endpoint**

POST {provider}/{aspsp}/v1/consents

#### Path

| Field    | Description                                     | Туре   | Man. | Format           |
|----------|-------------------------------------------------|--------|------|------------------|
| provider | URL of the HUB where the service is published.  | String | MAN  | E.g. www.hub.com |
| aspsp    | Name of the ASPSP to which the request is made. | String | MAN  | E.g. aspsp-name  |

## **Query parameters**

No additional fields are specified.

#### Header

| Field             | Description                                                                   | Туре   | Man. | Format                                                                                                    |
|-------------------|-------------------------------------------------------------------------------|--------|------|----------------------------------------------------------------------------------------------------|
| X-Request-<br>ID  | ID of the request, unique to the call, as determined by the initiating party. | String | MAN  | \( \text{\text{UUID}} \\ \[ [0-9a-fA-F]\{8\}-[0-9a-fA-F]\{4\}-[0-9a-fA-F]\{4\}-[0-9a-fA-F]\{4\}-[0-9a-fA-F]\{12\}\\ \\ \\ \\ \\ \\ \\ \\ \\ \\ \\ \\ \\ |
| Authorisatio<br>n | Bearer Token. Obtained in a prior authentication on OAuth2.                   | String | MAN  | E.g. Authorisation: Bearer 2YotnFZFEjr1zCsicMWpA A                                                                                                    |

| PSU-IP-<br>Address      | The forwarded IP Address header field consists of the corresponding HTTP request IP Address field between PSU and TPP.  If not available, the TPP shall use the IP Address used by the TPP when submitting this request. | String | OPT | ^[0-9]{1,3}.[0-<br>9]{1,3}.[0-9]{1,3}.[0-<br>9]{1,3}\$<br>E.g.<br>PSU-IP-Address:<br>192.168.16.5                                   |
|-------------------------|----------------------------------------------------------------------------------------------------|--------|-----|----------------------------------------------------------------------------------------------------|
| PSU-IP-Port             | The forwarded IP Port header field consists of the corresponding HTTP request IP Port field between PSU and TPP, if available.                                                                                           | String | OPT | ^\\d{1,5}\$ E.g. PSU-IP-Port: 443                                                                                                   |
| PSU-Accept              | The forwarded Accept header fields consist of the corresponding HTTP request Accept header fields between PSU and TPP, if available.                                                                                     | String | OPT | ^.{1,50}\$ E.g. PSU-Accept: application/json                                                                                        |
| PSU-Accept-<br>Charset  | See above                                                                                                    | String | OPT | ^.{1,50}\$ E.g. PSU-Accept-Charset: utf-8                                                                                           |
| PSU-Accept-<br>Encoding | See above                                                                                                    | String | OPT | ^.{1,50}\$ E.g. PSU-Accept- Encoding: gzip                                                                                          |
| PSU-Accept-<br>Language | See above                                                                                                    | String | OPT | ^.{1,50}\$ E.g. PSU-Accept- Language: es-ES                                                                                         |
| PSU-User-<br>Agent      | The forwarded Agent<br>header field of the<br>HTTP request<br>between PSU and<br>TPP, if available.                                                                                                    | String | OPT | E.g.  PSU-User-Agent: Mozilla/5.0 (Windows; U; Windows NT 6.1; en-US; rv:1.9.1.5) Gecko/20091102 Firefox/3.5.5 (.NET CLR 3.5.30729) |

| PSU-Http-<br>Method            | HTTP method used at the PSU – TPP interface, if available.  Valid values are:  GET POST PUT PATCH DELETE                                                                                                    | String      | OPT | E.g. PSU-Http-Method:<br>POST                                                                                                    |
|--------------------------------|----------------------------------------------------------------------------------------------------|-------------|-----|----------------------------------------------------------------------------------------------------|
| PSU-Device-ID                  | UUID (Universally Unique Identifier) for a device, which is used by the PSU, if available.  UUID identifies either a device or a device dependant application installation. In case of an installation identification this ID need to be unaltered until removal from device. | String      | OPT | \( \text{UUID} \\ \[ \[ \[ \] \\ \] \\ \[ \] \\ \[ \] \\ \[ \] \\ \[ \] \\ \[ \] \\ \[ \] \\ \\ \[ \] \\ \\ \[ \] \\ \\ \\ \[ \] \\ \\ \\ \\ \\ \\ \\ \\ \\ \\ \\ \\ |
| PSU-Geo-<br>Location           | The forwarded Geo<br>Location of the<br>corresponding HTTP<br>request between PSU<br>and TPP if available.                                                                                                    | String      | OPT | RFC 2426  ^GEO:[\\d]*.[\\d]*[;][\\ d]*.[\\d]*\$  E.g.  PSU-Geo-Location: GEO:90.023856;25.3459 63                                                                    |
| TPP-<br>Redirect-<br>Preferred | If it equals "true", the TPP prefers a redirect over an embedded SCA approach.  If it equals "false", the TPP prefers not to be redirected for SCA. The ASPSP will then choose between the Embedded or the Decoupled SCA approach, depending on the choice of the             | Boole<br>an | OPT | E.g. TPP-Redirect-<br>Preferred: true                                                                                                    |

|                                   | 1                                                                                                    |             | 1    | I                                                                |
|-----------------------------------|----------------------------------------------------------------------------------------------------|-------------|------|------------------------------------------------------------------|
|                                   | SCA procedure by the TPP/PSU.  If the parameter is not used, the ASPSP will choose the SCA approach to be applied depending on the SCA method chosen by the TPP/PSU.  EMBEDDED NOT SUPPORTED IN                                                                                                    |             |      |                                                                  |
| TPP-<br>Redirect-<br>URI          | URI of the TPP, where the transaction flow shall be redirected to after a Redirect. Mandated for the Redirect SCA Approach, specifically when TPP-Redirect-Preferred equals "true".  It is recommended to always use this header field.  Remark for Future: This field might be changed to mandatory in the next | String      | COND | ^.{1,250}\$ E.g. TPP-Redirect- URI":"https://tpp.exampl e.es/cb" |
| TPP-Nok-<br>Redirect-<br>URI      | version of the specification.  If this URI is contained, the TPP is asking to redirect the transaction flow to                                                                                                    | String      | OPT  | ^.{12,50}\$ E.g. TPP-Nok-Redirect-URI":"https://tpp.exampl       |
|                                   | this address instead of the TPP-Redirect-URI in case of a negative result of the redirect SCA method. This might be ignored by the ASPSP.                                                                                                    |             |      | e.es/cb/nok"                                                     |
| TPP-<br>Explicit-<br>Authorisatio | If it equals "true", the TPP prefers to start the authorisation                                                                                                    | Boole<br>an | OPT  | E.g. TPP-Explicit-<br>Authorisation-Preferred:                   |

| n-Preferred                       | process separately. This preference might be ignored by the ASPSP, if a signing basket is not supported as functionality.  If it equals "false" or if the parameter is not used, there is no preference of the TPP. This especially indicates that the TPP assumes a direct authorisation of the transaction in the next step.  Note: the ASPSP may not take it into account if it does not support it. |        |     | false                                                                                                    |
|-----------------------------------|----------------------------------------------------------------------------------------------------|--------|-----|----------------------------------------------------------------------------------------------------|
| Digest                            | Is contained if and only if the "Signature" element is contained in the header of the request.  See 6.1Signature for more information.                                                                                                    | String | MAN | ^.{1,100}\$ E.g. Digest: SHA- 256=NzdmZjA4YjY5M2M 2NDYyMmVjOWFmMGNm YTZiNTU3MjVmNDI4NTRI MzJkYzE3ZmNmMDE3ZG FmMjhhNTc5OTU3OQ==      |
| Signature                         | A signature of the request by the TPP on application level.  See 6.1Signature for more information.                                                                                                    | String | MAN | See annexes                                                                                                    |
| TPP-<br>Signature-<br>Certificate | The certificate used for signing the request, in base64 encoding.                                                                                                    | String | MAN | ^.{1,5000}\$ E.g. TPP-Signature- Certificate: MIIHgzCCBmugAwIBAgII ZzZvBQlt0UcwDQYJKoZIhvcNAQELBQAwS TELMAkGA1UEBhMCVVM xEzARBgNVBA |

# Body

| Field                  | Description                                                                                                    | Туре              | Man. | Format                                  |
|------------------------|----------------------------------------------------------------------------------------------------|-------------------|------|-----------------------------------------|
| access                 | Accesses requested to the services. Only the sub-attributes with "accounts", "balances" and "transactions" tags are accepted. In addition, the ASPSP may support the attributes "availableAccounts", "availableAccountsWith Balances" or "allPsd2" with the value "allAccounts". | Account<br>Access | MAN  | E.g. "access":{}                        |
| recurringIn<br>dicator | Possible values:  true: recurring access to the account.  false: once-only access.                                                                                                    | Boolean           | MAN  | E.g. "recurringIndicator": true         |
| validUntil             | Date until which the consent requests access.  The following value should be used to create consent with the maximum possible access time: 9999-12-31  When consent is recovered, the maximum possible date will be adjusted.                                                    | String            | MAN  | ISODate E.g. "validUntil":"2018- 05-17" |
| frequencyPe<br>rDay    | This field indicates the requested maximum frequency for an access without PSU involvement per day. For a one-off access, this attribute is set to "1".                                                                                                    | Integer           | MAN  | E.g. "frequencyPerDay":4                |

| combinedSe   | If true indicates that a                              | Boolean | MAN | E.g.                |
|--------------|-------------------------------------------------------|---------|-----|---------------------|
| rviceIndicat | payment initiation                                    |         |     | "combinedServiceInd |
| or           | service will be<br>addressed in the same<br>"session" |         |     | icator": false      |

# 3.2.2.2 Response

## Header

| Field              | Description                                                                                                    | Туре   | Man. | Format                                                                                                    |
|--------------------|----------------------------------------------------------------------------------------------------|--------|------|----------------------------------------------------------------------------------------------------|
| Location           | Location of the created resource (if created)                                                                                                    | String | MAN  | Max512Text E.g. Location: /v1/consents/{consentI d}                                                                                                    |
| X-Request-<br>ID   | ID of the request, unique to the call, as determined by the initiating party.                                                                                                    | String | MAN  | \( \text{\text{UUID}} \\ \[ \[ [0-9a-fA-F]\{8\}-[0-9a-fA-F]\{4\}-[0-9a-fA-F]\{4\}-[0-9a-fA-F]\{4\}-[0-9a-fA-F]\{12\}\\ \] \\ \[ E.g. \] \\ \( X-\text{Request-ID:} \\ 1b3ab8e8-0fd5-43d2-946e-d75958b172e7 \end{array} |
| ASPSP-SCA-Approach | This data element must be contained, if the SCA Approach is already fixed. Possible values are:  • EMBEDDED  • DECOUPLED  • REDIRECT  The OAuth SCA approach will be subsumed by REDIRECT. | String | COND | E.g. ASPSP-SCA-Approach: REDIRECT                                                                                                    |

# Body

| Field      | Description                               | Туре   | Man. | Format                   |
|------------|-------------------------------------------|--------|------|--------------------------|
| consentSta | Consent authentication status. See values | String | MAN  | E.g.<br>"consentStatus": |

| tus        | defined in 6.5Consent status                                                                                                    |                                                      |      | "received"                                 |
|------------|----------------------------------------------------------------------------------------------------|------------------------------------------------------|------|--------------------------------------------|
| consentId  | Identifier of the resource that references the consent. It must be contained if a consent was generated.                                                                                                    | String                                               | MAN  | ^.{1,36}\$ E.g. "consentId":"123- QWE-456" |
| scaMethods | This data element might be contained, if SCA is required and if the PSU has a choice between different authentication methods.                                                                                                    | List <au<br>thentic<br/>ationO<br/>bject&gt;</au<br> | COND | E.g. "scaMethods":<br>[]                   |
|            | If this data element is contained, then there is also a hyperlink of type "startAuthorisationWith AuthenticationMethodSe lection" contained in the response body.                                                                                                    |                                                      |      |                                            |
|            | These methods shall be presented towards the PSU for selection by the TPP.                                                                                                    |                                                      |      |                                            |
|            | <b>Note:</b> Only if ASPSP supports selection of the SCA method                                                                                                    |                                                      |      |                                            |
| _links     | A list of hyperlinks to be recognised by the TPP.                                                                                                    | Links                                                | MAN  | E.g. "_links": {}                          |
|            | Type of links admitted in this response:                                                                                                    |                                                      |      |                                            |
|            | <ul> <li>scaRedirect: In case of an SCA Redirect Approach, the ASPSP is transmitting the link to which to redirect the PSU browser.</li> <li>startAuthorisation: In case, where an explicit start of the transaction authorisation is needed, but no more</li> </ul> |                                                      |      |                                            |

| data needs to be       |
|------------------------|
| updated (no            |
| authentication         |
| method to be           |
| selected, no PSU       |
| identification nor     |
| PSU authentication     |
| data to be             |
| uploaded).             |
| startAuthorisationWi   |
| thAuthenticationMet    |
| hodSelection: The      |
| link to the            |
| authorisation end-     |
| point, where the       |
| authorisation sub-     |
| resource has to be     |
| generated while        |
| selecting the          |
| authentication         |
| method. This link is   |
| contained under        |
| exactly the same       |
| conditions as the      |
| data element           |
| "scaMethods"           |
| self: link to the      |
| resource created by    |
| this request.          |
| status: The link to    |
| retrieve the           |
| transaction status     |
| scaStatus: The link    |
| to retrieve the        |
| scaStatus of the       |
| corresponding          |
| authorisation sub-     |
| resource. This link is |
| only contained, if an  |
| authorisation sub-     |
| resource has been      |
| already created.       |
| <br>                   |

| psuMessag<br>e  | Text to be displayed to the PSU | String                                | OPT | ^.{1,512}\$ E.g. "psuMessage": "Information for the PSU" |
|-----------------|---------------------------------|---------------------------------------|-----|----------------------------------------------------------|
| tppMessage<br>s | Message to the TPP              | List <tp<br>pMessa<br/>ge&gt;</tp<br> | OPT | E.g. "tppMessages":<br>[]                                |

## **3.2.2.3 Examples**

### **Example of consent request for dedicated accounts with SCA via redirect**

```
POST https://www.hub.com/aspsp-name/v1/consents
Content-Encoding: gzip
Content-Type: application/json
X-Request-ID: 10391c7e-ad88-49ec-a2ad-00aacb1f6541
Authorization: Bearer 2YotnFZFEjr1zCsicMWpAA
PSU-IP-Address: 192.168.8.16
PSU-IP-Port: 443
PSU-Accept: application/json
PSU-Accept-Charset: utf-8
PSU-Accept-Encoding: gzip
PSU-Accept-Language: es-ES
PSU-User-Agent: Mozilla/5.0 (Windows NT 10.0; WOW64; rv:54.0)
Gecko/20100101 Firefox/54.0
PSU-Http-Method: POST
PSU-Device-ID: f8b3feda-6fe3-11e8-adc0-fa7ae01bbebc
PSU-GEO-Location: GEO:12.526347;54.649862
TPP-Redirect-Preferred: true
TPP-Redirect-URI: https://www.tpp.com/cb
TPP-Nok-Redirect-URI: https://www.tpp.com/cb/nok
Date: Sun, 26 Sep 2017 15:02:37 GMT
{
      "access": {
           "balances": [
                 "iban": "ES1111111111111111111"
```

# Example of consent request for the list of available accounts with SCA via redirect

```
POST https://www.hub.com/aspsp-name/v1/consents
Content-Encoding: gzip
Content-Type: application/json
X-Request-ID: 10391c7e-ad88-49ec-a2ad-00aacb1f6541
Authorization: Bearer 2YotnFZFEjr1zCsicMWpAA
PSU-IP-Address: 192.168.8.16
PSU-IP-Port: 443
PSU-Accept: application/json
PSU-Accept-Charset: utf-8
PSU-Accept-Encoding: gzip
PSU-Accept-Language: es-ES
PSU-User-Agent: Mozilla/5.0 (Windows NT 10.0; WOW64; rv:54.0)
Gecko/20100101 Firefox/54.0
PSU-Http-Method: POST
PSU-Device-ID: f8b3feda-6fe3-11e8-adc0-fa7ae01bbebc
PSU-GEO-Location: GEO:12.526347;54.649862
TPP-Redirect-Preferred: true
TPP-Redirect-URI: https://www.tpp.com/cb
```

# Example of consent request without indicating the accounts and decoupled SCA

```
POST https://www.hub.com/aspsp-name/v1/consents
Content-Encoding: gzip
Content-Type: application/json
X-Request-ID: 10391c7e-ad88-49ec-a2ad-00aacb1f6541
Authorization: Bearer 2YotnFZFEjr1zCsicMWpAA
PSU-IP-Address: 192.168.8.16
PSU-IP-Port: 443
PSU-Accept: application/json
PSU-Accept-Charset: utf-8
PSU-Accept-Encoding: gzip
PSU-Accept-Language: es-ES
PSU-User-Agent: Mozilla/5.0 (Windows NT 10.0; WOW64; rv:54.0)
Gecko/20100101 Firefox/54.0
PSU-Http-Method: POST
PSU-Device-ID: f8b3feda-6fe3-11e8-adc0-fa7ae01bbebc
PSU-GEO-Location: GEO:12.526347;54.649862
TPP-Redirect-Preferred: false
Date: Sun, 26 Sep 2017 15:02:37 GMT
{
      "access": {
           "balances": [],
           "transactions": []
      },
```

```
"recurringIndicator": true,
    "validUntil": "2018-05-17",
    "frequencyPerDay": 4
}
```

# Example of the response in the case of SCA via redirect with an implicitly generated sub-resource authorisation

```
HTTP/1.1 201 Created
X-Request-ID: 10391c7e-ad88-49ec-a2ad-00aacb1f6541
ASPSP-SCA-Approach: REDIRECT
Date: Sun, 26 Sep 2017 15:02:43 GMT
Location: /v1/consents/123-asdf-456
Content-Type: application/json
{
      "consentStatus": "received",
      "consentId": "123-asdf-456",
      " links": {
            "scaRedirect": {
                  "href": "https://hub.example.es/authorize "
            },
            "self": {
                  "href": "/v1/consents/123-asdf-456",
            },
            "status": {
                  "href": "/v1/consents/123-asdf-456/status"
            },
            "scaStatus": {
                  "href":
                                                 "/v1/consents/123-asdf-
            456/authorisations/123auth456"
            }
      }
}
```

#### **Example of response in the case of decoupled SCA**

```
HTTP/1.1 201 Created
X-Request-ID: 10391c7e-ad88-49ec-a2ad-00aacb1f6541
```

#### 3.2.3 Getconsent status

This service allows TPP to know the status of a consent request initiated previously.

## 3.2.3.1 Request

#### **Endpoint**

GET {provider}/{aspsp}/v1/consents/{consent-id}/status

#### **Path**

| Field     | Description                                     | Туре   | Man. | Format                        |
|-----------|-------------------------------------------------|--------|------|-------------------------------|
| provider  | URL of the HUB where the service is published.  | String | MAN  | E.g.<br>www.hub.com           |
| aspsp     | Name of the ASPSP to which the request is made. | String | MAN  | E.g. aspsp-<br>name           |
| consentId | Identifier of the resource that references the  | String | MAN  | ^.{1,36}\$<br>E.g.123-qwerty- |

|  | consent.                                                                                |  | 456 |  |
|--|-----------------------------------------------------------------------------------------|--|-----|--|
|  | Sent previously as a response to a request message for consent from the TPP to the HUB. |  |     |  |

## **Query parameters**

No additional fields are specified.

## Header

| Field              | Description                                                                                                    | Туре   | Man. | Format                                                                                                    |
|--------------------|----------------------------------------------------------------------------------------------------|--------|------|----------------------------------------------------------------------------------------------------|
| X-Request-ID       | ID of the request, unique to the call, as determined by the initiating party.                                                                                                    | String | MAN  | \( \begin{align*} \ \ \( [0-9a-fA-F]\{8\}-[0-9a-fA-F]\{4\}-[0-9a-fA-F]\{4\}-[0-9a-fA-F]\{4\}-[0-9a-fA-F]\{12\}\\$ \ \ \ \ \ \ \ \ \ \ \ \ \ \ \ \ \ \ |
| Authorisation      | Bearer Token. Obtained in a prior authentication on OAuth2.                                                                                                    | String | MAN  | E.g. Authorisation: Bearer 2YotnFZFEjr1zCsic MWpAA                                                                                                    |
| PSU-IP-<br>Address | The forwarded IP Address header field consists of the corresponding HTTP request IP Address field between PSU and TPP. If not available, the TPP shall use the IP Address used by the TPP when submitting this request. | String | OPT  | ^[0-9]{1,3}.[0-<br>9]{1,3}.[0-<br>9]{1,3}.[0-<br>9]{1,3}\$<br>E.g.<br>PSU-IP-Address:<br>192.168.16.5                                                 |
| PSU-IP-Port        | The forwarded IP Port header field consists of the corresponding HTTP request IP Port field                                                                                                    | String | OPT  | ^\\d{1,5}\$ E.g. PSU-IP-Port: 443                                                                                                    |

|                         | between PSU and TPP, if available.                                                                                                    |        |     |                                                                                                    |
|-------------------------|----------------------------------------------------------------------------------------------------|--------|-----|----------------------------------------------------------------------------------------------------|
| PSU-Accept              | The forwarded Accept header fields consist of the corresponding HTTP request Accept header fields between PSU and TPP, if available.    | String | OPT | ^.{1,50}\$ E.g. PSU-Accept: application/json                                                                                        |
| PSU-Accept-<br>Charset  | See above                                                                                                    | String | OPT | ^.{1,50}\$ E.g. PSU-Accept- Charset: utf-8                                                                                          |
| PSU-Accept-<br>Encoding | See above                                                                                                    | String | OPT | ^.{1,50}\$ E.g. PSU-Accept- Encoding: gzip                                                                                          |
| PSU-Accept-<br>Language | See above                                                                                                    | String | OPT | ^.{1,50}\$ E.g. PSU-Accept- Language: es-ES                                                                                         |
| PSU-User-<br>Agent      | The forwarded Agent header field of the HTTP request between PSU and TPP, if available.                                                 | String | OPT | E.g.  PSU-User-Agent: Mozilla/5.0 (Windows; U; Windows NT 6.1; en-US; rv:1.9.1.5) Gecko/20091102 Firefox/3.5.5 (.NET CLR 3.5.30729) |
| PSU-Http-<br>Method     | HTTP method used at the PSU – TPP interface, if available.  Valid values are:  GET POST PUT PATCH DELETE                                | String | OPT | E.g. PSU-Http-<br>Method: GET                                                                                                    |
| PSU-Device-<br>ID       | UUID (Universally Unique Identifier) for a device, which is used by the PSU, if available.  UUID identifies either a device or a device | String | OPT | \( \text{\text{UUID}} \\ ^[0-9a-fA-F]\{8\}-[0-9a-fA-F]\{4\}-[0-9a-fA-F]\{4\}-[0-9a-fA-F]\{4\}-[0-9a-fA-F]\{12\}\\$                  |

|                                   | dependant application installation. In case of an installation identification this ID need to be unaltered until removal from device.  |        |     | E.g. PSU-Device-ID: 5b3ab8e8-0fd5- 43d2-946e- d75958b172e7                                                                           |
|-----------------------------------|----------------------------------------------------------------------------------------------------|--------|-----|----------------------------------------------------------------------------------------------------|
| PSU-Geo-<br>Location              | The forwarded Geo<br>Location of the<br>corresponding HTTP<br>request between PSU<br>and TPP if available.                             | String | OPT | RFC 2426  ^GEO:[\\d]*.[\\d]* [;][\\d]*.[\\d]*\$  E.g.  PSU-Geo-Location: GEO:90.023856;25 .345963                                    |
| Digest                            | Is contained if and only if the "Signature" element is contained in the header of the request.  See 6.1Signature for more information. | String | MAN | ^.{1,100}\$ E.g. Digest: SHA- 256=NzdmZjA4YjY 5M2M2NDYyMmVjO WFmMGNmYTZiNT U3MjVmNDI4NTRIM zJkYzE3ZmNmMDE 3ZGFmMjhhNTc5OT U3OQ==     |
| Signature                         | A signature of the request by the TPP on application level.  See 6.1Signature for more information.                                    | String | MAN | See annexes                                                                                                    |
| TPP-<br>Signature-<br>Certificate | The certificate used for signing the request, in base64 encoding.                                                                      | String | MAN | ^.{1,5000}\$ E.g. TPP-Signature-Certificate: MIIHgzCCBmugAwI BAgIIZzZvBQlt0Uc wDQYJKoZI hvcNAQELBQAwSTE LMAkGA1UEBhMCV VMxEzARBgNVBA |

# Body

No additional data are sent.

## 3.2.3.2 Response

This message is returned by the HUB to the TPP as a response to the request message for the consent status.

#### Header

| Field            | Description                                                                   | Туре   | Man. | Format                                                                                                    |
|------------------|-------------------------------------------------------------------------------|--------|------|----------------------------------------------------------------------------------------------------|
| X-Request-<br>ID | ID of the request, unique to the call, as determined by the initiating party. | String | MAN  | \( \text{UUID} \\ \[ [0-9a-fA-F]\{8\}-[0-9a-fA-F]\{4\}-[0-9a-fA-F]\{4\}-[0-9a-fA-F]\{4\}-[0-9a-fA-F]\{12\}\\ \text{E.g.} \\ \text{X-Request-ID: 1b3ab8e8-0fd5-43d2-946e-d75958b172e7} \end{argument} |

## **Body**

| Field         | Description                                                            | Туре                                  | Man. | Format                                               |
|---------------|------------------------------------------------------------------------|---------------------------------------|------|------------------------------------------------------|
| consentStatus | Consent authentication status. See values defined in 6.5Consent status | String                                | MAN  | E.g. "consentStatus":" valid"                        |
| psuMessage    | Text to show to the PSU                                                | String                                | OPT  | ^.{1,512}\$ E.g. "psuMessage":"In formation for PSU" |
| tppMessages   | Message for the TPP                                                    | List <tp<br>pMessa<br/>ge&gt;</tp<br> | OPT  | E.g. "tppMessages":[ ]                               |

## **3.2.3.3 Examples**

#### **Example of request**

 ${\tt GET} \ \underline{\tt https://www.hub.com/aspsp-name/v1/consents/123asdf456/status}$ 

Accept: application/json

X-Request-ID: 96201400-6ff9-11e8-adc0-fa7ae01bbebc

Authorization: Bearer 2YotnFZFEjr1zCsicMWpAA

PSU-IP-Address: 192.168.8.16

```
PSU-IP-Port: 443

PSU-Accept: application/json

PSU-Accept-Charset: utf-8

PSU-Accept-Encoding: gzip

PSU-Accept-Language: es-ES

PSU-User-Agent: Mozilla/5.0 (Windows NT 10.0; WOW64; rv:54.0)

Gecko/20100101 Firefox/54.0

PSU-Http-Method: GET

PSU-Device-ID: f8b3feda-6fe3-11e8-adc0-fa7ae01bbebc

PSU-GEO-Location: GEO:12.526347;54.649862

Date: Sun, 26 Sep 2017 15:02:48 GMT
```

#### **Example of response**

```
HTTP/1.1 200 Ok
X-Request-ID: 96201400-6ff9-11e8-adc0-fa7ae01bbebc
Date: Sun, 26 Sep 2017 15:02:50 GMT
Content-Type: application/json
{
    "consentStatus": "valid"
}
```

#### 3.2.4 Getconsent

#### 3.2.4.1 Request

This message is sent by the TPP to the HUB as a request to recover the information of a previously created consent.

#### **Endpoint**

GET {provider}/{aspsp}/v1/consents/{consentId}

#### **Path**

| Field    | Description                                    | Туре   | Man. | Format                  |
|----------|------------------------------------------------|--------|------|-------------------------|
| provider | URL of the HUB where the service is published. | String | MAN  | E.g.<br>www.hub.co<br>m |
| aspsp    | Name of the ASPSP to which                     | String | MAN  | E.g. aspsp-             |

|           | the request is made.                                                                                                    |        |     | name                            |
|-----------|----------------------------------------------------------------------------------------------------|--------|-----|---------------------------------|
| consentId | Identifier of the resource that references the consent.  Sent previously as a response to a request message for consent from the TPP to the HUB. | String | MAN | ^.{1,36}\$ E.g. 7890- asdf-4321 |

## **Query parameters**

No additional fields are specified.

## Header

| Field              | Description                                                                                                    | Туре   | Man. | Format                                                                                            |
|--------------------|----------------------------------------------------------------------------------------------------|--------|------|---------------------------------------------------------------------------------------------------|
| X-Request-ID       | ID of the request, unique to the call, as determined by the initiating party.                                                                                                    | String | MAN  | \( \( \begin{align*} \ \ \ \ \ \ \ \ \ \ \ \ \ \ \ \ \ \ \                                        |
| Authorisation      | Bearer Token. Obtained in a prior authentication on OAuth2.                                                                                                    | String | MAN  | E.g.<br>Authorisation: Bearer<br>2YotnFZFEjr1zCsicM<br>WpAA                                       |
| PSU-IP-<br>Address | The forwarded IP Address header field consists of the corresponding HTTP request IP Address field between PSU and TPP.  If not available, the TPP shall use the IP Address used by the TPP when submitting this request. | String | OPT  | ^[0-9]{1,3}.[0-<br>9]{1,3}.[0-<br>9]{1,3}.[0-9]{1,3}\$<br>E.g.<br>PSU-IP-Address:<br>192.168.16.5 |
| PSU-IP-Port        | The forwarded IP Port header field consists of                                                                                                    | String | OPT  | ^\\d{1,5}\$<br>E.g. PSU-IP-Port:                                                                  |

| PSU-Accept              | the corresponding HTTP request IP Port field between PSU and TPP, if available.  The forwarded Accept header fields consist of the corresponding HTTP request Accept header fields between PSU and | String | OPT | ^.{1,50}\$ E.g. PSU-Accept: application/json                                                                                          |
|-------------------------|----------------------------------------------------------------------------------------------------|--------|-----|----------------------------------------------------------------------------------------------------|
| PSU-Accept-<br>Charset  | TPP, if available.  See above                                                                                                    | String | OPT | ^.{1,50}\$<br>E.g. PSU-Accept-                                                                                                    |
| PSU-Accept-<br>Encoding | See above                                                                                                    | String | OPT | Charset: utf-8  ^.{1,50}\$  E.g. PSU-Accept- Encoding: gzip                                                                           |
| PSU-Accept-<br>Language | See above                                                                                                    | String | OPT | ^.{1,50}\$ E.g. PSU-Accept- Language: es-ES                                                                                           |
| PSU-User-<br>Agent      | The forwarded Agent header field of the HTTP request between PSU and TPP, if available.                                                                                                    | String | OPT | E.g.  PSU-User-Agent:  Mozilla/5.0 (Windows; U; Windows NT 6.1; en- US; rv:1.9.1.5) Gecko/20091102 Firefox/3.5.5 (.NET CLR 3.5.30729) |
| PSU-Http-<br>Method     | HTTP method used at the PSU – TPP interface, if available.  Valid values are:  GET POST PUT PATCH DELETE                                                                                           | String | OPT | E.g. PSU-Http-<br>Method: GET                                                                                                    |
| PSU-Device-<br>ID       | UUID (Universally Unique Identifier) for a device, which is used by the PSU, if available.                                                                                                    | String | OPT | \(^[0-9a-fA-F]\{8\}-[0-9a-fA-F]\{4\}-[0-9a-fA-F]\{4\}-[0-9a-fA-F]\\\\\\\\\\\\\\\\\\\\\\\\\\\\\\\\\\\\                                 |

|                                   | UUID identifies either a device or a device dependant application installation. In case of an installation identification this ID need to be unaltered until removal from device. |        |     | F]{4}-[0-9a-fA-F]{12}\$ E.g. PSU-Device-ID: 5b3ab8e8-0fd5-43d2-946e-d75958b172e7                                                     |
|-----------------------------------|----------------------------------------------------------------------------------------------------|--------|-----|----------------------------------------------------------------------------------------------------|
| PSU-Geo-<br>Location              | The forwarded Geo<br>Location of the<br>corresponding HTTP<br>request between PSU<br>and TPP if available.                                                                        | String | OPT | RFC 2426  ^GEO:[\\d]*.[\\d]*[; ][\\d]*.[\\d]*\$  E.g.  PSU-Geo-Location: GEO:90.023856;25.3 45963                                    |
| Digest                            | Is contained if and only if the "Signature" element is contained in the header of the request.  See 6.1Signature for more information.                                            | String | MAN | ^.{1,100}\$ E.g. Digest: SHA- 256=NzdmZjA4YjY5 M2M2NDYyMmVjOWF mMGNmYTZiNTU3Mj VmNDI4NTRIMzJkYzE 3ZmNmMDE3ZGFmM jhhNTc5OTU3OQ==      |
| Signature                         | A signature of the request by the TPP on application level.  See 6.1Signature for more information.                                                                               | String | MAN | See annexes                                                                                                    |
| TPP-<br>Signature-<br>Certificate | The certificate used for signing the request, in base64 encoding.                                                                                                    | String | MAN | ^.{1,5000}\$ E.g. TPP-Signature-Certificate: MIIHgzCCBmugAwIB AgIIZzZvBQlt0UcwD QYJKoZIhvcN AQELBQAwSTELMAk GA1UEBhMCVVMxEzA RBgNVBA |

# Body

No additional data are sent.

# 3.2.4.2 Response

This message is returned by the HUB to the TPP as a response to the message requesting recovery of the consent information.

## Header

| Field            | Description                                                                   | Туре   | Man. | Format                                                                                                    |
|------------------|-------------------------------------------------------------------------------|--------|------|----------------------------------------------------------------------------------------------------|
| X-Request-<br>ID | ID of the request, unique to the call, as determined by the initiating party. | String | MAN  | \( \text{UUID} \\ \[ [0-9a-fA-F]\{8\}-[0-9a-fA-F]\{4\}-[0-9a-fA-F]\{4\}-[0-9a-fA-F]\{4\}-[0-9a-fA-F]\{4\}-[0-9a-fA-F]\{12\}\\\ \\ \\ \\ \\ \\ \\ \\ \\ \\ \\ \\ \ |

## Body

| Field               | Description                                                                                                    | Туре                  | Man. | Format                                  |
|---------------------|----------------------------------------------------------------------------------------------------|-----------------------|------|-----------------------------------------|
| access              | Accesses requested to the services. Only the sub-attributes with "accounts", "balances" and "transactions" tags are accepted. In addition, the ASPSP may support the attributes "availableAccounts", "availableAccountsWithBalances" or "allPsd2" with the value "allAccounts" | Accoun<br>tAcces<br>s | MAN  | E.g. "access": {}                       |
| recurringInd icator | Possible values:  true: recurring access to the account.  false: once-only access.                                                                                                    | Boolea<br>n           | MAN  | E.g. "recurringIndicator": true         |
| validUntil          | Date until which the consent requests access. The following value                                                                                                    | String                | MAN  | ISODate E.g. "validUntil": "2018-05-17" |

|                     | should be used to create consent with the maximum possible access time: 9999-12-31 When consent is recovered, the maximum possible date will be adjusted. |                                      |     |                                                      |
|---------------------|----------------------------------------------------------------------------------------------------|--------------------------------------|-----|------------------------------------------------------|
| frequencyPe<br>rDay | Indicates the frequency of access to the account every day.                                                                                               | Integer                              | MAN | E.g. "frequencyPerDay":4                             |
|                     | 1 if it is one-time-only access.                                                                                                    |                                      |     |                                                      |
| lastActionDa<br>te  | Date of the last modification made to the consent.                                                                                                    | String                               | MAN | ISODate E.g. "lastActionDate":"2018- 01-01"          |
| consentStat<br>us   | Consent authentication status. Values defined in annexes.                                                                                                 | String                               | MAN | E.g. "consentStatus":"valid"                         |
| psuMessage          | Text to show to the PSU                                                                                                    | String                               | OPT | ^.{1,512}\$ E.g. "psuMessage":"Informati on for PSU" |
| tppMessages         | Message for the TPP                                                                                                    | List <t<br>ppMes<br/>sage&gt;</t<br> | OPT | E.g. "tppMessages":[]                                |

## **3.2.4.3 Examples**

## **Example of request**

GET https://www.hub.com/aspsp-name/v1/consents/7890-asdf-4321/

Accept: application/json

X-Request-ID: 96201400-6ff9-11e8-adc0-fa7ae01bbebc

Authorization: Bearer 2YotnFZFEjr1zCsicMWpAA

PSU-IP-Address: 192.168.8.16

PSU-IP-Port: 443

PSU-Accept: application/json PSU-Accept-Charset: utf-8

```
PSU-Accept-Encoding: gzip
PSU-Accept-Language: es-ES
PSU-User-Agent: Mozilla/5.0 (Windows NT 10.0; WOW64; rv:54.0)
Gecko/20100101 Firefox/54.0
PSU-Http-Method: GET
PSU-Device-ID: f8b3feda-6fe3-11e8-adc0-fa7ae01bbebc
PSU-GEO-Location: GEO:12.526347;54.649862
Date: Sun, 26 Sep 2017 15:02:48 GMT
```

#### **Example of response to consent with dedicated accounts**

```
HTTP/1.1 200 Ok
X-Request-ID: 96201400-6ff9-11e8-adc0-fa7ae01bbebc
Date: Sun, 26 Sep 2017 15:02:50 GMT
Content-Type: application/json
{
     "access": {
           "balances": [
                "iban": "ES1111111111111111111"
           },
                "iban": "ES222222222222222222",
                "currency": "USD"
           },
           {
                ],
           "transactions": [
                "iban": "ES1111111111111111111"
     },
     "recurringIndicator": true,
     "validUntil": "2018-05-17",
     "frequencyPerDay": 4,
     "lastActionDate": "2018-01-17",
     "consentStatus": "valid"
```

}

### **Example of response to consent with global availableAccounts**

#### 3.2.5 Remove consent

## 3.2.5.1 Request

This request may be sent by a TPP to the HUB to request the removal of a previously created consent.

#### **Endpoint**

DELETE {provider}/{aspsp}/v1/consents/{consentId}

#### **Path**

| Field     | Description                                             | Туре   | Man. | Format                   |
|-----------|---------------------------------------------------------|--------|------|--------------------------|
| provider  | URL of the HUB where the service is published.          | String | MAN  | E.g.<br>www.hub.co<br>m  |
| aspsp     | Name of the ASPSP to which the request is made.         | String | MAN  | E.g. aspsp-<br>name      |
| consentId | Identifier of the resource that references the consent. | String | MAN  | ^.{1,36}\$<br>E.g. 7890- |
|           | Sent previously as a response to a request              |        |      | asdf-4321                |

|  | message for consent from the TPP to the HUB. |  |  |
|--|----------------------------------------------|--|--|
|  |                                              |  |  |

## **Query parameters**

No additional fields are specified.

## Header

| Field              | Description                                                                                                    | Туре            | Man. | Format                                                                                         |
|--------------------|----------------------------------------------------------------------------------------------------|-----------------|------|------------------------------------------------------------------------------------------------|
| X-Request-ID       | ID of the request, unique to the call, as                                                                            | String MAN UUID |      |                                                                                                |
|                    | determined by the initiating party.                                                                                  |                 |      | ^[0-9a-fA-F]{8}-[0-<br>9a-fA-F]{4}-[0-9a-<br>fA-F]{4}-[0-9a-fA-<br>F]{4}-[0-9a-fA-<br>F]{12}\$ |
|                    |                                                                                                    |                 |      | E.g.                                                                                           |
|                    |                                                                                                    |                 |      | X-Request-ID:<br>1b3ab8e8-0fd5-<br>43d2-946e-<br>d75958b172e7                                  |
| Authorisation      | Bearer Token. Obtained                                                                                               | String          | MAN  | E.g.                                                                                           |
|                    | in a prior authentication on OAuth2.                                                                                 |                 |      | Authorisation: Bearer<br>2YotnFZFEjr1zCsicM<br>WpAA                                            |
| PSU-IP-<br>Address | The forwarded IP Address header field consists of the corresponding HTTP request IP Address field                    | String          | OPT  | ^[0-9]{1,3}.[0-<br>9]{1,3}.[0-<br>9]{1,3}.[0-9]{1,3}\$<br>E.g.                                 |
|                    | between PSU and TPP.                                                                                                 |                 |      | PSU-IP-Address: 192.168.16.5                                                                   |
|                    | If not available, the TPP shall use the IP Address used by the TPP when submitting this request.                     |                 |      | 132110011013                                                                                   |
| PSU-IP-Port        | The forwarded IP Port                                                                                                | String          | OPT  | ^\\d{1,5}\$                                                                                    |
|                    | header field consists of<br>the corresponding HTTP<br>request IP Port field<br>between PSU and TPP, if<br>available. |                 |      | E.g. PSU-IP-Port:<br>443                                                                       |
| PSU-Accept         | The forwarded Accept header fields consist of                                                                        | String          | OPT  | ^.{1,50}\$                                                                                     |

|                     | the corresponding HTTP request Accept header fields between PSU and TPP, if available.                                                                                                    |        |     | E.g. PSU-Accept: application/json                                                                                                    |
|---------------------|----------------------------------------------------------------------------------------------------|--------|-----|----------------------------------------------------------------------------------------------------|
| PSU-Accept-         | See above                                                                                                    | String | OPT | ^.{1,50}\$                                                                                                    |
| Charset             |                                                                                                    |        |     | E.g. PSU-Accept-<br>Charset: utf-8                                                                                                    |
| PSU-Accept-         | See above                                                                                                    | String | OPT | ^.{1,50}\$                                                                                                    |
| Encoding            |                                                                                                    |        |     | E.g. PSU-Accept-<br>Encoding: gzip                                                                                                    |
| PSU-Accept-         | See above                                                                                                    | String | OPT | ^.{1,50}\$                                                                                                    |
| Language            |                                                                                                    |        |     | E.g. PSU-Accept-<br>Language: es-ES                                                                                                    |
| PSU-User-           | The forwarded Agent                                                                                                    | String | OPT | E.g.                                                                                                    |
| Agent               | header field of the HTTP request between PSU and TPP, if available.                                                                                                    |        |     | PSU-User-Agent: Mozilla/5.0 (Windows; U; Windows NT 6.1; en- US; rv:1.9.1.5) Gecko/20091102 Firefox/3.5.5 (.NET CLR 3.5.30729)                             |
| PSU-Http-<br>Method | HTTP method used at the PSU – TPP interface, if available.  Valid values are:  GET  POST  PUT  PATCH  DELETE                                                                                                    | String | OPT | E.g. PSU-Http-<br>Method: DELETE                                                                                                    |
| PSU-Device-<br>ID   | UUID (Universally Unique Identifier) for a device, which is used by the PSU, if available.  UUID identifies either a device or a device dependant application installation. In case of an installation identification this ID need to be unaltered | String | OPT | \( \text{\text{UUID}} \\ \[ [0-9a-fA-F]\{8\}-[0-9a-fA-F]\{4\}-[0-9a-fA-F]\{4\}-[0-9a-fA-F]\{4\}-[0-9a-fA-F]\{12\}\\$ \\ \\ \\ \\ \\ \\ \\ \\ \\ \\ \\ \\ \ |

|                                   | until removal from device.                                                                                                    |        |     | d75958b172e7                                                                                                    |
|-----------------------------------|----------------------------------------------------------------------------------------------------|--------|-----|----------------------------------------------------------------------------------------------------|
| PSU-Geo-<br>Location              | The forwarded Geo<br>Location of the<br>corresponding HTTP<br>request between PSU<br>and TPP if available.                             | String | OPT | RFC 2426  ^GEO:[\\d]*.[\\d]*[; ][\\d]*.[\\d]*\$  E.g.  PSU-Geo-Location: GEO:90.023856;25.3 45963                                    |
| Digest                            | Is contained if and only if the "Signature" element is contained in the header of the request.  See 6.1Signature for more information. | String | MAN | ^.{1,100}\$ E.g. Digest: SHA- 256=NzdmZjA4YjY5 M2M2NDYyMmVjOWF mMGNmYTZiNTU3Mj VmNDI4NTRIMzJkYzE 3ZmNmMDE3ZGFmM jhhNTc5OTU3OQ==      |
| Signature                         | A signature of the request by the TPP on application level.  See 6.1Signature for more information.                                    | String | MAN | See annexes                                                                                                    |
| TPP-<br>Signature-<br>Certificate | The certificate used for signing the request, in base64 encoding.                                                                      | String | MAN | ^.{1,5000}\$ E.g. TPP-Signature-Certificate: MIIHgzCCBmugAwIB AgIIZzZvBQlt0UcwD QYJKoZIhvcN AQELBQAwSTELMAk GA1UEBhMCVVMxEzA RBgNVBA |

### Body

No additional data are sent.

### 3.2.5.2 Response

This message is sent by the HUB to TPP as a response to the request to remove the consent.

#### Header

| Field            | Description                                                                   | Туре   | Man. | Format                                                                                                    |
|------------------|-------------------------------------------------------------------------------|--------|------|----------------------------------------------------------------------------------------------------|
| X-Request-<br>ID | ID of the request, unique to the call, as determined by the initiating party. | String | MAN  | \( \text{UUID} \\ \[ \[ \( \) \\ \\ \] \\ \[ \] \\ \[ \] \\ \[ \] \\ \\ \[ \] \\ \\ \\ \[ \] \\ \\ \\ \\ \\ \\ \\ \\ \\ \\ \\ \\ |

#### **Body**

No additional fields are specified.

#### **3.2.5.3 Examples**

#### **Example of request**

DELETE https://www.hub.com/aspsp-name/v1/consents/7890-asdf-4321

Accept: application/json

X-Request-ID: 96201400-6ff9-11e8-adc0-fa7ae01bbebc

Authorization: Bearer 2YotnFZFEjr1zCsicMWpAA

PSU-IP-Address: 192.168.8.16

PSU-IP-Port: 443

PSU-Accept-Charset: utf-8
PSU-Accept-Encoding: gzip
PSU-Accept-Language: es-ES

PSU-User-Agent: Mozilla/5.0 (Windows NT 10.0; WOW64; rv:54.0)

Gecko/20100101 Firefox/54.0

PSU-Http-Method: DELETE

PSU-Device-ID: f8b3feda-6fe3-11e8-adc0-fa7ae01bbebc

PSU-GEO-Location: GEO:12.526347;54.649862

Date: Sun, 26 Sep 2017 15:02:48 GMT

#### **Example of response**

HTTP/1.1 204 Ok

X-Request-ID: 96201400-6ff9-11e8-adc0-fa7ae01bbebc

Date: Sun, 26 Sep 2017 15:02:50 GMT

#### 3.2.6 Multilevel SCA to establish consent

In the case of the SCA flow by redirection, the TPP may redirect to PSU, which initiates the transaction to the scaRedirect link for applying SCA.

In the case of SCA decoupled flow, the TPP will receive in the psuMessage field the message it must show to the PSU and direct to the PSU's bank app.

In addition, the ASPSP will return a message in the psuMessage field to indicate to the PSU that the transaction requires SCA by more users.

### 3.3 AIS: Account data reading service

#### 3.3.1 Account list reading

This service allows a list of PSU accounts to be obtained, including the account balances if requested and the consent includes it.

This request is used both for the list of available accounts and the list of account details, depending on the consent used in the request.

As a requirement, it is assumed that the PSU has given its consent for this access and it has been stored by the ASPSP.

Operation of the service according to the type of access indicated in the consent:

| Type of access                 | Description                                                                                                    |  |  |  |  |  |  |
|--------------------------------|----------------------------------------------------------------------------------------------------|--|--|--|--|--|--|
| availableAcco                  | This type of access is associated with once-only consents.                                                                   |  |  |  |  |  |  |
| unts                           | If the consent associated with the request has this type of access, it will be a once-only consent and may be obtained:      |  |  |  |  |  |  |
|                                | <ul> <li>List of all the available PSU accounts.</li> </ul>                                                                  |  |  |  |  |  |  |
|                                | The following may not be obtained:                                                                                           |  |  |  |  |  |  |
|                                | <ul><li>Account balances (unless supported by the ASPSP)</li><li>Links to the endpoint of balances or transactions</li></ul> |  |  |  |  |  |  |
|                                |                                                                                                    |  |  |  |  |  |  |
| availableAcco<br>untsWithBalan | This type of access is associated with once-only consents.                                                                   |  |  |  |  |  |  |
| ces                            | If the consent associated with the request has this type of access, it will be a once-only consent and may be obtained:      |  |  |  |  |  |  |
|                                | <ul> <li>List of all the available PSU accounts.</li> </ul>                                                                  |  |  |  |  |  |  |
|                                | <ul> <li>Account balances (unless supported by the ASPSP)</li> </ul>                                                         |  |  |  |  |  |  |
|                                | The following may not be obtained:                                                                                           |  |  |  |  |  |  |
|                                | <ul> <li>Links to the endpoint of balances or transactions</li> </ul>                                                        |  |  |  |  |  |  |

| account      | If the consent associated with the request has this type of access, the accounts included in the consent with the "account" type of access may be listed.                                                               |
|--------------|----------------------------------------------------------------------------------------------------|
| balances     | If the consent associated with the request has this type of access, the accounts included in the consent with the "balances" type of access may be listed and their balances may be obtained if supported by the ASPSP. |
| transactions | If the consent has accounts with this type of access, these accounts may be listed with the "account" access type. This type of access does not imply a "balances" type of access.                                      |
| allPsd2      | If the consent associated with the request has this type of access, the accounts included in the consent may be listed and their balances may be obtained.  Note: allPsd2 grants the three types of access.             |

# 3.3.1.1 Request

### **Endpoint**

GET {provider}/{aspsp}/v1/accounts{query-parameters}

### Path

| Field    | Description                                     | Туре   | Man. | Format                  |
|----------|-------------------------------------------------|--------|------|-------------------------|
| provider | URL of the HUB where the service is published   | String | MAN  | E.g.<br>www.hub.co<br>m |
| aspsp    | Name of the ASPSP to which the request is made. | String | MAN  | E.g. aspsp-<br>name     |

### **Query parameters**

| Field       | Description                                                                                                    | Туре        | Man. | Format    |
|-------------|----------------------------------------------------------------------------------------------------|-------------|------|-----------|
| withBalance | If it is included, this function includes the balances.                                                                    | Boole<br>an | OPT  | E.g. true |
|             | This request will be rejected if access to balances does not include consent or the ASPSP does not support this parameter. |             |      |           |

### Header

| пеацеі             |                                                                                                    |        |      |                                                                                                    |
|--------------------|----------------------------------------------------------------------------------------------------|--------|------|----------------------------------------------------------------------------------------------------|
| Field              | Description                                                                                                    | Туре   | Man. | Format                                                                                                    |
| X-Request-ID       | ID of the request, unique to the call, as determined by the initiating party.                                                                                                    | String | MAN  | \( \text{\text{UUID}} \\ ^[0-9a-fA-F]{8}-\ [0-9a-fA-F]{4}-[0-9a-fA-F]{4}-[0-9a-fA-F]{12}\\$ \\ \text{E.g.} \\ \text{X-Request-ID:} \\ \text{1b3ab8e8-0fd5-} \\ \text{43d2-946e-} \\ \delta 75958b172e7 \end{array} |
| Authorisation      | Bearer Token. Obtained in a prior authentication on OAuth2.                                                                                                    | String | MAN  | E.g. Authorisation: Bearer 2YotnFZFEjr1zCsic MWpAA                                                                                                    |
| Consent-ID         | Identification of the consent resource                                                                                                    | String | MAN  | ^.{1,36}\$ E.g. Consent-ID: 7890-asdf-4321                                                                                                    |
| PSU-IP-<br>Address | The forwarded IP Address header field consists of the corresponding HTTP request IP Address field between PSU and TPP. If not available, the TPP shall use the IP Address used by the TPP when submitting this request. | String | COND | ^[0-9]{1,3}.[0-<br>9]{1,3}.[0-<br>9]{1,3}.[0-<br>9]{1,3}\$<br>E.g.<br>PSU-IP-Address:<br>192.168.16.5                                                                                                    |
| PSU-IP-Port        | The forwarded IP Port header field consists of the corresponding HTTP request IP Port field between PSU and TPP, if available.                                                                                          | String | OPT  | ^\\d{1,5}\$ E.g. PSU-IP-Port: 443                                                                                                    |
| PSU-Accept         | The forwarded Accept header fields consist of the corresponding HTTP request Accept header fields between PSU and                                                                                                    | String | OPT  | ^.{1,50}\$ E.g. PSU-Accept: application/json                                                                                                    |

|                         | TPP, if available.                                                                                                    |        |     |                                                                                                    |
|-------------------------|----------------------------------------------------------------------------------------------------|--------|-----|----------------------------------------------------------------------------------------------------|
| PSU-Accept-<br>Charset  | See above                                                                                                    | String | OPT | ^.{1,50}\$ E.g. PSU-Accept- Charset: utf-8                                                                                                    |
| PSU-Accept-<br>Encoding | See above                                                                                                    | String | OPT | ^.{1,50}\$ E.g. PSU-Accept- Encoding: gzip                                                                                                    |
| PSU-Accept-<br>Language | See above                                                                                                    | String | OPT | ^.{1,50}\$ E.g. PSU-Accept- Language: es-ES                                                                                                    |
| PSU-User-<br>Agent      | The forwarded Agent<br>header field of the HTTP<br>request between PSU<br>and TPP, if available.                                                                                                    | String | OPT | E.g.  PSU-User-Agent: Mozilla/5.0 (Windows; U; Windows NT 6.1; en-US; rv:1.9.1.5) Gecko/20091102 Firefox/3.5.5 (.NET CLR 3.5.30729)                                                                    |
| PSU-Http-<br>Method     | HTTP method used at the PSU – TPP interface, if available.  Valid values are:  GET POST PUT PATCH DELETE                                                                                                    | String | OPT | E.g. PSU-Http-<br>Method: GET                                                                                                    |
| PSU-Device-<br>ID       | UUID (Universally Unique Identifier) for a device, which is used by the PSU, if available.  UUID identifies either a device or a device dependant application installation. In case of an installation identification this ID need to be unaltered until removal from device. | String | OPT | \( \text{\text{UUID}} \\ ^[0-9a-fA-F]\{8\}-[0-9a-fA-F]\{4\}-[0-9a-fA-F]\{4\}-[0-9a-fA-F]\{4\}-[0-9a-fA-F]\{12\}\\$ \\ E.g. \\ PSU-Device-ID: \\ 5b3ab8e8-0fd5-\\ 43d2-946e-\\ d75958b172e7 \end{array} |

| PSU-Geo-<br>Location              | The forwarded Geo<br>Location of the<br>corresponding HTTP<br>request between PSU<br>and TPP if available.                             | String | OPT | RFC 2426  ^GEO:[\\d]*.[\\d]* [;][\\d]*.[\\d]*\$  E.g.  PSU-Geo-Location: GEO:90.023856;25 .345963                                    |
|-----------------------------------|----------------------------------------------------------------------------------------------------|--------|-----|----------------------------------------------------------------------------------------------------|
| Digest                            | The forwarded Geo<br>Location of the<br>corresponding HTTP<br>request between PSU<br>and TPP if available.                             | String | MAN | ^.{1,100}\$ E.g. Digest: SHA- 256=NzdmZjA4YjY 5M2M2NDYyMmVjO WFmMGNmYTZiNT U3MjVmNDI4NTRIM zJkYzE3ZmNmMDE 3ZGFmMjhhNTc5OT U3OQ==     |
| Signature                         | Is contained if and only if the "Signature" element is contained in the header of the request.  See 6.1Signature for more information. | String | MAN | See annexes                                                                                                    |
| TPP-<br>Signature-<br>Certificate | A signature of the request by the TPP on application level.  See 6.1Signature for more information.                                    | String | MAN | ^.{1,5000}\$ E.g. TPP-Signature-Certificate: MIIHgzCCBmugAwI BAgIIZzZvBQlt0Uc wDQYJKoZI hvcNAQELBQAwSTE LMAkGA1UEBhMCV VMxEzARBgNVBA |

# Body

Data are not sent in the body in this request.

### 3.3.1.2 Response

### Header

| Field            | Description                                                                   | Туре   | Man. | Format                                                                                                    |
|------------------|-------------------------------------------------------------------------------|--------|------|----------------------------------------------------------------------------------------------------|
| X-Request-<br>ID | ID of the request, unique to the call, as determined by the initiating party. | String | MAN  | \( \text{UUID} \\ \[ \[ [0-9a-fA-F]\{8\}-[0-9a-fA-F]\{4\}-[0-9a-fA-F]\{4\}-[0-9a-fA-F]\{4\}-[0-9a-fA-F]\{12\}\\ \] \\ E.g. \\ \( \text{X-Request-ID: 1b3ab8e8-0fd5-43d2-946e-d75958b172e7} \end{array} |

### Body

| Field       | Description                 | Туре                                       | Mand. | Format                                               |
|-------------|-----------------------------|--------------------------------------------|-------|------------------------------------------------------|
| accounts    | List of available accounts. | List <acc<br>ountDeta<br/>ils&gt;</acc<br> | MAN   | E.g. "accounts":                                     |
| psuMessage  | Text to show to the PSU.    | String                                     | OPT   | ^.{1,512}\$ E.g. "psuMessage":"I nformation for PSU" |
| tppMessages | Message for the TPP.        | List <tpp<br>Message<br/>&gt;</tpp<br>     | OPT   | E.g. "tppMessages": []                               |

### **3.3.1.3 Examples**

### **Example of request to obtain list of accessible PSU accounts**

GET https://www.hub.com/aspsp-name/v1/accounts

Content-Encoding: gzip

Content-Type: application/json

X-Request-ID: 96201400-6ff9-11e8-adc0-fa7ae01bbebc

Authorization: Bearer 2YotnFZFEjr1zCsicMWpAA

Consent-ID: 7890-asdf-4321
PSU-IP-Address: 192.168.8.16

PSU-IP-Port: 443

```
PSU-Accept: application/json
PSU-Accept-Charset: utf-8
PSU-Accept-Encoding: gzip
PSU-Accept-Language: es-ES
PSU-User-Agent: Mozilla/5.0 (Windows NT 10.0; WOW64; rv:54.0)
Gecko/20100101 Firefox/54.0
PSU-Http-Method: GET
PSU-Device-ID: f8b3feda-6fe3-11e8-adc0-fa7ae01bbebc
PSU-GEO-Location: GEO:12.526347;54.649862
Date: Sun, 26 Sep 2017 15:02:48 GMT
```

#### Example of the response obtaining list of accessible PSU accounts

Response where the consent has been given for two different IBAN numbers.

```
HTTP/1.1 200 Ok
X-Request-ID: 96201400-6ff9-11e8-adc0-fa7ae01bbebc
Date: Sun, 26 Sep 2017 15:02:50 GMT
Content-Type: application/json
{
      "accounts": [
            "resourceId": "3dc3d5b3-7023-4848-9853-f5400a64e80f",
            "iban": "ES11111111111111111111",
            "currency": "EUR",
            "product": "Girokonto",
            "cashAccountType": "CACC",
            "name": "Main Account",
            " links": {
                  "balances": {
                        "href": "/v1/accounts/3dc3d5b3-7023-4848-9853-
                  f5400a64e80f/balances"
                  "transactions": {
                        "href": "/v1/accounts/3dc3d5b3-7023-4848-9853-
                  f5400a64e80f/transactions"
```

### 3.3.2 Reading account details

This service allows the account details to be read with the balances if required.

As a requirement, it is assumed that the PSU has given its consent for this access and it has been stored by the ASPSP.

Operation of the service according to the type of access indicated in the consent:

| Type of access                | Description                                                                                                    |
|-------------------------------|----------------------------------------------------------------------------------------------------|
| availableAccounts             | This type of access does not allow consumption of this service.                                                                                           |
| availableAccountsWithBalances | This type of access does not allow consumption of this service.                                                                                           |
| account                       | If the consent associated with the request has this type of access, the account may be queried.                                                           |
| balances                      | If the consent associated with the request has this type of access, the account may be queried and its balances may be obtained if the ASPSP supports it. |

| transactions | If the consent has accounts with this type of access, this account may be queried with the "account" access type. This type of access does not imply a "balances" type of access.   |
|--------------|----------------------------------------------------------------------------------------------------|
| allPsd2      | If the consent associated with the request has this type of access, the account may be requeried and its balances may be obtained.  Note: allPsd2 grants the three types of access. |

# **3.3.2.1 Request**

### **Endpoint**

GET {provider}/{aspsp}/v1/accounts/{account-id}{query-parameters}

### Path

| Field      | Description                                     | Туре   | Man. | Format                             |
|------------|-------------------------------------------------|--------|------|------------------------------------|
| provider   | URL of the HUB where the service is published   | String | MAN  | E.g.<br>www.hub.com                |
| aspsp      | Name of the ASPSP to which the request is made. | String | MAN  | E.g. aspsp-<br>name                |
| account-id | Identifier of the account assigned by the ASPSP | String | MAN  | ^.{1,100}\$ E.g. account- id=a1q5w |

### **Query parameters**

| Field       | Description                                                                                                    | Туре        | Man. | Format    |
|-------------|----------------------------------------------------------------------------------------------------|-------------|------|-----------|
| withBalance | If it is included, this function includes the balances. This request will be rejected if access to balances does not include consent or the ASPSP does not support this parameter. | Boole<br>an | OPT  | E.g. true |

### Header

| Field        | Description                              | Туре   | Man. | Format                                 |
|--------------|------------------------------------------|--------|------|----------------------------------------|
| X-Request-ID | ID of the request,                       | String | MAN  | UUID                                   |
|              | unique to the call, as determined by the |        |      | ^[0-9a-fA-F]{8}-<br>[0-9a-fA-F]{4}-[0- |

| Authorisation          | Bearer Token. Obtained in a prior authentication on OAuth2.                                                                                                    | String | MAN  | 9a-fA-F]{4}-[0-9a-fA-F]{4}-[0-9a-fA-F]{4}-[0-9a-fA-F]{12}\$ E.g. X-Request-ID: 1b3ab8e8-0fd5- 43d2-946e- d75958b172e7 E.g. Authorisation: Bearer 2YotnFZFEjr1zCsic MWpAA |
|------------------------|----------------------------------------------------------------------------------------------------|--------|------|----------------------------------------------------------------------------------------------------|
| Consent-ID             | Identification of the consent resource                                                                                                    | String | MAN  | ^.{1,36}\$ E.g. Consent-ID: 7890-asdf-4321                                                                                                    |
| PSU-IP-<br>Address     | The forwarded IP Address header field consists of the corresponding HTTP request IP Address field between PSU and TPP.  If not available, the TPP shall use the IP Address used by the TPP when submitting this request. | String | COND | ^[0-9]{1,3}.[0-<br>9]{1,3}.[0-<br>9]{1,3}.[0-<br>9]{1,3}\$<br>E.g.<br>PSU-IP-Address:<br>192.168.16.5                                                                    |
| PSU-IP-Port            | The forwarded IP Port header field consists of the corresponding HTTP request IP Port field between PSU and TPP, if available.                                                                                           | String | OPT  | ^\\d{1,5}\$ E.g. PSU-IP-Port: 443                                                                                                    |
| PSU-Accept             | The forwarded Accept header fields consist of the corresponding HTTP request Accept header fields between PSU and TPP, if available.                                                                                     | String | OPT  | ^.{1,50}\$ E.g. PSU-Accept: application/json                                                                                                    |
| PSU-Accept-<br>Charset | See above                                                                                                    | String | OPT  | ^.{1,50}\$ E.g. PSU-Accept- Charset: utf-8                                                                                                    |
| PSU-Accept-            | See above                                                                                                    | String | OPT  | ^.{1,50}\$                                                                                                    |

| Encoding                |                                                                                                    |        |     | E.g. PSU-Accept-<br>Encoding: gzip                                                                                                  |
|-------------------------|----------------------------------------------------------------------------------------------------|--------|-----|----------------------------------------------------------------------------------------------------|
| PSU-Accept-<br>Language | See above                                                                                                    | String | OPT | ^.{1,50}\$ E.g. PSU-Accept- Language: es-ES                                                                                         |
| PSU-User-<br>Agent      | The forwarded Agent header field of the HTTP request between PSU and TPP, if available.                                                                                                    | String | OPT | E.g.  PSU-User-Agent: Mozilla/5.0 (Windows; U; Windows NT 6.1; en-US; rv:1.9.1.5) Gecko/20091102 Firefox/3.5.5 (.NET CLR 3.5.30729) |
| PSU-Http-<br>Method     | HTTP method used at the PSU – TPP interface, if available.  Valid values are:  GET POST PUT PATCH DELETE                                                                                                    | String | OPT | E.g. PSU-Http-<br>Method: GET                                                                                                    |
| PSU-Device-<br>ID       | UUID (Universally Unique Identifier) for a device, which is used by the PSU, if available.  UUID identifies either a device or a device dependant application installation. In case of an installation identification this ID need to be unaltered until removal from device. | String | OPT | \( \begin{align*} \ \ \[ \( \text{0-9a-fA-F} \] \ \ \ \[ \\ \ \ \] \ \ \[ \\ \ \ \ \                                                |
| PSU-Geo-<br>Location    | The forwarded Geo<br>Location of the<br>corresponding HTTP<br>request between PSU<br>and TPP if available.                                                                                                    | String | OPT | RFC 2426  ^GEO:[\\d]*.[\\d]* [;][\\d]*.[\\d]*\$  E.g.  PSU-Geo-Location: GEO:90.023856;25                                           |

|                                   |                                                                                                    |        |     | .345963                                                                                                    |
|-----------------------------------|----------------------------------------------------------------------------------------------------|--------|-----|----------------------------------------------------------------------------------------------------|
| Digest                            | The forwarded Geo<br>Location of the<br>corresponding HTTP<br>request between PSU<br>and TPP if available.                             | String | MAN | ^.{1,100}\$ E.g. Digest: SHA- 256=NzdmZjA4YjY 5M2M2NDYyMmVjO WFmMGNmYTZiNT U3MjVmNDI4NTRIM zJkYzE3ZmNmMDE 3ZGFmMjhhNTc5OT U3OQ==     |
| Signature                         | Is contained if and only if the "Signature" element is contained in the header of the request.  See 6.1Signature for more information. | String | MAN | See annexes                                                                                                    |
| TPP-<br>Signature-<br>Certificate | A signature of the request by the TPP on application level.  See 6.1Signature for more information.                                    | String | MAN | ^.{1,5000}\$ E.g. TPP-Signature-Certificate: MIIHgzCCBmugAwI BAgIIZzZvBQlt0Uc wDQYJKoZI hvcNAQELBQAwSTE LMAkGA1UEBhMCV VMxEzARBgNVBA |

# Body

Data are not sent in the body in this request.

# 3.3.2.2 Response

### Header

| Field            | Description                                                                   | Туре   | Man. | Format                                                                                                    |
|------------------|-------------------------------------------------------------------------------|--------|------|----------------------------------------------------------------------------------------------------|
| X-Request-<br>ID | ID of the request, unique to the call, as determined by the initiating party. | String | MAN  | \( \text{UUID} \\ \[ \[ \[ \] \\ \] \\ \[ \] \\ \[ \] \\ \[ \] \\ \[ \] \\ \[ \] \\ \\ \[ \] \\ \\ \\ \[ \] \\ \\ \\ \\ \\ \\ \\ \\ \\ \\ \\ \\ |

### **Body**

| Field       | Description                         | Туре                                   | Mand. | Format                                               |
|-------------|-------------------------------------|----------------------------------------|-------|------------------------------------------------------|
| account     | Detailed information on the account | Account<br>Details                     | MAN   | E.g. "account": {}                                   |
| psuMessage  | Text to show to the PSU             | String                                 | OPT   | ^.{1,512}\$ E.g. "psuMessage":"I nformation for PSU" |
| tppMessages | Message for the TPP                 | List <tpp<br>Message<br/>&gt;</tpp<br> | OPT   | E.g. "tppMessages": []                               |

### **3.3.2.3 Examples**

#### **Example of request**

GET https://www.hub.com/aspsp-name/v1/accounts/3dc3d5b3-7023-4848-9853-f5400a64e80f

Content-Encoding: gzip

Content-Type: application/json

X-Request-ID: 96201400-6ff9-11e8-adc0-fa7ae01bbebc

Authorization: Bearer 2YotnFZFEjr1zCsicMWpAA

Consent-ID: 7890-asdf-4321
PSU-IP-Address: 192.168.8.16

PSU-IP-Port: 443

PSU-Accept: application/json
PSU-Accept-Charset: utf-8
PSU-Accept-Encoding: gzip
PSU-Accept-Language: es-ES

PSU-User-Agent: Mozilla/5.0 (Windows NT 10.0; WOW64; rv:54.0)

Gecko/20100101 Firefox/54.0

PSU-Http-Method: GET

PSU-Device-ID: f8b3feda-6fe3-11e8-adc0-fa7ae01bbebc

PSU-GEO-Location: GEO:12.526347;54.649862

Date: Sun, 26 Sep 2017 15:02:48 GMT

#### Examplewhen the account only has one currency

```
HTTP/1.1 200 Ok
X-Request-ID: 96201400-6ff9-11e8-adc0-fa7ae01bbebc
Date: Sun, 26 Sep 2017 15:02:50 GMT
Content-Type: application/json
{
      "account": {
            "resourceId": "3dc3d5b3-7023-4848-9853-f5400a64e80f",
            "iban": "ES11111111111111111111",
            "currency": "EUR",
            "ownerName": "Heike Mustermann",
            "product": "Girokonto",
            "cashAccountType": "CACC",
            "name": "Main Account",
            " links": {
                  "balances": {
                        "href": "/v1/accounts/3dc3d5b3-7023-4848-9853-
                  f5400a64e80f/balances"
                  },
                  "transactions": {
                        "href": "/v1/accounts/3dc3d5b3-7023-4848-9853--
                  5400a64e80f/transactions"
      }
}
```

#### **Exampleof multi-currency account response**

```
HTTP/1.1 200 Ok
X-Request-ID: 96201400-6ff9-11e8-adc0-fa7ae01bbebc
Date: Sun, 26 Sep 2017 15:02:50 GMT
Content-Type: application/json
{
    "account": {
        "resourceId": "3dc3d5b3-7023-4848-9853-f5400a64e81g",
```

```
"iban": "ES22222222222222222222",
            "currency": "XXX",
            "ownerName": "Heike Mustermann",
            "product": "Multicurrency Account",
            "cashAccountType": "CACC",
            "name": "Aggregation Account",
            " links": {
                 "balances": {
                       "href": "/v1/accounts/3dc3d5b3-7023-4848-9853-
                 f5400a64e81q/balances"
                 } ,
                  "transactions": {
                        "href": "/v1/accounts/3dc3d5b3-7023-4848-9853-
                 f5400a64e81g/transactions"
      }
}
```

### 3.3.3 Reading balances

This service allows balances of an account determined by its identifier to be obtained.

As a requirement, it is assumed that the PSU has given its consent for this access and it has been stored by the ASPSP.

Operation of the service according to the type of access indicated in the consent:

| Type of access                | Description                                                                                              |
|-------------------------------|----------------------------------------------------------------------------------------------------|
| availableAccounts             | This type of access does not allow consumption of this service.                                          |
| availableAccountsWithBalances | This type of access does not allow consumption of this service.                                          |
| account                       | This type of access does not allow consumption of this service.                                          |
| balances                      | If the consent associated with the request has this type of access, the account balances may be queried. |

| transactions | This type of access does not allow consumption of this service.                                          |
|--------------|----------------------------------------------------------------------------------------------------|
| allPsd2      | If the consent associated with the request has this type of access, the account balances may be queried. |
|              | Note: allPsd2 grants the three types of access.                                                          |

# 3.3.3.1 Request

### **Endpoint**

GET {provider}/{aspsp}/v1/accounts/{account-id}/balances

### Path

| Field      | Description                                                                                                    | Туре   | Man. | Format                           |
|------------|----------------------------------------------------------------------------------------------------|--------|------|----------------------------------|
| provider   | URL of the HUB where the service is published                                                                                                    | String | MAN  | E.g.<br>www.hub.com              |
| aspsp      | Name of the ASPSP to which the request is made.                                                                                                    | String | MAN  | E.g. aspsp-name                  |
| account-id | Identifier of the account that will be used in the data reading.  Obtained previously in the reading of the account list.  Must be valid at least while the consent lasts.  This id may be tokenised. | String | MAN  | ^.{1,100}\$ E.g. accountid=a1q5w |

### **Query parameters**

No additional fields are specified.

#### Header

| Field        | Description                                                                   | Туре   | Man. | Format                                                                                |
|--------------|-------------------------------------------------------------------------------|--------|------|---------------------------------------------------------------------------------------|
| X-Request-ID | ID of the request, unique to the call, as determined by the initiating party. | String | MAN  | OUID  ^[0-9a-fA-F]{8}- [0-9a-fA-F]{4}-[0-9a-fA-F]{4}-[0-9a-fA-F]{4}-[0-9a-fA-F]{12}\$ |

|                         |                                                                                                    |        |      | F a                                                                   |
|-------------------------|----------------------------------------------------------------------------------------------------|--------|------|-----------------------------------------------------------------------|
|                         |                                                                                                    |        |      | E.g.<br>X-Request-ID:<br>1b3ab8e8-0fd5-<br>43d2-946e-<br>d75958b172e7 |
| Authorisation           | Bearer Token. Obtained in a prior authentication on OAuth2.                                                                          | String | MAN  | E.g. Authorisation: Bearer 2YotnFZFEjr1zCsic MWpAA                    |
| Consent-ID              | Identification of the consent resource                                                                                               | String | MAN  | ^.{1,36}\$ E.g. Consent-ID: 7890-asdf-4321                            |
| PSU-IP-<br>Address      | The forwarded IP Address header field consists of the corresponding HTTP request IP Address field                                    | String | COND | ^[0-9]{1,3}.[0-<br>9]{1,3}.[0-<br>9]{1,3}.[0-<br>9]{1,3}\$<br>E.g.    |
|                         | between PSU and TPP.  If not available, the TPP shall use the IP Address used by the TPP when submitting this request.               |        |      | PSU-IP-Address:<br>192.168.16.5                                       |
| PSU-IP-Port             | The forwarded IP Port header field consists of the corresponding HTTP request IP Port field between PSU and TPP, if available.       | String | OPT  | ^\\d{1,5}\$ E.g. PSU-IP-Port: 443                                     |
| PSU-Accept              | The forwarded Accept header fields consist of the corresponding HTTP request Accept header fields between PSU and TPP, if available. | String | OPT  | ^.{1,50}\$ E.g. PSU-Accept: application/json                          |
| PSU-Accept-<br>Charset  | See above                                                                                                    | String | OPT  | ^.{1,50}\$ E.g. PSU-Accept- Charset: utf-8                            |
| PSU-Accept-<br>Encoding | See above                                                                                                    | String | OPT  | ^.{1,50}\$ E.g. PSU-Accept- Encoding: gzip                            |

| PSU-Accept-          | See above                                                                                                    | String | OPT | ^.{1,50}\$                                                                                                    |
|----------------------|----------------------------------------------------------------------------------------------------|--------|-----|----------------------------------------------------------------------------------------------------|
| Language             |                                                                                                    |        |     | E.g. PSU-Accept-<br>Language: es-ES                                                                                                    |
| PSU-User-<br>Agent   | The forwarded Agent header field of the HTTP request between PSU and TPP, if available.                                                                                                    | String | OPT | E.g.  PSU-User-Agent:  Mozilla/5.0 (Windows; U; Windows NT 6.1; en-US; rv:1.9.1.5) Gecko/20091102 Firefox/3.5.5 (.NET CLR 3.5.30729)                                                                                          |
| PSU-Http-<br>Method  | HTTP method used at the PSU – TPP interface, if available.  Valid values are:  GET POST PUT PATCH DELETE                                                                                                    | String | OPT | E.g. PSU-Http-<br>Method: GET                                                                                                    |
| PSU-Device-<br>ID    | UUID (Universally Unique Identifier) for a device, which is used by the PSU, if available.  UUID identifies either a device or a device dependant application installation. In case of an installation identification this ID need to be unaltered until removal from device. | String | OPT | \( \text{\text{UUID}} \\ \[ [0-9a-fA-F]\{8\}-\] \\ [0-9a-fA-F]\{4\}-\[0-9a-fA-F]\{4\}-\[0-9a-fA-F]\{4\}-\[0-9a-fA-F]\{12\}\\$ \\ \text{E.g.} \\ \text{PSU-Device-ID:} \\ 5b3ab8e8-0fd5-\ 43d2-946e-\ d75958b172e7 \end{array} |
| PSU-Geo-<br>Location | The forwarded Geo<br>Location of the<br>corresponding HTTP<br>request between PSU<br>and TPP if available.                                                                                                    | String | OPT | RFC 2426  ^GEO:[\\d]*.[\\d]* [;][\\d]*.[\\d]*\$  E.g.  PSU-Geo-Location: GEO:90.023856;25 .345963                                                                                                    |

| Digest                            | The forwarded Geo<br>Location of the<br>corresponding HTTP<br>request between PSU<br>and TPP if available.                             | String | MAN | ^.{1,100}\$ E.g. Digest: SHA- 256=NzdmZjA4YjY 5M2M2NDYyMmVjO WFmMGNmYTZiNT U3MjVmNDI4NTRIM zJkYzE3ZmNmMDE 3ZGFmMjhhNTc5OT U3OQ==     |
|-----------------------------------|----------------------------------------------------------------------------------------------------|--------|-----|----------------------------------------------------------------------------------------------------|
| Signature                         | Is contained if and only if the "Signature" element is contained in the header of the request.  See 6.1Signature for more information. | String | MAN | See annexes                                                                                                    |
| TPP-<br>Signature-<br>Certificate | A signature of the request by the TPP on application level.  See 6.1Signature for more information.                                    | String | MAN | ^.{1,5000}\$ E.g. TPP-Signature-Certificate: MIIHgzCCBmugAwI BAgIIZzZvBQlt0Uc wDQYJKoZI hvcNAQELBQAwSTE LMAkGA1UEBhMCV VMxEzARBgNVBA |

# Body

The data are not sent in the body in this request.

### 3.3.3.2 Response

### Header

| Field            | Description                                                                   | Туре   | Man. | Format                                                                                                    |
|------------------|-------------------------------------------------------------------------------|--------|------|----------------------------------------------------------------------------------------------------|
| X-Request-<br>ID | ID of the request, unique to the call, as determined by the initiating party. | String | MAN  | \( \text{UUID} \\ \[ \[ [0-9a-fA-F]\{8\}-[0-9a-fA-F]\{4\}-[0-9a-fA-F]\{4\}-[0-9a-fA-F]\{4\}-[0-9a-fA-F]\{12\}\\ \] \( \text{E.g.} \) \( \text{X-Request-ID: 1b3ab8e8-0fd5-43d2-946e-d75958b172e7} \) |

#### **Body**

| Field       | Description                                                                                                    | Туре                                  | Mand. | Format                                               |
|-------------|----------------------------------------------------------------------------------------------------|---------------------------------------|-------|------------------------------------------------------|
| account     | Identifier of the addressed account.                                                                                                    | AccountRefer ence                     | OPT   | E.g. "account": {}                                   |
|             | Remark for Future:<br>It is recommended<br>to use this data<br>element. The<br>condition might<br>change to<br>"mandatory" in a<br>next version of the<br>specification. |                                       |       |                                                      |
| balances    | A list of balances regarding this account, e.g. the current balance, the last booked balance.                                                                            | List <balance<br>&gt;</balance<br>    | MAN   | E.g. "balances": {}                                  |
| psuMessage  | Text to show to the PSU.                                                                                                    | String                                | OPT   | ^.{1,512}\$ E.g. "psuMessage": "Information for PSU" |
| tppMessages | Message for the TPP.                                                                                                    | List <tppmess<br>age&gt;</tppmess<br> | OPT   | E.g.<br>"tppMessages"<br>:[]                         |

### **3.3.3.3 Examples**

### **Example of request**

 ${\tt GET\ https://www.hub.com/aspsp-name/accounts/3dc3d5b3-7023-4848-9853-f5400a64e81g/balances}$ 

Accept: application/json

X-Request-ID: 96201400-6ff9-11e8-adc0-fa7ae01bbebc

 $\verb|Authorization: Bearer 2YotnFZFEjr1zCsicMWpAA| \\$ 

Consent-ID: 7890-asdf-4321
PSU-IP-Address: 192.168.8.16

PSU-IP-Port: 443

PSU-Accept: application/json

}

```
PSU-Accept-Charset: utf-8
PSU-Accept-Encoding: gzip
PSU-Accept-Language: es-ES
PSU-User-Agent: Mozilla/5.0
                              (Windows NT 10.0; WOW64; rv:54.0)
Gecko/20100101 Firefox/54.0
PSU-Http-Method: GET
PSU-Device-ID: f8b3feda-6fe3-11e8-adc0-fa7ae01bbebc
PSU-GEO-Location: GEO:12.526347;54.649862
Date: Sun, 26 Sep 2017 15:02:48 GMT
Exampleof response
HTTP/1.1 200 Ok
X-Request-ID: 96201400-6ff9-11e8-adc0-fa7ae01bbebc
Date: Sun, 26 Sep 2017 15:02:50 GMT
Content-Type: application/json
      "account": {
            "iban": "ES1111111111111111111"
      },
      "balances": [
      {
            "balanceType": "closingBooked",
            "balanceAmount": {
                  "currency": "EUR",
                  "amount": "500.00"
            },
            "referenceDate": "2017-10-25"
      },
      {
            "balanceType": "expected",
            "balanceAmount": {
                  "currency": "EUR",
                  "amount": "900.00"
            },
            "lastChangeDateTime": "2017-10-25T15:30:35.035Z"
```

```
]
```

### 3.3.4 Reading of transactions

This service allows transactions to be obtained of an account determined by its identifier.

As a requirement, it is assumed that the PSU has given its consent for this access and it has been stored by the ASPSP.

Operation of the service according to the type of access indicated in the consent:

| Description                                                                                                    |
|----------------------------------------------------------------------------------------------------|
| This type of access does not allow consumption of this service.                                                                                           |
| This type of access does not allow consumption of this service.                                                                                           |
| This type of access does not allow consumption of this service.                                                                                           |
| If the consent associated with the request has this type of access, the balances may be requested if the ASPSP supports it.                               |
| If the consent associated with the request has this type of access, the account activity may be queried.                                                  |
| If the consent associated with the request has this type of access, the account balances may be queried.  Note: allPsd2 grants the three types of access. |
|                                                                                                    |

### 3.3.4.1 Request

### **Endpoint**

 $\label{lem:general} $$\operatorname{GET {provider}/{aspsp}/v1/accounts/{account-id}/transactions{query-parameters}}$$ 

#### **Path**

| Field      | Description                                                                                                    | Туре   | Man. | Format                            |
|------------|----------------------------------------------------------------------------------------------------|--------|------|-----------------------------------|
| provider   | URL of the HUB where the service is published                                                                                                    | String | MAN  | E.g. www.hub.com                  |
| aspsp      | Name of the ASPSP to which the request is made.                                                                                                    | String | MAN  | E.g. aspsp-name                   |
| account-id | Identifier of the account that will be used in the data reading. Obtained previously in the reading of the account list. Must be valid at least while the consent lasts. This id may be tokenised. | String | MAN  | ^.{1,100}\$ E.g. account-id=a1q5w |

# **Query parameters**

| Field    | Description                                                                                                    | Туре   | Man. | Format                            |
|----------|----------------------------------------------------------------------------------------------------|--------|------|-----------------------------------|
| dateFrom | Starting date (inclusive the date dateFrom) of the transaction list, mandated if no delta access is required and if bookingStatus does not equal "information".  Might be ignored if a delta function is used or if bookingStatus equals "information".  For booked transactions, the relevant date is the booking date. For pending transactions, the relevant date is the entry date, which may not be transparent neither in this API nor other channels of the ASPSP. | String | COND | ISODate E.g. dateFrom=2017- 10-25 |
| dateTo   | End date of query. Its default value is the current date, unless otherwise indicated.                                                                                                    | String | OPT  | ISODate E.g. dateTo=2017- 11-05   |

|                        | For booked transactions, the relevant date is the booking date. For pending transactions, the relevant date is the entry date, which may not be transparent neither in this API nor other channels of the ASPSP.                                                                                                    |             |     |                                              |
|------------------------|----------------------------------------------------------------------------------------------------|-------------|-----|----------------------------------------------|
| entryRefere<br>nceFrom | If it is indicated, it will give us the results from the time of the call with entryReferenceFrom before that given. If it is contained, the dateFrom and dateTo attributes are ignored.                                                                                                    | String      | OPT | E.g.<br>entryReferenceFrom=<br>1234-asdf-567 |
| bookingStat            | Permitted codes are "booked", "pending", "both" and "information". "booked" shall be supported by the ASPSP. To support the "pending" and "both" feature is optional for the ASPSP, Error code if not supported in the online banking frontend. If supported, "both" means to request transaction reports of transaction of bookingStatus either "pending" or "booked". To support the "information" feature is optional for the ASPSP. Currently the booking status "information" only covers standing orders. Error code if not supported. | String      | MAN | E.g.<br>bookingStatus=booke<br>d             |
| deltaList              | Indicates that the AISP is in favour of obtaining                                                                                                    | Boole<br>an | OPT | E.g. deltaList=false                         |

|             | all the transactions after<br>the last access to the<br>report for this PSU and<br>account.<br>This indicator could be<br>rejected by the ASPSP if<br>this function is not<br>compatible. |             |     |           |
|-------------|----------------------------------------------------------------------------------------------------|-------------|-----|-----------|
| withBalance | If it is included, this function includes the balances. This request will be                                                                                                    | Boole<br>an | OPT | E.g. true |
|             | rejected if access to balances does not include consent or the ASPSP does not support this parameter.                                                                                     |             |     |           |

### Header

| Field                     | Description                                                                        | Туре          | Man. | Format                                                                                                    |
|---------------------------|------------------------------------------------------------------------------------|---------------|------|----------------------------------------------------------------------------------------------------|
| X-Request-ID              | ID of the request, unique to the call, as determined by the initiating party.      | String        | MAN  | \( \text{\text{UUID}} \\ ^[0-9a-fA-F]{8}-\ [0-9a-fA-F]{4}-[0-9a-fA-F]{4}-[0-9a-fA-F]{12}\\ \text{E.g.} \\ \text{X-Request-ID:} \\ 1b3ab8e8-0fd5-\ 43d2-946e-\ d75958b172e7 \end{array} |
| Authorisation  Consent-ID | Bearer Token. Obtained in a prior authentication on OAuth2.  Identification of the | String String | MAN  | E.g. Authorisation: Bearer 2YotnFZFEjr1zCsic MWpAA ^.{1,36}\$                                                                                                    |
|                           | consent resource                                                                   | -             |      | E.g. Consent-ID: 7890-asdf-4321                                                                                                    |
| Accept                    | Response format                                                                    | String        | OPT  | ^.{1,50}\$                                                                                                    |

|                    | supported. Supported values: application/json                                                                                        |        |      | E.g. Accept: application/json                                                                                                    |
|--------------------|----------------------------------------------------------------------------------------------------|--------|------|----------------------------------------------------------------------------------------------------|
| PSU-IP-<br>Address | The forwarded IP Address header field consists of the corresponding HTTP request IP Address field                                    | String | COND | ^[0-9]{1,3}.[0-<br>9]{1,3}.[0-<br>9]{1,3}.[0-<br>9]{1,3}\$<br>E.g.                                                               |
|                    | between PSU and TPP.                                                                                                    |        |      | PSU-IP-Address:                                                                                                    |
|                    | If not available, the TPP shall use the IP Address used by the TPP when submitting this request.                                     |        |      | 192.168.16.5                                                                                                    |
| PSU-IP-Port        | The forwarded IP Port header field consists of the corresponding HTTP request IP Port field between PSU and TPP, if available.       | String | OPT  | ^\\d{1,5}\$ E.g. PSU-IP-Port: 443                                                                                                |
| PSU-Accept         | The forwarded Accept header fields consist of the corresponding HTTP request Accept header fields between PSU and TPP, if available. | String | OPT  | ^.{1,50}\$ E.g. PSU-Accept: application/json                                                                                     |
| PSU-Accept-        | See above                                                                                                    | String | OPT  | ^.{1,50}\$                                                                                                    |
| Charset            |                                                                                                    |        |      | E.g. PSU-Accept-<br>Charset: utf-8                                                                                               |
| PSU-Accept-        | See above                                                                                                    | String | OPT  | ^.{1,50}\$                                                                                                    |
| Encoding           |                                                                                                    |        |      | E.g. PSU-Accept-<br>Encoding: gzip                                                                                               |
| PSU-Accept-        | See above                                                                                                    | String | OPT  | ^.{1,50}\$                                                                                                    |
| Language           |                                                                                                    |        |      | E.g. PSU-Accept-<br>Language: es-ES                                                                                              |
| PSU-User-          | The forwarded Agent                                                                                                    | String | OPT  | E.g.                                                                                                    |
| Agent              | header field of the HTTP request between PSU and TPP, if available.                                                                  |        |      | PSU-User-Agent:<br>Mozilla/5.0<br>(Windows; U;<br>Windows NT 6.1;<br>en-US; rv:1.9.1.5)<br>Gecko/20091102<br>Firefox/3.5.5 (.NET |

|                      |                                                                                                    |        |     | CLR 3.5.30729)                                                                                                    |
|----------------------|----------------------------------------------------------------------------------------------------|--------|-----|----------------------------------------------------------------------------------------------------|
| PSU-Http-<br>Method  | HTTP method used at the PSU – TPP interface, if available.  Valid values are:  GET POST PUT PATCH DELETE                                                                                                    | String | OPT | E.g. PSU-Http-<br>Method: GET                                                                                                    |
| PSU-Device-<br>ID    | UUID (Universally Unique Identifier) for a device, which is used by the PSU, if available.  UUID identifies either a device or a device dependant application installation. In case of an installation identification this ID need to be unaltered until removal from device. | String | OPT | \( \( \begin{align*} \ \ \ \ \ \ \ \ \ \ \ \ \ \ \ \ \ \ \                                                                       |
| PSU-Geo-<br>Location | The forwarded Geo<br>Location of the<br>corresponding HTTP<br>request between PSU<br>and TPP if available.                                                                                                    | String | OPT | RFC 2426  ^GEO:[\\d]*.[\\d]* [;][\\d]*.[\\d]*\$  E.g.  PSU-Geo-Location: GEO:90.023856;25 .345963                                |
| Digest               | The forwarded Geo<br>Location of the<br>corresponding HTTP<br>request between PSU<br>and TPP if available.                                                                                                    | String | MAN | ^.{1,100}\$ E.g. Digest: SHA- 256=NzdmZjA4YjY 5M2M2NDYyMmVjO WFmMGNmYTZiNT U3MjVmNDI4NTRIM zJkYzE3ZmNmMDE 3ZGFmMjhhNTc5OT U3OQ== |
| Signature            | Is contained if and only if the "Signature" element is contained in                                                                                                    | String | MAN | See annexes                                                                                                    |

|                                   | the header of the request. See 6.1Signature for more information.                                   |        |     |                                                                                                    |
|-----------------------------------|----------------------------------------------------------------------------------------------------|--------|-----|----------------------------------------------------------------------------------------------------|
| TPP-<br>Signature-<br>Certificate | A signature of the request by the TPP on application level.  See 6.1Signature for more information. | String | MAN | ^.{1,5000}\$ E.g. TPP-Signature-Certificate: MIIHgzCCBmugAwI BAgIIZzZvBQlt0Uc wDQYJKoZI hvcNAQELBQAwSTE LMAkGA1UEBhMCV VMxEzARBgNVBA |

# Body

Data are not sent in the body in this request.

# 3.3.4.2 Response

### Header

| Field            | Description                                                                   | Туре   | Man. | Format                                                                                                    |
|------------------|-------------------------------------------------------------------------------|--------|------|----------------------------------------------------------------------------------------------------|
| Content-<br>Type | Possible values: application/js on                                            | String | MAN  | E.g. Content-Type: application/json                                                                                                    |
| X-Request-<br>ID | ID of the request, unique to the call, as determined by the initiating party. | String | MAN  | \(\text{\text{UUID}}\) \(^{[0-9a-fA-F]{8}-[0-9a-fA-F]{4}-[0-9a-fA-F]{4}-[0-9a-fA-F]{12}\\$ \(\text{E.g.}\) \(\text{X-Request-ID: 1b3ab8e8-0fd5-43d2-946e-d75958b172e7}\) |

### Body

| Field   | Description                          | Туре              | Man. | Format             |
|---------|--------------------------------------|-------------------|------|--------------------|
| account | Identifier of the addressed account. | AccountRefer ence | OPT  | E.g. "account": {} |
|         | Remark for Future: It is             |                   |      |                    |

|                  | recommended to use this data element. The condition might change to "mandatory" in a next version of the specification.                                                                                    | Assessed                              | OPT |                                                          |
|------------------|----------------------------------------------------------------------------------------------------|---------------------------------------|-----|----------------------------------------------------------|
| transaction<br>s | JSON based account report.  This account report contains transactions resulting from the query parameters.                                                                                                 | AccountRepo<br>rt                     | OPT | E.g. "transactions": {}                                  |
| balances         | A list of balances regarding this account, which might be restricted to the current balance.                                                                                                    | List <balance<br>&gt;</balance<br>    | OPT | E.g. "balances":<br>[]                                   |
| _links           | List of hyperlinks to be recognised by the TPP.  Types supported in this response:  "download":  Download link for the query data when the data returned are of a substantial weight.  Only for camt-data. | Links                                 | OPT | E.g. "_links":<br>{}                                     |
| psuMessage       | Text to show to the PSU                                                                                                    | String                                | OPT | ^.{1,512}\$ E.g. "psuMessage": "Information for the PSU" |
| tppMessage<br>s  | Message for the TPP                                                                                                    | List <tppmess<br>age&gt;</tppmess<br> | OPT | E.g. "tppMessages": []                                   |

# **3.3.4.3 Examples**

Example of a search request sending search criteria by dateTo and dateFrom

https://www.hub.com/aspsp-name/v1/accounts/qwer3456tzui7890/transactions?dateFrom=2017-10-25&dateTo=2017-11-05&bookingStatus=both

Accept: application/json

X-Request-ID: 96201400-6ff9-11e8-adc0-fa7ae01bbebc

Authorization: Bearer 2YotnFZFEjr1zCsicMWpAA

Consent-ID: 7890-asdf-4321 PSU-IP-Address: 192.168.8.16

PSU-IP-Port: 443

PSU-Accept: application/json
PSU-Accept-Charset: utf-8
PSU-Accept-Encoding: gzip
PSU-Accept-Language: es-ES

PSU-User-Agent: Mozilla/5.0 (Windows NT 10.0; WOW64; rv:54.0)

Gecko/20100101 Firefox/54.0

PSU-Http-Method: GET

PSU-Device-ID: f8b3feda-6fe3-11e8-adc0-fa7ae01bbebc

PSU-GEO-Location: GEO:12.526347;54.649862

Date: Sun, 26 Sep 2017 15:02:48 GMT

#### Example of a search request sending entryReferenceFrom search criteria

GET <a href="https://www.hub.com/aspsp-name/v1/accounts/qwer3456tzui7890/transactions?entryReferenceFrom=1234">https://www.hub.com/aspsp-name/v1/accounts/qwer3456tzui7890/transactions?entryReferenceFrom=1234</a> -asd-4564700&bookingStatus=both

Accept: application/json

X-Request-ID: 96201400-6ff9-11e8-adc0-fa7ae01bbebc

Authorization: Bearer 2YotnFZFEjr1zCsicMWpAA

Consent-ID: 7890-asdf-4321 PSU-IP-Address: 192.168.8.16

PSU-IP-Port: 443

PSU-Accept: application/json
PSU-Accept-Charset: utf-8
PSU-Accept-Encoding: gzip
PSU-Accept-Language: es-ES

PSU-User-Agent: Mozilla/5.0 (Windows NT 10.0; WOW64; rv:54.0)

Gecko/20100101 Firefox/54.0

PSU-Http-Method: GET

```
PSU-Device-ID: f8b3feda-6fe3-11e8-adc0-fa7ae01bbebc
PSU-GEO-Location: GEO:12.526347;54.649862
Date: Sun, 26 Sep 2017 15:02:48 GMT
```

### **Example of response with pagination**

```
HTTP/1.1 200 Ok
X-Request-ID: 96201400-6ff9-11e8-adc0-fa7ae01bbebc
Date: Sun, 26 Sep 2017 15:02:50 GMT
Content-Type: application/json
{
      "account": {
            "iban": "ES1111111111111111111"
      },
      "transactions": {
            "booked": [
                  "transactionId": "1234567",
                  "creditorName": "John Miles",
                  "creditorAccount": {
                        "iban": "ES1111111111111111111"
                  },
                  "transactionAmount": {
                        "currency": "EUR",
                        "amount": "256.67"
                  },
                  "bookingDate": "2017-10-25",
                  "valueDate": "2017-10-26",
                  "remittanceInformationUnstructured": "Example
                                                                     for
           Remittance Information"
            },
                  "transactionId": "1234568",
                  "debtorName": "Paul Simpson",
                  "debtorAccount": {
                        "iban": "NL354543123456900"
                  },
```

```
"transactionAmount": {
            "currency": "EUR",
            "content": "343.01"
      },
      "bookingDate": "2017-10-25",
      "valueDate": "2017-10-26",
      "remittanceInformationUnstructured": "Another example
for Remittance Information"
],
"pending": [
      "transactionId": "123456789",
      "creditorName": "Claude Renault",
      "creditorAccount": {
            "iban": "NL354543123456900"
      },
      "transactionAmount": {
            "currency": "EUR",
            "amount": "-100.03"
      },
      "valueDate": "2017-10-26",
      "remittanceInformationUnstructured": "Another example
for Remittance Information"
}
],
" links": {
      "account": {
            "href": "/v1/accounts/qwer3456tzui7890"
      } ,
      "first": {
            "href":
      "/v1/accounts/qwer3456tzui7890/transactions?page[numb
      er]=1&page[size]=15
      "previous": {
```

```
"href":
                  \verb|''/v1/accounts/qwer3456tzui7890/transactions?page[numb||
                  er]=2&page[size]=15"
                  },
                  "next": {
                         "href":
                  "/v1/accounts/qwer3456tzui7890/transactions?page[numb
                  er]=4&page[size]=15"
                  },
                  "last": {
                         "href":
                  "/v1/accounts/qwer3456tzui7890/transactions?page[numb
                  er]=10&page[size]=15"
            }
      }
}
```

#### **Example of response with list of standing orders**

```
HTTP/1.1 200 Ok
X-Request-ID: 96201400-6ff9-11e8-adc0-fa7ae01bbebc
Date: Sun, 26 Sep 2017 15:02:50 GMT
Content-Type: application/json
{
      "account": {
            "iban": "ES1111111111111111111"
      },
      "transactions":{
            "information": [
                  "creditorName": "John Miles",
                  "creditorAccount": {
                        "iban": "ES1111111111111111111"
                  },
                  "transactionAmount": {
                        "currency": "EUR",
                        "amount": "256.67"
```

```
},
                  "remittanceInformationUnstructured": "Example
                                                                     for
           Remittance Information",
                  "bankTransactionCode": "PMNT-ICDT-STDO",
                  "additionInformationStructured":{
                        "standingOrderDetails":{
                              "startDate": "2018-03-01",
                              "endDate": "2020-06-31",
                              "executionRule": "preceding",
                              "frequency": "monthly",
                              "dayOfExecution": "24"
                        }
                  }
            }
      }
}
Example of response with error
```

}

}

# 3.4 FCS: Establish consent for the fund confirmation service

#### 3.4.1 Fund confirmation consent

Using this service, a TPP can report a confirmation consent for ASPSP funds on the specified account.

Unlike the request to establish information consent on the account, this consent does not have secondary effects on other existing ones.

E.g. does not invalidate prior consent.

## 3.4.1.1 Request

#### **Endpoint**

POST {provider}/{aspsp}/v2/consents/confirmation-of-funds

#### Path

| Field    | Description                                     | Туре   | Man. | Format           |
|----------|-------------------------------------------------|--------|------|------------------|
| provider | URL of the HUB where the service is published.  | String | MAN  | E.g. www.hub.com |
| aspsp    | Name of the ASPSP to which the request is made. | String | MAN  | E.g. aspsp-name  |

### **Query parameters**

No additional fields are specified.

| Field              | Description                                                                   | Туре   | Man. | Format                                                                                                    |
|--------------------|-------------------------------------------------------------------------------|--------|------|----------------------------------------------------------------------------------------------------|
| X-Request-<br>ID   | ID of the request, unique to the call, as determined by the initiating party. | String | MAN  | \( \text{UUID} \\ \[ \[ \[ \] \\ \] \\ \[ \] \\ \[ \] \\ \[ \] \\ \[ \] \\ \[ \] \\ \\ \[ \] \\ \\ \\ \[ \] \\ \\ \\ \\ \\ \\ \\ \\ \\ \\ \\ \\ |
| Authorisatio<br>n  | Bearer Token. Obtained in a prior authentication on OAuth2.                   | String | MAN  | E.g. Authorisation: Bearer 2YotnFZFEjr1zCsicMWpA A                                                                                              |
| PSU-IP-<br>Address | The forwarded IP<br>Address header field                                      | String | OPT  | ^[0-9]{1,3}.[0-<br>9]{1,3}.[0-9]{1,3}.[0-                                                                                                    |

|                         | consists of the corresponding HTTP request IP Address field between PSU and TPP.  If not available, the TPP shall use the IP Address used by the TPP when submitting this request. |        |     | 9]{1,3}\$ E.g. PSU-IP-Address: 192.168.16.5                                                                                               |
|-------------------------|----------------------------------------------------------------------------------------------------|--------|-----|----------------------------------------------------------------------------------------------------|
| PSU-IP-Port             | The forwarded IP Port header field consists of the corresponding HTTP request IP Port field between PSU and TPP, if available.                                                     | String | OPT | ^\\d{1,5}\$ E.g. PSU-IP-Port: 443                                                                                                    |
| PSU-Accept              | The forwarded Accept header fields consist of the corresponding HTTP request Accept header fields between PSU and TPP, if available.                                               | String | OPT | ^.{1,50}\$ E.g. PSU-Accept: application/json                                                                                              |
| PSU-Accept-<br>Charset  | See above                                                                                                    | String | OPT | ^.{1,50}\$ E.g. PSU-Accept-Charset: utf-8                                                                                                 |
| PSU-Accept-<br>Encoding | See above                                                                                                    | String | OPT | ^.{1,50}\$ E.g. PSU-Accept- Encoding: gzip                                                                                                |
| PSU-Accept-<br>Language | See above                                                                                                    | String | OPT | ^.{1,50}\$ E.g. PSU-Accept- Language: es-ES                                                                                               |
| PSU-User-<br>Agent      | The forwarded Agent<br>header field of the<br>HTTP request<br>between PSU and<br>TPP, if available.                                                                                | String | OPT | E.g.  PSU-User-Agent:  Mozilla/5.0 (Windows; U;  Windows NT 6.1; en-US;  rv:1.9.1.5)  Gecko/20091102  Firefox/3.5.5 (.NET CLR  3.5.30729) |
| PSU-Http-               | HTTP method used at<br>the PSU – TPP                                                                                                    | String | OPT | E.g. PSU-Http-Method:                                                                                                    |

| Method                         | interface, if available.  Valid values are:  GET  POST  PUT  PATCH  DELETE                                                                                                    |             |     | POST                                                                                                    |
|--------------------------------|----------------------------------------------------------------------------------------------------|-------------|-----|----------------------------------------------------------------------------------------------------|
| PSU-Device-ID                  | UUID (Universally Unique Identifier) for a device, which is used by the PSU, if available.  UUID identifies either a device or a device dependant application installation. In case of an installation identification this ID need to be unaltered until removal from device.                   | String      | OPT | \( \text{\text{UUID}} \\ \[ \[ [0-9a-fA-F]\{8\}-[0-9a-fA-F]\{4\}-[0-9a-fA-F]\{4\}-[0-9a-fA-F]\{4\}-[0-9a-fA-F]\{12\}\\ \] \( E.g. \) \( \text{PSU-Device-ID:} \) \( 5b\) \( 3ab\) \( 8e8-0fd5-43d2-946e-d75958b172e7 \) |
| PSU-Geo-<br>Location           | The forwarded Geo<br>Location of the<br>corresponding HTTP<br>request between PSU<br>and TPP if available.                                                                                                    | String      | OPT | RFC 2426  ^GEO:[\\d]*.[\\d]*[;][\\ d]*.[\\d]*\$  E.g.  PSU-Geo-Location: GEO:90.023856;25.3459 63                                                                                                    |
| TPP-<br>Redirect-<br>Preferred | If it equals "true", the TPP prefers a redirect over an embedded SCA approach.  If it equals "false", the TPP prefers not to be redirected for SCA. The ASPSP will then choose between the Embedded or the Decoupled SCA approach, depending on the choice of the SCA procedure by the TPP/PSU. | Boole<br>an | OPT | E.g. TPP-Redirect-<br>Preferred: true                                                                                                    |

|                                                  | If the parameter is not used, the ASPSP will choose the SCA approach to be applied depending on the SCA method chosen by the TPP/PSU.                                                                                     |             |      |                                                                          |
|--------------------------------------------------|----------------------------------------------------------------------------------------------------|-------------|------|--------------------------------------------------------------------------|
|                                                  | EMBEDDED NOT<br>SUPPORTED IN<br>THIS VERSION                                                                                                    |             |      |                                                                          |
| TPP-<br>Redirect-<br>URI                         | URI of the TPP, where the transaction flow shall be redirected to after a Redirect.  Mandated for the Redirect SCA Approach, specifically when TPP-Redirect-Preferred equals "true".                                      | String      | COND | ^.{1,250}\$ E.g. TPP-Redirect- URI":"https://tpp.exampl e.es/cb"         |
|                                                  | It is recommended to always use this header field.                                                                                                    |             |      |                                                                          |
|                                                  | Remark for Future:<br>This field might be<br>changed to<br>mandatory in the next<br>version of the<br>specification.                                                                                                    |             |      |                                                                          |
| TPP-Nok-<br>Redirect-<br>URI                     | If this URI is contained, the TPP is asking to redirect the transaction flow to this address instead of the TPP-Redirect-URI in case of a negative result of the redirect SCA method. This might be ignored by the ASPSP. | String      | OPT  | ^.{12,50}\$ E.g. TPP-Nok-Redirect- URI":"https://tpp.exampl e.es/cb/nok" |
| TPP-<br>Explicit-<br>Authorisatio<br>n-Preferred | If it equals "true", the TPP prefers to start the authorisation process separately. This preference might                                                                                                    | Boole<br>an | OPT  | E.g. TPP-Explicit-<br>Authorisation-Preferred:<br>false                  |

|                                   | be ignored by the ASPSP, if a signing basket is not supported as functionality.  If it equals "false" or if the parameter is not used, there is no preference of the TPP. This especially indicates that the TPP assumes a direct authorisation of the transaction in the next step.  Note: the ASPSP may not take it into account if it does not support it. |        |     |                                                                                                    |
|-----------------------------------|----------------------------------------------------------------------------------------------------|--------|-----|----------------------------------------------------------------------------------------------------|
| Digest                            | Is contained if and only if the "Signature" element is contained in the header of the request.  See 6.1Signature for more information.                                                                                                    | String | MAN | ^.{1,100}\$ E.g. Digest: SHA- 256=NzdmZjA4YjY5M2M 2NDYyMmVjOWFmMGNm YTZiNTU3MjVmNDI4NTRI MzJkYzE3ZmNmMDE3ZG FmMjhhNTc5OTU3OQ==      |
| Signature                         | A signature of the request by the TPP on application level.  See 6.1Signature for more information.                                                                                                    | String | MAN | See annexes                                                                                                    |
| TPP-<br>Signature-<br>Certificate | The certificate used for signing the request, in base64 encoding.                                                                                                    | String | MAN | ^.{1,5000}\$ E.g. TPP-Signature- Certificate: MIIHgzCCBmugAwIBAgII ZzZvBQlt0UcwDQYJKoZIhvcNAQELBQAwS TELMAkGA1UEBhMCVVM xEzARBgNVBA |

# Body

| Field   | Description        | Туре    | Man. | Format            |
|---------|--------------------|---------|------|-------------------|
| account | Account, where the | Account | MAN  | E.g. "access": {} |

|                                 | confirmation of funds service is aimed to be submitted to.                                                    | Referenc<br>e |     |                                         |
|---------------------------------|----------------------------------------------------------------------------------------------------|---------------|-----|-----------------------------------------|
| cardNumb<br>er                  | Card Number of the card issued by the PIISP. Should be delivered if available.                                | String        | OPT | ^.{1,35}\$                              |
| cardExpiry<br>Date              | Expiry date of the card issued by the PIISP                                                                   | String        | OPT | ISODate E.g. "validUntil":"2018- 05-17" |
| cardInfor<br>mation             | Additional explanation for the card product.                                                                  | String        | OPT | ^.{1,140}\$                             |
| registratio<br>nInformati<br>on | Additional information about the registration process for the PSU, e.g. a reference to the TPP / PSU contract | String        | OPT | ^.{1,140}\$                             |

# 3.4.1.2 Response

### **Response code**

 $\ensuremath{\mathsf{HTPP}}$  201 response code if the resource is correctly created.

| Field            | Description                                                                   | Туре   | Man. | Format                                                                                                    |
|------------------|-------------------------------------------------------------------------------|--------|------|----------------------------------------------------------------------------------------------------|
| Location         | Contains the link to the resource generated.                                  | String | MAN  | Max512Text  E.g. Location: /v2/consents/confirmati on-of- funds/{consentId}                                                                                                    |
| X-Request-<br>ID | ID of the request, unique to the call, as determined by the initiating party. | String | MAN  | \( \text{\text{UUID}} \\ ^[0-9a-fA-F]{8}-[0-9a-fA-F]{4}-[0-9a-fA-F]{4}-[0-9a-fA-F]{4}-[0-9a-fA-F]{12}\\ \text{E.g.} \\ \text{X-Request-ID:} \\ 1b3ab8e8-0fd5-43d2-946e-d75958b172e7} \end{array} |

| ASPSP-SCA-<br>Approach | Value returned if the SCA method has been fixed. Possible values: | String | COND | E.g. ASPSP-SCA-<br>Approach: REDIRECT |
|------------------------|-------------------------------------------------------------------|--------|------|---------------------------------------|
|                        | <ul><li>EMBEDDED</li><li>DECOUPLED</li><li>REDIRECT</li></ul>     |        |      |                                       |
|                        | The SCA based on OAuth will be taken as REDIRECT.                 |        |      |                                       |

## Body

| Field             | Description                                                                                                    | Туре                                                 | Man. | Format                                     |
|-------------------|----------------------------------------------------------------------------------------------------|------------------------------------------------------|------|--------------------------------------------|
| consentSta<br>tus | Consent authentication status. See values defined in 6.5Consent status                                                                                            | String                                               | MAN  | E.g. "consentStatus": "received"           |
| consentId         | Identifier of the resource that references the consent. It must be contained if a consent was generated.                                                          | String                                               | MAN  | ^.{1,36}\$ E.g. "consentId":"123- QWE-456" |
| scaMethods        | This data element might<br>be contained, if SCA is<br>required and if the PSU<br>has a choice between<br>different authentication<br>methods.                     | List <au<br>thentic<br/>ationO<br/>bject&gt;</au<br> | COND | E.g. "scaMethods":<br>[]                   |
|                   | If this data element is contained, then there is also a hyperlink of type "startAuthorisationWith AuthenticationMethodSe lection" contained in the response body. |                                                      |      |                                            |
|                   | These methods shall be presented towards the PSU for selection by the TPP.                                                                                        |                                                      |      |                                            |
|                   | <b>Note:</b> Only if ASPSP supports selection of the SCA method                                                                                                   |                                                      |      |                                            |
| _links            | A list of hyperlinks to be                                                                                                    | Links                                                | MAN  | E.g. "_links": {}                          |

recognised by the TPP. Type of links admitted in this response: scaRedirect: In case of an SCA Redirect Approach, the ASPSP is transmitting the link to which to redirect the PSU browser. startAuthorisation: In case, where an explicit start of the transaction authorisation is needed, but no more data needs to be updated (no authentication method to be selected, no PSU identification nor PSU authentication data to be uploaded). startAuthorisationWi thAuthenticationMet hodSelection: The link to the authorisation endpoint, where the authorisation subresource has to be generated while selecting the authentication method. This link is contained under exactly the same conditions as the data element "scaMethods" self: link to the

|                 | resource created by this request.  status: The link to retrieve the transaction status  scaStatus: The link to retrieve the scaStatus of the corresponding authorisation subresource. This link is only contained, if an authorisation subresource has been already created. |                                       |     |                                                          |
|-----------------|----------------------------------------------------------------------------------------------------|---------------------------------------|-----|----------------------------------------------------------|
| psuMessag<br>e  | Text to be displayed to the PSU                                                                                                    | String                                | OPT | ^.{1,512}\$ E.g. "psuMessage": "Information for the PSU" |
| tppMessage<br>s | Message to the TPP                                                                                                    | List <tp<br>pMessa<br/>ge&gt;</tp<br> | OPT | E.g. "tppMessages": []                                   |

### **3.4.1.3 Examples**

#### **Example of consent request**

POST https://www.hub.com/aspsp-name/v2/consents/confirmation-of-funds

Content-Encoding: gzip

Content-Type: application/json

X-Request-ID: 10391c7e-ad88-49ec-a2ad-00aacb1f6541

 $\verb|Authorization: Bearer 2YotnFZFEjr1zCsicMWpAA| \\$ 

PSU-IP-Address: 192.168.8.16

PSU-IP-Port: 443

PSU-Accept: application/json
PSU-Accept-Charset: utf-8
PSU-Accept-Encoding: gzip
PSU-Accept-Language: es-ES

PSU-User-Agent: Mozilla/5.0 (Windows NT 10.0; WOW64; rv:54.0)

Gecko/20100101 Firefox/54.0

# Example of the response in the case of SCA via redirect with an implicitly generated sub-resource authorisation

```
HTTP/1.1 201 Created
X-Request-ID: 10391c7e-ad88-49ec-a2ad-00aacb1f6541
ASPSP-SCA-Approach: REDIRECT
Date: Sun, 26 Sep 2017 15:02:43 GMT
Location: /v2/consents/confirmation-of-funds/123-asdf-456
Content-Type: application/json
      "consentStatus": "received",
      "consentId": "123-asdf-456",
      " links": {
            "scaRedirect": {
                  "href": "https://hub.example.es/authorization "
            },
            "self": {
                  "href": "/v2/consents/confirmation-of-funds/123-asdf-
            456",
            },
            "status": {
```

#### **Example of response in the case of decoupled SCA**

```
HTTP/1.1 201 Created
X-Request-ID: 10391c7e-ad88-49ec-a2ad-00aacb1f6541
ASPSP-SCA-Approach: DECOUPLED
Date: Sun, 26 Sep 2017 15:02:43 GMT
Location: /v2/consents/confirmation-of-funds/123-asdf-456
Content-Type: application/json
{
      "consentStatus": "received",
      "consentId": "123-asdf-456",
      " links": {
            "self": {
                 "href": "/v2/consents/confirmation-of-funds/123-asdf-
           456",
            "status": {
                 "href": "/v2/consents/confirmation-of-funds/123-asdf-
            456/status"
            }
      },
      "psuMessage": "Please use your XXX Bank app to authorise
consent"
}
```

### 3.4.2 Getconsent status

This service allows TPP to know the status of a consent request initiated previously.

# 3.4.2.1 Request

# Endpoint

 $GET \{provider\}/\{aspsp\}/v2/consents/confirmation-of-funds/\{consent-id\}/status$ 

#### **Path**

| Field     | Description                                                                                                    | Туре   | Man. | Format                         |
|-----------|----------------------------------------------------------------------------------------------------|--------|------|--------------------------------|
| provider  | URL of the HUB where the service is published.                                                                                        | String | MAN  | E.g.<br>www.hub.com            |
| aspsp     | Name of the ASPSP to which the request is made.                                                                                       | String | MAN  | E.g. aspsp-<br>name            |
| consentId | Identifier of the resource that references the consent.  Sent previously as a response to a request message for consent from the TPP. | String | MAN  | ^.{1,36}\$ E.g.123-qwerty- 456 |

## **Query parameters**

No additional fields are specified.

| Field         | Description                                                                   | Туре   | Man. | Format                                                                                                    |
|---------------|-------------------------------------------------------------------------------|--------|------|----------------------------------------------------------------------------------------------------|
| X-Request-ID  | ID of the request, unique to the call, as determined by the initiating party. | String | MAN  | \( \begin{align*} \ \ \( [0-9a-fA-F]\{8\}-[0-9a-fA-F]\{4\}-[0-9a-fA-F]\{4\}-[0-9a-fA-F]\{4\}-[0-9a-fA-F]\{12\}\\$ \ \ \ \ \ \ \ \ \ \ \ \ \ \ \ \ \ \ |
| Authorisation | Bearer Token. Obtained in a prior authentication on OAuth2.                   | String | MAN  | E.g. Authorisation: Bearer                                                                                                    |

|                         |                                                                                                    |        |     | 2YotnFZFEjr1zCsic<br>MWpAA                                                                                                    |
|-------------------------|----------------------------------------------------------------------------------------------------|--------|-----|----------------------------------------------------------------------------------------------------|
| PSU-IP-<br>Address      | The forwarded IP Address header field consists of the corresponding HTTP request IP Address field between PSU and TPP.  If not available, the TPP shall use the IP Address used by the TPP when submitting this request. | String | OPT | ^[0-9]{1,3}.[0-<br>9]{1,3}.[0-<br>9]{1,3}.[0-<br>9]{1,3}\$<br>E.g.<br>PSU-IP-Address:<br>192.168.16.5                               |
| PSU-IP-Port             | The forwarded IP Port header field consists of the corresponding HTTP request IP Port field between PSU and TPP, if available.                                                                                           | String | OPT | ^\\d{1,5}\$ E.g. PSU-IP-Port: 443                                                                                                   |
| PSU-Accept              | The forwarded Accept header fields consist of the corresponding HTTP request Accept header fields between PSU and TPP, if available.                                                                                     | String | OPT | ^.{1,50}\$ E.g. PSU-Accept: application/json                                                                                        |
| PSU-Accept-<br>Charset  | See above                                                                                                    | String | OPT | ^.{1,50}\$ E.g. PSU-Accept- Charset: utf-8                                                                                          |
| PSU-Accept-<br>Encoding | See above                                                                                                    | String | OPT | ^.{1,50}\$ E.g. PSU-Accept- Encoding: gzip                                                                                          |
| PSU-Accept-<br>Language | See above                                                                                                    | String | OPT | ^.{1,50}\$ E.g. PSU-Accept- Language: es-ES                                                                                         |
| PSU-User-<br>Agent      | The forwarded Agent header field of the HTTP request between PSU and TPP, if available.                                                                                                    | String | OPT | E.g.  PSU-User-Agent: Mozilla/5.0 (Windows; U; Windows NT 6.1; en-US; rv:1.9.1.5) Gecko/20091102 Firefox/3.5.5 (.NET CLR 3.5.30729) |

| PSU-Http-<br>Method  | HTTP method used at the PSU – TPP interface, if available.  Valid values are:  GET POST PUT PATCH DELETE                                                                                                    | String | OPT | E.g. PSU-Http-<br>Method: GET                                                                                                    |
|----------------------|----------------------------------------------------------------------------------------------------|--------|-----|----------------------------------------------------------------------------------------------------|
| PSU-Device-<br>ID    | UUID (Universally Unique Identifier) for a device, which is used by the PSU, if available.  UUID identifies either a device or a device dependant application installation. In case of an installation identification this ID need to be unaltered until removal from device. | String | OPT | \( \( \text{UUID} \) \( \[ \( \) \\ \\ \\ \] \( \) \\ \\ \\ \[ \] \\ \\ \\ \\ \\ \\ \\ \\ \\ \\ \\ \\                            |
| PSU-Geo-<br>Location | The forwarded Geo<br>Location of the<br>corresponding HTTP<br>request between PSU<br>and TPP if available.                                                                                                    | String | OPT | RFC 2426  ^GEO:[\\d]*.[\\d]* [;][\\d]*.[\\d]*\$  E.g.  PSU-Geo-Location: GEO:90.023856;25 .345963                                |
| Digest               | Is contained if and only if the "Signature" element is contained in the header of the request.  See 6.1Signature for more information.                                                                                                    | String | MAN | ^.{1,100}\$ E.g. Digest: SHA- 256=NzdmZjA4YjY 5M2M2NDYyMmVjO WFmMGNmYTZiNT U3MjVmNDI4NTRIM zJkYzE3ZmNmMDE 3ZGFmMjhhNTc5OT U3OQ== |
| Signature            | A signature of the request by the TPP on application level.  See 6.1Signature for                                                                                                    | String | MAN | See annexes                                                                                                    |

|                                   | more information.                                                 |        |     |                                                                                                    |
|-----------------------------------|-------------------------------------------------------------------|--------|-----|----------------------------------------------------------------------------------------------------|
| TPP-<br>Signature-<br>Certificate | The certificate used for signing the request, in base64 encoding. | String | MAN | ^.{1,5000}\$ E.g. TPP-Signature-Certificate: MIIHgzCCBmugAwI BAgIIZzZvBQlt0Uc wDQYJKoZI hvcNAQELBQAwSTE LMAkGA1UEBhMCV VMxEzARBgNVBA |

#### Body

No additional data are sent.

#### 3.4.2.2 Response

This message is returned to the TPP as a response to the request message for the consent status.

#### **Response code**

HTPP 200 response code.

#### Header

| Field            | Description                                                                   | Туре   | Man. | Format                                                                                                    |
|------------------|-------------------------------------------------------------------------------|--------|------|----------------------------------------------------------------------------------------------------|
| X-Request-<br>ID | ID of the request, unique to the call, as determined by the initiating party. | String | MAN  | \( \text{UUID} \\ \[ \[ \[ \] \\ \] \\ \[ \] \\ \[ \] \\ \[ \] \\ \[ \] \\ \[ \] \\ \[ \] \\ \\ \[ \] \\ \\ \[ \] \\ \\ \\ \[ \] \\ \\ \\ \\ \\ \\ \\ \\ \\ \\ \\ \\ |

### **Body**

| Field         | Description                                          | Туре   | Man. | Format                              |
|---------------|------------------------------------------------------|--------|------|-------------------------------------|
| consentStatus | Consent authentication status. See values defined in | String | MAN  | E.g.<br>"consentStatus":"<br>valid" |

|             | 6.5Consent status       |                                       |     |                                                      |
|-------------|-------------------------|---------------------------------------|-----|------------------------------------------------------|
| psuMessage  | Text to show to the PSU | String                                | OPT | ^.{1,512}\$ E.g. "psuMessage":"In formation for PSU" |
| tppMessages | Message for the TPP     | List <tp<br>pMessa<br/>ge&gt;</tp<br> | OPT | E.g. "tppMessages":[ ]                               |

### **3.4.2.3 Examples**

#### **Example of request**

```
funds/123asdf456/status
Accept: application/json
X-Request-ID: 96201400-6ff9-11e8-adc0-fa7ae01bbebc
Authorization: Bearer 2YotnFZFEjr1zCsicMWpAA
PSU-IP-Address: 192.168.8.16
PSU-IP-Port: 443
PSU-Accept: application/json
PSU-Accept-Charset: utf-8
PSU-Accept-Encoding: gzip
PSU-Accept-Language: es-ES
PSU-User-Agent: Mozilla/5.0 (Windows NT 10.0; WOW64; rv:54.0)
Gecko/20100101 Firefox/54.0
PSU-Http-Method: GET
PSU-Device-ID: f8b3feda-6fe3-11e8-adc0-fa7ae01bbebc
PSU-GEO-Location: GEO:12.526347;54.649862
```

GET https://www.hub.com/aspsp-name/v2/consents/confirmation-of-

#### **Example of response**

Date: Sun, 26 Sep 2017 15:02:48 GMT

```
HTTP/1.1 200 Ok
X-Request-ID: 96201400-6ff9-11e8-adc0-fa7ae01bbebc
Date: Sun, 26 Sep 2017 15:02:50 GMT
Content-Type: application/json
{
    "consentStatus": "valid"
```

}

#### 3.4.3 Getconsent

#### 3.4.3.1 Request

This message is sent by the TPP as a request to recover the information on previously created consent for fund confirmation. Particularly useful for the TPP in cases where the consent was managed directly between the ASPSP and the PSU.

#### **Endpoint**

GET {provider}/{aspsp}/v2/consents/confirmation-of-funds/{consentId}

#### **Path**

| Field     | Description                                                                                                    | Туре   | Man. | Format                          |
|-----------|----------------------------------------------------------------------------------------------------|--------|------|---------------------------------|
| provider  | URL of the HUB where the service is published.                                                                                        | String | MAN  | E.g.<br>www.hub.<br>com         |
| aspsp     | Name of the ASPSP to which the request is made.                                                                                       | String | MAN  | E.g.<br>aspsp-<br>name          |
| consentId | Identifier of the resource that references the consent.  Sent previously as a response to a request message for consent from the TPP. | String | MAN  | ^.{1,36}\$ E.g. 7890- asdf-4321 |

#### **Query parameters**

No additional fields are specified.

| Field        | Description                                                                   | Туре   | Man. | Format                                                                                                    |
|--------------|-------------------------------------------------------------------------------|--------|------|----------------------------------------------------------------------------------------------------|
| X-Request-ID | ID of the request, unique to the call, as determined by the initiating party. | String | MAN  | \( \text{UUID} \\ \[ \[ \( [0-9a-fA-F]\\ \ 4 \\ \] \\ \\ \\ 9a-fA-F]\\ \ 4 \\ \[ \[ \( [0-9a-fA-F]\\ \ 4 \\ \ \] \\ \\ \\ \\ \\ \\ \\ \\ \\ \\ \ |

|                         |                                                                                                    |        |     | E.g.                                                                                                  |
|-------------------------|----------------------------------------------------------------------------------------------------|--------|-----|----------------------------------------------------------------------------------------------------|
|                         |                                                                                                    |        |     | X-Request-ID:<br>1b3ab8e8-0fd5-<br>43d2-946e-<br>d75958b172e7                                         |
| Authorisation           | Bearer Token. Obtained in a prior authentication on OAuth2.                                                                                                    | String | MAN | E.g. Authorisation: Bearer 2YotnFZFEjr1zCsic MWpAA                                                    |
| PSU-IP-<br>Address      | The forwarded IP Address header field consists of the corresponding HTTP request IP Address field between PSU and TPP. If not available, the TPP shall use the IP Address used by the TPP when submitting this request. | String | OPT | ^[0-9]{1,3}.[0-<br>9]{1,3}.[0-<br>9]{1,3}.[0-<br>9]{1,3}\$<br>E.g.<br>PSU-IP-Address:<br>192.168.16.5 |
| PSU-IP-Port             | The forwarded IP Port header field consists of the corresponding HTTP request IP Port field between PSU and TPP, if available.                                                                                          | String | OPT | ^\\d{1,5}\$ E.g. PSU-IP-Port: 443                                                                     |
| PSU-Accept              | The forwarded Accept header fields consist of the corresponding HTTP request Accept header fields between PSU and TPP, if available.                                                                                    | String | OPT | ^.{1,50}\$ E.g. PSU-Accept: application/json                                                          |
| PSU-Accept-<br>Charset  | See above                                                                                                    | String | OPT | ^.{1,50}\$ E.g. PSU-Accept- Charset: utf-8                                                            |
| PSU-Accept-<br>Encoding | See above                                                                                                    | String | OPT | ^.{1,50}\$ E.g. PSU-Accept- Encoding: gzip                                                            |
| PSU-Accept-<br>Language | See above                                                                                                    | String | OPT | ^.{1,50}\$ E.g. PSU-Accept- Language: es-ES                                                           |

| PSU-User-<br>Agent   | The forwarded Agent header field of the HTTP request between PSU and TPP, if available.                                                                                                    | String | OPT | E.g.  PSU-User-Agent: Mozilla/5.0 (Windows; U; Windows NT 6.1; en-US; rv:1.9.1.5) Gecko/20091102 Firefox/3.5.5 (.NET CLR 3.5.30729) |
|----------------------|----------------------------------------------------------------------------------------------------|--------|-----|----------------------------------------------------------------------------------------------------|
| PSU-Http-<br>Method  | HTTP method used at the PSU – TPP interface, if available.  Valid values are:  GET POST PUT PATCH DELETE                                                                                                    | String | OPT | E.g. PSU-Http-<br>Method: GET                                                                                                    |
| PSU-Device-<br>ID    | UUID (Universally Unique Identifier) for a device, which is used by the PSU, if available.  UUID identifies either a device or a device dependant application installation. In case of an installation identification this ID need to be unaltered until removal from device. | String | OPT | \( \text{UUID} \\ \[ \[ \[ \] \\ \] \\ \[ \] \\ \[ \] \\ \\ \[ \] \\ \\ \\ \\ \\ \\ \\ \\ \\ \\ \\ \\                               |
| PSU-Geo-<br>Location | The forwarded Geo<br>Location of the<br>corresponding HTTP<br>request between PSU<br>and TPP if available.                                                                                                    | String | OPT | RFC 2426  ^GEO:[\\d]*.[\\d]* [;][\\d]*.[\\d]*\$  E.g.  PSU-Geo-Location: GEO:90.023856;25 .345963                                   |
| Digest               | Is contained if and only if the "Signature" element is contained in the header of the                                                                                                    | String | MAN | ^.{1,100}\$ E.g. Digest: SHA- 256=NzdmZjA4YjY 5M2M2NDYyMmVjO                                                                        |

|                                   | request. See 6.1Signature for more information.                   |        |     | WFmMGNmYTZiNT<br>U3MjVmNDI4NTRIM<br>zJkYzE3ZmNmMDE<br>3ZGFmMjhhNTc5OT<br>U3OQ==                                                      |
|-----------------------------------|-------------------------------------------------------------------|--------|-----|----------------------------------------------------------------------------------------------------|
| Signature                         | A signature of the request by the TPP on application level.       | String | MAN | See annexes                                                                                                    |
|                                   | See 6.1Signature for more information.                            |        |     |                                                                                                    |
| TPP-<br>Signature-<br>Certificate | The certificate used for signing the request, in base64 encoding. | String | MAN | ^.{1,5000}\$ E.g. TPP-Signature-Certificate: MIIHgzCCBmugAwI BAgIIZzZvBQlt0Uc wDQYJKoZI hvcNAQELBQAwSTE LMAkGA1UEBhMCV VMxEzARBgNVBA |

### Body

No additional data are sent.

### 3.4.3.2 Response

This message is returned to the TPP as a response to the message requesting recovery of the consent information.

### Response code

HTPP 200 response code.

| Field            | Description                                                            | Туре   | Man. | Format                                                                                               |
|------------------|------------------------------------------------------------------------|--------|------|----------------------------------------------------------------------------------------------------|
| X-Request-<br>ID | ID of the request, unique to the call, as determined by the initiating | String | MAN  | UUID  ^[0-9a-fA-F]{8}-[0-9a-fA-F]{4}-[0-9a-fA-F]{4}-[0-9a-fA-F]{12}\$  E.g.  X-Request-ID: 1b3ab8e8- |

| party. | Ofc | d5-43d2-946e- |
|--------|-----|---------------|
|        | d7  | 5958b172e7    |

### Body

| Field                           | Description                                                                    | Туре                                   | Man. | Format                                               |
|---------------------------------|--------------------------------------------------------------------------------|----------------------------------------|------|------------------------------------------------------|
| account                         | Account, where the confirmation of funds service is aimed to be submitted to.  | Account<br>Referenc<br>e               | MAN  | E.g. "access": {}                                    |
| cardNumb<br>er                  | Card Number of the card issued by the PIISP. Should be delivered if available. | String                                 | OPT  | ^.{1,35}\$                                           |
| cardExpiry<br>Date              | Expiry date of the card issued by the PIISP                                    | String                                 | OPT  | ISODate E.g. "validUntil":"2018- 05-17"              |
| cardInfor<br>mation             | Additional explanation for the card product.                                   | String                                 | OPT  | ^.{1,140}\$                                          |
| registratio<br>nInformati<br>on | Additional registration information.                                           | String                                 | OPT  | ^.{1,140}\$                                          |
| consentSta<br>tus               | The status of the consent resource.                                            | String                                 | MAN  | E.g. "consentStatus":"valid"                         |
| psuMessag<br>e                  | Text sent to TPP to be shown to the PSU.                                       | String                                 | OPT  | ^.{1,512}\$ E.g. "psuMessage":"Informa tion for PSU" |
| tppMessag<br>es                 | Message for the TPP.                                                           | List <tpp<br>Message<br/>&gt;</tpp<br> | OPT  | E.g. "tppMessages":[]                                |

## **3.4.3.3 Examples**

### **Example of request**

 $\begin{tabular}{ll} {\tt GET https://www.hub.com/aspsp-name/v2/consents/confirmation-of-funds/7890-asdf-4321/} \end{tabular}$ 

Accept: application/json

```
X-Request-ID: 96201400-6ff9-11e8-adc0-fa7ae01bbebc
Authorization: Bearer 2YotnFZFEjr1zCsicMWpAA
PSU-IP-Address: 192.168.8.16
PSU-IP-Port: 443
PSU-Accept: application/json
PSU-Accept-Charset: utf-8
PSU-Accept-Encoding: gzip
PSU-Accept-Language: es-ES
PSU-User-Agent: Mozilla/5.0 (Windows NT 10.0; WOW64; rv:54.0)
Gecko/20100101 Firefox/54.0
PSU-Http-Method: GET
PSU-Device-ID: f8b3feda-6fe3-11e8-adc0-fa7ae01bbebc
PSU-GEO-Location: GEO:12.526347;54.649862
Date: Sun, 26 Sep 2017 15:02:48 GMT
```

### **Example of response**

#### 3.4.4 Revoke consent

#### 3.4.4.1 Request

This service allows a request for the removal of consent previously created in the ASPSP.

## **Endpoint**

DELETE {provider}/{aspsp}/v2/consents/confirmation-of-funds/{consentId}

#### Path

| Field     | Description                                                                                                    | Туре   | Man. | Format                          |
|-----------|----------------------------------------------------------------------------------------------------|--------|------|---------------------------------|
| provider  | URL of the HUB where the service is published.                                                                                        | String | MAN  | E.g.<br>www.hub.<br>com         |
| aspsp     | Name of the ASPSP to which the request is made.                                                                                       | String | MAN  | E.g.<br>aspsp-<br>name          |
| consentId | Identifier of the resource that references the consent.  Sent previously as a response to a request message for consent from the TPP. | String | MAN  | ^.{1,36}\$ E.g. 7890- asdf-4321 |

## **Query parameters**

No additional fields are specified.

| Field         | Description                                                                   | Туре   | Man. | Format                                                                                                    |
|---------------|-------------------------------------------------------------------------------|--------|------|----------------------------------------------------------------------------------------------------|
| X-Request-ID  | ID of the request, unique to the call, as determined by the initiating party. | String | MAN  | \( \text{\text{UUID}} \\ ^[0-9a-fA-F]\{8\}-[0-9a-fA-F]\{4\}-[0-9a-fA-F]\{4\}-[0-9a-fA-F]\{4\}-[0-9a-fA-F]\{12\}\\$ \\ E.g. |
|               |                                                                               |        |      | X-Request-ID:<br>1b3ab8e8-0fd5-<br>43d2-946e-<br>d75958b172e7                                                              |
| Authorisation | Bearer Token. Obtained in a prior authentication on OAuth2.                   | String | MAN  | E.g. Authorisation: Bearer 2YotnFZFEjr1zCsic                                                                               |

|                         |                                                                                                    |        |     | MWpAA                                                                                                    |
|-------------------------|----------------------------------------------------------------------------------------------------|--------|-----|----------------------------------------------------------------------------------------------------|
| PSU-IP-<br>Address      | The forwarded IP Address header field consists of the corresponding HTTP request IP Address field between PSU and TPP.  If not available, the TPP shall use the IP Address used by the TPP when submitting this request. | String | OPT | ^[0-9]{1,3}.[0-<br>9]{1,3}.[0-<br>9]{1,3}.[0-<br>9]{1,3}\$<br>E.g.<br>PSU-IP-Address:<br>192.168.16.5                               |
| PSU-IP-Port             | The forwarded IP Port header field consists of the corresponding HTTP request IP Port field between PSU and TPP, if available.                                                                                           | String | OPT | ^\\d{1,5}\$ E.g. PSU-IP-Port: 443                                                                                                   |
| PSU-Accept              | The forwarded Accept header fields consist of the corresponding HTTP request Accept header fields between PSU and TPP, if available.                                                                                     | String | OPT | ^.{1,50}\$ E.g. PSU-Accept: application/json                                                                                        |
| PSU-Accept-<br>Charset  | See above                                                                                                    | String | OPT | ^.{1,50}\$ E.g. PSU-Accept- Charset: utf-8                                                                                          |
| PSU-Accept-<br>Encoding | See above                                                                                                    | String | OPT | ^.{1,50}\$ E.g. PSU-Accept- Encoding: gzip                                                                                          |
| PSU-Accept-<br>Language | See above                                                                                                    | String | OPT | ^.{1,50}\$ E.g. PSU-Accept- Language: es-ES                                                                                         |
| PSU-User-<br>Agent      | The forwarded Agent header field of the HTTP request between PSU and TPP, if available.                                                                                                    | String | OPT | E.g.  PSU-User-Agent: Mozilla/5.0 (Windows; U; Windows NT 6.1; en-US; rv:1.9.1.5) Gecko/20091102 Firefox/3.5.5 (.NET CLR 3.5.30729) |
| PSU-Http-               | HTTP method used at                                                                                                    | String | OPT | E.g. PSU-Http-                                                                                                    |

| Method               | the PSU – TPP interface, if available.  Valid values are:  GET POST PUT PATCH DELETE                                                                                                    |        |     | Method: DELETE                                                                                                    |
|----------------------|----------------------------------------------------------------------------------------------------|--------|-----|----------------------------------------------------------------------------------------------------|
| PSU-Device-<br>ID    | UUID (Universally Unique Identifier) for a device, which is used by the PSU, if available.  UUID identifies either a device or a device dependant application installation. In case of an installation identification this ID need to be unaltered until removal from device. | String | OPT | ^[0-9a-fA-F]{8}-<br>[0-9a-fA-F]{4}-[0-<br>9a-fA-F]{4}-[0-9a-<br>fA-F]{4}-[0-9a-fA-<br>F]{12}\$<br>E.g.<br>PSU-Device-ID:<br>5b3ab8e8-0fd5-<br>43d2-946e-<br>d75958b172e7 |
| PSU-Geo-<br>Location | The forwarded Geo<br>Location of the<br>corresponding HTTP<br>request between PSU<br>and TPP if available.                                                                                                    | String | OPT | AFC 2426  ^GEO:[\\d]*.[\\d]* [;][\\d]*.[\\d]*\$  E.g.  PSU-Geo-Location: GEO:90.023856;25 .345963                                                                        |
| Digest               | Is contained if and only if the "Signature" element is contained in the header of the request.  See 6.1Signature for more information.                                                                                                    | String | MAN | ^.{1,100}\$ E.g. Digest: SHA- 256=NzdmZjA4YjY 5M2M2NDYyMmVjO WFmMGNmYTZiNT U3MjVmNDI4NTRIM zJkYzE3ZmNmMDE 3ZGFmMjhhNTc5OT U3OQ==                                         |
| Signature            | A signature of the request by the TPP on application level.  See 6.1Signature for more information.                                                                                                    | String | MAN | See annexes                                                                                                    |

| TPP-                      | The certificate used for                 | String | MAN | ^.{1,5000}\$                                                                                                    |
|---------------------------|------------------------------------------|--------|-----|----------------------------------------------------------------------------------------------------|
| Signature-<br>Certificate | signing the request, in base64 encoding. |        |     | E.g. TPP-Signature-<br>Certificate:<br>MIIHgzCCBmugAwI<br>BAgIIZzZvBQlt0Uc<br>wDQYJKoZI<br>hvcNAQELBQAwSTE<br>LMAkGA1UEBhMCV<br>VMxEzARBgNVBA |

### Body

No additional data are sent.

# **3.4.4.2 Response**

This message is sent to the TPP as a response to the request to remove the consent.

#### **Response code**

HTPP 204 response code for correct cancellation.

#### Header

| Field            | Description                                                                   | Туре   | Man. | Format                                                                                                    |
|------------------|-------------------------------------------------------------------------------|--------|------|----------------------------------------------------------------------------------------------------|
| X-Request-<br>ID | ID of the request, unique to the call, as determined by the initiating party. | String | MAN  | \( \text{UUID} \\ \[ \[ \[ \] \\ \] \\ \[ \] \\ \[ \] \\ \[ \] \\ \[ \] \\ \[ \] \\ \[ \] \\ \\ \[ \] \\ \\ \[ \] \\ \\ \\ \[ \] \\ \\ \\ \\ \\ \\ \\ \\ \\ \\ \\ \\ |

### Body

No additional fields are specified.

#### **3.4.4.3 Examples**

#### **Example of request**

Accept: application/json

X-Request-ID: 96201400-6ff9-11e8-adc0-fa7ae01bbebc

Authorization: Bearer 2YotnFZFEjr1zCsicMWpAA

PSU-IP-Address: 192.168.8.16

PSU-IP-Port: 443

PSU-Accept-Charset: utf-8
PSU-Accept-Encoding: gzip
PSU-Accept-Language: es-ES

PSU-User-Agent: Mozilla/5.0 (Windows NT 10.0; WOW64; rv:54.0)

Gecko/20100101 Firefox/54.0

PSU-Http-Method: DELETE

PSU-Device-ID: f8b3feda-6fe3-11e8-adc0-fa7ae01bbebc

PSU-GEO-Location: GEO:12.526347;54.649862

Date: Sun, 26 Sep 2017 15:02:48 GMT

#### **Example of response**

HTTP/1.1 204 Ok

X-Request-ID: 96201400-6ff9-11e8-adc0-fa7ae01bbebc

Date: Sun, 26 Sep 2017 15:02:50 GMT

#### 3.4.5 Multilevel SCA to establish consent

In the case of the SCA flow by redirection, the TPP may redirect to PSU, which initiates the transaction to the scaRedirect link for applying SCA.

In the case of SCA decoupled flow, the TPP will receive in the psuMessage field the message it must show to the PSU and direct to the PSU's bank app.

In addition, the ASPSP will return a message in the psuMessage field to indicate to the PSU that the transaction requires SCA by more users.

#### 3.5 FCS: Fund Confirmation Service

#### 3.5.1 Confirmation of funds

This type of message is used in the fund query service. The TPP sends a request to the HUB to query the funds for a given amount.

The HUB communicates with the ASPSP to ask whether it has funds or not, and after the query, returns the response to the TPP.

#### Rules that are applied to confirm funds in multi-currency accounts

- If no card number, but the PSU account identifier is contained: check on default account registered by customer.
- If no card number but the PSU and the account identifier with currency is contained: check the availability of funds on the corresponding sub-account.
- If card number and the PSU account identifier is contained: check on subaccount addressed by card, if the addressed card is registered with one of the sub-accounts.
- If the card number is not registered for any of the sub-accounts, or if the card number is registered for a different sub-account the card number might be ignored.

#### 3.5.1.1 Request

#### **Endpoint**

POST {provider}/{aspsp}/v1/funds-confirmations

#### Path

| Field    | Description                                     | Туре   | Man. | Format              |
|----------|-------------------------------------------------|--------|------|---------------------|
| provider | URL of the HUB where the service is published   | String | MAN  | E.g.<br>www.hub.com |
| aspsp    | Name of the ASPSP to which the request is made. | String | MAN  | E.g. aspsp-<br>name |

| Field            | Description                          | Туре   | Man. | Format                                                                   |
|------------------|--------------------------------------|--------|------|--------------------------------------------------------------------------|
| X-Request-<br>ID | ID of the request,                   | String | MAN  | UUID                                                                     |
|                  | unique to the call, as determined by |        |      | ^[0-9a-fA-F]{8}-[0-9a-fA-F]{4}-[0-9a-fA-F]{4}-[0-9a-fA-F]{4}-[0-9a-fA-F] |

|                   | the initiating                                                                                                   |        |      | E.g.                                                                                                    |
|-------------------|----------------------------------------------------------------------------------------------------|--------|------|----------------------------------------------------------------------------------------------------|
|                   | party.                                                                                                    |        |      | X-Request-ID: 1b3ab8e8-0fd5-                                                                                                  |
|                   |                                                                                                    |        |      | 43d2-946e-d75958b172e7                                                                                                    |
| Authorisatio<br>n | Bearer Token. Obtained in a prior authentication on OAuth2.                                                      | String | COND | E.g. Authorisation: Bearer 2YotnFZFEjr1zCsicMWpAA                                                                             |
|                   | Only if the consent management has been carried out through the API.                                             |        |      |                                                                                                    |
| Consent-ID        | Identifier of                                                                                                    | String | COND | ^.{1,36}\$                                                                                                    |
|                   | the consent<br>obtained in<br>the<br>transaction<br>requesting<br>consent.                                       |        |      | E.g. Consent-ID: 7890-asdf-<br>4321                                                                                           |
|                   | Only if the consent management has been carried out through the API.                                             |        |      |                                                                                                    |
| Digest            | Is contained if and only if the "Signature" element is contained in the header of the request.  See 6.1Signature | String | MAN  | ^.{1,100}\$ E.g. Digest: SHA- 256=NzdmZjA4YjY5M2M2NDYy MmVjOWFmMGNmYTZiNTU3MjV mNDI4NTRIMzJkYzE3ZmNmMDE 3ZGFmMjhhNTc5OTU3OQ== |
|                   | for more information.                                                                                            |        |      |                                                                                                    |
| Signature         | A signature of<br>the request by<br>the TPP on<br>application<br>level.                                          | String | MAN  | See annexes                                                                                                    |

|                                   | See<br>6.1Signature<br>for more<br>information.                   |        |     |                                                                                                    |
|-----------------------------------|-------------------------------------------------------------------|--------|-----|----------------------------------------------------------------------------------------------------|
| TPP-<br>Signature-<br>Certificate | The certificate used for signing the request, in base64 encoding. | String | MAN | ^.{1,512}\$ E.g. TPP-Signature-Certificate: MIIHgzCCBmugAwIBAgIIZzZvB Qlt0UcwDQYJKoZIhvcNA QELBQAwSTELMAkGA1UEBhMC VVMxEzARBgNVBA |

## Body

| Field                | Description                                                                    | Туре                     | Mand. | Format                                                  |
|----------------------|--------------------------------------------------------------------------------|--------------------------|-------|---------------------------------------------------------|
| cardNumber           | Card Number of the card issued by the PIISP. Should be delivered if available. | String                   | OPT   | E.g. "cardNumber": "1111-1111- 1111"                    |
| account              | PSU's account number.                                                          | Accou<br>ntRefe<br>rence | MAN   | E.g. "account":<br>{"iban":"ES111111<br>1111111111111"} |
| payee                | The merchant where the card is accepted as an information to the PSU.          | String                   | OPT   | ^.{1,70}\$ E.g. "payee":"Merchant name"                 |
| instructedAmou<br>nt | Transaction amount to be checked within the funds check mechanism.             | Amou<br>nt               | MAN   | E.g. "instructedAmount ": {}                            |

## **3.5.1.2 Response**

This message is returned by the HUB to the TPP as a response to the fund confirmation message.

| Field            | Description                                                                   | Туре   | Man. | Format                                                                                                |
|------------------|-------------------------------------------------------------------------------|--------|------|----------------------------------------------------------------------------------------------------|
| Location         | Contains the link to the resource generated.                                  | String | MAN  |                                                                                                    |
| X-Request-<br>ID | ID of the request, unique to the call, as determined by the initiating party. | String | MAN  | \( \text{UUID} \\ \[ \[ \[ \] \\ \] \\ \[ \] \\ \[ \] \\ \\ \[ \] \\ \\ \\ \\ \\ \\ \\ \\ \\ \\ \\ \\ |

#### Body

| Field              | Description                                                                                | Туре                               | Man. | Format                            |
|--------------------|--------------------------------------------------------------------------------------------|------------------------------------|------|-----------------------------------|
| fundsAvailabl<br>e | Equals true if sufficient funds are available at the time of the request, false otherwise. | Boolean                            | MAN  | E.g.<br>"fundsAvailable":<br>true |
| tppMessages        | Message for the TPP.                                                                       | List <tppm<br>essage&gt;</tppm<br> | OPT  | E.g. "tppMessages": []            |

## **3.5.1.3 Examples**

#### **Example of request**

```
POST <a href="https://www.hub.com/aspsp-name/v1/funds-confirmations">https://www.hub.com/aspsp-name/v1/funds-confirmations</a>

Content-Encoding: gzip

Content-Type: application/json

X-Request-ID: 96201400-6ff9-11e8-adc0-fa7ae01bbebc

Authorization: Bearer 2YotnFZFEjr1zCsicMWpAA

Consent-ID: 7890-asdf-4321

Date: Sun, 17 Oct 2017 13:15:17 GMT

{
    "cardNumber": "87432569872156",
    "account": {
```

```
"iban": "ES1111111111111111111"

},

"payee": "Name123",

"instructedAmount": {
        "currency": "EUR",
        "amount": "153.50"
}
```

#### **Example of response with available funds**

```
HTTP/1.1 200 Ok
X-Request-ID: 0ee25bf4-6ff1-11e8-adc0-fa7ae01bbebc
Date: Sun, 26 Sep 2017 15:02:47 GMT
Content-Type: application/json
{
    "fundsAvailable": true
}
```

### 3.6 OAuth2 as pre-step

#### 3.6.1 Obtain authorisation

### 3.6.1.1 Request

The TPP redirects the PSUso that it carries out the following request to the HUB:

- Web authentication
- Biometric authentication with app-to-app redirection

#### **Endpoint for web authentication**

**GET** 

/{aspsp}/authorize?response\_type={response\_type}&client\_id={client\_id}&scope ={scope}&state={state}&redirect\_uri={redirect\_uri}&code\_challenge={code\_challenge}&code\_challenge\_method}

# Endpoint for biometric authentication with app-to-app redirection (personal)

 $\label{lem:general} $$\operatorname{GET} /\{\operatorname{aspsp}}\operatorname{biometric/app-to-app/personal/authorize?response\_type=\{\operatorname{response\_type}\}\&\operatorname{client\_id}=\{\operatorname{client\_id}\}\&\operatorname{cope}=\{\operatorname{scope}\}\&\operatorname{code\_challenge}=\{\operatorname{code\_challenge\_method}\}$$$ 

# Endpoint for biometric authentication with app-to-app redirection (business)

 $\label{lem:general} $$\operatorname{GET} /\{\operatorname{aspsp}}\operatorname{biometric/app-to-app/business/authorize?response\_type=\{\operatorname{response\_type}\}\&\operatorname{client\_id}=\{\operatorname{client\_id}\}\&\operatorname{cope}=\{\operatorname{scope}\}\&\operatorname{code\_challenge}=\{\operatorname{code\_challenge\_method}\}$$$ 

#### Path

| Field    | Description                                     | Туре   | Man. | Format           |
|----------|-------------------------------------------------|--------|------|------------------|
| provider | URL of the HUB where the service is published.  | String | MAN  | E.g. www.hub.com |
| aspsp    | Name of the ASPSP to which the request is made. | String | MAN  | E.g. aspsp-name  |

#### **Query parameters**

| Field             | Description                              | Туре   | Man. | Format                  |
|-------------------|------------------------------------------|--------|------|-------------------------|
| response<br>_type | Its value must be established at "code". | String | MAN  | E.g. response_type=code |

| client_id          | organizationIdentifier" provided in the eIDAS certificate formed as:  - PSD - 2 characters from the NCA country code (according to ISO 3166) - Carácter "-" - 2-8 characters for the NCA identifier (A-Z in upper case) - Carácter "-" - PSP identifier | String | MAN | ^.{1,70}\$ E.g. client_id=PSDES-BDE-3DFD246                                   |
|--------------------|----------------------------------------------------------------------------------------------------|--------|-----|-------------------------------------------------------------------------------|
| scope              | Possible scope:  PIS AIS FCS SVA  May indicate more than one, separated by a +                                                                                                    | String | MAN | ^.{1,64}\$ E.g. scope=PIS+AIS+SVA                                             |
| state              | Opaque value generated by the TPP. Used to prevent "cross-site request forgery" XSRF attacks.                                                                                                    | String | MAN | ^.{1,64}\$ E.g. state=XYZ                                                     |
| redirect_<br>uri   | URL returned to the HUB where it will report the authorisation "code" that will be used subsequently to obtain the access token.                                                                                                    | String | MAN | ^.{1,250}\$ E.g. redirect_uri=https%3A %2F%2Fwww%2Etpp% 2Ecom%2Fcb            |
| code_chal<br>lenge | PKCE challenge used<br>to prevent code<br>injection attacks.<br>According to RFC<br>7636.                                                                                                    | String | MAN | ^.{1,128}\$ E.g. code_challenge=E9Melh oa2OwvFrEMTJguCHaoe K1t8URWbuGJSstw-cM |

| code_chal | Method to verify the                              | String | OPT | ^.{1,120}\$                    |
|-----------|---------------------------------------------------|--------|-----|--------------------------------|
|           | code that may be                                  |        |     | E.a.                           |
| thod      | "plain" or "S256".<br>S256 (SHA 256)<br>preferred |        |     | code_challenge_method<br>=S256 |

#### Header

No additional fields are specified.

#### Body

The data are not sent in the body in this response.

### 3.6.1.2 Response OK

Response if the request has been processed correctly. The result is the redirection initiated by the HUB from the PSU navigator to the URL of the environment provided by the TPP.

#### **Path**

No additional fields are specified.

#### **Query Parameters**

| Field    | Description                                                                                                    | Туре   | Man. | Format                                       |
|----------|----------------------------------------------------------------------------------------------------|--------|------|----------------------------------------------|
| Location | Contains the URL where the redirection is carried out to the TPP.                                                                                                    | String | MAN  | E.g. Location:<br>https://www.tpp.com/<br>cb |
| code     | One-time-only authorisation generated by the HUB. A life of not more than 10 minutes is recommended.                                                                                      | String | MAN  | ^.{1,64}\$ E.g. code=SplxlOBeZQQYb YS6WxSbIA |
| state    | Opaque value generated by the TPP. Used to maintain the status between request and response. The HUB will include it when it redirects the PSU's browser back to the TPP. Used to prevent | String | MAN  | ^.{1,64}\$ E.g. state=XYZ                    |

| "cross-site request |  |  |
|---------------------|--|--|
| forgery" attacks.   |  |  |

### Body

Data are not sent in the body in this request.

### 3.6.1.3 Error response

Response if there has been any error in the request. The result is the redirection initiated by the HUB from the PSU navigator to the URL of the environment provided by the TPP.

#### **Path**

No additional fields are specified.

### **Query Parameters**

| Field    | Description                                                                                                    | Туре   | Man. | Format                                       |
|----------|----------------------------------------------------------------------------------------------------|--------|------|----------------------------------------------|
| Location | Contains the URL that is redirected to the TPP.                                                                               | String | MAN  | E.g. Location:<br>https://www.tp<br>p.com/cb |
| error    | Code that indicates the error that has occurred.                                                                              | String | MAN  | E.g.<br>error=invalid_r<br>equest            |
| state    | Value generated by the TPP. Used to maintain the status between request and response. The HUB will return it in the response. | String | MAN  | E.g. state=XYZ                               |

### **Body**

Data are not sent in the body in this request.

### 3.6.1.4 **Examples**

### **Example of request**

GET <a href="https://www.hub.com/aspsp-name/authorize?response\_type=code&client\_id=PSDES-BDE-">https://www.hub.com/aspsp-name/authorize?response\_type=code&client\_id=PSDES-BDE-</a>
3DFD246&scope=PIS%20AIS%20SVA&state=xyz&redirect\_uri=https%3A%2F%2Fwww

3DFD246&scope=PIS%20AIS%20SVA&state=xyz&redirect\_uri=https%3A%2F%2Fwww %2Ehub%2Ecom%2Fcb&code\_challenge=E9Melhoa2OwvFrEMTJguCHaoeK1t8URWbuGJS stw-cM&code\_challenge\_method=S256

### **Example of OK response**

 $\mathtt{HTTP/1.1}$  302 Found

Location: https://www.tpp.com/cb?code=SplxlOBeZQQYbYS6WxSbIA&state=xyz

### **Example of NOK response**

HTTP/1.1 302 Found

Location: https://www.tpp.com/cb?error=access denied&state=xyz

#### 3.6.2 Obtain access token

This message is sent by the HUB to ASPSP to exchange the authorisation code obtained in the prior step and obtain an access token and refresh token.

### 3.6.2.1 Request

### **Endpoint**

POST {provider}/{aspsp}/token

### **Path**

| Field    | Description                                                 | Туре   | Mand. | Format           |
|----------|-------------------------------------------------------------|--------|-------|------------------|
| provider | URL of the HUB where the service is published.              | String | MAN   | E.g. www.hub.com |
| aspsp    | Name of the<br>ASPSP to<br>which the<br>request is<br>made. | String | MAN   | E.g. aspsp-name  |

#### **Request Parameters**

| Field             | Description                                                                                                    | Туре   | Mand. | Format                                                                            |
|-------------------|----------------------------------------------------------------------------------------------------|--------|-------|-----------------------------------------------------------------------------------|
| grant_t<br>ype    | Must take the value of<br>"authorisation_code"                                                                                                    | String | MAN   | E.g.<br>grant_type=author<br>ization_code                                         |
| client_i<br>d     | "organizationIdentifier" provided in the eIDAS certificate formed as:  - PSD - 2 characters from the NCA country code (according to ISO 3166) - Carácter "-" - 2-8 characters for the NCA identifier (A-Z in upper case) - Carácter "-" - PSP identifier | String | MAN   | ^.{1,70}\$ E.g. client_id=PSDES- BDE-3DFD246                                      |
| code              | Authorisation code returned by the ASPSP in the previous application requesting an authorisation code                                                                                                    | String | MAN   | ^.{1,64}\$ E.g. code=SplxIOBeZQ QY bYS6WxSbIA                                     |
| redirect<br>_uri  | URL is returned to the TPP where the authorisation "code" is entered. It must be the same as that entered in the authorisation code request.                                                                                                    | String | MAN   | ^.{1,250}\$ E.g. redirect_uri=https %3A%2F%2Fwww %2Etpp%2Ecom% 2Fcb               |
| code_ve<br>rifier | PKCE verification code used to prevent code injection attacks. Based on RFC 7636.                                                                                                    | String | MAN   | E.g.<br>code_verifier=dBjft<br>JeZ4CVP-<br>mB92K27uhbUJU1<br>p1r_wW1gFWFOEj<br>Xk |

No additional fields are specified.

### **Body**

Fields are not sent in the body.

### 3.6.2.2 Response OK

Response if the request has been processed correctly. The result of the request is an access token sent by the HUB to the PSU.

### Body

| Field             | Description                                                                                                    | Туре    | Man. | Format                                                    |
|-------------------|----------------------------------------------------------------------------------------------------|---------|------|-----------------------------------------------------------|
| access_tok<br>en  | Access token issued by the HUB and joined to the scope that was requested in the request and confirmed by the PSU. | String  | MAN  | ^.{1,64}\$ E.g. "access_token":"2YotnFZFEjr1 zCsicMWpAA"  |
| token_type        | Type of token issued. Will take the value "Bearer".                                                                | String  | MAN  | E.g. "token_type":"Bearer"                                |
| expires_in        | Life of the access token in seconds.                                                                               | Integer | OPT  | E.g. "expires_in":300                                     |
| refresh_tok<br>en | Refresh token. May be used to obtain a new access token if it has expired.                                         | String  | OPT  | ^.{1,64}\$ E.g. "refresh_token":"tGzv3J0kF0X G5Qx2TIKWIA" |

### 3.6.2.3 Error response

Response if there has been any error in the request. It is the result of the request for an access token made by the TPP to the HUB.

### **Body**

| Field | Description                                                                             | Туре   | Man. | Format                         |
|-------|-----------------------------------------------------------------------------------------|--------|------|--------------------------------|
| error | Code that indicates the error that has occurred. For more return codes see the annexes. | String | MAN  | E.g. "error":"invalid_request" |

### **3.6.2.4 Examples**

### **Example of request**

```
POST /token HTTP/1.1

Host: <a href="https://www.hub.com/aspsp-name">https://www.hub.com/aspsp-name</a>

Content-Type: application/x-www-form-urlencoded

grant_type=authorization_code&client_id=PSDES-BDE-
3DFD246&code=SplxlOBeZQQYbYS6WxSbIA&redirect_uri=https%3A%2F%2Fwww%2Etpp%2Ecom%2Fcb&code_verifier=dBjftJeZ4CVP-
mB92K27uhbUJUlplr_wWlgFWFOEjXk
```

### **Example of OK response**

```
HTTP/1.1 200 OK
Content-Type: application/json; charset=UTF-8
Cache-Control: no-store
Pragma: no-cache
{
    "access_token": "2YotnFZFEjr1zCsicMWpAA",
    "token_type": "Bearer",
    "expires_in": 3600,
    "refresh_token": "tGzv3J0kF0XG5Qx2TlKWIA"
}
```

### **Example of NOK response**

```
HTTP/1.1 400 Bad Request
Content-Type: application/json; charset=UTF-8
Cache-Control: no-store
Pragma: no-cache
{
```

```
"error": "invalid_request"
}
```

# 3.7 Token renewal request

This service is used when the HUB reports that the access\_token has expired. Using this request, you can refresh the access\_token by sending the refresh\_token associated with the expired access\_token.

# 3.7.1 Request

### **Endpoint**

POST {provider}/{aspsp}/token

#### **Path**

| Field          | Description                                                                                                    | Туре   | Mand. | Format                                      |
|----------------|----------------------------------------------------------------------------------------------------|--------|-------|---------------------------------------------|
| provider       | URL of the HUB where the service is published.                                                                                                    | String | MAN   | E.g. www.hub.com                            |
| aspsp          | Name of the ASPSP to which the request is made.                                                                                                    | String | MAN   | E.g. aspsp-name                             |
| grant_ty<br>pe | Must take the value of<br>"refresh_token"                                                                                                    | String | MAN   | E.g. grant_type=refresh_token               |
| client_id      | organizationIdentifier" provided in the eIDAS certificate formed as:  - PSD - 2 characters from the NCA country code (according to ISO 3166) - Carácter "-" - 2-8 characters for the NCA identifier (A-Z in upper case) - Carácter "-" - PSP identifier | String | MAN   | ^.{1,70}\$ E.g. client_id=PSDES-BDE-3DFD246 |

| refresh_t<br>oken | The refresh token necessary to be able to obtain an unexpired access_token. | String | MAN | ^.{1,64}\$ E.g. refresh_token=tGzv3JOkF 0XG5Qx2TIKWIA |
|-------------------|-----------------------------------------------------------------------------|--------|-----|-------------------------------------------------------|
|-------------------|-----------------------------------------------------------------------------|--------|-----|-------------------------------------------------------|

### Header

No additional data are specified.

# Body

No additional data are specified.

# 3.7.2 Response

| Field             | Description                                                                                                    | Туре        | Man. | Format                                                   |
|-------------------|----------------------------------------------------------------------------------------------------|-------------|------|----------------------------------------------------------|
| access_token      | Access token issued by the HUB and joined to the scope that was requested in the request and confirmed by the PSU. | String      | MAN  | ^.{1,64}\$ E.g. "access_token":"83kdFZFEjr 1zCsicMWBB"   |
| token_type        | Type of token issued. Will take the value "Bearer".                                                                | String      | MAN  | E.g. "token_type":"Bearer"                               |
| expires_in        | Life of the access token in seconds.                                                                               | Intege<br>r | OPT  | E.g. "expires_in":300                                    |
| refresh_toke<br>n | Refresh token. May be used to obtain a new access token if it has expired.                                         | String      | OPT  | ^.{1,64}\$ E.g. "refresh_token":"28JD3JOkF 0NM5Qx2TICCC" |

### 3.7.3 Examples

POST /token HTTP/1.1

```
Host: <a href="https://www.hub.com">https://www.hub.com</a>
Content-Type: application/x-www-form-urlencoded
grant_type=refresh_token&client_id=PSDES-BDE-
3DFD246&refresh_token=tGzv3J0kF0XG5Qx2T1KWIA
```

### **Example of OK response**

```
HTTP/1.1 200 OK
Content-Type: application/json; charset=UTF-8
Cache-Control: no-store
Pragma: no-cache
{
     "access_token": "83kdFZFEjr1zCsicMWBB",
     "token_type": "Bearer",
     "expires_in": 300,
     "access_token": "28JD3JOkF0NM5Qx2T1CCC"
}
```

### 3.8 Sessions: combination of AIS and PIS services

The session support allows you to combine the AIS and PIS services in the same session.

The session support is determined by the access token obtained after carrying out the OAuth2 (pre-step) protocol.

To ensure the session is supported, the access token must have been obtained for the PIS, AIS and TPP scope, and have the roles of PISP and AISP available in its eIDAS certificate.

#### 3.9 Processes common to the services.

### 3.9.1 Initiation of the authorisation process (explicit)

Use

The process of initiating authorisation is a necessary process to create a new authorisation sub-resource (if it has not been created implicitly). Applied in the following scenarios:

- The ASPSP has indicated with a "startAuthorisation" link in the response to a payment initiation request that an explicit initiation of the authorisation process is not necessary because of the TPP.
- The ASPSP has indicated with a "startAuthorisation" link in the response to a payment cancellation request that an explicit initiation of the authorisation process is not necessary because of the TPP.
- The ASPSP has indicated with a "startAuthorisation" link in the response to an account information consent request that an explicit initiation of the authorisation process is not necessary because of the TPP.
- The ASPSP has indicated with a "startAuthorisation" link in the response to a fund confirmation consent request that an explicit initiation of the authorisation process is not necessary because of the TPP.

### 3.9.1.1 Request

### **Endpoint in the case of Fund Confirmation Consent**

POST {provider}/{aspsp}/v2/consents/confirmation-of-funds/{consentId}/authorisations

### **Endpoint in the case of Payment Cancellation**

POST {provider}/{aspsp}/v1/{payment-service}/{payment-product}/{paymentId}/cancellation-authorisations

### **Path**

| Field               | Description                                                               | Туре   | Man. | Format                             |
|---------------------|---------------------------------------------------------------------------|--------|------|------------------------------------|
| provider            | URL of the HUB where the service is published.                            | String | MAN  | E.g.<br>hub.example.es             |
| aspsp               | Name of the ASPSP to which the request is made.                           | String | MAN  | E.g. aspsp-<br>name                |
| payment-<br>service | Possible values are:     payments     bulk-payments     periodic-payments | String | COND | E.g.<br>{provider}/v1/p<br>ayments |

| payment-<br>product    | Payment product to be used. List of supported products:  • sepa-credit-transfers  • instant-sepa-credit-transfers  • target-2-payments  • cross-border-credit-transfers | String | COND | E.g.<br>{provider}/v1/p<br>ayments/sepa-<br>credit-transfers/ |
|------------------------|----------------------------------------------------------------------------------------------------|--------|------|---------------------------------------------------------------|
| paymentI,<br>consentId | Identifier of the resource that references the payment initiation or consent.                                                                                           | String | MAN  | ^.{1,36}\$<br>E.g.123-qwe-<br>456                             |

# **Query parameters**

No additional parameters are specified for this request.

| Field                | Description                                                                                                    | Туре   | Man. | Format                                                                                                    |
|----------------------|----------------------------------------------------------------------------------------------------|--------|------|----------------------------------------------------------------------------------------------------|
| Content-<br>Type     | Value: application/json                                                                                                    | String | MAN  | Content-Type: application/json                                                                                                    |
| X-<br>Request-<br>ID | ID of the request, unique to the call, as determined by the initiating party.                                                                | String | MAN  | \( \text{\text{UUID}} \) \( \begin{align*} \( \begin{align*} \left( \begin{align*} \left |
| Authorisati<br>on    | Bearer Token. Obtained in a prior authentication on OAuth2.                                                                                  | String | MAN  | E.g. Authorisation: Bearer 2YotnFZFEjr1zCsicMWp AA                                                                                                    |
| PSU-IP-<br>Address   | The forwarded IP Address header field consists of the corresponding HTTP request IP Address field between PSU and TPP. If not available, the | String | OPT  | ^[0-9]{1,3}.[0-<br>9]{1,3}.[0-9]{1,3}.[0-<br>9]{1,3}\$<br>E.g.<br>PSU-IP-Address:<br>192.168.16.5                                                                                                    |

|                             | TPP shall use the IP                                                                                                    |        |     |                                                                                                    |
|-----------------------------|----------------------------------------------------------------------------------------------------|--------|-----|----------------------------------------------------------------------------------------------------|
|                             | Address used by the TPP when submitting this request.                                                                                |        |     |                                                                                                    |
| PSU-IP-<br>Port             | The forwarded IP Port header field consists of the corresponding HTTP request IP Port field between PSU and TPP, if available.       | String | OPT | ^\\d{1,5}\$ E.g. PSU-IP-Port: 443                                                                                                    |
| PSU-<br>Accept              | The forwarded Accept header fields consist of the corresponding HTTP request Accept header fields between PSU and TPP, if available. | String | OPT | ^.{1,50}\$ E.g. PSU-Accept: application/json                                                                                           |
| PSU-<br>Accept-<br>Charset  | See above                                                                                                    | String | OPT | ^.{1,50}\$ E.g. PSU-Accept- Charset: utf-8                                                                                             |
| PSU-<br>Accept-<br>Encoding | See above                                                                                                    | String | OPT | ^.{1,50}\$ E.g. PSU-Accept- Encoding: gzip                                                                                             |
| PSU-<br>Accept-<br>Language | See above                                                                                                    | String | OPT | ^.{1,50}\$ E.g. PSU-Accept- Language: es-ES                                                                                            |
| PSU-User-<br>Agent          | The forwarded Agent<br>header field of the<br>HTTP request between<br>PSU and TPP, if<br>available.                                  | String | OPT | E.g.  PSU-User-Agent:  Mozilla/5.0 (Windows; U; Windows NT 6.1; en-US; rv:1.9.1.5)  Gecko/20091102  Firefox/3.5.5 (.NET CLR 3.5.30729) |
| PSU-Http-<br>Method         | HTTP method used at the PSU – TPP interface, if available.  Valid values are:  GET POST PUT PATCH                                    | String | OPT | E.g. PSU-Http-Method:<br>POST                                                                                                    |

|                    | • DELETE                                                                                                    |        |     |                                                                                                    |
|--------------------|----------------------------------------------------------------------------------------------------|--------|-----|----------------------------------------------------------------------------------------------------|
| PSU-               | UUID (Universally                                                                                                    | String | OPT | UUID                                                                                                    |
| Device-ID          | Unique Identifier) for a device, which is used by the PSU, if available.                                                                                                    |        |     | ^[0-9a-fA-F]{8}-[0-<br>9a-fA-F]{4}-[0-9a-fA-<br>F]{4}-[0-9a-fA-F]{4}-<br>[0-9a-fA-F]{12}\$                             |
|                    | UUID identifies either a device or a device dependant application installation. In case of an installation identification this ID need to be unaltered until removal from device. |        |     | E.g. PSU-Device-ID: 5b3ab8e8-0fd5-43d2- 946e-d75958b172e7                                                              |
| PSU-Geo-           | The forwarded Geo                                                                                                    | String | OPT | RFC 2426                                                                                                    |
| Location           | Location of the corresponding HTTP request between PSU                                                                                                    | 39     |     | ^GEO:[\\d]*.[\\d]*[;,]<br>[\\d]*.[\\d]*\$                                                                              |
|                    | and TPP if available.                                                                                                    |        |     | E.g.                                                                                                    |
|                    |                                                                                                    |        |     | PSU-Geo-Location:<br>GEO:90.023856;25.34<br>5963                                                                       |
| Digest             | Is contained if and only if the "Signature" element is contained in the header of the request.  See 6.1Signature for                                                              | String | MAN | ^.{1,100}\$ E.g. Digest: SHA- 256=NzdmZjA4YjY5M2 M2NDYyMmVjOWFmMG NmYTZiNTU3MjVmNDI 4NTRIMzJkYzE3ZmNmM                 |
|                    | more information.                                                                                                    |        |     | DE3ZGFmMjhhNTc5OT<br>U3OQ==                                                                                            |
| Signature          | A signature of the request by the TPP on application level.                                                                                                    | String | MAN | See annexes                                                                                                    |
|                    | See 6.1Signature for more information.                                                                                                    |        |     |                                                                                                    |
| TPP-<br>Signature- | The certificate used for signing the request, in                                                                                                    | String | MAN | ^.{1,5000}\$                                                                                                    |
| Certificate        | base64 encoding.                                                                                                    |        |     | E.g. TPP-Signature-<br>Certificate:<br>MIIHgzCCBmugAwIBAg<br>IIZzZvBQlt0UcwDQYJ<br>KoZIhvcNAQELBQ<br>AwSTELMAKGA1UEBhM |

| CVVMxEzARBgNVBA |  |  | CVVMxEzARBgNVBA |
|-----------------|--|--|-----------------|
|-----------------|--|--|-----------------|

# Body

No additional fields are specified.

# **3.9.1.2 Response**

### Header

| Field                      | Description                                                                                                    | Туре   | Man. | Format                                                                                                    |
|----------------------------|----------------------------------------------------------------------------------------------------|--------|------|----------------------------------------------------------------------------------------------------|
| Location                   | Contains the link related to the resource generated.                                                                                                    | String | MAN  | E.g. Location: /v1/payments/{payme nt- product}/{paymentId} /authorisations/123qwe rt/456                                                                                                    |
| X-Request-<br>ID           | Unique identifier of the transaction assigned by the TPP and submitted through the HUB to the ASPSP                                                        | String | MAN  | \( \text{\text{UUID}} \\ \[ [0-9a-fA-F]\{8\}-[0-9a-fA-F]\{4\}-[0-9a-fA-F]\{4\}-[0-9a-fA-F]\{4\}-[0-9a-fA-F]\{12\}\\ \] \( E.g. \) \( X-Request-ID: \\ 1b3ab8e8-0fd5-43d2-946e-d75958b172e7 \) |
| ASPSP-<br>SCA-<br>Approach | Value returned if the SCA method has been fixed. Possible values:  • EMBEDDED  • DECOUPLED  • REDIRECT  The SCA based on OAuth2 will be taken as REDIRECT. | String | COND | E.g. ASPSP-SCA-<br>Approach: REDIRECT                                                                                                    |

# Body

| Field     | Description | Туре   | Man. | Format                          |
|-----------|-------------|--------|------|---------------------------------|
| scaStatus | SCA status  | String | MAN  | E.g. "scaStatus":<br>"received" |

| authorisati<br>onId | Identifier of the resource that references the authorisation of subresource created.                                                                                                    | String                                                | MAN  | ^.{1,36}\$ E.g. "authorisationId": "1b3ab8e8-0fd5-43d2- 946e-d75958b172e7" |
|---------------------|----------------------------------------------------------------------------------------------------|-------------------------------------------------------|------|----------------------------------------------------------------------------|
| scaMethod<br>s      | This element is contained if SCA is required and if PSU can choose between the different methods of authentication.                                                                                                    | List <aut<br>henticati<br/>onObjec<br/>t&gt;</aut<br> | COND | E.g. "scaMethods": []                                                      |
|                     | If this data is contained the link "selectAuthenticationM ethod" will also be reported.                                                                                                    |                                                       |      |                                                                            |
|                     | These methods must be presented to the PSU.                                                                                                    |                                                       |      |                                                                            |
|                     | <b>Note:</b> Only if ASPSP supports selection of the SCA method                                                                                                    |                                                       |      |                                                                            |
| _links              | List of hyperlinks to be recognised by the TPP. Types supported in this response:  • scaRedirect: in case of SCA by redirection. Link where the PSU navigator must be redirected by the TPP.  • selectAuthenticatio nMethod: link to the authorisation sub-resource or the cancellation authorisation where the SCA method selected will be reported.  • scaStatus: link to query the SCA | Links                                                 | MAN  | E.g. "_links": {}                                                          |

|                 | status<br>corresponding to<br>the authorisation<br>sub-resource. |                                        |     |                                                          |
|-----------------|------------------------------------------------------------------|----------------------------------------|-----|----------------------------------------------------------|
| psuMessag<br>e  | Text sent to TPP through the HUB to be shown to PSU.             | String                                 | OPT | ^.{1,512}\$ E.g. "psuMessage": "Information for the PSU" |
| tppMessag<br>es | Message for the TPP sent through the HUB.                        | List <tpp<br>Message<br/>&gt;</tpp<br> | OPT | E.g. "tppMessages":<br>[]                                |

### **3.9.1.3 Examples**

### **Example of request on a Payment Cancellation**

POST <a href="https://hub.example.es/aspsp-name/v1/payments/sepa-credit-transfers/gwert1234tzui7890/cancellation-authorisations">https://hub.example.es/aspsp-name/v1/payments/sepa-credit-transfers/gwert1234tzui7890/cancellation-authorisations</a>

Content-Encoding: gzip

Content-Type: application/json

X-Request-ID: 10391c7e-ad88-49ec-a2ad-00aacb1f6541

Authorization: Bearer 2YotnFZFEjr1zCsicMWpAA

PSU-IP-Address: 192.168.8.16

PSU-IP-Port: 443

PSU-Accept: application/json
PSU-Accept-Charset: utf-8
PSU-Accept-Encoding: gzip
PSU-Accept-Language: es-ES

PSU-User-Agent: Mozilla/5.0 (Windows NT 10.0; WOW64; rv:54.0)

Gecko/20100101 Firefox/54.0

PSU-Http-Method: POST

PSU-Device-ID: f8b3feda-6fe3-11e8-adc0-fa7ae01bbebc

PSU-GEO-Location: GEO:12.526347;54.649862

Date: Sun, 26 Sep 2017 15:02:37 GMT

### **Example of response in the case of SCA via redirect**

HTTP/1.1 201 Created

X-Request-ID: 10391c7e-ad88-49ec-a2ad-00aacb1f6541

```
ASPSP-SCA-Approach: REDIRECT
Date: Sun, 26 Sep 2017 15:02:43 GMT
Location: /v1/payments/sepa-credit-transfers/123-qwe-456/cancellation-
authorisations/123auth456
Content-Type: application/json
{
      "scaStatus": "received",
      "authorisationId": "123auth456",
      " links": {
            "scaRedirect": {
                  "href": "https://hub.example.es/authorize "
            },
            "scaStatus": {
                  "href": "/v1/payments/sepa-credit-transfers/123-qwe-
            456/cancellation-authorisations/123auth456"
      }
}
```

### 3.9.2 Update data of the PSU (select SCA method)

This message is sent by TPP to the ASPSP through the HUB to indicate the SCA method selected by the PSU.

The SCA-Approach my depend on the SCA method selected.

### 3.9.2.1 Request

#### **Endpoint in the case of Fund Confirmation Consent**

PUT {provider}/{aspsp}/v2/consents/confirmation-of-funds/{consentId}/authorisations/{authorisationId}

#### **Endpoint in the case of Payment Cancellation**

PUT {provider}/{aspsp}/v1/{payment-service}/{payment-product}/{paymentId}/cancellation-authorisations/{cancellationId}

#### **Path**

| Field | Description | Туре | Man. | Format |
|-------|-------------|------|------|--------|
|-------|-------------|------|------|--------|

| provider                | URL of the HUB where the service is published.                                                                                                    | String | MAN  | E.g.<br>hub.example.es                                        |
|-------------------------|----------------------------------------------------------------------------------------------------|--------|------|---------------------------------------------------------------|
| aspsp                   | Name of the ASPSP to which the request is made.                                                                                                    | String | MAN  | E.g. aspsp-<br>name                                           |
| payment-<br>service     | Possible values are:     payments     bulk-payments     periodic-payments                                                                                               | String | COND | E.g.<br>{provider}/{asp<br>sp}/v1/payment<br>s                |
| payment-<br>product     | Payment product to be used. List of supported products:  • sepa-credit-transfers  • instant-sepa-credit-transfers  • target-2-payments  • cross-border-credit-transfers | String | COND | E.g.<br>{provider}/v1/p<br>ayments/sepa-<br>credit-transfers/ |
| paymentId,<br>consentId | Identifier of the resource that references the payment initiation.                                                                                                    | String | MAN  | ^.{1,36}\$<br>E.g.123-qwe-<br>456                             |
| authorisationI<br>d     | Identifier of the sub-<br>resource associated with<br>the consent.                                                                                                    | String | COND | ^.{1,36}\$                                                    |
| cancellationId          | Identifier of the sub-<br>resource associated with<br>the payment<br>cancellation.                                                                                      | String | COND | ^.{1,36}\$                                                    |

# **Query parameters**

No additional fields are specified.

| Field                | Description                                                                   | Туре   | Man. | Format                                                                                  |
|----------------------|-------------------------------------------------------------------------------|--------|------|-----------------------------------------------------------------------------------------|
| X-<br>Request-<br>ID | ID of the request, unique to the call, as determined by the initiating party. | String | MAN  | UUID  ^[0-9a-fA-F]{8}-[0- 9a-fA-F]{4}-[0-9a-fA- F]{4}-[0-9a-fA-F]{4}- [0-9a-fA-F]{12}\$ |

|                     |                                                                                                    |        |     | E.g.                                                      |
|---------------------|----------------------------------------------------------------------------------------------------|--------|-----|-----------------------------------------------------------|
|                     |                                                                                                    |        |     | X-Request-ID:<br>1b3ab8e8-0fd5-43d2-<br>946e-d75958b172e7 |
| Authorisati         | Bearer Token.                                                                                                    | String | MAN | E.g.                                                      |
| on                  | Obtained in a prior authentication on OAuth2.                                                                                        |        |     | Authorisation: Bearer<br>2YotnFZFEjr1zCsicMWp<br>AA       |
| PSU-IP-<br>Address  | The forwarded IP Address header field consists of the corresponding HTTP                                                             | String | OPT | ^[0-9]{1,3}.[0-<br>9]{1,3}.[0-9]{1,3}.[0-<br>9]{1,3}\$    |
|                     | request IP Address                                                                                                    |        |     | E.g.                                                      |
|                     | field                                                                                                    |        |     | PSU-IP-Address: 192.168.16.5                              |
|                     | between PSU and TPP.                                                                                                    |        |     | 132,100,10,3                                              |
|                     | If not available, the TPP shall use the IP Address used by the TPP when submitting this request.                                     |        |     |                                                           |
| PSU-IP-<br>Port     | The forwarded IP Port header field consists of the corresponding                                                                     | String | OPT | ^\\d{1,5}\$<br>E.g. PSU-IP-Port: 443                      |
|                     | HTTP request IP Port field between PSU and TPP, if available.                                                                        |        |     |                                                           |
| PSU-<br>Accept      | The forwarded Accept header fields consist of the corresponding HTTP request Accept header fields between PSU and TPP, if available. | String | OPT | ^.{1,50}\$ E.g. PSU-Accept: application/json              |
| PSU-                | See above                                                                                                    | String | OPT | ^.{1,50}\$                                                |
| Accept-<br>Charset  |                                                                                                    |        |     | E.g. PSU-Accept-<br>Charset: utf-8                        |
| PSU-                | See above                                                                                                    | String | OPT | ^.{1,50}\$                                                |
| Accept-<br>Encoding |                                                                                                    |        |     | E.g. PSU-Accept-<br>Encoding: gzip                        |
| PSU-                | See above                                                                                                    | String | OPT | ^.{1,50}\$                                                |
| Accept-<br>Language |                                                                                                    |        |     | E.g. PSU-Accept-<br>Language: es-ES                       |

| PSU-User-<br>Agent   | The forwarded Agent header field of the HTTP request between PSU and TPP, if available.                                                                                                    | String | OPT | E.g.  PSU-User-Agent: Mozilla/5.0 (Windows; U; Windows NT 6.1; en-US; rv:1.9.1.5) Gecko/20091102 Firefox/3.5.5 (.NET CLR 3.5.30729) |
|----------------------|----------------------------------------------------------------------------------------------------|--------|-----|----------------------------------------------------------------------------------------------------|
| PSU-Http-<br>Method  | HTTP method used at the PSU – TPP interface, if available.  Valid values are:  GET POST PUT PATCH DELETE                                                                                                    | String | OPT | E.g. PSU-Http-Method:<br>GET                                                                                                    |
| PSU-<br>Device-ID    | UUID (Universally Unique Identifier) for a device, which is used by the PSU, if available.  UUID identifies either a device or a device dependant application installation. In case of an installation identification this ID need to be unaltered until removal from device. | String | OPT | \( \text{\text{UUID}} \\ \[ \[ \[ \] \\ \] \\ \[ \] \\ \[ \] \\ \[ \] \\ \\ \[ \] \\ \\ \\ \\ \\ \\ \\ \\ \\ \\ \\ \\               |
| PSU-Geo-<br>Location | The forwarded Geo<br>Location of the<br>corresponding HTTP<br>request between PSU<br>and TPP if available.                                                                                                    | String | OPT | RFC 2426  ^GEO:[\\d]*.[\\d]*[;,] [\\d]*.[\\d]*\$  E.g.  PSU-Geo-Location: GEO:90.023856;25.34 5963                                  |
| Digest               | Is contained if and only if the "Signature" element is contained in the header of the                                                                                                    | String | MAN | ^.{1,100}\$ E.g. Digest: SHA- 256=NzdmZjA4YjY5M2 M2NDYyMmVjOWFmMG                                                                   |

|                                   | request. See 6.1Signature for more information.                   |        |     | NmYTZiNTU3MjVmNDI<br>4NTRIMzJkYzE3ZmNmM<br>DE3ZGFmMjhhNTc5OT<br>U3OQ==                                                              |
|-----------------------------------|-------------------------------------------------------------------|--------|-----|----------------------------------------------------------------------------------------------------|
| Signature                         | A signature of the request by the TPP on application level.       | String | MAN | See annexes                                                                                                    |
|                                   | See 6.1Signature for more information.                            |        |     |                                                                                                    |
| TPP-<br>Signature-<br>Certificate | The certificate used for signing the request, in base64 encoding. | String | MAN | ^.{1,5000}\$ E.g. TPP-Signature- Certificate: MIIHgzCCBmugAwIBAg IIZzZvBQlt0UcwDQYJKoZIhvcNAQELBQ AwSTELMAkGA1UEBhM CVVMxEzARBgNVBA |

# Body

| Field                          | Description                              | Туре   | Man. | Format                                          |
|--------------------------------|------------------------------------------|--------|------|-------------------------------------------------|
| authenticat<br>ionMethodI<br>d | Identifier of the authentication method. | String | MAN  | ^.{1,35}\$ E.g. "authenticationMethodId": "123" |

# 3.9.2.2 Response

| Field            | Description                                                                                         | Туре   | Man. | Format                                                                                                    |
|------------------|----------------------------------------------------------------------------------------------------|--------|------|----------------------------------------------------------------------------------------------------|
| X-Request-<br>ID | Unique identifier of the transaction assigned by the TPP and submitted through the HUB to the ASPSP | String | MAN  | \( \text{\text{UUID}} \\ \[ [0-9a-fA-F]\{8\}-[0-9a-fA-F]\{4\}-[0-9a-fA-F]\{4\}-[0-9a-fA-F]\{4\}-[0-9a-fA-F]\{12\}\\ \] \( E.g. \) \( X-Request-ID: \\ 1b3ab8e8-0fd5-43d2-946e-d75958b172e7 \end{array} |
| ASPSP-<br>SCA-   | Value returned if the SCA method has been                                                           | String | OPT  | E.g. ASPSP-SCA-<br>Approach: REDIRECT                                                                                                    |

| Approach | fixed. Possible values:                            |  |  |
|----------|----------------------------------------------------|--|--|
|          | EMBEDDED     DECOUPLED                             |  |  |
|          | REDIRECT                                           |  |  |
|          | The SCA based on OAuth2 will be taken as REDIRECT. |  |  |

# Body

| Field          | Description                                                                                                    | Туре                          | Man. | Format                                                   |
|----------------|----------------------------------------------------------------------------------------------------|-------------------------------|------|----------------------------------------------------------|
| _links         | List of hyperlinks to be recognised by the HUB. Types supported in this response:  • scaRedirect: in case of SCA by redirection. Link where the PSU navigator must be redirected by the TPP.  • scaStatus: link to query the SCA status corresponding to the authorisation sub-resource. This link is only contained if an authorisation sub-resource has been | Links                         | MAN  | E.g. "_links": {}                                        |
|                | created.                                                                                                    | G                             |      |                                                          |
| scaStatus      | SCA status                                                                                                    | String                        | MAN  | E.g. "scaStatus":<br>"received"                          |
| psuMessag<br>e | Text sent to TPP through the HUB to be shown to PSU.                                                                                                    | String                        | OPT  | ^.{1,512}\$ E.g. "psuMessage": "Information for the PSU" |
| tppMessag      | Message for the TPP                                                                                                    | List <tpp<br>Message</tpp<br> | OPT  | E.g. "tppMessage": []                                    |

| es | sent through the HUB. | > |  |  |
|----|-----------------------|---|--|--|
|    |                       |   |  |  |

PUT https://hub.example.es/v1/payments/sepa-credit-transfers/123-qwe-

### **3.9.2.3 Examples**

### Example of request on a payment cancellation

```
456/cancellation-authorisations/123asd456
X-Request-ID: 96201400-6ff9-11e8-adc0-fa7ae01bbebc
Authorization: Bearer 2YotnFZFEjr1zCsicMWpAA
PSU-IP-Address: 192.168.8.16
PSU-IP-Port: 443
PSU-Accept: application/json
PSU-Accept-Charset: utf-8
PSU-Accept-Encoding: gzip
PSU-Accept-Language: es-ES
PSU-User-Agent:
                Mozilla/5.0
                               (Windows NT 10.0;
                                                      WOW64;
                                                              rv:54.0)
Gecko/20100101 Firefox/54.0
PSU-Http-Method: GET
PSU-Device-ID: f8b3feda-6fe3-11e8-adc0-fa7ae01bbebc
PSU-GEO-Location: GEO:12.526347;54.649862
```

#### **Example of response**

Date: Sun, 26 Sep 2017 15:02:48 GMT

```
HTTP/1.1 200 Ok
X-Request-ID: 96201400-6ff9-11e8-adc0-fa7ae01bbebc
ASPSP-SCA-Approach: REDIRECT
Date: Sun, 26 Sep 2017 15:02:50 GMT
Content-Type: application/json
{
    "scaStatus": "scaMethodSelected",
    "scaRedirect": {
        "href": "https://hub.example.es/authorize "
    },
    "scaStatus": {
        "href": "/v1/payments/sepa-credit-transfers/123-qwe-456/cancellation-authorisations/123auth456"
```

```
}
```

### 3.9.3 Getauthorisation sub-resources

Will provide an array of resource identifiers for all the sub-resources of authorisation generated.

### 3.9.3.1 Request

### **Endpoint in the case of Payment Cancellation**

GET {provider}/{aspsp}/v1/{payment-service}/{payment-product}/{paymentId}/cancellation-authorisations

### **Path**

| Field               | Description                                                                                                    | Туре   | Man. | Format                                                        |
|---------------------|----------------------------------------------------------------------------------------------------|--------|------|---------------------------------------------------------------|
| provider            | URL of the ASPSP where the service is published.                                                                                                    | String | MAN  | E.g.<br>hub.example.es                                        |
| aspsp               | Name of the ASPSP to which the request is made.                                                                                                    | String | MAN  | E.g. aspsp-name                                               |
| payment-<br>service | Possible values are:     payments     bulk-payments     periodic-payments                                                                                               | String | COND | E.g.<br>{provider}/v1/pa<br>yments                            |
| payment-<br>product | Payment product to be used. List of supported products:  • sepa-credit-transfers  • instant-sepa-credit-transfers  • target-2-payments  • cross-border-credit-transfers | String | COND | E.g.<br>{provider}/v1/pa<br>yments/sepa-<br>credit-transfers/ |
| paymentId           | Identifier of the resource that references the payment                                                                                                    | String | MAN  | ^.{1,36}\$<br>E.g.123-qwe-456                                 |

| initiation. |  |  |
|-------------|--|--|
|             |  |  |

# **Query parameters**

No additional fields are specified.

| Field              | Description                                                                                                    | Туре   | Man. | Format                                                                                     |
|--------------------|----------------------------------------------------------------------------------------------------|--------|------|--------------------------------------------------------------------------------------------|
| <b>X</b> -         | ID of the request,                                                                                                   | String | MAN  | UUID                                                                                       |
| Request-<br>ID     | unique to the call, as determined by the initiating party.                                                           |        |      | ^[0-9a-fA-F]{8}-[0-<br>9a-fA-F]{4}-[0-9a-fA-<br>F]{4}-[0-9a-fA-F]{4}-<br>[0-9a-fA-F]{12}\$ |
|                    |                                                                                                    |        |      | E.g.                                                                                       |
|                    |                                                                                                    |        |      | X-Request-ID:<br>1b3ab8e8-0fd5-43d2-<br>946e-d75958b172e7                                  |
| Authorisati        | Bearer Token.                                                                                                    | String | MAN  | E.g.                                                                                       |
| on                 | Obtained in a prior authentication on OAuth2.                                                                        |        |      | Authorisation: Bearer<br>2YotnFZFEjr1zCsicMWp<br>AA                                        |
| PSU-IP-<br>Address | The forwarded IP<br>Address header field<br>consists of the                                                          | String | OPT  | ^[0-9]{1,3}.[0-<br>9]{1,3}.[0-9]{1,3}.[0-<br>9]{1,3}\$                                     |
|                    | corresponding HTTP request IP Address                                                                                |        |      | E.g.                                                                                       |
|                    | field                                                                                                    |        |      | PSU-IP-Address:                                                                            |
|                    | between PSU and TPP.                                                                                                 |        |      | 192.168.16.5                                                                               |
|                    | If not available, the TPP shall use the IP Address used by the TPP when submitting this request.                     |        |      |                                                                                            |
| PSU-IP-            | The forwarded IP Port                                                                                                | String | OPT  | ^\\d{1,5}\$                                                                                |
| Port               | header field consists of<br>the corresponding<br>HTTP request IP Port<br>field between PSU and<br>TPP, if available. |        |      | E.g. PSU-IP-Port: 443                                                                      |
| PSU-               | The forwarded Accept                                                                                                 | String | OPT  | ^.{1,50}\$                                                                                 |
| Accept             | header fields consist of the corresponding                                                                           |        |      | E.g. PSU-Accept:                                                                           |

|                     | HTTP request Accept header fields between PSU and TPP, if available.                                                                                                    |        |     | application/json                                                                                                    |
|---------------------|----------------------------------------------------------------------------------------------------|--------|-----|----------------------------------------------------------------------------------------------------|
| PSU-                | See above                                                                                                    | String | OPT | ^.{1,50}\$                                                                                                    |
| Accept-<br>Charset  |                                                                                                    |        |     | E.g. PSU-Accept-<br>Charset: utf-8                                                                                                    |
| PSU-                | See above                                                                                                    | String | OPT | ^.{1,50}\$                                                                                                    |
| Accept-<br>Encoding |                                                                                                    |        |     | E.g. PSU-Accept-<br>Encoding: gzip                                                                                                    |
| PSU-                | See above                                                                                                    | String | OPT | ^.{1,50}\$                                                                                                    |
| Accept-<br>Language |                                                                                                    |        |     | E.g. PSU-Accept-<br>Language: es-ES                                                                                                    |
| PSU-User-           | The forwarded Agent                                                                                                    | String | OPT | E.g.                                                                                                    |
| Agent               | header field of the HTTP request between PSU and TPP, if available.                                                                                                    |        |     | PSU-User-Agent:<br>Mozilla/5.0 (Windows;<br>U; Windows NT 6.1;<br>en-US; rv:1.9.1.5)<br>Gecko/20091102<br>Firefox/3.5.5 (.NET CLR<br>3.5.30729) |
| PSU-Http-<br>Method | HTTP method used at the PSU – TPP interface, if available.  Valid values are:  GET POST PUT PATCH DELETE                                                                                                    | String | OPT | E.g. PSU-Http-Method:<br>DELETE                                                                                                    |
| PSU-                | UUID (Universally                                                                                                    | String | OPT | UUID                                                                                                    |
| Device-ID           | Unique Identifier) for a device, which is used by the PSU, if available.  UUID identifies either a device or a device dependant application installation. In case of an installation identification this ID need to be unaltered |        |     | ^[0-9a-fA-F]{8}-[0-9a-fA-F]{4}-[0-9a-fA-F]{4}-[0-9a-fA-F]{4}-[0-9a-fA-F]{12}\$ E.g. PSU-Device-ID: 5b3ab8e8-0fd5-43d2- 946e-d75958b172e7        |

|                                   | until removal from device.                                                                                                    |        |     |                                                                                                    |
|-----------------------------------|----------------------------------------------------------------------------------------------------|--------|-----|----------------------------------------------------------------------------------------------------|
| PSU-Geo-<br>Location              | The forwarded Geo<br>Location of the<br>corresponding HTTP<br>request between PSU<br>and TPP if available.                             | String | OPT | RFC 2426  ^GEO:[\\d]*.[\\d]*[;,] [\\d]*.[\\d]*\$  E.g.  PSU-Geo-Location: GEO:90.023856;25.34 5963                                  |
| Digest                            | Is contained if and only if the "Signature" element is contained in the header of the request.  See 6.1Signature for more information. | String | MAN | ^.{1,100}\$ E.g. Digest: SHA- 256=NzdmZjA4YjY5M2 M2NDYyMmVjOWFmMG NmYTZiNTU3MjVmNDI 4NTRIMzJkYzE3ZmNmM DE3ZGFmMjhhNTc5OT U3OQ==     |
| Signature                         | A signature of the request by the TPP on application level. See 6.1Signature for more information.                                     | String | MAN | See annexes                                                                                                    |
| TPP-<br>Signature-<br>Certificate | The certificate used for signing the request, in base64 encoding.                                                                      | String | MAN | ^.{1,5000}\$ E.g. TPP-Signature- Certificate: MIIHgzCCBmugAwIBAg IIZzZvBQlt0UcwDQYJKoZIhvcNAQELBQ AwSTELMAkGA1UEBhM CVVMxEzARBgNVBA |

### Body

No additional data are specified.

# 3.9.3.2 Response

| Field            | Description                                   | Туре   | Man. | Format                          |
|------------------|-----------------------------------------------|--------|------|---------------------------------|
| X-Request-<br>ID | Unique identifier of the transaction assigned | String | MAN  | <b>UUID</b> ^[0-9a-fA-F]{8}-[0- |

| by the TPP and<br>submitted through the<br>HUB to the ASPSP | submitted through the | 9a-fA-F]{4}-[0-9a-fA-F]{4}-<br>[0-9a-fA-F]{12}\$          |
|-------------------------------------------------------------|-----------------------|-----------------------------------------------------------|
|                                                             |                       | E.g.                                                      |
|                                                             |                       | X-Request-ID:<br>1b3ab8e8-0fd5-43d2-<br>946e-d75958b172e7 |

### **Body**

| Field               | Description                                                 | Туре                                   | Man. | Format                                                   |
|---------------------|-------------------------------------------------------------|----------------------------------------|------|----------------------------------------------------------|
| cancellatio<br>nIds | Array of cancellationIds connected to the payment resource. | Array <s<br>tring&gt;</s<br>           | COND | E.g. "cancellationIds": []                               |
|                     | <b>Note</b> : mandatory if it is a cancellation             |                                        |      |                                                          |
| psuMessag<br>e      | Text sent to TPP through the HUB to be shown to PSU.        | String                                 | OPT  | ^.{1,512}\$ E.g. "psuMessage": "Information for the PSU" |
| tppMessag<br>es     | Message for the TPP sent through the HUB.                   | List <tpp<br>Message<br/>&gt;</tpp<br> | OPT  | E.g. "tppMessages":<br>[]                                |

### **3.9.3.3 Examples**

### **Example of request**

 $\begin{tabular}{ll} {\tt GET https://hub.example.es/asp-name/v1/payments/sepa-credit-transfers/123-qwe-456/cancellation-authorisations} \\ \end{tabular}$ 

X-Request-ID: 96201400-6ff9-11e8-adc0-fa7ae01bbebc

Authorization: Bearer 2YotnFZFEjr1zCsicMWpAA

PSU-IP-Address: 192.168.8.16 Content-Type: application/json Date: Sun, 26 Sep 2017 15:02:48 GMT

### **Example of response**

HTTP/1.1 200 Ok

X-Request-ID: 0ee25bf4-6ff1-11e8-adc0-fa7ae01bbebc

```
Date: Sun, 26 Sep 2017 15:02:47 GMT
{
     "cancellationIds": ["123auth456"]
}
```

#### 3.9.4 GetSCA status

Message sent by the TPP to the ASPSP through the Hub to request the SCA status of an authorisation sub-resource.

### 3.9.4.1 Request

### **Endpoint in the case of Fund Confirmation Consent**

GET {provider}/{aspsp}/v2/consents/confirmation-of-funds/{consentId}/authorisations/{authorisationId}

### **Endpoint in the case of Payment Cancellation**

GET {provider}/{aspsp}/v1/{payment-service}/{payment-product}/{paymentId}/cancellation-authorisations/{cancellationId}

### **Path**

| Field               | Description                                                             | Туре   | Man. | Format                                                        |
|---------------------|-------------------------------------------------------------------------|--------|------|---------------------------------------------------------------|
| provider            | URL of the HUB where the service is published.                          | String | MAN  | E.g.<br>hub.example.es                                        |
| aspsp               | Name of the ASPSP to which the request is made.                         |        | MAN  | E.g. aspsp-name                                               |
| payment-<br>service | i ossibic values arei                                                   |        | COND | E.g.<br>{provider}/v1/pa<br>yments                            |
| payment-<br>product | Payment product to be used. List of supported products:  • sepa-credit- | String | COND | E.g.<br>{provider}/v1/pa<br>yments/sepa-<br>credit-transfers/ |

|                                                                                                    | <ul> <li>transfers</li> <li>instant-sepa-<br/>credit-transfers</li> <li>target-2-payments</li> <li>cross-border-<br/>credit-transfers</li> </ul> |        |      |                               |
|----------------------------------------------------------------------------------------------------|----------------------------------------------------------------------------------------------------|--------|------|-------------------------------|
| paymentId, consentId  Identifier of the resource that references the payment initiation or consent |                                                                                                    | String | MAN  | ^.{1,36}\$<br>E.g.123-qwe-456 |
| authorisationI<br>d                                                                                |                                                                                                    |        | COND | ^.{1,36}\$                    |
| cancellationId                                                                                     | Identifier of the sub-<br>resource associated<br>with the payment<br>cancellation.                                                               | String | COND | ^.{1,36}\$                    |

# **Query parameters**

No additional fields are specified.

| Field                | Description                                                                   | Туре   | Man. | Format                                                     |
|----------------------|-------------------------------------------------------------------------------|--------|------|------------------------------------------------------------|
| X-<br>Request-<br>ID | ID of the request, unique to the call, as determined by the initiating party. | String | MAN  | \( \( \begin{align*} \ \ \ \ \ \ \ \ \ \ \ \ \ \ \ \ \ \ \ |
| Authorisati<br>on    | Bearer Token. Obtained in a prior authentication on OAuth2.                   | String | MAN  | E.g. Authorisation: Bearer 2YotnFZFEjr1zCsicMWp AA         |
| PSU-IP-              | The forwarded IP                                                              | String | OPT  | ^[0-9]{1,3}.[0-                                            |

| Address                     | Address header field consists of the corresponding HTTP request IP Address field between PSU and TPP.  If not available, the TPP shall use the IP Address used by the TPP when submitting this request. |        |     | 9]{1,3}.[0-9]{1,3}.[0-9]{1,3}.[0-9]{1,3}\$ E.g. PSU-IP-Address: 192.168.16.5                                                        |
|-----------------------------|----------------------------------------------------------------------------------------------------|--------|-----|----------------------------------------------------------------------------------------------------|
| PSU-IP-<br>Port             | The forwarded IP Port header field consists of the corresponding HTTP request IP Port field between PSU and TPP, if available.                                                                          | String | OPT | ^\\d{1,5}\$ E.g. PSU-IP-Port: 443                                                                                                   |
| PSU-<br>Accept              | The forwarded Accept header fields consist of the corresponding HTTP request Accept header fields between PSU and TPP, if available.                                                                    | String | OPT | ^.{1,50}\$ E.g. PSU-Accept: application/json                                                                                        |
| PSU-<br>Accept-<br>Charset  | See above                                                                                                    | String | OPT | ^.{1,50}\$ E.g. PSU-Accept- Charset: utf-8                                                                                          |
| PSU-<br>Accept-<br>Encoding | See above                                                                                                    | String | OPT | ^.{1,50}\$ E.g. PSU-Accept- Encoding: gzip                                                                                          |
| PSU-<br>Accept-<br>Language | See above                                                                                                    | String | OPT | ^.{1,50}\$ E.g. PSU-Accept- Language: es-ES                                                                                         |
| PSU-User-<br>Agent          | The forwarded Agent header field of the HTTP request between PSU and TPP, if available.                                                                                                    | String | OPT | E.g.  PSU-User-Agent: Mozilla/5.0 (Windows; U; Windows NT 6.1; en-US; rv:1.9.1.5) Gecko/20091102 Firefox/3.5.5 (.NET CLR 3.5.30729) |
| PSU-Http-                   | HTTP method used at the PSU – TPP                                                                                                    | String | OPT | E.g. PSU-Http-Method:                                                                                                    |

| Method               | interface, if available.  Valid values are:  GET POST PUT PATCH DELETE                                                                                                    |        |     | GET                                                                                                    |
|----------------------|----------------------------------------------------------------------------------------------------|--------|-----|----------------------------------------------------------------------------------------------------|
| PSU-<br>Device-ID    | UUID (Universally Unique Identifier) for a device, which is used by the PSU, if available.  UUID identifies either a device or a device dependant application installation. In case of an installation identification this ID need to be unaltered until removal from device. | String | OPT | \( \text{\text{UUID}} \\ \[ \[ [0-9a-fA-F]\{8\}-[0-9a-fA-F]\{4\}-[0-9a-fA-F]\{4\}-[0-9a-fA-F]\{4\}-[0-9a-fA-F]\{12\}\\ \] \( E.g. \text{PSU-Device-ID:} \) \( 5b\) \( 3ab\) \( 8e\) \( -d7\) \( 595\) \( 8b\) \( 172e\) \\ \( 946e-d7\) \( 595\) \( 8b\) \( 172e\) \\ \\ \\ \\ \\ \\ \\ \\ \\ \\ \\ \\ \ |
| PSU-Geo-<br>Location | The forwarded Geo<br>Location of the<br>corresponding HTTP<br>request between PSU<br>and TPP if available.                                                                                                    | String | OPT | RFC 2426  ^GEO:[\\d]*.[\\d]*[;,] [\\d]*.[\\d]*\$  E.g.  PSU-Geo-Location: GEO:90.023856;25.34 5963                                                                                                    |
| Digest               | Is contained if and only if the "Signature" element is contained in the header of the request.  See 6.1Signature for more information.                                                                                                    | String | MAN | ^.{1,100}\$ E.g. Digest: SHA- 256=NzdmZjA4YjY5M2 M2NDYyMmVjOWFmMG NmYTZiNTU3MjVmNDI 4NTRIMzJkYzE3ZmNmM DE3ZGFmMjhhNTc5OT U3OQ==                                                                                                    |
| Signature            | A signature of the                                                                                                    | String | MAN | See annexes                                                                                                    |

| TPP-                      | The certificate used for                 | String | MAN | ^.{1,5000}\$                                                                                                    |
|---------------------------|------------------------------------------|--------|-----|----------------------------------------------------------------------------------------------------|
| Signature-<br>Certificate | signing the request, in base64 encoding. |        |     | E.g. TPP-Signature-Certificate: MIIHgzCCBmugAwIBAg IIZzZvBQlt0UcwDQYJKoZIhvcNAQELBQ AwSTELMAkGA1UEBhM CVVMxEzARBgNVBA |

# Body

No additional data are specified.

# 3.9.4.2 Response

### Header

| Field            | Description                                                                                         | Туре   | Man. | Format                                                                                             |
|------------------|----------------------------------------------------------------------------------------------------|--------|------|----------------------------------------------------------------------------------------------------|
| X-Request-<br>ID | Unique identifier of the transaction assigned by the TPP and submitted through the HUB to the ASPSP | String | MAN  | \( \text{\text{UUID}} \) \( \begin{align*} \( \begin{align*} \ \ \ \ \ \ \ \ \ \ \ \ \ \ \ \ \ \ \ |

# Body

| Field           | Description                                          | Туре                                   | Man. | Format                                                   |
|-----------------|------------------------------------------------------|----------------------------------------|------|----------------------------------------------------------|
| scaStatus       | SCA status                                           | String                                 | MAN  | E.g. "scaStatus":<br>"finalised"                         |
| psuMessag<br>e  | Text sent to TPP through the HUB to be shown to PSU. | String                                 | OPT  | ^.{1,512}\$ E.g. "psuMessage": "Information for the PSU" |
| tppMessag<br>es | Message for the TPP sent through the HUB.            | List <tppmessa<br>ge&gt;</tppmessa<br> | OPT  | E.g. "tppMessages": []                                   |

### **3.9.4.3 Examples**

### **Example of request**

```
GET
            https://hub.example.es/aspsp-name/v1/payments/sepa-credit-
transfers/123-qwe-456/cancellation-authorisations/123asd456
```

```
X-Request-ID: 96201400-6ff9-11e8-adc0-fa7ae01bbebc
Authorization: Bearer 2YotnFZFEjr1zCsicMWpAA
PSU-IP-Address: 192.168.8.16
PSU-IP-Port: 443
PSU-Accept: application/json
PSU-Accept-Charset: utf-8
PSU-Accept-Encoding: gzip
PSU-Accept-Language: es-ES
PSU-User-Agent:
                Mozilla/5.0
                              (Windows NT 10.0; WOW64; rv:54.0)
Gecko/20100101 Firefox/54.0
PSU-Http-Method: GET
PSU-Device-ID: f8b3feda-6fe3-11e8-adc0-fa7ae01bbebc
PSU-GEO-Location: GEO:12.526347;54.649862
Date: Sun, 26 Sep 2017 15:02:48 GMT
Example of response
HTTP/1.1 200 Ok
```

```
X-Request-ID: 96201400-6ff9-11e8-adc0-fa7ae01bbebc
Date: Sun, 26 Sep 2017 15:02:50 GMT
Content-Type: application/json
{
      "scaStatus": "finalised"
}
```

# 4. DESCRIPTION OF VALUE-ADDED SERVICES

### 4.1 Available ASPSPs service

This message is sent by the TTP to the HUB to receive the information about what ASPSPs are available in the system.

### 4.1.1 Version 1

### 4.1.1.1 Request

### **Endpoint**

GET {provider}/v1/sva/aspsps

### **Path**

| Field    | Description                                    | Туре   | Man. | Format              |
|----------|------------------------------------------------|--------|------|---------------------|
| provider | URL of the HUB where the service is published. | String | MAN  | E.g.<br>www.hub.com |

| Field      | Description                                                                                    | Туре   | Man. | Format                                                                                                    |
|------------|------------------------------------------------------------------------------------------------|--------|------|----------------------------------------------------------------------------------------------------|
| X-Request- | ID of the                                                                                      | String | MAN  | UUID                                                                                                    |
| ID         | request,<br>unique to the<br>call, as<br>determined by                                         |        |      | ^[0-9a-fA-F]{8}-[0-9a-fA-F]{4}-[0-9a-fA-F]{4}-[0-9a-fA-F]{4}-[0-9a-fA-F]                                                      |
|            | the initiating                                                                                 |        |      | E.g.                                                                                                    |
|            | party.                                                                                         |        |      | X-Request-ID: 1b3ab8e8-0fd5-<br>43d2-946e-d75958b172e7                                                                        |
| Digest     | Is contained if and only if the "Signature" element is contained in the header of the request. | String | MAN  | E.g. Digest: SHA-<br>256=NzdmZjA4YjY5M2M2NDYy<br>MmVjOWFmMGNmYTZiNTU3MjV<br>mNDI4NTRIMzJkYzE3ZmNmMDE<br>3ZGFmMjhhNTc5OTU3OQ== |
|            | See<br>6.1Signature<br>for more<br>information.                                                |        |      |                                                                                                    |
| Signature  | A signature of                                                                                 | String | MAN  | See annexes                                                                                                    |

|                                   | the request by<br>the TPP on<br>application<br>level.             |        |     |                                                                                                    |
|-----------------------------------|-------------------------------------------------------------------|--------|-----|----------------------------------------------------------------------------------------------------|
|                                   | See<br>6.1Signature<br>for more<br>information.                   |        |     |                                                                                                    |
| TPP-<br>Signature-<br>Certificate | The certificate used for signing the request, in base64 encoding. | String | MAN | eIDAS  E.g. TPP-Signature-Certificate: MIIHgzCCBmugAwIBAgIIZzZvB Qlt0UcwDQYJKoZIhvcNA QELBQAwSTELMAkGA1UEBhMC VVMxEzARBgNVBA |

### Body

No additional fields are specified.

### 4.1.1.2 Response

| Field       | Description                                                                                                    | Туре                        | Man. | Format                 |
|-------------|----------------------------------------------------------------------------------------------------|-----------------------------|------|------------------------|
| aspsps      | List of ASPSPs available in<br>the system. The returned<br>list will be made up of<br>relevant information on<br>the ASPSP. | List <as<br>psp&gt;</as<br> | MAN  | E.g. "aspsps":[]       |
| tppMessages | Contains the type of message and the code associated with it                                                                | Tppmes<br>sage              | MAN  | E.g. "tppMessages":{ } |

# **4.1.1.3 Examples**

### **Example of request**

GET https://www.hub.com/v1/sva/aspsps

Content-Encoding: gzip

Content-Type: application/json

X-Request-ID: 29391c7e-ad88-49ec-a2ad-99ddcb1f7721

Date: Sun, 27 Oct 2017 13:15:17 GMT

### **Example of response**

### 4.1.2 Version 2

This version includes the name of the API for each ASPSP.

# 4.1.2.1 Request

### **Endpoint**

GET {provider}/v2/sva/aspsps

### Path

| Field    | Description                                    | Туре   | Man. | Format              |
|----------|------------------------------------------------|--------|------|---------------------|
| provider | URL of the HUB where the service is published. | String | MAN  | E.g.<br>www.hub.com |

| Field            | Description                               | Туре   | Man. | Format                                                 |
|------------------|-------------------------------------------|--------|------|--------------------------------------------------------|
| X-Request-<br>ID | ID of the request, unique to the call, as | String | MAN  | <b>UUID</b> ^[0-9a-fA-F]{8}-[0-9a-fA-F]{4}-[0-9a-fA-F] |

|                                   | determined by<br>the initiating<br>party.                                                      |        |     | F]{4}-[0-9a-fA-F]{12}\$ E.g. X-Request-ID: 1b3ab8e8-0fd5-43d2-946e-d75958b172e7                                               |
|-----------------------------------|------------------------------------------------------------------------------------------------|--------|-----|----------------------------------------------------------------------------------------------------|
| Digest                            | Is contained if and only if the "Signature" element is contained in the header of the request. | String | MAN | E.g. Digest: SHA-<br>256=NzdmZjA4YjY5M2M2NDYy<br>MmVjOWFmMGNmYTZiNTU3MjV<br>mNDI4NTRIMzJkYzE3ZmNmMDE<br>3ZGFmMjhhNTc5OTU3OQ== |
|                                   | See 6.1Signature for more information.                                                         |        |     |                                                                                                    |
| Signature                         | A signature of<br>the request by<br>the TPP on<br>application<br>level.                        | String | MAN | See annexes                                                                                                    |
|                                   | See<br>6.1Signature<br>for more<br>information.                                                |        |     |                                                                                                    |
| TPP-<br>Signature-<br>Certificate | The certificate used for signing the request, in base64 encoding.                              | String | MAN | eIDAS  E.g. TPP-Signature-Certificate: MIIHgzCCBmugAwIBAgIIZzZvB Qlt0UcwDQYJKoZIhvcNA QELBQAwSTELMAkGA1UEBhMC VVMxEzARBgNVBA  |

#### Body

No additional fields are specified.

## 4.1.2.2 Response

| Field  | Description                                                                                                   | Туре                        | Man. | Format           |
|--------|----------------------------------------------------------------------------------------------------|-----------------------------|------|------------------|
| aspsps | List of ASPSPs available in<br>the system. The returned<br>list will be made up of<br>relevant information on | List <as<br>psp&gt;</as<br> | MAN  | E.g. "aspsps":[] |

|             | the ASPSP.                                                   |                |     |                        |
|-------------|--------------------------------------------------------------|----------------|-----|------------------------|
| tppMessages | Contains the type of message and the code associated with it | Tppmes<br>sage | MAN | E.g. "tppMessages":{ } |

#### **4.1.2.3 Examples**

#### **Example of request**

```
GET <a href="https://www.hub.com/v2/sva/aspsps">https://www.hub.com/v2/sva/aspsps</a>
Content-Encoding: gzip
Content-Type: application/json
X-Request-ID: 29391c7e-ad88-49ec-a2ad-99ddcb1f7721
Date: Sun, 27 Oct 2017 13:15:17 GMT
```

#### **Example of response**

# 4.2 SVA: payment initiation with list of available accounts for PISP

This service allows the TPP to initiate a payment without entering information on the debtor's account "debtorAccount" and provides the list of accounts during the SCA flow so that the PSU can select one.

This value service complements the payment API payment and uses the CORE services to:

- Obtain payment status
- Recover payment initiation information
- Cancel payment initiation

#### 4.2.1 Payment initiation

This message is sent by the TPP to the HUB to initiate payment without entering information on the debtor's account.

#### 4.2.1.1 Request

#### **Endpoint**

POST {provider}/{aspsp}/v1/sva/payments/{payment-product}

#### Path

| Field           | Description                                                                                                    | Туре   | Man. | Format                                                        |
|-----------------|----------------------------------------------------------------------------------------------------|--------|------|---------------------------------------------------------------|
| provider        | URL of the HUB where the service is published.                                                                  | String | MAN  | E.g.<br>www.hub.com                                           |
| aspsp           | Name of the ASPSP to which the request is made.                                                                 | String | MAN  | E.g. aspsp-name                                               |
| payment-product | Payment product to be used. List of supported products:  • sepa-credittransfers  • instant-sepa-credittransfers | String | MAN  | E.g. {provider}/{asps p}/v1/payments/ sepa-credit- transfers/ |
|                 | <ul><li>transfers</li><li>target-2-payments</li><li>cross-border-credit-</li></ul>                              |        |      |                                                               |

| transfers |  |  |
|-----------|--|--|
|-----------|--|--|

#### Header

| Field              | Description                                                                                                    | Туре   | Man. | Format                                                                                                    |
|--------------------|----------------------------------------------------------------------------------------------------|--------|------|----------------------------------------------------------------------------------------------------|
| Content-Type       | Value: application/json                                                                                                    | String | MAN  | Content-Type: application/json                                                                                                    |
| X-Request-ID       | ID of the request, unique to the call, as determined by the initiating party.                                                                                                    | String | MAN  | \( \begin{align*} \begin{align*} \( \begin{align*} \( \begin{align*} \) \( \begin{align*} \( \begin{align*} \emptrice{A} - \ \\ \emptrice{A} - \ \emptrice{A} - |
| Authorisation      | Bearer Token. Obtained in a prior authentication on OAuth2.                                                                                                    | String | MAN  | E.g. Authorisation: Bearer 2YotnFZFEjr1zCsic MWpAA                                                                                                    |
| Consent-ID         | This data element may be contained, if the payment initiation transaction is part of a session, i.e. combined AIS/PIS service. This then contains the "consentId" of the related AIS consent, which was performed prior to this payment initiation. | String | OPT  | ^.{1,36}\$ E.g. Consent-ID: 7890-asdf-4321                                                                                                    |
| PSU-IP-<br>Address | The forwarded IP Address header field consists of the corresponding HTTP request IP Address field between PSU and TPP.  If not available, the TPP shall use the IP Address used by the TPP when                                                     | String | MAN  | ^[0-9]{1,3}.[0-<br>9]{1,3}.[0-<br>9]{1,3},[0-<br>9]{1,3}\$<br>E.g.<br>PSU-IP-Address:<br>192.168.16.5                                                                                                    |

|                         | submitting this request.                                                                                                    |        |     |                                                                                                    |
|-------------------------|----------------------------------------------------------------------------------------------------|--------|-----|----------------------------------------------------------------------------------------------------|
| PSU-IP-Port             | The forwarded IP Port header field consists of the corresponding HTTP request IP Port field between PSU and TPP, if available.       | String | OPT | ^\\d{1,5}\$ E.g. PSU-IP-Port: 443                                                                                                   |
| PSU-Accept              | The forwarded Accept header fields consist of the corresponding HTTP request Accept header fields between PSU and TPP, if available. | String | OPT | ^.{1,50}\$ E.g. PSU-Accept: application/json                                                                                        |
| PSU-Accept-<br>Charset  | See above                                                                                                    | String | OPT | ^.{1,50}\$ E.g. PSU-Accept- Charset: utf-8                                                                                          |
| PSU-Accept-<br>Encoding | See above                                                                                                    | String | OPT | ^.{1,50}\$ E.g. PSU-Accept- Encoding: gzip                                                                                          |
| PSU-Accept-<br>Language | See above                                                                                                    | String | OPT | ^.{1,50}\$ E.g. PSU-Accept- Language: es-ES                                                                                         |
| PSU-User-<br>Agent      | The forwarded Agent header field of the HTTP request between PSU and TPP, if available.                                              | String | OPT | E.g.  PSU-User-Agent: Mozilla/5.0 (Windows; U; Windows NT 6.1; en-US; rv:1.9.1.5) Gecko/20091102 Firefox/3.5.5 (.NET CLR 3.5.30729) |
| PSU-Http-<br>Method     | HTTP method used at the PSU – TPP interface, if available.  Valid values are:  GET POST PUT                                          | String | OPT | E.g. PSU-Http-<br>Method: POST                                                                                                    |

|                            | • DELETE                                                                                                    |        |     |                                                                                                    |
|----------------------------|----------------------------------------------------------------------------------------------------|--------|-----|----------------------------------------------------------------------------------------------------|
| PSU-Device-ID              | UUID (Universally Unique Identifier) for a device, which is used by the PSU, if available.  UUID identifies either a device or a device dependant application installation. In case of an installation identification this ID need to be unaltered until removal from device.                                                                                                    | String | OPT | \( \begin{align*} \ \ \ \[ \( \text{O-9a-fA-F} \] \ \ \ \ \[ \( \text{O-9a-fA-F} \] \ \ \ \ \[ \( \text{O-9a-fA-F} \] \ \ \ \ \[ \( \text{O-9a-fA-F} \] \ \ \ \ \ \[ \( \text{O-9a-fA-F} \] \ \ \ \ \ \ \ \ \ \ \ \ \ \ \ \ \ \ |
| PSU-Geo-<br>Location       | The forwarded Geo<br>Location of the<br>corresponding HTTP<br>request between PSU<br>and TPP if available.                                                                                                    | String | OPT | RFC 2426  ^GEO:[\\d]*.[\\d] *[;][\\d]*.[\\d]*\$  E.g.  PSU-Geo- Location: GEO:90.023856;2 5.345963                                                                                                    |
| TPP-Redirect-<br>Preferred | If it equals "true", the TPP prefers a redirect over an embedded SCA approach.  If it equals "false", the TPP prefers not to be redirected for SCA. The ASPSP will then choose between the Embedded or the Decoupled SCA approach, depending on the choice of the SCA procedure by the TPP/PSU.  If the parameter is not used, the ASPSP will choose the SCA approach to be applied depending on the SCA method chosen by the TPP/PSU.  EMBEDDED NOT | Boolea | OPT | E.g. TPP-Redirect-<br>Preferred: true                                                                                                    |

|                          | SUPPORTED IN THIS VERSION                                                                                                    |        |      |                                                                                                    |
|--------------------------|----------------------------------------------------------------------------------------------------|--------|------|----------------------------------------------------------------------------------------------------|
| TPP-Redirect-<br>URI     | URI of the TPP, where the transaction flow shall be redirected to after a Redirect.  Mandated for the Redirect SCA Approach, specifically when TPP-Redirect-Preferred equals "true".                                      | String | COND | ^.{1,250}\$ E.g. TPP-Redirect-URI":"https://tpp.example.es/cb"                                                                  |
|                          | It is recommended to always use this header field.                                                                                                    |        |      |                                                                                                    |
|                          | Remark for Future: This field might be changed to mandatory in the next version of the specification.                                                                                                    |        |      |                                                                                                    |
| TPP-Nok-<br>Redirect-URI | If this URI is contained, the TPP is asking to redirect the transaction flow to this address instead of the TPP-Redirect-URI in case of a negative result of the redirect SCA method. This might be ignored by the ASPSP. | String | OPT  | ^.{1,250}\$ E.g. TPP-Nok- Redirect- URI":"https://tpp. example.es/cb/no k"                                                      |
| Digest                   | If it equals "true", the TPP prefers to start the authorisation process separately. This preference might be ignored by the ASPSP, if a signing basket is not supported as functionality.                                 | String | MAN  | ^.{1,100}\$ E.g. Digest: SHA- 256=NzdmZjA4Yj Y5M2M2NDYyMm VjOWFmMGNmYT ZiNTU3MjVmNDI4 NTRIMzJkYzE3Zm NmMDE3ZGFmMj hhNTc5OTU3OQ= |
|                          | If it equals "false" or if the parameter is not used, there is no preference of the TPP. This especially indicates that the TPP assumes a direct authorisation of the transaction in the                                  |        |      | =                                                                                                    |

|                                   | next step.                                                                                          |        |     |                                                                                                    |
|-----------------------------------|----------------------------------------------------------------------------------------------------|--------|-----|----------------------------------------------------------------------------------------------------|
|                                   | <b>Note</b> : the ASPSP may not take it into account if it does not support it.                     |        |     |                                                                                                    |
| Signature                         | Is contained if and only if the "Signature" element is contained in the header of the request.      | String | MAN | See annexes                                                                                                    |
|                                   | See 6.1Signature for more information.                                                              |        |     |                                                                                                    |
| TPP-<br>Signature-<br>Certificate | A signature of the request by the TPP on application level.  See 6.1Signature for more information. | String | MAN | ^.{1,5000}\$ E.g. TPP- Signature- Certificate: MIIHgzCCBmugAw IBAgIIZzZvBQlt0U cwDQYJKo ZIhvcNAQELBQAw STELMAkGA1UEBh MCVVMxEzARBgN VBA |

#### Body

| Field                | Description                              | Туре              | Man. | Format                                                                   |
|----------------------|------------------------------------------|-------------------|------|--------------------------------------------------------------------------|
| instructedA<br>mount | Information on the transfer carried out. | Amount            | MAN  | E.g. "instructedAmount": {}                                              |
| creditorAcco<br>unt  | Creditor account                         | AccountRef erence | MAN  | E.g. "creditorAccount": {"iban":"ES111111111 111111111111111111111111111 |
| creditorNam<br>e     | Creditor's name                          | String            | MAN  | ^.{1,70}\$ E.g. "creditorName":"Name"                                    |
| creditorAge<br>nt    | BIC of the creditor account.             | String            | OPT  | ^.{1,12}\$ E.g. "creditorAgent":"XSXHX SMMXXX"                           |
| creditorAddr<br>ess  | Creditor's address                       | Address           | OPT  | E.g. "creditorAddress":{}                                                |
| remittanceI          | Additional                               | String            | OPT  | ^.{1,140}\$                                                              |

| <b>nformationU</b> in | nformation |  | E.g.                                                                 |
|-----------------------|------------|--|----------------------------------------------------------------------|
| nstructured           |            |  | "remittanceInformation<br>Unstructured":"Addition<br>al information" |

#### 4.2.1.2 Response

#### Header

| Field              | Description                                                                                                    | Туре   | Man. | Format                                                                                                    |
|--------------------|----------------------------------------------------------------------------------------------------|--------|------|----------------------------------------------------------------------------------------------------|
| Location           | Location of<br>the created<br>resource (if<br>created)                                                                                                    | String | MAN  | E.g. Location: /v1/payments/{payment- product}/{payment-id}                                                                                                    |
| X-Request-<br>ID   | ID of the request, unique to the call, as determined by the initiating party.                                                                                                    | String | MAN  | \( \text{UUID} \\ \[ [0-9a-fA-F]\{8\}-[0-9a-fA-F]\{4\}-[0-9a-fA-F]\{4\}-[0-9a-fA-F]\{4\}-[0-9a-fA-F]\{12\}\\$ \\ \text{E.g.} \\ \text{X-Request-ID: 1b3ab8e8-0fd5-43d2-946e-d75958b172e7} \end{args} |
| ASPSP-SCA-Approach | This data element must be contained, if the SCA Approach is already fixed. Possible values are:  • EMBEDDE D  • DECOUPL ED  • REDIRECT  The OAuth SCA approach will be subsumed by REDIRECT. | String | COND | E.g. ASPSP-SCA-Approach: REDIRECT                                                                                                    |

## Body

| Field                       | Description                                                                                                    | Туре    | Man. | Format                                                                |
|-----------------------------|----------------------------------------------------------------------------------------------------|---------|------|-----------------------------------------------------------------------|
| transactionS<br>tatus       | Status of the transaction.  Values defined in annexes in 6.4Transaction status                                                                                                    | String  | MAN  | ISO 20022 E.g. "transactionStatus": "RCVD"                            |
| paymentId                   | Identifier of the resource that references the payment initiation.                                                                                                    | String  | MAN  | ^.{1,36}\$ E.g. "paymentId": "1b3ab8e8-0fd5- 43d2-946e- d75958b172e7" |
| transactionF<br>ees         | Fees associated with the payment.                                                                                                    | Amount  | OPT  | E.g. "transactionFees": {}                                            |
| transactionF<br>eeIndicator | If equal to "true", the transaction will involve a fee depending on the ASPSP or what has been agreed between the ASPSP and the PSU.  If equal to "false", the transaction will not involve any additional fee for the PSU. | Boolean |      | E.g. "transactionFeeIndica tor": true                                 |
| _links                      | List of hyperlinks to be recognised by the TPP. Types supported in this response:  • scaRedirect: in case of SCA by redirection. Link where the PSU navigator must be redirected by the TPP.  • startAuthorisatio           | Links   | MAN  | E.g. "_links": {}                                                     |

| n: if an explicit initiation of the transaction authorisation is necessary (there is no selection of the SCA method)  • startAuthorisatio nwithAuthentica tionMethodSelec tion: link to the authorisation endpoint where the authorisation sub-resource has to be generated while the SCA method is selected. This link is contained under the same conditions as the "scaMethods" field  • self: link to the resource created by this request.  • status: link to recover the transaction status.  • scaStatus: link to query the SCA status corresponding to the authorisation sub-resource. This link is only contained if an |                   |
|----------------------------------------------------------------------------------------------------|-------------------|
| transaction authorisation is necessary (there is no selection of the SCA method)  startAuthorisatio nWithAuthentica tionMethodSelec tion: link to the authorisation endpoint where the authorisation sub-resource has to be generated while the SCA method is selected. This link is contained under the same conditions as the "scaMethods" field self: link to the resource created by this request. status: link to recover the transaction status. scaStatus: link to query the SCA status corresponding to the authorisation sub-resource. This link is only                                                                | n: if an explicit |
| authorisation is necessary (there is no selection of the SCA method)  • startAuthorisatio nWithAuthentica tionMethodSelec tion: link to the authorisation endpoint where the authorisation sub-resource has to be generated while the SCA method is selected. This link is contained under the same conditions as the "scaMethods" field  • self: link to the resource created by this request.  • status: link to recover the transaction status.  • scaStatus: link to query the SCA status corresponding to the authorisation sub-resource. This link is only                                                                 | initiation of the |
| necessary (there is no selection of the SCA method)  • startAuthorisatio nWithAuthentica tionMethodSelec tion: link to the authorisation endpoint where the authorisation sub-resource has to be generated while the SCA method is selected. This link is contained under the same conditions as the "scaMethods" field  • self: link to the resource created by this request.  • status: link to recover the transaction status.  • scaStatus: link to query the SCA status corresponding to the authorisation sub-resource. This link is only                                                                                  | transaction       |
| necessary (there is no selection of the SCA method)  • startAuthorisatio nWithAuthentica tionMethodSelec tion: link to the authorisation endpoint where the authorisation sub-resource has to be generated while the SCA method is selected. This link is contained under the same conditions as the "scaMethods" field  • self: link to the resource created by this request.  • status: link to recover the transaction status.  • scaStatus: link to query the SCA status corresponding to the authorisation sub-resource. This link is only                                                                                  | authorisation is  |
| is no selection of the SCA method)  • startAuthorisatio nWithAuthentica tionMethodSelec tion: link to the authorisation endpoint where the authorisation sub-resource has to be generated while the SCA method is selected. This link is contained under the same conditions as the "scaMethods" field  • self: link to the resource created by this request.  • status: link to recover the transaction status.  • scaStatus: link to query the SCA status corresponding to the authorisation sub-resource. This link is only                                                                                                   |                   |
| of the SCA method)  startAuthorisatio nWithAuthentica tionMethodSelec tion: link to the authorisation endpoint where the authorisation sub-resource has to be generated while the SCA method is selected. This link is contained under the same conditions as the "scaMethods" field  self: link to the resource created by this request.  status: link to recover the transaction status.  scaStatus: link to query the SCA status corresponding to the authorisation sub-resource. This link is only                                                                                                    |                   |
| method)  startAuthorisation nWithAuthentica tionMethodSelec tion: link to the authorisation endpoint where the authorisation sub-resource has to be generated while the SCA method is selected. This link is contained under the same conditions as the "scaMethods" field self: link to the resource created by this request. status: link to recover the transaction status. scaStatus: link to query the SCA status corresponding to the authorisation sub-resource. This link is only                                                                                                    |                   |
| startAuthorisatio nWithAuthentica tionMethodSelec tion: link to the authorisation endpoint where the authorisation sub-resource has to be generated while the SCA method is selected. This link is contained under the same conditions as the "scaMethods" field     self: link to the resource created by this request.     status: link to recover the transaction status.     scaStatus: link to query the SCA status corresponding to the authorisation sub-resource. This link is only                                                                                                    |                   |
| nWithAuthentica tionMethodSelec tion: link to the authorisation endpoint where the authorisation sub-resource has to be generated while the SCA method is selected. This link is contained under the same conditions as the "scaMethods" field • self: link to the resource created by this request. • status: link to recover the transaction status. • scaStatus: link to query the SCA status corresponding to the authorisation sub-resource. This link is only                                                                                                    |                   |
| tionMethodSelec tion: link to the authorisation endpoint where the authorisation sub-resource has to be generated while the SCA method is selected. This link is contained under the same conditions as the "scaMethods" field • self: link to the resource created by this request. • status: link to recover the transaction status. • scaStatus: link to query the SCA status corresponding to the authorisation sub-resource. This link is only                                                                                                    | startAuthorisatio |
| tion: link to the authorisation endpoint where the authorisation sub-resource has to be generated while the SCA method is selected. This link is contained under the same conditions as the "scaMethods" field  self: link to the resource created by this request.  status: link to recover the transaction status.  scaStatus: link to query the SCA status corresponding to the authorisation sub-resource. This link is only                                                                                                    | nWithAuthentica   |
| authorisation endpoint where the authorisation sub-resource has to be generated while the SCA method is selected. This link is contained under the same conditions as the "scaMethods" field self: link to the resource created by this request. status: link to recover the transaction status. scaStatus: link to query the SCA status corresponding to the authorisation sub-resource. This link is only                                                                                                    | tionMethodSelec   |
| endpoint where the authorisation sub-resource has to be generated while the SCA method is selected. This link is contained under the same conditions as the "scaMethods" field  • self: link to the resource created by this request.  • status: link to recover the transaction status.  • scaStatus: link to query the SCA status corresponding to the authorisation sub-resource. This link is only                                                                                                    | tion: link to the |
| endpoint where the authorisation sub-resource has to be generated while the SCA method is selected. This link is contained under the same conditions as the "scaMethods" field  • self: link to the resource created by this request.  • status: link to recover the transaction status.  • scaStatus: link to query the SCA status corresponding to the authorisation sub-resource. This link is only                                                                                                    | authorisation     |
| the authorisation sub-resource has to be generated while the SCA method is selected. This link is contained under the same conditions as the "scaMethods" field self: link to the resource created by this request. status: link to recover the transaction status. scaStatus: link to query the SCA status corresponding to the authorisation sub-resource. This link is only                                                                                                    |                   |
| authorisation sub-resource has to be generated while the SCA method is selected. This link is contained under the same conditions as the "scaMethods" field • self: link to the resource created by this request. • status: link to recover the transaction status. • scaStatus: link to query the SCA status corresponding to the authorisation sub-resource. This link is only                                                                                                    |                   |
| sub-resource has to be generated while the SCA method is selected. This link is contained under the same conditions as the "scaMethods" field • self: link to the resource created by this request. • status: link to recover the transaction status. • scaStatus: link to query the SCA status corresponding to the authorisation sub-resource. This link is only                                                                                                    |                   |
| has to be generated while the SCA method is selected. This link is contained under the same conditions as the "scaMethods" field • self: link to the resource created by this request. • status: link to recover the transaction status. • scaStatus: link to query the SCA status corresponding to the authorisation sub-resource. This link is only                                                                                                    |                   |
| generated while the SCA method is selected. This link is contained under the same conditions as the "scaMethods" field • self: link to the resource created by this request. • status: link to recover the transaction status. • scaStatus: link to query the SCA status corresponding to the authorisation sub-resource. This link is only                                                                                                    |                   |
| the SCA method is selected. This link is contained under the same conditions as the "scaMethods" field self: link to the resource created by this request. status: link to recover the transaction status. scaStatus: link to query the SCA status corresponding to the authorisation sub-resource. This link is only                                                                                                    |                   |
| is selected. This link is contained under the same conditions as the "scaMethods" field • self: link to the resource created by this request. • status: link to recover the transaction status. • scaStatus: link to query the SCA status corresponding to the authorisation sub-resource. This link is only                                                                                                    |                   |
| link is contained under the same conditions as the "scaMethods" field • self: link to the resource created by this request. • status: link to recover the transaction status. • scaStatus: link to query the SCA status corresponding to the authorisation sub-resource. This link is only                                                                                                    | the SCA method    |
| under the same conditions as the "scaMethods" field • self: link to the resource created by this request. • status: link to recover the transaction status. • scaStatus: link to query the SCA status corresponding to the authorisation sub-resource. This link is only                                                                                                    | is selected. This |
| conditions as the "scaMethods" field • self: link to the resource created by this request. • status: link to recover the transaction status. • scaStatus: link to query the SCA status corresponding to the authorisation sub-resource. This link is only                                                                                                    | link is contained |
| the    "scaMethods"    field    self: link to the    resource created    by this request.    status: link to    recover the    transaction    status.    scaStatus: link    to query the    SCA status    corresponding    to the    authorisation    sub-resource.    This link is only                                                                                                    | under the same    |
| the    "scaMethods"    field    self: link to the    resource created    by this request.    status: link to    recover the    transaction    status.    scaStatus: link    to query the    SCA status    corresponding    to the    authorisation    sub-resource.    This link is only                                                                                                    | conditions as     |
| "scaMethods" field  • self: link to the resource created by this request.  • status: link to recover the transaction status.  • scaStatus: link to query the SCA status corresponding to the authorisation sub-resource. This link is only                                                                                                    |                   |
| field  • self: link to the resource created by this request.  • status: link to recover the transaction status.  • scaStatus: link to query the SCA status corresponding to the authorisation sub-resource. This link is only                                                                                                    |                   |
| <ul> <li>self: link to the resource created by this request.</li> <li>status: link to recover the transaction status.</li> <li>scaStatus: link to query the SCA status corresponding to the authorisation sub-resource. This link is only</li> </ul>                                                                                                    |                   |
| resource created by this request.  • status: link to recover the transaction status.  • scaStatus: link to query the SCA status corresponding to the authorisation sub-resource. This link is only                                                                                                    |                   |
| by this request.  • status: link to recover the transaction status.  • scaStatus: link to query the SCA status corresponding to the authorisation sub-resource. This link is only                                                                                                    |                   |
| <ul> <li>status: link to recover the transaction status.</li> <li>scaStatus: link to query the SCA status corresponding to the authorisation sub-resource. This link is only</li> </ul>                                                                                                    |                   |
| recover the transaction status.  • scaStatus: link to query the SCA status corresponding to the authorisation sub-resource. This link is only                                                                                                    |                   |
| transaction status.  • scaStatus: link to query the SCA status corresponding to the authorisation sub-resource. This link is only                                                                                                    | status: link to   |
| status.  • scaStatus: link to query the SCA status corresponding to the authorisation sub-resource. This link is only                                                                                                    | recover the       |
| • scaStatus: link to query the SCA status corresponding to the authorisation sub-resource. This link is only                                                                                                    | transaction       |
| to query the SCA status corresponding to the authorisation sub-resource. This link is only                                                                                                    | status.           |
| to query the SCA status corresponding to the authorisation sub-resource. This link is only                                                                                                    | scaStatus: link   |
| SCA status corresponding to the authorisation sub-resource. This link is only                                                                                                    |                   |
| corresponding to the authorisation sub-resource. This link is only                                                                                                    |                   |
| to the authorisation sub-resource. This link is only                                                                                                    |                   |
| authorisation<br>sub-resource.<br>This link is only                                                                                                    | ,                 |
| sub-resource.<br>This link is only                                                                                                    |                   |
| This link is only                                                                                                    |                   |
|                                                                                                    |                   |
| contained if an                                                                                                    |                   |
| Contained if an                                                                                                    | contained if an   |

|             | authorisation<br>sub-resource<br>has been<br>created. |                                        |     |                                                          |
|-------------|-------------------------------------------------------|----------------------------------------|-----|----------------------------------------------------------|
| psuMessage  | Text to show to the PSU.                              | String                                 | OPT | ^.{1,512}\$ E.g. "psuMessage": "Information for the PSU" |
| tppMessages | Message for the TPP                                   | List <tpp<br>Message<br/>&gt;</tpp<br> | OPT | E.g. "tppMessages":<br>[]                                |

#### **4.2.1.3 Examples**

#### **Example of request**

```
POST https://www.hub.com/aspsp-name/v1/sva/payments/sepa-credit-
transfers
Content-Encoding: gzip
Content-Type: application/json
X-Request-ID: 10391c7e-ad88-49ec-a2ad-00aacb1f6541
Authorization: Bearer 2YotnFZFEjr1zCsicMWpAA
PSU-IP-Address: 192.168.8.16
PSU-IP-Port: 443
PSU-Accept: application/json
PSU-Accept-Charset: utf-8
PSU-Accept-Encoding: gzip
PSU-Accept-Language: es-ES
                Mozilla/5.0
PSU-User-Agent:
                              (Windows NT 10.0; WOW64; rv:54.0)
Gecko/20100101 Firefox/54.0
PSU-Http-Method: POST
PSU-Device-ID: f8b3feda-6fe3-11e8-adc0-fa7ae01bbebc
PSU-GEO-Location: GEO:12.526347;54.649862
TPP-Redirect-Preferred: true
TPP-Redirect-URI: https://www.tpp.com/cb
TPP-Nok-Redirect-URI: https://www.tpp.com/cb/nok
Date: Sun, 26 Sep 2017 15:02:37 GMT
```

#### **Example of response**

```
HTTP/1.1 201 Created
X-Request-ID: 10391c7e-ad88-49ec-a2ad-00aacb1f6541
ASPSP-SCA-Approach: REDIRECT
Date: Sun, 26 Sep 2017 15:02:43 GMT
Location: /v1/payments/sepa-credit-transfers/1234-qwer-5678
      "transactionStatus": "RCVD",
      "paymentId": "123-qwe-456",
      " links": {
            "scaRedirect": {
                  "href": "https://www.hub.com/aspsp-name/authorize"
            },
            "self": {
                  "href": "/v1/payments/sepa-credit-transfers/123-qwe-
            456",
            "status": {
                  "href": "/v1/payments/sepa-credit-transfers/123-qwe-
            456/status"
            }
      }
}
```

### 5. DEFINITION OF TYPES OF COMPOSITE DATA

The types of composite data used for the requests and responses in the system are defined below.

#### 5.1 AccountAccess

| Field            | Description                                                                                                    | Туре                                          | Man. | Format                     |
|------------------|----------------------------------------------------------------------------------------------------|-----------------------------------------------|------|----------------------------|
| accounts         | Is asking for detailed account information.  If the array is empty, the TPP is asking for an accessible account list. This may be restricted in a PSU/ASPSP authorization dialogue. If the array is empty, also the arrays for balances or transactions shall be empty, if used.                         | List <acco<br>untRefere<br/>nce&gt;</acco<br> | OPT  | E.g. "accounts": []        |
| balances         | Is asking for balances of the addressed accounts.  If the array is empty, the TPP is asking for the balances of all accessible account lists. This may be restricted in a PSU/ASPSP authorization dialogue. If the array is empty, also the arrays for accounts or transactions shall be empty, if used. | List <acco<br>untRefere<br/>nce&gt;</acco<br> | OPT  | E.g. "balances": []        |
| transactio<br>ns | Is asking for transactions of the addressed accounts.  If the array is empty, the TPP is asking for the transactions of all accessible account                                                                                                    | List <acco<br>untRefere<br/>nce&gt;</acco<br> | OPT  | E.g. "transactions":<br>[] |

|                                       | lists. This may be restricted in a PSU/ASPSP authorization dialogue. If the array is empty, also the arrays for accounts or balances shall be empty, if used. |                                     |     |                                                     |
|---------------------------------------|----------------------------------------------------------------------------------------------------|-------------------------------------|-----|-----------------------------------------------------|
| additionalI<br>nformation             | This attribute will be ignored by the ASPSP                                                                                                    | Additional<br>Informatio<br>nAccess | OP  | Ej: "additionalInformation" : {}                    |
| availableA<br>ccounts                 | Only the value "allAccounts" is admitted.                                                                                                    | String                              | OPT | E.g. "availableAccounts": "allAcounts"              |
| availableA<br>ccountsWit<br>hBalances | Only the value "allAcounts" is admitted                                                                                                    | String                              | OPT | E.g. "availableAccountsWith Balances": "allAcounts" |
| allPsd2                               | Only the value<br>"allAcounts" is<br>admitted                                                                                                    | String                              | OPT | E.g. "allPsd2":<br>"allAcounts"                     |

#### 5.2 AccountDetails

| Field      | Description                                                                                                    | Туре   | Man. | Format                                                             |
|------------|----------------------------------------------------------------------------------------------------|--------|------|--------------------------------------------------------------------|
| resourceId | This is the data element to be used in the path when retrieving data from a dedicated account.  This shall be filled, if addressable resource are created by the ASPSP on the /accounts endpoint. | String | COND | ^.{1,100}\$ E.g. "resourceId":"3dc3d5b 3702348489853f5400a 64e80f" |
| iban       | IBAN of the account                                                                                                    | String | OPT  | E.g.<br>"iban":"ES1111111111<br>111111111"                         |
| bban       | BBAN of the account                                                                                                    | String | OPT  | E.g.                                                               |

|                     | if it does not have an IBAN.                                                                                                    |        |     | "bban":"203857789830<br>00760236"                                         |
|---------------------|----------------------------------------------------------------------------------------------------|--------|-----|---------------------------------------------------------------------------|
| msisdn              | Alias to access a payment account through a registered mobile phone number.                                                                             | String | OPT | ^.{1,35}\$ E.g. "msisdn":""                                               |
| currency            | Account currency.                                                                                                    | String | MAN | ISO 4217 E.g. "currency":"EUR"                                            |
| name                | Name of the account<br>given by the bank or<br>the PSU in Online-<br>Banking                                                                            | String | OPT | ^.{1,35}\$<br>E.g. "name":"Name"                                          |
| ownerNam<br>e       | Name of the legal account owner (In this case, the name of the connected PSU).  For a corporate account, the corporate name is used for this attribute. | String | OPT | ^.{1,140}\$ E.g. "ownerName":"Heike Mustermann"                           |
| product             | Product Name of the<br>Bank for this<br>account, proprietary<br>definition                                                                              | String | OPT | ^.{1,35}\$ E.g. "product":"Main Account"                                  |
| cashAccou<br>ntType | Specifies the nature or use of the account.                                                                                                    | String | OPT | ExternalCashAccoun tType1Code de ISO 20022 E.g. "cashAccountType": "CACC" |
| status              | Account status. The value is one of the following:  • enabled: the account is available  • deleted: account closed  • blocked: account                  | String | OPT | E.g. "status":"enabled"                                                   |

|                    | blocked                                                                                                    |                                 |      |                                     |
|--------------------|----------------------------------------------------------------------------------------------------|---------------------------------|------|-------------------------------------|
| bic                | BIC of the account.                                                                                                    | String                          | OPT  | ^.{1,12}\$ E.g. "bic":"XSXHXSMMXXX" |
| linkedAcco<br>unts | This data attribute is a field, where an ASPSP can name a cash account associated to pending card transactions.                                                                   | String                          | OPT  | ^.{1,70}\$                          |
| usage              | Specifies the use of the account. Possible values:  PRIV: private personal account ORGA: business account                                                                         | String                          | OPT  | ^.{1,4}\$ E.g. "usage": "PRIV"      |
| details            | Specifications that mightbe provided by the ASPSP.  • Account characteristics • Card characteristics                                                                              | String                          | OPT  | ^.{1,140}\$                         |
| balances           | Account balances.                                                                                                    | List <bala<br>nce&gt;</bala<br> | COND | "balances": []                      |
| _links             | Links to the account, which can be directly used for retrieving account information from this dedicated account.  Links to "balances" and/or "transactions"  These links are only | Links                           | OPT  | E.g. "links": {}                    |
|                    | supported, when the corresponding consent has been already granted.                                                                                                    |                                 |      |                                     |

## **5.3** AccountReference

| Field     | Description                                                                                                    | Туре   | Man. | Format                                         |
|-----------|----------------------------------------------------------------------------------------------------|--------|------|------------------------------------------------|
| iban      | IBAN of the account                                                                                               | String | COND | E.g.<br>"iban":"ES1111111111<br>111111111"     |
| bban      | BBAN of the account if it does not have an IBAN.                                                                  | String | COND | E.g. "bban":"203857789830 00760236"            |
| pan       | Primary Account<br>Number (PAN) of a<br>card, can be<br>tokenised by the<br>ASPSP due to PCI<br>DSS requirements. | String | COND | ^.{1,35}\$ E.g. "pan":"1234567891234 567"      |
| maskedPan | Primary Account<br>Number (PAN) of a<br>card in a masked<br>form.                                                 | String | COND | ^.{1,35}\$ E.g. "maskedPan":"123456* ****4567" |
| msisdn    | Alias to access a payment account through a registered mobile phone number.                                       | String | COND | ^.{1,35}\$ E.g. "msisdn":""                    |
| currency  | Currency.                                                                                                    | String | OPT  | ISO 4217 E.g. "currency":"EUR"                 |

### **5.4** AccountReport

| Field  | Description                                                                  | Туре                           | Man. | Format             |
|--------|------------------------------------------------------------------------------|--------------------------------|------|--------------------|
| booked | Latest known transactions (notes) in the account                             | List <tran sactions=""></tran> | COND | E.g. "booked":[{}] |
|        | Must be included if<br>the bookingStatus<br>parameter is<br>setto"booked" or |                                |      |                    |

|                 | "both".                                                                                                    |                                      |     |                        |
|-----------------|----------------------------------------------------------------------------------------------------|--------------------------------------|-----|------------------------|
| pending         | Transactions pending in the account.  Not contained if the bookingStatus parameter is established as "booked".                 | List <tran<br>sactions&gt;</tran<br> | OPT | E.g. "pending":[{}]    |
| informatio<br>n | List of standing orders.  Must be included if the bookingStatus parameter is setto "information".                              | List <tran<br>sactions&gt;</tran<br> | ОР  | Ej: "information":[{}] |
| _links          | The following links are accepted in this object:  • account (MAN)  • first (OPT)  • next (OPT)  • previous (OPT)  • last (OPT) | Links                                | MAN | E.g. "_links":[{}]     |

## 5.5 AdditionalInformationAccess

| Field                    | Description                                 | Туре                                          | Mand. | Format                         |
|--------------------------|---------------------------------------------|-----------------------------------------------|-------|--------------------------------|
| trustedBen<br>eficiaries | This attribute Will be ignored by the ASPSP | List <acco<br>untRefere<br/>nce&gt;</acco<br> | OP    | Ej: "trustedBeneficiaries": {} |
| ownerNam<br>e            | This attribute Will be ignored by the ASPSP | List <acco<br>untRefere<br/>nce&gt;</acco<br> | OP    | Ej: "ownerName": {}            |

### 5.6 Address

| Field  | Description | Туре   | Mand. | Format                 |
|--------|-------------|--------|-------|------------------------|
| street | Street      | String | OPT   | ^.{1,70}\$             |
|        |             |        |       | E.g. "street":"Example |

|                |              |        |     | of street"                          |
|----------------|--------------|--------|-----|-------------------------------------|
| buildingNumber | Number       | String | OPT | E.g. "buildingNumber":"5"           |
| city           | City         | String | OPT | E.g. "city":"Córdoba"               |
| postalCode     | Postcode     | String | OPT | E.g.<br>"postalCode":"14100"        |
| country        | Country code | String | MAN | <b>ISO 3166</b> E.g. "country":"ES" |

## 5.7 Amount

| Field    | Description                       | Туре   | Mand. | Format                    |
|----------|-----------------------------------|--------|-------|---------------------------|
| currency | Currency of                       | String | MAN   | ISO 4217                  |
|          | amount.                           |        |       | E.g.                      |
|          |                                   |        |       | "currency":"EUR"          |
| amount   | Amount                            | String | MAN   | ISO 4217                  |
|          | The decimal separator is a point. |        |       | E.g.<br>"amount":"500.00" |

## 5.8 AuthenticationObject

| Field                         | Description                                                                   | Туре   | Mand. | Format                               |
|-------------------------------|-------------------------------------------------------------------------------|--------|-------|--------------------------------------|
| authentica<br>tionType        | Type of authentication method. Possible values:                               | String | MAN   | E.g. "authenticationType":" SMS_OTP" |
|                               | <ul><li>SMS_OTP</li><li>CHIP_OTP</li><li>PHOTO_OTP</li><li>PUSH_OTP</li></ul> |        |       |                                      |
|                               | See annex 6.6Types of authentication for more information.                    |        |       |                                      |
| authentica<br>tionVersio<br>n | Version of the tool associated with the authenticationType.                   | String | COND  | E.g. "authenticationVersion" :"1.0"  |

| authentica<br>tionMetho<br>dId | Id of the authentication method provided by the ASPSP.                            | String | MAN | ^.{1,35}\$                               |
|--------------------------------|-----------------------------------------------------------------------------------|--------|-----|------------------------------------------|
| name                           | Name of the authentication method defined by the PSU in the ASPSP online banking. | String | MAN | E.g. "name":"SMS OTP to phone 666777888" |
|                                | It may also be a description provided by the ASPSP.                               |        |     |                                          |
|                                | If the TPP has it available, it must present it to the PSU.                       |        |     |                                          |
| explanatio<br>n                | Detailed information about the SCA method for the PSU                             | String | OPT |                                          |

## 5.9 Aspsp

| Field   | Description                                                          | Туре   | Man. | Format                           |
|---------|----------------------------------------------------------------------|--------|------|----------------------------------|
| bic     | BIC code of the ASPSP.                                               | String | MAN  | E.g. "bic":"<br>XXXXXXXXXXX      |
| name    | Name of the ASPSP                                                    | String | OPT  | E.g. "name":"ASPSP<br>Name"      |
| apiName | Name of the ASPSP used in the request PATH.                          | String | COND | E.g. "apiName":<br>"nombreBanco" |
|         | <b>Note</b> : Only available for V2 of the list of available ASPSPs. |        |      |                                  |

## 5.10 Balance

| Field     | Description         | Туре   | Man. | Format                |
|-----------|---------------------|--------|------|-----------------------|
| balanceAm | Amount and currency | Amount | MAN  | E.g. "balanceAmount": |

| ount                             | of the balance                                                                                                    |         |     | {}                                                                 |
|----------------------------------|----------------------------------------------------------------------------------------------------|---------|-----|--------------------------------------------------------------------|
| balanceTy<br>pe                  | Type of balance. Values supported in the annex 6.7Balance type                                                                                       | String  | MAN | E.g. "balanceType":<br>"closingBooked"                             |
| creditLimit<br>Included          | A flag indicating if<br>the credit limit of the<br>corresponding<br>account is included in<br>the calculation of the<br>balance, where<br>applicable | Boolean | OPT | E.g. "creditLimitIncluded":tr ue                                   |
| lastChange<br>DateTime           | Date of the last action carried out on the account.                                                                                                  | String  | OPT | ISODateTime E.g. "lastChangeDateTime": "2017-10- 25T15:30:35.035Z" |
| referenceD<br>ate                | Reference date of the balance                                                                                                    | String  | OPT | ISODate E.g. "referenceDate": "2017-10-25"                         |
| lastCommi<br>ttedTransa<br>ction | entryReference of<br>the last commited<br>transaction to<br>support the TPP in<br>identifying whether<br>all PSU transactions<br>are already known.  | String  | OPT | Max35Text E.g. "lastCommittedTransac tion": "1234-asd-567"         |

## 5.11 ExchangeRate

| Field            | Description                                                                                         | Туре   | Man. | Format                       |
|------------------|----------------------------------------------------------------------------------------------------|--------|------|------------------------------|
| currencyFr<br>om | Source currency                                                                                     | String | MAN  | E.g.<br>"currencyFrom":"USD" |
| rate             | Defines the exchange rate. E.g. currencyFrom=USD, currencyTo=EUR: 1USD =0.8 EUR and 0.8 is the fee. | String | MAN  | E.g. "rate":"0.8"            |
| currencyT        | Destination currency                                                                                | String | MAN  | E.g.                         |

| 0                |                               |        |     | "currencyTo":"EUR" |
|------------------|-------------------------------|--------|-----|--------------------|
| rateDate         | Date of fee                   | String | MAN | ISODateTame        |
| rateContra<br>ct | Reference to the fee contract | String | OPT |                    |

### 5.12 Href

| Field | Description                   | Туре   | Man. | Format                                                                    |
|-------|-------------------------------|--------|------|---------------------------------------------------------------------------|
| href  | Contains a link to a resource | String | OPT  | E.g. "href":<br>"/v1/payments/sepa-<br>credit-transfers/asd-<br>1234-jkl" |

## **5.13** Links

| Field                                                             | Description                                                                                                    | Туре | Man. | Format                                                            |
|-------------------------------------------------------------------|----------------------------------------------------------------------------------------------------|------|------|-------------------------------------------------------------------|
| scaRedirec<br>t                                                   | URL used to carry out the SCA, through redirecting the PSU navigator.                                                                   | Href | OPT  | E.g. "scaRedirect": {}                                            |
| startAutho<br>risation                                            | Link to the endpoint where the authorisation of the transaction or the authorisation of the cancellation transaction must be initiated. | Href | OPT  | E.g. "startAuthorisation":{ }                                     |
| startAutho<br>risationWi<br>thAuthenti<br>cationMet<br>hodSelecti | Link to the endpoint where the authorisation of a transaction or cancellation transaction must be                                       | Href | OPT  | E.g. "startAuthorisationWith AuthenticationMethodS election ": {} |

| on                                 | initiated, where the SCA method must be informed with the corresponding call.                                           |      |     |                                        |
|------------------------------------|----------------------------------------------------------------------------------------------------|------|-----|----------------------------------------|
| selectAuth<br>entication<br>Method | Link where the TPP may select the 2-factor authentication method applicable for the PSU, if there is more than one.     | Href | OPT | E.g. "selectAuthenticationM ethod": {} |
| self                               | The link to the resource created for the request. This link may be used subsequently to recover the transaction status. | Href | OPT | E.g. "self": {}                        |
| status                             | The link to recover the transaction status. For example, payment initiation status.                                     | Href | OPT | E.g. "status": {}                      |
| account                            | Link to the resource that provides the information on an account.                                                       | Href | OPT | E.g. "account": {}                     |
| balances                           | Link to the resource that provides the account balances.                                                                | Href | OPT | E.g. "balances": {}                    |
| transactio<br>ns                   | Link to the resource that provides the account activity.                                                                | Href | OPT | E.g. "transactions": {}                |
| first                              | Navigation link for reports on paginated accounts.                                                                      | Href | OPT | E.g. "first": {}                       |
| next                               | Navigation link for reports on paginated accounts.                                                                      | Href | OPT | E.g. "next": {}                        |
| previous                           | Navigation link for reports on paginated accounts.                                                                      | Href | OPT | E.g. "previous": {}                    |
| last                               | Navigation link for reports on paginated accounts.                                                                      | Href | OPT | E.g. "last": {}                        |

| download | Download link for large AIS data packages. Only for camt-data. | Href | OPT | E.g. "download": {} |
|----------|----------------------------------------------------------------|------|-----|---------------------|
|          | camt-data.                                                     |      |     |                     |

## **5.14** PaymentExchangeRate

| Field                          | Description                                                                                                    | Туре   | Man. | Format                                         |
|--------------------------------|----------------------------------------------------------------------------------------------------|--------|------|------------------------------------------------|
| unitCurren<br>cy               | Currency in which<br>the rate of exchange<br>is expressed in a<br>currency exchange.<br>In the example 1EUR<br>= xxxCUR, the unit<br>currency is EUR. | String | OPT  | ISO 4217 E.g. "unitCurrency": "EUR"            |
| exchangeR<br>ate               | Factor used to convert an amount from one currency into another. This reflects the price at which one currency was bought with another currency.      | String | OPT  | E.g. "exchangeRate":<br>"1.3"                  |
| contractId<br>entificatio<br>n | Unique identification to unambiguously identify the foreign exchange contract.                                                                        | String | OPT  | E.g. "contractIdentification" : "1234-qeru-23" |
| rateType                       | Specifies the type used to complete the currency exchange.  Permitted values:  SPOT SALE AGRD                                                         | String | OPT  | E.g. "rateType": "SPOT"                        |

## **5.15** ReportExchangeRate

| Field                          | Description                                                                                                    | Туре   | Man. | Format                                         |
|--------------------------------|----------------------------------------------------------------------------------------------------|--------|------|------------------------------------------------|
| sourceCurr<br>ency             | Currency from which an amount is to be converted in a currency conversion.                                                                            | String | MAN  | ISO 4217 E.g. "sourceCurrency": "EUR"          |
| exchangeR<br>ate               | Factor used to convert an amount from one currency into another. This reflects the price at which one currency was bought with another currency.      | String | MAN  | E.g. "exchangeRate":<br>"1.3"                  |
| unitCurren<br>cy               | Currency in which<br>the rate of exchange<br>is expressed in a<br>currency exchange.<br>In the example 1EUR<br>= xxxCUR, the unit<br>currency is EUR. | String | MAN  | ISO 4217 E.g. "unitCurrency": "EUR"            |
| targetCurr<br>ency             | Currency into which an amount is to be converted in a currency conversion.                                                                            | String | MAN  | ISO 4217 E.g. "targetCurrency": "USD"          |
| quotationD<br>ate              | Date at which an exchange rate is quoted.                                                                                                    | String | MAN  | ISODate E.g. "quotationDate": "2019-01-24"     |
| contratcId<br>entificatio<br>n | Unique identification to unambiguously identify the foreign exchange contract.                                                                        | String | OPT  | E.g. "contractIdentification" : "1234-qeru-23" |

## 5.16 SinglePayment

| Field                | Description                              | Туре    | Man. | Format                      |
|----------------------|------------------------------------------|---------|------|-----------------------------|
| instructed<br>Amount | Information on the transfer carried out. | Amount  | MAN  | E.g. "instructedAmount": {} |
| debtorAcc            | The debtor's account.                    | Account | MAN  | E.g. "debtorAccount":       |

| ount                                          | <b>Note</b> : this field may be optional in some services such as bulk payments                                               | Referenc<br>e            |      | {"iban":"ES111111111<br>1111111111111"}                                         |
|-----------------------------------------------|----------------------------------------------------------------------------------------------------|--------------------------|------|---------------------------------------------------------------------------------|
| creditorAc<br>count                           | Creditor account                                                                                                    | Account<br>Referenc<br>e | MAN  | E.g. "creditorAccount": {"iban":"ES111111111 111111111111111111111111111        |
| creditorNa<br>me                              | Creditor's name                                                                                                    | String                   | MAN  | ^.{1,70}\$ E.g. "creditorName":"Name"                                           |
| creditorAg<br>ent                             | BIC of the creditor account.                                                                                                  | String                   | OPT  | E.g. "creditorAgent":"XSXH XSMMXXX"                                             |
| creditorAd<br>dress                           | Creditor's address                                                                                                    | Address                  | OPT  | E.g. "creditorAddress":{}                                                       |
| chargeBea<br>rer                              | Only for payment- product:  target-2-payments  cross-border- credit-transfers  Permitted values:  DEBT  CRED  SHAR  SLEV      | String                   | OPT  | ChargeBearerType1C ode of ISO 20022 E.g. "chargeBearer":"SLEV"                  |
| remittance<br>Informatio<br>nUnstructu<br>red | Additional information. See annex 6.9Good practice guide remittanceInformation Unstructured field for recommendations on use. | String                   | OPT  | ^.{1,140}\$ E.g. "remittanceInformation Unstructured":"Addition al information" |
| requested<br>Execution<br>Date                | Execution date requested for future payments.  Note: only if supported by the ASPSP                                           | String                   | COND | ISODate                                                                         |
| requested<br>ExecutionT<br>ime                | Requested time of execution.  Note: only if                                                                                   | String                   | COND | ISODateTime                                                                     |

| supported by the |  |  |
|------------------|--|--|
| ASPSP            |  |  |
|                  |  |  |

## 5.17 StandingOrderDetails

| Field                | Description                                                                                                    | Туре    | Mand. | Format                                 |
|----------------------|----------------------------------------------------------------------------------------------------|---------|-------|----------------------------------------|
| startDate            | The first applicable day of execution starting from this date the first payment was/will be executed.                                                                                                    | String  | ОВ    | ISODate  Ej: "startDate":"2018- 12-20" |
| endDate              | The last applicable day of execution                                                                                                    | String  | OP    | ISODate  Ej: "endDate":"2019-          |
|                      | If not given, it is an infinite standing order.                                                                                                    |         |       | 01-20"                                 |
| executionR<br>ule    | "following" or "preceding" supported as values. This data attribute defines the behavior when a transaction date resulting from a standing order falls on a weekend or bank holiday. The payment is then executed either the "preceding" or "following" working day. | String  | OP    | Ej: "executionRule":"follow ing"       |
| withinAMo<br>nthFlag | This element is only used in case of frequency equals "monthly".  If this element equals false it has no effect. If this element equals true, then the execution rule is overruled if the day of execution would fall into a different month using the               | Boolean | OP    | Ej:<br>"withinAMonthFlag":<br>true     |

|                       | execution rule.                                                                                                    |                                 |      |                                                                      |
|-----------------------|----------------------------------------------------------------------------------------------------|---------------------------------|------|----------------------------------------------------------------------|
|                       | Example: execution rule.  Example: executionRule equals "preceding", dayOfExecution equals "02" and the second of a month is a Sunday. In this case, the transaction date would be on the last day of the month before. This would be overruled if withinAMonthFlag equals true and the payment is processed on Monday the third of the Month. |                                 |      |                                                                      |
|                       | Remark: This attribute is rarely supported in the market.                                                                                                    |                                 |      |                                                                      |
| frequency             | The frequency of the recurring payment resulting from this standing order.                                                                                                    | String                          | ОВ   | EventFrequency7Cod<br>e de ISO 20022<br>Ej:<br>"frequency":"Monthly" |
| monthsOfE<br>xecution | The format is following the regular expression \d{1,2}. The array is restricted to 11 entries. The values contained In the array entries shall all be different and the maximum value of one entry is 12.  This attribute is                                                                                                    | List <strin<br>g&gt;</strin<br> | COND | Ej:"monthsOfExecution":<br>["1", "4", "10"]                          |
|                       | contained if and only if the frequency equals "MonthlyVariable".  Example: An execution on January, April and                                                                                                    |                                 |      |                                                                      |

|                    | October each year is addressed by ["1". "4", "10"].                                                                                                    |         |      |                                   |
|--------------------|----------------------------------------------------------------------------------------------------|---------|------|-----------------------------------|
| multiplicat<br>or  | This is multiplying the given frequency resulting the exact frequency, e.g.  Frequency=weekly and multiplicator=3 means every 3 weeks.                                                                                                    | Integer | OP   | Ej: "multiplicator": 3            |
|                    | Remark: This attribute is rarely supported in the market.                                                                                                    |         |      |                                   |
| dayOfExec<br>ution | "31" is ultimo.  The format is following the regular expression \d{1,2}.  Example: The first day is addressed by "1".  The date is referring                                                                                                    | String  | COND | \d{1,2} Ej: "dayOfExecution":"01" |
| limitAmou          | to the time zone of the ASPSP.  Amount limit for fund skimming, e.g. skim all funds above this limit to savings account, i.e. typically a specific periodic payments with fixed remaining amount rather than fixed transaction amount. Amount may be zero as well as below zero, i.e. negative.  Constraints: transactionAmount needs to be zero and bankTransactionCode needs to specify PMNT-MCOP-OTHR for fund skimming | Amount  | COND | Ej: "limitAmount": {}             |

### 5.18 StructuredAdditionalInformation

| Field                    | Description                            | Туре                         | Man. | Format                         |
|--------------------------|----------------------------------------|------------------------------|------|--------------------------------|
| standingOr<br>derDetails | Details of underlying standing orders. | StandingO<br>rderDetail<br>s | ОВ   | Ej: "standingOrderDetails": {} |

## 5.19 TppMessage

| Field    | Description                                                                               | Туре   | Man. | Format                         |
|----------|-------------------------------------------------------------------------------------------|--------|------|--------------------------------|
| category | Category of type of<br>message received.<br>Possible values:<br>ERROR or WARNING          | String | MAN  | E.g. "category": "ERROR"       |
| code     | Response code.  All the return codes for the service are listed in annex 6.3Return codes. | String | MAN  | E.g. "code":"CONSENT_INVALID"  |
| path     | Path to the field with a reference to the error.                                          | String | COND | E.g. "path":""                 |
| text     | Additional explanatory text.                                                              | String | OPT  | E.g. "text": "Example of text" |

#### 5.20 Transactions

| Field              | Description                                                                           | Туре   | Man. | Format                               |
|--------------------|---------------------------------------------------------------------------------------|--------|------|--------------------------------------|
| transactio<br>nId  | Can be used as access-ID in the API, where more details on an transaction is offered. | String | OPT  | E.g. "transactionId":"123- asdf-456" |
| entryRefer<br>ence | Is the identification of the transaction as                                           | String | OPT  | ^.{1,35}\$<br>E.g.                   |

|                       | used e.g. for reference for deltafunction on application level.                    |                                                 |      | "entryReference":"1234<br>-asdf-456"         |
|-----------------------|------------------------------------------------------------------------------------|-------------------------------------------------|------|----------------------------------------------|
| endToEndI<br>d        | Unique end-to-end identifier.                                                      | String                                          | OPT  | ^.{1,35}\$ E.g. "endToEnd":""                |
| mandateId             | Identification of<br>Mandates, e.g. a<br>SEPA Mandate ID                           | String                                          | OPT  | ^.{1,35}\$ E.g. "mandateId":""               |
| checkId               | Cheque identifier                                                                  | String                                          | OPT  | ^.{1,35}\$ E.g. "checkld":""                 |
| creditorId            | Identification of the beneficiary. For example, an ID of a SEPA beneficiary.       | String                                          | OPT  | ^.{1,35}\$ E.g. "creditorId":""              |
| bookingDa<br>te       | The Date when an entry is posted to an account on the ASPSPs books.                | String                                          | OPT  | ISODate "bookingDate":"2017- 10-23"          |
| valueDate             | The Date at which assets become available to the account owner in case of a credit | String                                          | OPT  | ISODate E.g. "valueDate":"2017-10-23"        |
| transactio<br>nAmount | The amount of the transaction as billed to the account.                            | ransaction as billed                            |      | E.g. "transactionAmount": [{}]               |
| currencyEx<br>change  | Exchange rate                                                                      | List <repo<br>rtExchang<br/>eRate&gt;</repo<br> | OPT  | E.g. "currencyExchange": [{}]                |
| creditorNa<br>me      | Name of the creditor if a "Debited" transaction                                    | String                                          | OPT  | ^.{1,70}\$ E.g. "creditor": "Nombre"         |
| creditorAc<br>count   | Creditor's account.                                                                | AccountRe ference                               | COND | E.g. "creditorAccount": {}                   |
| ultimateCr<br>editor  | Ultimate creditor.                                                                 | String                                          | OPT  | ^.{1,70}\$ E.g. "ultimateCreditor": "Nombre" |
| debtorNam<br>e        | Name of the debtor if<br>a "Credited"<br>transaction                               | String                                          | OPT  | ^.{1,70}\$ E.g. "debtor": "Nombre"           |

| debtorAcc<br>ount                             | The debtor's account.                                                                                                    | AccountRe ference                           | COND | E.g. "debtorAccount": {}                                                          |
|-----------------------------------------------|----------------------------------------------------------------------------------------------------|---------------------------------------------|------|-----------------------------------------------------------------------------------|
| ultimateDe<br>btor                            | Name of ultimate debtor.                                                                                                    | String                                      | OPT  | ^.{1,70}\$ E.g. "ultimateDebtor": "Nombre"                                        |
| remittance<br>Informatio<br>nUnstructu<br>red | Field to include additional information on the remittance.                                                                                                    | String                                      | OPT  | ^.{1,140}\$ E.g. "remittanceInformation Unstructured":"Addition al information"   |
| remittance<br>Informatio<br>nStructure<br>d   | Reference as contained in the structured remittance reference structure                                                                                                    | String                                      | OPT  | ^.{1,140}\$ E.g. "remittanceIinformatio nStructured":"Ref. 12344567"              |
| additionalI<br>nformation<br>Structured       | Is used if and only if the bookingStatus entry equals "information". Every active standing order related to the dedicated payment account result into one entry.                                     | Structured<br>Additional<br>Informatio<br>n | OP   | Ej: "additionalInformationS tructured": {}                                        |
| purposeCo<br>de                               | ExternalPurpose1Cod<br>e ISO 20022                                                                                                    | String                                      | OPT  | ExternalPurpose1Co<br>de ISO 20022                                                |
| bankTrans<br>actionCode                       | Bank transaction code as used by the ASPSP and using the sub elements of this structured code defined by ISO20022.  For standing order reports the following codes are applicable:  "PMNT-ICDT-STDO" | String                                      | OPT  | ExternalBankTransac tionDomain1Code  Ej: "bankTransactionCode" : "PMNT-ICDT-STDO" |
|                                               | for credit transfers,  "PMNT-IRCT-STDO" for instant credit transfers  "PMNT-ICDT-XBST" for cross-border                                                                                              |                                             |      |                                                                                   |

|                                            | credit transfers                                                                                                    |        |     |                   |
|--------------------------------------------|----------------------------------------------------------------------------------------------------|--------|-----|-------------------|
|                                            | "PMNT-IRCT-XBST"<br>for cross-border real<br>time credit transfers<br>and                                                             |        |     |                   |
|                                            | "PMNT-MCOP-OTHR" for specific standing orders which have a dynamical amount to move left funds e.g. on month end to a saving account. |        |     |                   |
| proprietar<br>yBankTran<br>sactionCod<br>e | Proprietary bank transaction code                                                                                                    | String | OPT | ^.{1,35}\$        |
| _links                                     | Possible values:  • transactionDetails                                                                                                | Links  | OPT | E.g. "_links": {} |

#### 6. ANNEXES

#### 6.1 Signature

#### 6.1.1 "Digest" header mandatory

The Digest field is mandatory in all requests.

This field contains a hash of the message body. If the message does not contain a body, the "Digest" field must contain a hash of an empty "bytelist". The hash algorithms that may be used to calculate the "Digest" in the context of this specification are SHA-256 and SHA-512.

#### **6.1.2** Signature requirements

The structure of the "Signature" field of the request header must be presented with the following structure.

| Element          | Туре   | Man. | Requirements                                                                                    | Additional requirements                                                                                                    |
|------------------|--------|------|-------------------------------------------------------------------------------------------------|----------------------------------------------------------------------------------------------------|
| keyId            | String | MAN  | It is a chain that can be used by the HUB to find a component needed to validate the signature. | Serial number of the TPP certificate included in "TPP-Signature-Certificate".  Must be formatted as follows:  KeyId="SN=XXX,CA=YYYYYYYYYYYY"  Where "XXX" is the serial number of the certificate in hexadecimal code and "YYYYYYYYYYYYYYYY" is the full "Distinguished Name" of the certification authority. |
| Algorithm-<br>ID | String | MAN  | It is used to specify the algorithm used to generate the signature.                             | The algorithm must identify the same algorithm for the signature as that presented in the request certificate.  Must identify SHA-256 or SHA-512.                                                                                                    |
| Headers          | String | OPT  | Is used to specify the list of HTTP headers included when the signature is generated            | The required fields to be signed are:  • digest                                                                                                    |

|           |        |     | for the message.  If specified, it must be a list between inverted commas and in lower case, separated by a blank space. If not specified, it must be understood that only one value has been specified. This specified value is the "Date" attribute of the request header.  The order of the attributes is important and must be the same as the order specified on the list of HTTP headers specified in this field. | <ul> <li>x-request-id</li> <li>Conditionally, if they travel and are supported, they must include:</li> <li>psu-id</li> <li>psu-corporate-id</li> <li>tpp-redirect-uri</li> </ul> |
|-----------|--------|-----|----------------------------------------------------------------------------------------------------|----------------------------------------------------------------------------------------------------|
| Signature | String | MAN | The "signature" parameter must be in Base64 according to RFC 4648.  The TPP uses the algorithm and the parameters of the header to form the chain to be signed. The chain to sign is signed with the keyId and the corresponding algorithm. The content must be in Base64.                                                                                                    | There are no additional requirements.                                                                                                    |

#### 6.1.3 Example

You want to make a host-to-host request with the following text:

```
{
   "instructedAmount" : {
      "currency" : "EUR",
      "amount" : "16.00"
   },
   "debtorAccount" : {
"iban" : "ES5140000001050000000001",
```

```
"currency" : "EUR"
 },
  "creditorName" : "Cred. Name",
  "creditorAccount" : {
    "iban": "ES6621000418401234567891",
   "currency" : "EUR"
 },
 "creditorAddress" : {
    "street": "Example of street",
    "buildingNumber" : "15",
    "city" : "Cordoba",
    "postalCode" : "14100",
    "country" : "ES"
 },
 "remittanceInformationUnstructured" : "Payment",
 "chargeBearer" : "CRED"
}
```

And you must also add the following headers

• X-Request-ID=a13cbf11-b053-4908-bd06-517dfa3a1861

You must make the following transactions.

### 6.1.3.1 Generation of the "Digest" header

To do so you must perform the hash of the message body that will be sent. It is vital to do so on the final content once serialised, as the following serialisation processes may introduce changes in the body of the message finally sent, making the signature invalid.

It is possible to use the SHA-256 and SHA-512 algorithms following the RFC 5843. In our example you will use SHA-256 on the body of the message, obtaining the following result:

- Hexadecimal: A5F1CF405B28E44ED29507E0F64495859BA877893D2A714512D16CE3BD8 BE562
- Base64: pfHPQFso5E7SlQfg9kSVhZuod4k9KnFFEtFs472L5WI=

Thus, the value of the "Digest" header to generate will be:

SHA256=pfHPQFso5E7SIQfg9kSVhZuod4k9KnFFEtFs472L5WI=

The headers you have so far are:

X-Request-ID=a13cbf11-b053-4908-bd06-517dfa3a1861f]
Digest=SHA256=pfHPQFso5E7SlQfg9kSVhZuod4k9KnFFEtFs472L5WI=

### 6.1.3.2 Generation of the "Signature" header

The "Signature" header is the multi-value type, i.e. it contains within it various pairs of sub-headers of the attribute-value type

#### Establishment of the "keyld" value

This field is obtained based on a serial number of the certificate in hexadecimal and the DN of the certification authority that generates the certificate.

In our example you obtain the following result:

keyId="SN=-5d803f65,CA=CN=REDSYS-AC-EIDASt-C1,OU=PKI,O=REDSYS,C=ES"

#### Establishment of the "headers" attribute

You should note that this attribute and some others are shown in the Berlin Group document with the first character in upper case, but in the RFC used by the entity its content is always established in lower case, so we assume that it is an error.

This establishes the fields that will be taken into account signing.

headers="digest x-request-id"

#### Establishment of the "algorithm" attribute

algorithm="SHA-256"

#### Construction of the chain to be signed

The chain to be signed according to point 2.2.3 is as follows:

Digest: SHA256=pfHPQFso5E7SlQfg9kSVhZuod4k9KnFFEtFs472L5WI=

X-Request-ID: a13cbf11-b053-4908-bd06-517dfa3a1861f

### Generation of the signature

We sign the chain obtained in the above point with the private key of our certificate and pass the result to Base64, obtaining in our specific case the following result:

la8LV3Fny2so4c400kYFtZvr1mOkOVY1n87iKfIggEkXQjZNcyjp9fFkNtQc+5ZVNESdiq KG8xrawYa5gAm46CvcKChNTPaakiEJHcXM5RZPWN0Ns5HjV5mUY2QzD+g5mwqcW vXtBr1vg0bZKN8Zt3+uJMN37NQg9tJNE2yKIJIEPlAYOjC2PA/yzGSLOdADnXQut9yRvx w8gMCjDtRaKDyWmwG6/crX293hGvBUeff1xvTluWhQzyfx4J6WG0v1ZmpnWdZ1LF6 8sToeDGTdu65aVKV2q6qcZzcm5aPV6+mVHX+21Vr6acxiLZdeYUHYJHrzErUN3KJrmt 3w2AL7Dw==

### 6.1.3.3 Generation of the "TPP-Signature-Certificate" header

This header contains the certificate we have used in Base64. For reasons of space only a part is established in the example:

TPP-Signature-Certificate="MIIEWTCCA0GgAwIBAgI....

### 6.1.3.4 Definitive headers to send

As seen in the above points the headers that must be sent in the request are:

X-Request-ID=a13cbf11-b053-4908-bd06-517dfa3a1861f

Digest=SHA256=pfHPQFso5E7SlQfg9kSVhZuod4k9KnFFEtFs472L5WI=

Signature=keyId="SN=-5d803f65,CA=CN=REDSYS-AC-EIDASt-C1,OU=PKI,O=REDSYS,C=ES",algorithm="SHA-256",headers="digest x-request-id".signature="

 $\label{labelv3} Ia8LV3Fny2so4c400kYFtZvr1mOkOVY1n87iKfIggEkXQjZNcyjp9fFkNtQc+5ZVNESdiq KG8xrawYa5gAm46CvcKChNTPaakiEJHcXM5RZPWN0Ns5HjV5mUY2QzD+g5mwqcWvXtBr1vg0bZKN8Zt3+uJMN37NQg9tJNE2yKIJIEPlAYOjC2PA/yzGSLOdADnXQut9yRvxw8gMCjDtRaKDyWmwG6/crX293hGvBUeff1xvTluWhQzyfx4J6WG0v1ZmpnWdZ1LF68sToeDGTdu65aVKV2q6qcZzcm5aPV6+mVHX+21Vr6acxiLZdeYUHYJHrzErUN3KJrmt3w2AL7Dw=="$ 

TPP-Signature-Certificate=MIIEWTCCA0GgAwIBAgIEon/...

### **6.2** HTTP response codes

The HTTP codes followed by this specification and their uses are the following:

| HTTP code | Description                                                                                                    |
|-----------|----------------------------------------------------------------------------------------------------|
| 200 OK    | PUT, GET Response Codes                                                                                                    |
|           | This return code is permitted if a request was repeated due to a time-out. The response in that might be either a 200 or 201 code depending on the ASPSP implementation. |
|           | The POST for a Funds request will also return 200 since it does not create a new resource.                                                                               |

|                           | DELETE Response Code where a payment resource has been cancelled successfully and no further cancellation authorisation is required.                                                                                                    |
|---------------------------|----------------------------------------------------------------------------------------------------|
| 201 Created               | POST response code where Payment Initiation or Consent Request was correctly performed.                                                                                                    |
| 202 Accepted              | DELETE response code, where a payment resource can be cancelled in general, but where a cancellation authorisation is needed in addition.                                                                                                    |
| 204 No Content            | DELETE response code where a consent resource was successfully deleted. The code indicates that the request was performed, but no content was returned.                                                                                                   |
|                           | Also used in DELETE requests of a payment initiation where authentication is not needed.                                                                                                    |
| 400 Bad Request           | Validation error occurred. This code will cover malformed syntax in request or incorrect data in payload.                                                                                                    |
| 401<br>Unauthorised       | The TPP or the PSU is not correctly authorized to perform the request. Retry the request with correct authentication information.                                                                                                    |
| 403 Forbidden             | Returned if the resource that was referenced in the path exists but cannot be accessed by the TPP or the PSU. This code should only be used for non-sensitive id references as it will reveal that the resource exists even though it cannot be accessed. |
| 404 Not found             | Returned if the resource or endpoint that was referenced in the path does not exist or cannot be referenced by the TPP or the PSU.                                                                                                    |
|                           | When in doubt if a specific id in the path is sensitive or not, use the HTTP response code 404 instead of the HTTP response code 403.                                                                                                    |
| 405 Method Not<br>Allowed | This code is only sent when the HTTP method (PUT, POST, DELETE, GET etc.) is not supported on a specific endpoint. It has nothing to do with the consent, payment or account information data model.                                                      |
|                           | DELETE Response code in case of cancellation of a payment initiation, where the payment initiation cannot be cancelled due to legal or other operational reasons.                                                                                         |

| 406 Not<br>Acceptable         | The ASPSP cannot generate the content that the TPP specified in the Accept header.                  |
|-------------------------------|----------------------------------------------------------------------------------------------------|
| 408 Request<br>Timeout        | The server is still working correctly, but an individual request has timed out.                     |
| 409 Conflict                  | The request could not be completed due to a conflict with the current state of the target resource. |
| 415 Unsupported<br>Media Type | The TPP has supplied a media type which the ASPSP does not support.                                 |
| 429 Too Many<br>Requests      | The TPP has exceeded the number of requests allowed by the consent or by the RTS.                   |
| 500 Internal<br>Server Error  | Internal server error occurred.                                                                     |
| 503 Service<br>Unavailable    | The ASPSP server is currently unavailable. Generally, this is a temporary state.                    |

### 6.3 Return codes

Permitted return codes and associated HTTP response codes.

|                                  | HTTP code | Code                    | Description                                                                                                    |
|----------------------------------|-----------|-------------------------|----------------------------------------------------------------------------------------------------|
| SIGNATUR<br>E<br>CERTIFICA<br>TE | 401       | CERTIFICATE_INVAL ID    | The contents of the signature/corporate seal certificate are not matching PSD2 general PSD2 or attribute requirements. |
|                                  | 401       | CERTIFICATE_EXPIR ED    | Signature/corporate seal certificate is expired.                                                                       |
|                                  | 401       | CERTIFICATE_BLOC<br>KED | Signature/corporate seal certificate has been blocked by the ASPSP or the related NCA.                                 |
|                                  | 401       | CERTIFICATE_REVO<br>KED | Signature/corporate seal certificate has been revoked by QSTP.                                                         |
|                                  | 401       | CERTIFICATE_MISSI<br>NG | Signature/corporate seal certificate was not available in the request but is mandated for the corresponding.           |
| SIGNATUR                         | 401       | SIGNATURE_INVALI        | Application layer eIDAS                                                                                                |

| E       |                                       | D                            | Signature for TPP authentication is not correct.                                                                                                    |
|---------|---------------------------------------|------------------------------|----------------------------------------------------------------------------------------------------|
|         | 401                                   | SIGNATURE_MISSIN<br>G        | Application layer eIDAS Signature for TPP authentication is mandated by the ASPSP but is missing.                                                                        |
| GENERAL | 400                                   | FORMAT_ERROR                 | Format of certain request fields are not matching the XS2A requirements. An explicit path to the corresponding field might be added in the return message.               |
|         |                                       |                              | This applies to headers and body entries. It also applies in cases where these entries are referring to erroneous or not existing data instances, e.g. a malformed IBAN. |
|         | 400                                   | PARAMETER_NOT_C<br>ONSISTENT | Parameters submitted by TPP are not consistent. This applies only for query parameters.                                                                                  |
|         | 400                                   | PARAMETER_NOT_S<br>UPPORTED  | The parameter is not supported by the API provider. This code should only be used for parameters that are described as "optional if supported by API provider."          |
|         | 401                                   | PSU_CREDENTIALS_<br>INVALID  | The PSU-ID cannot be matched by the addressed ASPSP or is blocked, or a password resp. OTP was not correct. Additional information might be added.                       |
|         | 400 (payload)<br>405 (HTTP<br>method) | SERVICE_INVALID              | The addressed service is not valid for the addressed resources or the submitted data.                                                                                    |

| 403                                                         | SERVICE_BLOCKED          | This service is not reachable for the addressed PSU due to a channel independent blocking by the ASPSP. Additional information might be given by the ASPSP. |
|-------------------------------------------------------------|--------------------------|----------------------------------------------------------------------------------------------------|
| 401                                                         | CORPORATE_ID_INV<br>ALID | The PSU-Corporate-ID cannot be matched by the addressed ASPSP.                                                                                              |
| 403 (if resource on path) 400 (if resource in payload)      | CONSENT_UNKNOW<br>N      | The Consent-ID cannot be matched by the ASPSP relative to the TPP.                                                                                          |
| 401                                                         | CONSENT_INVALID          | The consent was created by this TPP but is not valid for the addressed service/resource.                                                                    |
|                                                             |                          | Or, the definition of the consent is not complete, or is invalid.                                                                                           |
| 401                                                         | CONSENT_EXPIRED          | The consent was created by this TPP but has expired and needs to be renewed.                                                                                |
| 401                                                         | TOKEN_UNKNOWN            | The OAuth2 token cannot be matched by the ASPSP relative to the TPP.                                                                                        |
| 401                                                         | TOKEN_INVALID            | The OAuth2 token is associated to the TPP but is not valid for the addressed service/resource.                                                              |
| 401                                                         | TOKEN_EXPIRED            | The OAuth2 token is associated to the TPP but has expired and needs to be renewed.                                                                          |
| 404 (if account-id in path) 403 (if other resource in path) | RESOURCE_UNKNO<br>WN     | The addressed resource is unknown relative to the TPP.                                                                                                    |

|        | 400 (if goes in payload)                               |                               |                                                                                                    |
|--------|--------------------------------------------------------|-------------------------------|----------------------------------------------------------------------------------------------------|
|        | 403 (if resource on path) 400 (if resource in payload) | RESOURCE_EXPIRED              | The addressed resource is associated with the TPP but has expired, not addressable anymore.                                 |
|        | 400                                                    | RESOURCE_BLOCKE<br>D          | The addressed resource is not addressable by this request, since it is blocked e.g. by a grouping in a signing basket.      |
|        | 400                                                    | TIMESTAMP_INVALI<br>D         | Timestamp not in accepted time period.                                                                                      |
|        | 400                                                    | PERIOD_INVALID                | Requested time period out of bound.                                                                                         |
|        | 400                                                    | SCA_METHOD_UNKN<br>OWN        | Addressed SCA method in the Authentication Method Select Request is unknown or cannot be matched by the ASPSP with the PSU. |
|        | 409                                                    | STATUS_INVALID                | The addressed resource does not allow additional authorisation.                                                             |
| OAuth2 | 302                                                    | invalid_request               | The request is not well formed because there are parameters missing, value not supported, or parameters repeated.           |
|        | 302                                                    | unauthorized_client           | The authenticated client is not authorised to use this type of authorisation.                                               |
|        | 302                                                    | access_denied                 | The owner of the resources or the authorised server rejects the request.                                                    |
|        | 302                                                    | unsupported_respon<br>se_type | The authorisation server does not support the method used to obtain the authorisation code.                                 |
|        | 302                                                    | invalid_scope                 | The scope requested is invalid, unknown or badly formed.                                                                    |
|        | 302                                                    | server_error                  | Error 500 that may not be returned in a redirect. It is                                                                     |

|     |     |                             | returned with this code.                                                                                                    |
|-----|-----|-----------------------------|----------------------------------------------------------------------------------------------------|
|     | 302 | temporarily_unavaila<br>ble | The authorisation server is temporarily unable to process the request, due to a temporary overload or due to maintenance.                                                                                             |
|     | 400 | invalid_request             | The request is not well formed because parameters are missing, the value is not supported, parameters are repeated, it includes multiple credentials or uses more than one of the client's authentication mechanisms. |
|     | 401 | invalid_client              | Client authentication failure.                                                                                                    |
|     | 400 | invalid_grant               | The authorisation provided or the refresh token is invalid, expired, revoked, does not coincide with the redirect URL, or was issued by another client.                                                               |
|     | 400 | unauthorized_client         | The authenticated client is not authorised to use this type of authorisation.                                                                                                    |
|     | 400 | unsupported_grant_t<br>ype  | The type of authorisation requested is not supported by the authorisation server.                                                                                                    |
|     | 400 | invalid_scope               | The scope requested is invalid, unknown, badly formed or exceeds what is permitted.                                                                                                    |
| PIS | 403 | PRODUCT_INVALID             | The addressed payment product is not available for the PSU.                                                                                                    |
|     | 404 | PRODUCT_UNKNOW<br>N         | The addressed payment product is not supported by the ASPSP.                                                                                                    |
|     | 400 | PAYMENT_FAILED              | The payment initiation POST request failed during the initial process.                                                                                                    |

|     |     |                               | Additional information may be provided by the ASPSP.                                                                                                    |
|-----|-----|-------------------------------|----------------------------------------------------------------------------------------------------|
|     | 400 | EXECUTION_DATE_I<br>NVALID    | The requested execution date is not a valid execution date for the ASPSP.                                                                                     |
|     | 405 | CANCELLATION_INV<br>ALID      | The addressed payment is not cancellable e.g. due to cut off time passed or legal constraints.                                                                |
| AIS | 401 | CONSENT_INVALID               | The consent was created by the TPP, but it is not valid for the recourse/service requested.                                                                   |
|     |     |                               | Or, the consent definition is not complete or invalid. In case of being not complete, the bank is not supporting a completion of the consent towards the PSU. |
|     | 400 | SESSIONS_NOT_SU<br>PPORTED    | The combined service flag may not be used with this ASPSP.                                                                                                    |
|     | 429 | ACCESS_EXCEEDED               | The access on the account has been exceeding the consented multiplicity without PSU involvement per day.                                                      |
|     | 406 | REQUESTED_FORMA<br>TS_INVALID | The requested formats in the Accept header entry are not matching the formats offered by the ASPSP.                                                           |
| FCS | 400 | CARD_INVALID                  | Addressed card number is unknown to the ASPSP or not associated to the PSU.                                                                                   |
|     | 400 | NO_PIIS_ACTIVATIO             | The PSU has not activated the addressed account for the usage of the PIIS associated with the TPP.                                                            |

# **6.4** Transaction status

| Code | Name                            | Description                                                                                                    |
|------|---------------------------------|----------------------------------------------------------------------------------------------------|
| ACCC | AcceptedSettelmentComp<br>leted | Settlement on the creditor's account has been completed.                                                                                                    |
| ACCP | AcceptedCustomerProfile         | Preceding check of technical validation was successful. Customer profile check was also successful.                                                          |
| ACFC | AcceptedFundsChecked            | Pre-ceeding check of technical validation and customer profile was successful and an automatic funds check was positive .                                    |
|      |                                 | <b>Remark:</b> This code is accepted as new code by ISO20022.                                                                                                |
| ACSC | AcceptedSettlementComp leted    | Settlement on the debtor's account has been completed.                                                                                                    |
|      |                                 | <b>Usage:</b> this can be used by the first agent to report to the debtor that the transaction has been completed.                                           |
|      |                                 | <b>Warning:</b> this status is provided for transaction status reasons, not for financial information. It can only be used after bilateral agreement         |
| ACSP | AcceptedSettlementInPro cess    | All preceding checks such as technical validation and customer profile were successful and therefore the payment initiation has been accepted for execution. |
| ACTC | AcceptedTechnicalValidati on    | Authentication and syntactical and semantical validation are successful                                                                                      |
| ACWC | AcceptedWithChange              | The instruction has been accepted, but needs a change; for example, the date or other data has not been sent.                                                |
|      |                                 | Also to inform that a change has been applied, for example, on the payment initiation, and that the execution date has been changed.                         |
| ACWP | AcceptedWithoutPosting          | Payment instruction included in the credit transfer is accepted without being posted to the creditor customer's account.                                     |
| RCVD | Received                        | Payment initiation has been received by the receiving agent.                                                                                                 |
| PATC | PartiallyAcceptedTechnica       | The payment initiation needs multiple authentications, where some but not yet all                                                                            |

|      | ICorrect          | have been performed. Syntactical and semantical validations are successful.                                                                                                    |
|------|-------------------|----------------------------------------------------------------------------------------------------|
|      |                   | <b>Remark</b> : This code is is accepted as new code by ISO20022.                                                                                                    |
| PDNG | Pending           | Payment initiation or individual transaction included in the payment initiation is pending. Further checks and status update will be performed.                                               |
| RJCT | Rejected          | Payment initiation or individual transaction included in the payment initiation has been rejected.                                                                                            |
| CANC | Cancelled         | Payment initiation has been cancelled before execution  Remark: This code is accepted as new code by ISO20022.                                                                                |
| PART | PartiallyAccepted | A number of transactions have been accepted, whereas another number of transactions have not yet achieved 'accepted' status.                                                                  |
|      |                   | <b>Remark:</b> This code may be used only in case of bulk payments. It is only used in a situation where all mandated authorisations have been applied, but some payments have been rejected. |

### 6.5 Consent status

| Code                    | Description                                                                                                    |
|-------------------------|----------------------------------------------------------------------------------------------------|
| received                | The consent data have been received and are technically correct. The data is not authorised yet.                     |
| rejected                | The consent data have been rejected e.g. since no successful authorisation has taken place.                          |
| partiallyAu<br>thorised | The consent is due to a multi-level authorisation, some but not all mandated authorisations have been performed yet. |
| valid                   | The consent is accepted and valid for GET account data calls and others as specified in the consent object.          |
| revokedBy<br>Psu        | The consent has been revoked by the PSU towards the ASPSP.                                                           |
| expired                 | The consent expired.                                                                                                 |

| terminated | The corresponding TPP has terminated the consent by applying the |
|------------|------------------------------------------------------------------|
| ВуТрр      | DELETE method to the consent resource.                           |

# 6.6 Types of authentication

| Code      | Description                                                                                                    |
|-----------|----------------------------------------------------------------------------------------------------|
| SMS_OTP   | An SCA method, where an OTP linked to the transaction to be authorised is sent to the PSU through a SMS channel.                                                                                                    |
| CHIP_OTP  | An SCA method, where an OTP is generated by a chip card, e.g. an TOP derived from an EMV cryptogram. To contact the card, the PSU normally needs a (handheld) device. With this device, the PSU either reads the challenging data through a visual interface like flickering or the PSU types in the challenge through the device key pad. The device then derives an OTP from the challenge data and displays the OTP to the PSU. |
| РНОТО_ОТР | An SCA method, where the challenge is a QR code or similar encoded visual data which can be read in by a consumer device or specific mobile app.                                                                                                    |
|           | The device resp. the specific app than derives an OTP from the visual challenge data and displays the OTP to the PSU.                                                                                                    |
| PUSH_OTP  | An OTP is pushed to a dedicated authentication APP and displayed to the PSU.                                                                                                    |

# 6.7 Balance type

| Code          | Description                                                                                                    |
|---------------|----------------------------------------------------------------------------------------------------|
| closingBooked | Balance of the account at the end of the preagreed account reporting period. It is the sum of the opening booked balance at the beginning of the period and all entries booked to the account during the pre-agreed account reporting period. |
| expected      | Balance composed of booked entries and pending items known at the time of calculation, which projects the end of day balance if everything is booked on the account and no other entry is                                                     |

|                  | posted.                                                                                                    |
|------------------|----------------------------------------------------------------------------------------------------|
| openingBooked    | Book balance of the account at the beginning of the account reporting period. It always equals the closing book balance from the previous report.                                                                                                    |
| interimAvailable | Available balance calculated in the course of the account 'servicer's business day, at the time specified, and subject to further changes during the business day. The interim balance is calculated on the basis of booked credit and debit items during the calculation time/period specified. |
| interimBooked    | Balance calculated in the course of the account servicer's business day, at the time specified, and subject to further changes during the business day. The interim balance is calculated on the basis of booked credit and debit items during the calculation time/period specified.            |
| forwardAvailable | Forward available balance of money that is at the disposal of the account owner on the date specified.                                                                                                    |

# 6.8 Charge Bearer

| Code | Description                                                                                                    |
|------|----------------------------------------------------------------------------------------------------|
| DEBT | All transaction charges are to be borne by the debtor.                                                                                                    |
| CRED | All transaction charges are to be borne by the creditor.                                                                                                    |
| SHAR | In a credit transfer context, means that transaction charges on the sender side are to be borne by the debtor, transaction charges on the receiver side are to be borne by the creditor. In a direct debit context, means that transaction charges on the sender side are to be borne by the creditor, transaction charges on the receiver side are to be borne by the debtor. |
| SLEV | Charges are to be applied following the rules agreed in the service level and/or scheme.                                                                                                    |

### 6.9 Good practice guide

### 6.9.1 remittanceInformationUnstructured field

This field may be used following the EACT "Association of European Treasurers" standard adopted in BG in the "Mobile P2P Interoperability Framework – Implementation Guidelines v1.0"

The format is as follows:

| Field | Description                                                                               |
|-------|-------------------------------------------------------------------------------------------|
| /DNR/ | Debtor's alias                                                                            |
| /CNR/ | Creditor's alias. (we recommend sending the merchant's FUC)                               |
| /DOC/ | Reference data for the corresponding request. (The Hub mobilises X-Request-Id of the TPP) |
| /TXT/ | Additional text/item                                                                      |

#### Example

"remittanceInformationUnstructured": "/DOC/db617660-d60d-11e8-9f8b-f2801f1b9fd1/TXT/Purchase in merchant xxx"

#### 6.9.2 Life of the scaRedirect link

The Berlin Group recommends a duration of 5 minutes for this type of link.

### 6.10 Annex exposed services Entity

The architecture designed for the provision of payment service providers of the services linked to the PSD2 directive follow all the functional and technical specifications of the Redsys API.

The functionalities supported in our Entity configuration are the following:

### **PIS: Payment initiation service**

- Payment initiation
  - sepa-credit-transfers
  - instant-sepa-credit-transfers (\*)
  - target-2-payments (\*)
  - cross-border-credit-transfers (\*)
- Payment initiation for future dated payments
- Initiation for standing orders for recurring/periodic payments
- Get payment status
- Get payment initiation
- Payment cancellation
- Multilevel sca for payments
- Payment initiation for bulk payments (\*)
- SVA: payment initiation with list of available accounts for PISP

(\*)Functionality not available since you do not have the operation in your online banking.

#### AIS: Establish account information consent service

- Get Consent Status
- Retrieve Consent Information
- Remove Consent

#### **AIS: Account Data Reading Service**

- -Accounts list Reading
- Reading account details
- Reading Balance
- Reading of Transaction
- List of standing orders

#### **FCS: Fund Confirmation Service**

- Confirmation of funds

#### **INFRASTRUCTURE:**

- Oauth2 as pre-step
- Obtain Authorization
- Obtain access token
- Token renewal request
- Login access through biometrics

The <u>functionalities not supported</u> in the configuration of our entity as they are not currently available in our electronic banking, are the following:

- AIS: Card Data Reading
- SIGNING BASKET: Simultaneous signing of multiple operations